# INTRODUCCION A LA

## DIAGRAMACION

### **INTRODUCCION**  $A \mid A$ DIAGRAMACION

## ALONSO TAMAYO ALZATE PROFESOR UNIVERSIDAD NACIONAL

Manizales - 1986

#### **PROLOGO**

**Este trabajo fué presentado originalmente como requiaito p4 ra promoción a la categoría de Profesor Asistente en la uni versidad Nacional, pero debido al Ínteres de algunos estü-= diantes y profesores en que ésta obra fuera publicada, la** he ampliado tanto en su contenido teórico como practico, pa **ra hacerla más explícita.**

**Como es sabido que la diagramación debe ser transparente a cualquier lenguaje, he tratado de no inclinarme hacia alguno de ellos, sin desconocer en momento alguno la importancia de los diferentes lenguajes de Programación, actividad que se debe hacer a continuación, luego que un problema ha sido diagramado.**

**Esta obra ha sido diseñada para facilitar el aprendizaje de la Diagramación. Incluyendo en ella una completa Gama de conceptos sustentados con bastantes ejercicios resueltos y explicados que tienen un cubrimiento desde niveles elementa** les hasta intermedios de complejidad, encontrándose en mu**chos de ellos varias soluciones al mismo ejercicio, lo que he hecho a propósito con el fin de que el estudiante tome conciencia que no hay una solución única a un problema y pg**

**se a que algunas soluciones son más ágiles y prácticas que otras, todas pueden ser correctas.**

Por último acompaño la obra con un amplio solucionario, el **cual creo que será de bastante utilidad para el estudiante, siempre y cuando sea bien utilizado, ya que se debe dar solución a los problemas antes de conocer la solución que pre senta el libro, para así hacer un análisis comparativo de ellas.**

**Alonso Tamayo Alzate.**

#### **CONTENIDO**

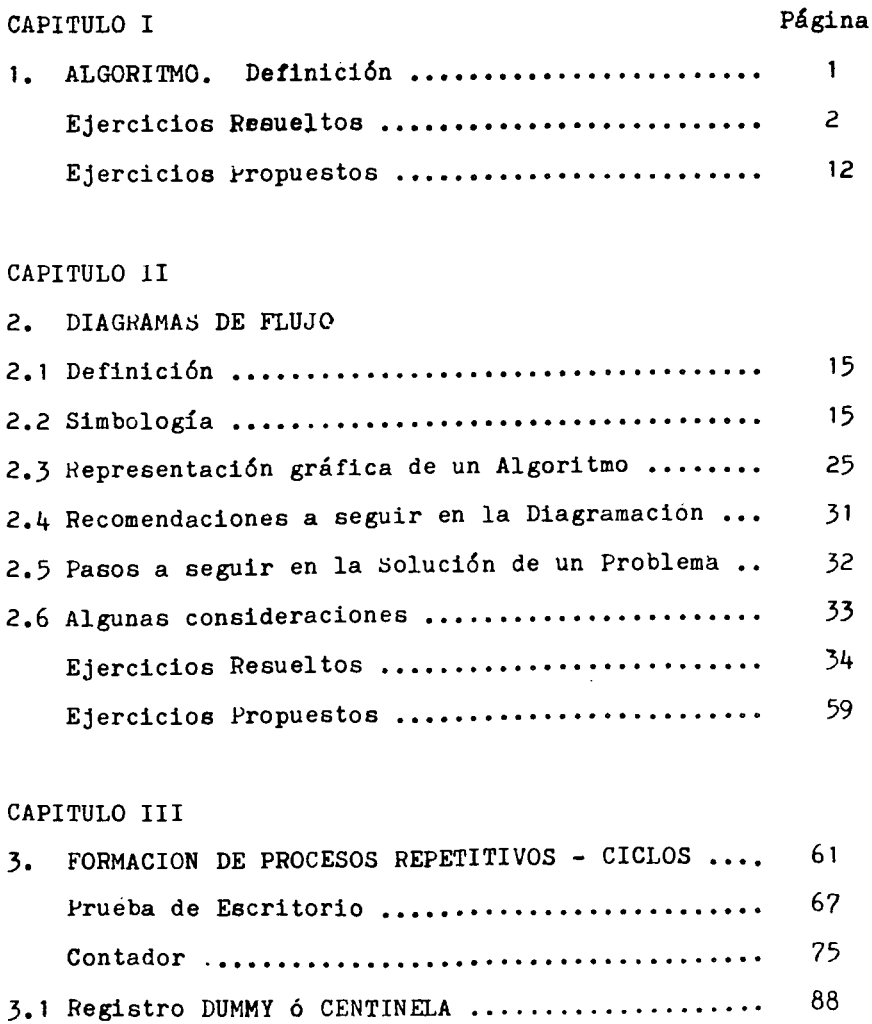

**3.2 Procesos Kepetitivos Automáticos ............... 109**

#### **Página**

 $\hat{\mathcal{L}}$ 

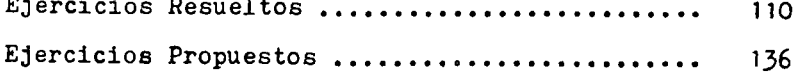

#### **CAPITULO IV**

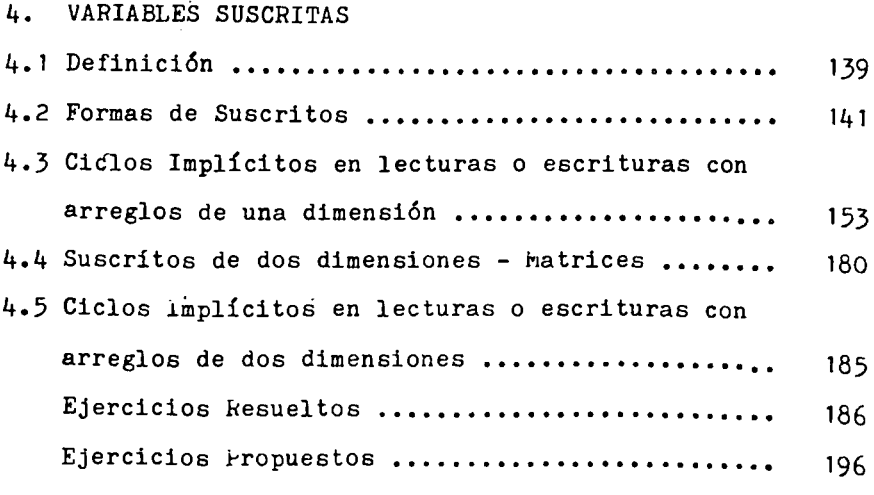

**CAPITULO V**

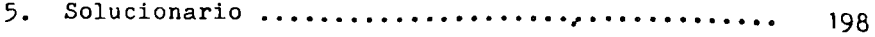

#### CAPITULO I

#### **ALGORITMO**

**Definición :**

**Es solucionar un problema ^ adiante el seguimiento secuencial de un conjunto de instrucciones precisas y lógicas.**

**ün ejemplo tuy claro de Algoritmo es la apertura de una caja fuerte, en donde hay que seguir una serie de instrucciones en forma ordenada y precisa, para obtener el fin propuesto.**

Veamos a continuación cual podría ser la solución Algorítmi ca para hacer una llamada telefónica.

- **1. Empezar.**
- **2. Tomar Bocina.**
- **3. Hay tono?**
- *k.* **Si actividad 3. marcar número.**
- **5. Contestan?**
- **6. Si actividad 5> Hablar.**
- **7. Fin del proceso.**
- 8. No actividad 3, Fin del proceso.
- **9. No actividad 5, Fin del proceso.**

Como se puede observar en la solución anterior, todo Algo**ritmo tiene un inicio y uno o más puntos de finalización.**

**Lo anterior se puede resumir así:**

- **1 . Empezar.**
- **2 . Tomar Bocina.**
- **3. Hay tono?**
- *k.* **Si 3, Marcar número,**
- **5. Contestan'/**
- **6 . Si 5, hablar.**
- **7. Fin proceso.**
- **8 . No 3, ir al paso 7.**
- **9. No 5» ir al paso 7.**

**Entre mayor conocimiento tengamos de una situación o probl^ ma, más facilidad se nos presentará en el momento de darleuna solución Algoritmica. Por lo tanto el ejemplo anterior nos da una idea de lo que es un Algoritmo sin entrar en detalles.**

**Si queremos profundizar un poco más, debemos determinar hasta que grado de detalle se quiere llegar y es aquí donde entran a tomar parte de la solución, una serie de alternati vas como las siguientes:**

**Es teléfono Público? Tengo cambio suficiente? Es teléfono directo? Es llamada local?**

**Cuando en un Algoritmo se toman decisiones, debemos tener en cuenta todas las posibles respuestas, sin importar que sean positivas, negativas, ciertas o falsas, ya que debe t¿ ner un cubrimiento total y no debe presentar ambigüedades.**

Analicemos las siguientes soluciones Algorítmicas y tratemos **de optimizarlas.**

a. Algoritmo para ingresar a la Universidad a realizar estudios superiores.

**Solución;**

- **1. Empezar,**
- **2. Reúne requisitos?**
- **3. Si** *2,* **comprar formulario.**
- *k.* **Diligenciar formulario.**
- **formulario bien diligenciado"'**
- 6. Si 5, presentar exámen le admisión.
- **7. Tañó examen?**
- **8. Si 7, ingresar a la Universidad,**
- **9. Terminar.**
- **10. No 2, completar requisitos.**
- **11. Ir al paso 3.**
- **12. No 5, ir al paso** *k.*
- **1 3. N'o 7, ir al paso 9.**

**ijué sucede si omitimos el paso 1 5 ?**

**b. Algoritmo para correr un programa en el computador.**

#### **Solución;**

- 1. Empezar.
- **2, Codificar Diagrama de Flujo.**
- **3, Grabar Programa Fuente.**
- **4 , Errores de Grabación?**
- **5 , No** *k.* **Cargar Programa a Kemoria Principal.**
- **6, Compilar Programa.**
- **7, Errores de Compilación?**
- **8, No 7, Ejecutar Programa.**
- 9. Producir listado.
- **10. Terminar,**
- **11.** *Si ¡i.* **Corregir Errores.**
- **12. Ir al paso 5.**

**13. Si 7, Corregir Errores.**

**14. Ir al paso 6 .**

#### **Pregunta:**

**Qué sucede si al producirse el listado en el paso 9, éste contiene resultados erróneos?**

**Luego de analizados éstos ejemplos, nos hemos dado cuenta \_ que un Algoritmo debe tener un número determinado de pasos, es decir, un número cuantificable de pasos, a su vez, éstos no se deben prestar á ningún tipo de ambigüedad y deben ser exactos.**

**Veamos el siguiente ejemplo:**

**Algoritmo para calcular la siguiente suma de términos: 1 ,** 5, 3, 8, 10.

**Polución:**

 $\ddot{\phantom{a}}$ 

**1 . Empezar.**

2. Tomar el número l'y el número 5 y acumularlos.

**3. Al acumulado agregar el siguiente número que es 3\* if. AI acumulado agregar el siguiente número que es 8 .**

**5. Al acumulado agregar el siguiente número que es 10. 6 . Escribir resultado.**

**7. Terminar.**

**Como se puede observar, esta solución es correcta para el problema propuesto, pero si le cambiamos los términos, asicomo la cantidad de términos que compone la serie, éste algoritmo ya no nos serviría, porque nos está dando una solución particular para un problema específico como el plantea do y no una solución generalizada, que es lo que se debe procurar al darle solución a todo problema.**

**Una solución amplia y generalizada para éste problema puede ser :**

- **1. Empezar.**
- **2. Tomar los dos primeros términos de la serie y sumarlos.**
- **5 . Hay más términos para sumar?**
- **¿4. Si paso 3, al acumulado agregar el siguiente término y obtener un nuevo acumulado.**
- **5 . Ir al paso 5.**
- **6 . No 3, escribir resultado.**
- **7. Terminar,**

**Este algoritmo ha sido diseñado para que funcione correcta-**

**mente, sin importar la cantidad de términos que tenga la serie.**

**Ejercicio:**

**Hacerle un seguimiento al Algoritmo anterior mediante el reemplazamiento de los siguientes valores: 8 , 1 , 7 , 4 , 3 , 2, 9.**

**Ejemplo:**

**Algoritmo para obtener el promedio de un grupo de calificaciones.**

**Solución :**

- **1. Empezar.**
- **2. Tomar la primera nota** *y* **sumaila con la siguiente nota.**
- **5. Hay más notas para sumarV**
- **¿4. Si paso 3, al acumulado sumarle la siguiente nota y obtener un nuevo acumulado.**
- **5. Ir al paso 3.**
- **6 . No paso 3, dividir el acumulado en el número de notas sumadas y obtener el promedio.**
- **7. Terminar.**

 $\overline{7}$ 

**Pregunta:**

**Qué sucede si en el Algoritmo reemplazamos la palabra "siguiente" por "segunda nota".?**

**Respuesta :**

**Estaría particularizando el Algoritmo con el inconveniente de que esa "segunda nota" la tendríamos que cambiar luego por "tercera nota", luego por "cuarta nota" y así sucesivamente, tantas veces como notas se tengan en el grupo, voi viéndose imposiole de manejar.**

**Ejemplo ;**

**Algoritmo para elaborar una tabla de multiplicar.**

**Solución:**

- **1. Empezar.**
- **2. Hacer multiplicando igual al número deseado.**
- **3. Hacer multiplicador igual a la unidad.**
- **if. Tomar multiplicando y multiplicarlo por el multiplicador y obtener resultado.**
- **5. Imprimir multiplicando, multiplicador** *y* **resultado.**

- **6. Desea continuar la tabla de multiplicar?**
- **7. Si paso 6, incrementar multiplicador en una unidad.**
- **8. Ir al paso** *k»*
- **9. No paso 6 , terminar.**

**Pregunta:**

**Qué sucede si eliminamos el paso 6 de este Algoritmo?**

**Respuesta :**

**El Algoritmo nunca terminaría.**

**Prueba :**

**Probemos el Algoritmo con la tabla de multiplicar del 7, ha ciéndole un. seguimiento paso por paso, según lo indicado en el Algoritmo.**

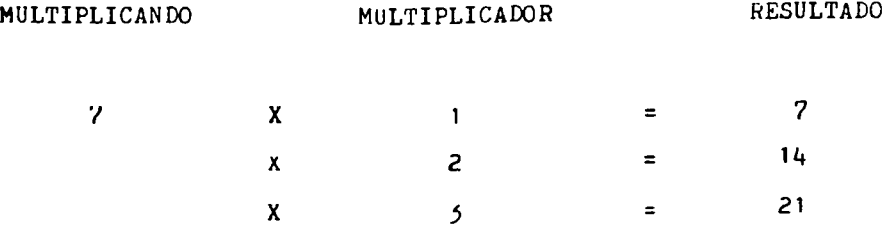

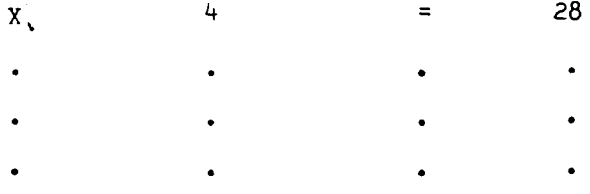

Ejemplo:

**La siguiente serie O, 1, 1, 2, 5, 5, 8 , 15, 21, 54, .......** Se conoce como la serie de FIBONACCI; si la analizamos, p<u>o</u> demos observar que el tercer término de la serie lo genera **la suma de los dos términos anteriores, asi mismo, el cuarto término es generado por la suma de los dos términos que le anteceden y asi sucesivamente.**

**El Algoritmo para ésta serie sería:**

- **1. Empezar.**
- 2. Hacer el primer término = 0, y llamarlo en adelante FRI **MERO.**
- **3. Hacer el siguiente término = 1i y llamarlo en adelante SGTE.**
- *k.* **Sumar PRIMERO con SOTE y el resultado acumularlo en RES. 5. imprimir k ES.**
- **6 . Desea generar más términosv**

**7. Si paso 6 , el contenido de SGTE almacenarlo en >^r<IKE.<0.**  $\mathcal{R}_1$  El contenido de RES almacenarlo en SGTE.

**9. Ir al paso** *k.*

**10. No 6 , Terminar.**

**Frueba:**

Seguir el Algoritmo paso por paso para ver como se está com **portando y en esta forma detectar si està funcionando correg, tangente o no.**

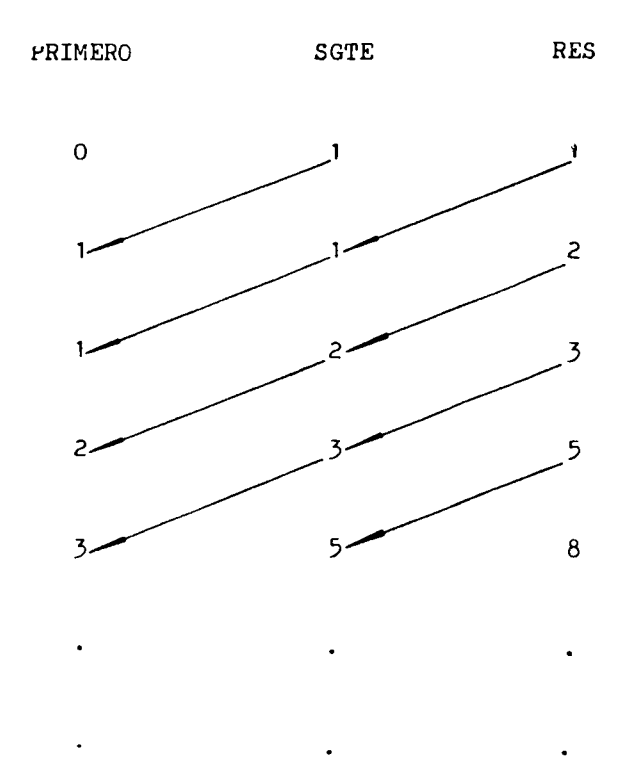

Ejemplos Propuestos:

- **1 . Ordenar las siguientes actividades .en forma lógica con el fin que nos permita fumar un cigarrillo.**
- **1. Tiene cigarrillos?**
- **2. Comprar fósforos.**
- **3./' Empezar.**
- *k.* **Tiene í'ósforos?**
- **5. Terminar,**
- **6 . Tomar un cigarrillo.**
- **7 . Encender fósforo y prender cigarrillo.**
- **8 . Comprar cigarrillos.**
- 2. Ordenar las siguientes actividades en la forma más con**veniente, con el fin que nos permita ai^astecer un carro con gasolina.**
- **1 . Llevar carro a la bomba de gasolina.**
- **2. Desea gasolina corriente?**
- **5. Empezar.**
- *k.* **Llenar tanque de gasolina.**
- $5.$ **Terminar.**
- **6 . Pagar consumo de gasolina.**
- **7. Utilizar gasolina extra.**
- **8 . Consumir lo deseado.**
- **3. Elabore un Algoritmo que nos permita cambiar una llanta de un vehículo.**
- 4. Elabore un algoritmo que nos permita despachar una enco **mienda.**
- **5. Elabore un Algoritmo que nos permita sembrar una planta en el jardin.**
- **6 . Elabore un Algoritmo para que calcule la media aritméti ca del siguiente conjunto de valores:** *k,* **2, 7, 1, 4, 2, 6 , 9, 18, 28,. Hecuerde que media aritmética (X) es igual a la sumatoria de los valores, dividido en el núm¿** N **ro de valores. §^Xí** X
- **7. Elabore un Algoritmo para que luego de leer dos números los ordene ascendentemente,**

N

- **8 . Elabore un Algoritmo para que luego de leer tres números los ordene ascendentemente.**
- **9** . **Conocidos dos números o cantidades,** e l a b o r e **un Algoritmo**

**para que calcule la suma, resta y producto de ellos.**

- **10. Elabore un Algoritmo para que calcule el neto a pa¿ar para un empleado de una compañía, en donde se conoce el valor pagado por cada día trabajado y el número de días laborados en el mes. Las deducciones corresponden al 3 % del salario bruto.**
- **11. Elabore un Algoritmo para que convierta un ángulo dado en Badianes a Grados, Minutos y Segundos.**
- **12. Elabore un Algoritmo para que convierta el peso de un artículo dado en Arrobas a Kilogramos, Libras y Gramos.**

#### CAPITULO II

#### **2. DIAGRAMAS DE FLUJO**

**Cuando se está dando solución algorítmica a un problema, ella se puede complicar, o su solución se vuelve muy extensa, haciéndose cada vez más difícil la descripción de sus actividades o pasos y la relación entre éstos, rara obviar éste problema se debe recurrir a otras herramier> tas como la Diagramación.**

**2.1 Diagramación**

**Definición:**

**Es un conjunto de notaciones y símbolos geométricos que están comunicfidos entre si y que nos permiten realizar** en forma clara, precisa y optima, la solución de un pro blema.

2.2 Simbología:

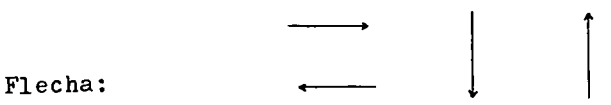

**Sirve para hacer uniones entre símbolos e indica la dirección del Diagrama o Flujo.**

**Es importante marcar la punta de la flecha, para que no se presenten ambigüedades dentro del Diagrama.**

Ovalo:

**Indica donde comienza y termina el Diagrama de Flujo.**

**ueneralmente se especifica dentro del sí;i.bolo si se tra ta del comienzo o final. Así:**

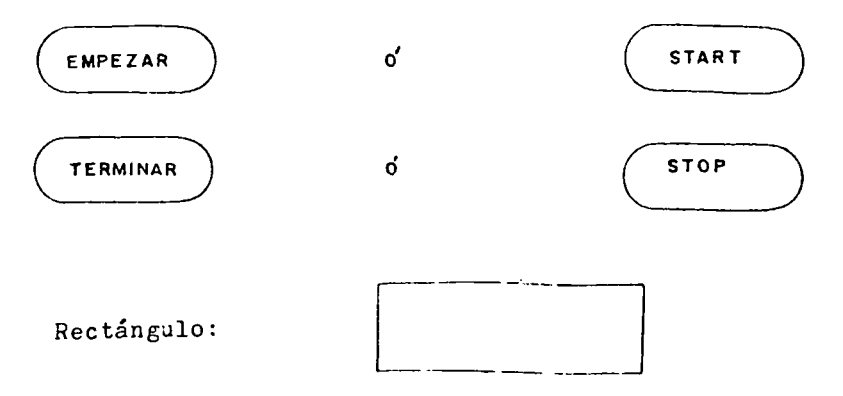

**Se emplea para indicar dentro de él, todos los cálculos o asignaciones que se deben realizar.** **Por ejemplo:**

**Si deseamos calcular A + B = C, se reemplaza dentro de un rectángulo así:**

$$
C = A + B
$$

**y nos indica que el resultado de sumar A + B, se almace na en C, en otras palabras, tenemos que al lado derecho del signo igual vamos a ubicar la expresión a ser evaluada y al lado izquierdo del mismo signo igual coloca mos una variable o letra que es la que va a almacenar o guardar el resultado luego de evaluada la expresión.**

**Siempre al lado izquierdo del signo igual irá una varia ble, no debe ser un número o constante, tampoco debe ser otra expresión.**

**Veamos otros ejemplos:**

Si deseamos que la variable K tome un valor de 3, tene **raos:**

$$
K = 3
$$

**Si deseamos que la variable Z tome el valor de la varig. ble Y, tenemos:**

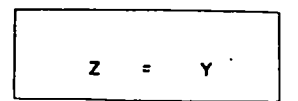

**Si deseamos que la variable Z tome el valor de la sicuien te expresión: 7/A+2, tenemos:**

$$
Z = 7/A + 2
$$

**El inconveniente que tenemos aquí es que la variaüle A** debió ser definida previamente, es decir, para Z almace **nar la expresión que está a la derecha del signo igual, es necesario que el valor de A se haya definido o se conozca de antemano.**

**Kombo de Decisiones:**

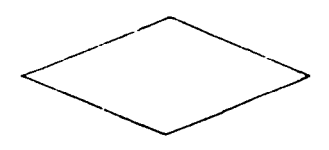

**Se utiliza para tomar decisiones.** Cada que tengamos que hacer preguntas debemos utilizar **este símbolo, lo que origina una alteración de la secuencia normal de un diagrama.**

**La pregunta que se desee hacer se expresa dentro del Rombo y puede ser de 2 6 3 salidas, siendo las salidas**  $\geq$ , $\lt$ , =, cierto, falso, si ó no.

**•Cuando se utilizan dos puntos ' : ' , se dice "Comparamos X contra Y".**

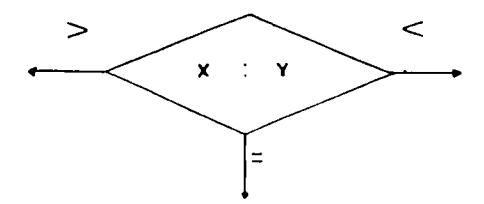

**La ubicación de los símbolos en las salidas es arbitra ria y más obedece a las condiciones del problema que a otra circunstancia.**

**En un momento dado, un rombo de 3 salidas se puede con vertir en un Rombo de 2 salidas, veamos un ejemplo:**

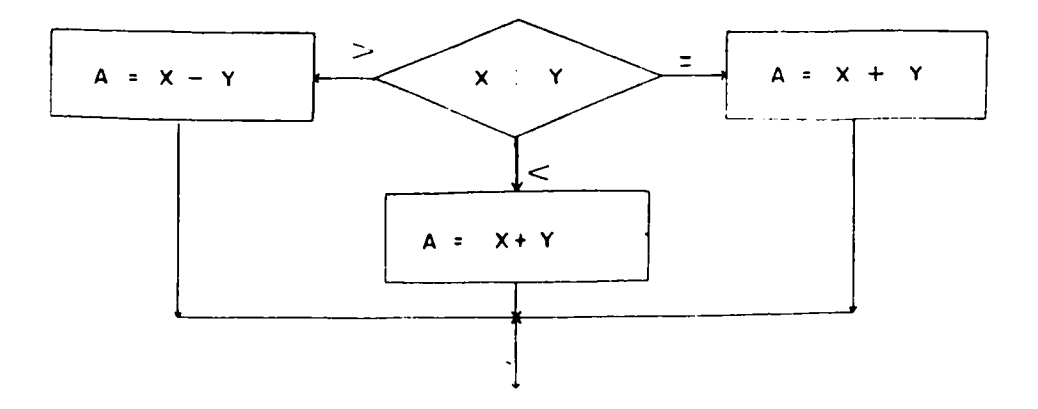

**Al comparar X contra Y encontramos que:**

- Si  $X > Y$  debe calcular  $A = X Y$
- $S_1$   $X = Y$  debe calcular  $A = X + Y$
- Si  $X < Y$  debe calcular  $A = X + Y$

**Repitiéndose el cálculo para cuando X < Y y X = Y, lo que podemos resumir como:**

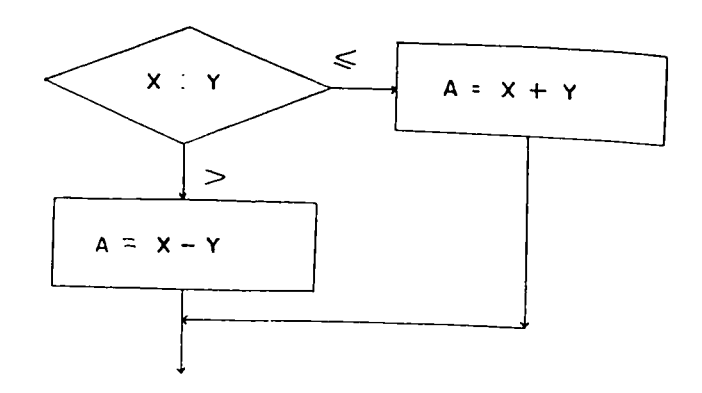

**Otra forma del rombo de 2 salidas, es utilizar do el bolo directamente dentro del rombo, así:**

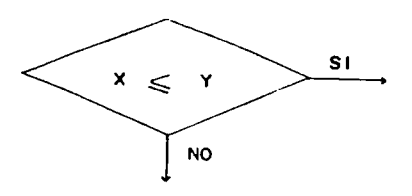

**Es "X menor o igual que Y", y las respuestas pueden ser-**

#### **Si ó No ó Cierto y Falso,**

**Ejemplo**

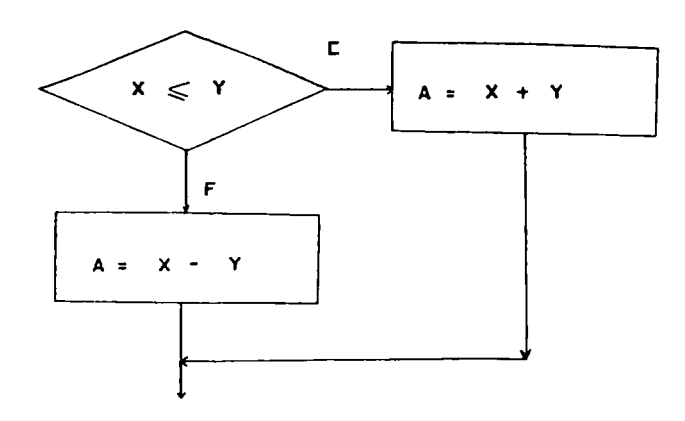

**Entrada de información:**

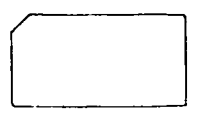

**Este símbolo se refiere a en-**

**trada de datos por medio de tarjetas perforadas, aunque hoy en día son de escaza utilización debido a sus altos costos y a la aparición de otros dispositivos de mayor versatilidad, costos relativamente bajos y posi**bilidad de reutilización que son su mejor característi **ca.**

**información que va a ser entrada al eistema o información que va a salir del sistema por dispositivos como pantalla, Datos en Cinta y Disco,**

**La información a ser leída se coloca dentro de éste símbolo. Ejemplo:**

**Leer la edad de una persona.**

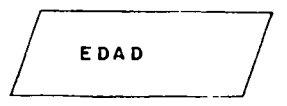

**Si queremos leer el nombre y la edad de una persona, ea tonces separamos las variables mediante comas.**

NOMBRE, EDAD

Nota: Como éste símbolo sirve tanto para entrada, como **para salida de información, lo empleáremos en éste es**tudio solo para entradas o lectura de datos, evitando **así ambiguiedades.**

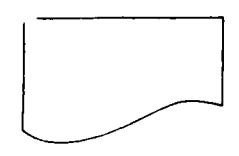

**üalida de Información: Nos indica los informes a ser escritos en papel, es decir, se refiere a salida de formación Escrita, y esto se logra por medio de una .quina Impresora.**

**Ejemplo:**

**Si deseamos un informe escrito con el nombre y la edad de una persona, lo especificamos asi:**

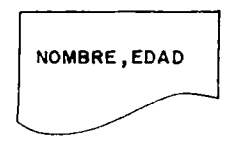

**Conector de hágina:**

**Nos sirve como su nombre lo indica, para hacer conecciones dentro de una misma página, ésto con el fin de dar mayor claridad al Diagrama y no hacer cruces de flechas.**

**Dentro de éste símbolo se coloca cualquier caractér y en el lugar donde deseamos empalmar, colocamos otro símbolo con el mismo caractér antes indicado. Un diagrama puede tener aucr.os conec Lores.**

 $\leq$ <sup>2</sup>

**Conector Fuera de Página: Cuando éstamos diagramando, es común encontrar diagramas muy extensos que no caben en una sola página, entonces nos vemos en la necesidad de hacer conecciones entre páginas y para lograrlo uti, lizamos el símbolo arriba señalado, el cual opera en forma similar al conector de página, en donde se marca** un caractér cualquiera dentro del símbolo para señalar **su posterior conección, cuando otro símbolo con similar indicativo lo encontremos en otra página.**

**Estos son los símbolos más comunmente utilizados y los que vamos a emplear con más frecuencia durante este cur; so, sin embargo voy a mencionar algunos otros también de .nucha aplicación, aunque no los referenciemos en és te estudio.**

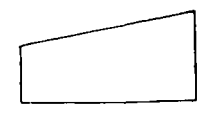

**Entrada de datos Manual utilizando como dispositivos de entrada el teclado. (Teclado en línea).**

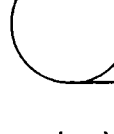

**Cinta Magnética: Se utiliza en el manejo de archivo.**

**Archivo de Acceso Directo.**

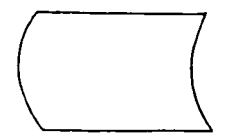

**Archivo Fuera de Línea.**

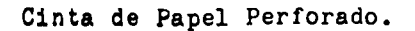

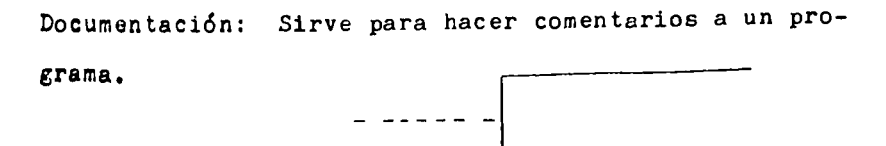

2.3 Representación Gráfica de un Algoritmo.

Utilizando la simbología básica de Diagramación, vamos

a representar grá<sup>c</sup>icamente algunos de los Algoritmos **vistos en el capítulo anterior.**

**Ejemplo: Llamada telefónica.**

- Las actividades "Empezar" y "Terminar", las repre**sentaremos con ovalos.**
- **Las actividades "Tomar Bocina", "Marcar Número" y "Hablar", como son procesos, las representaremos con rectángulos.**
- Las actividades "Hay tono?" y "Contestan?", son pre **guatas, por lo tanto, las representaremos con Hombos**
- **Las actividades "no 3. ir al paso 7" y "No 5, ir al paso 7 ", como son desplazamientos las representaremos con flechas o con conectores, siempre procurando que el diagrama permanezca claro, legible y fácil de entender.**

**Veamos como nos queda el diagrama:**

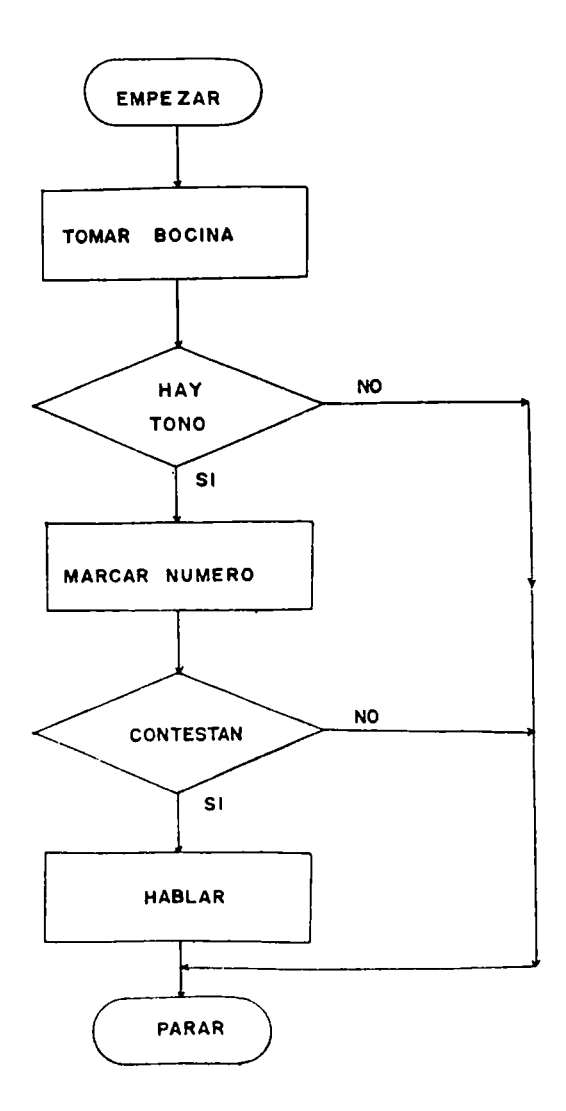

 $\bar{\beta}$ 

**Si observamos el diagrama y seguimos las flechas hacia donde van dirigidas sus puntas, nos damos cuenta que todo el diagrama va unido por flechas; que las preguntas, así sus respuestas sean positivas o negativas, nos deben conducir a tomar una determinación, y que el diagrama así como tiene un inicio, debe tener al menos un final.**

**Ejercicio :**

**Algoritmo para ingresar a la universidad a realizar es tudios superiores.**

**Solución:**

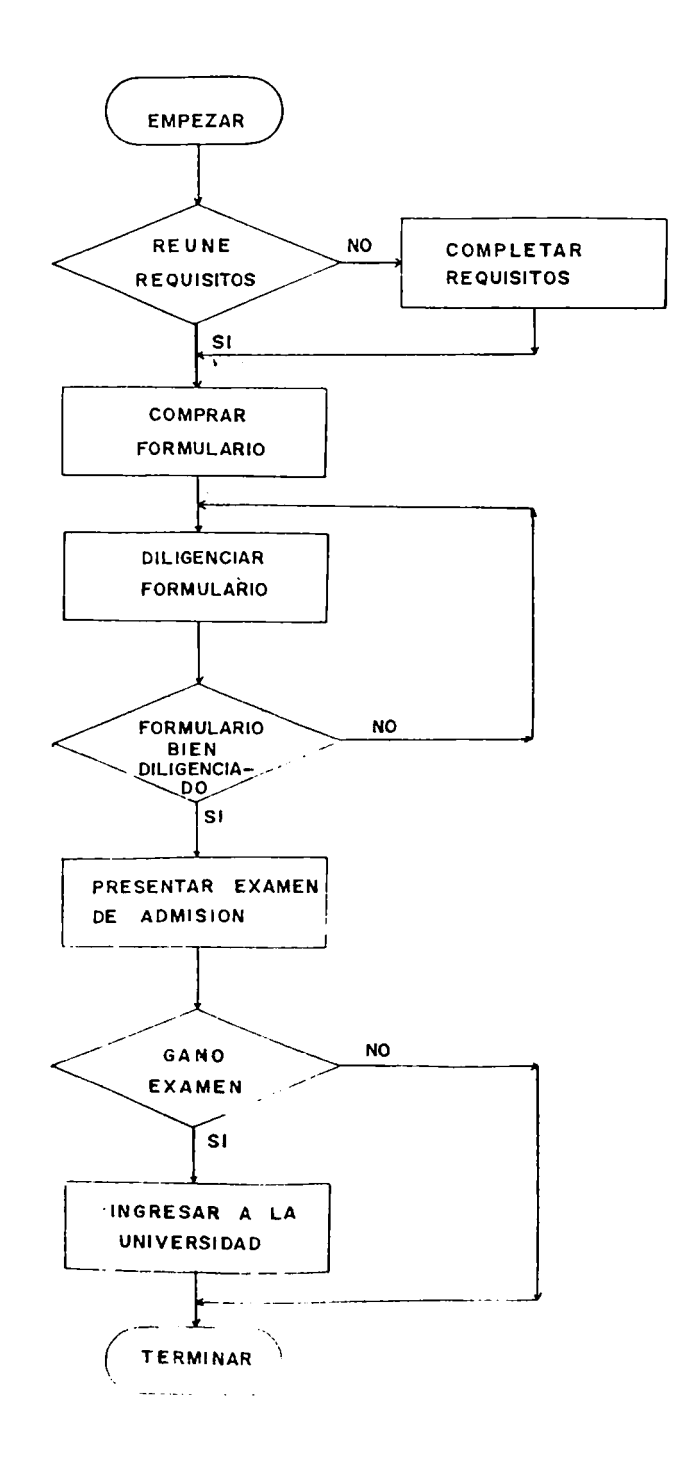

 $2 +$ 

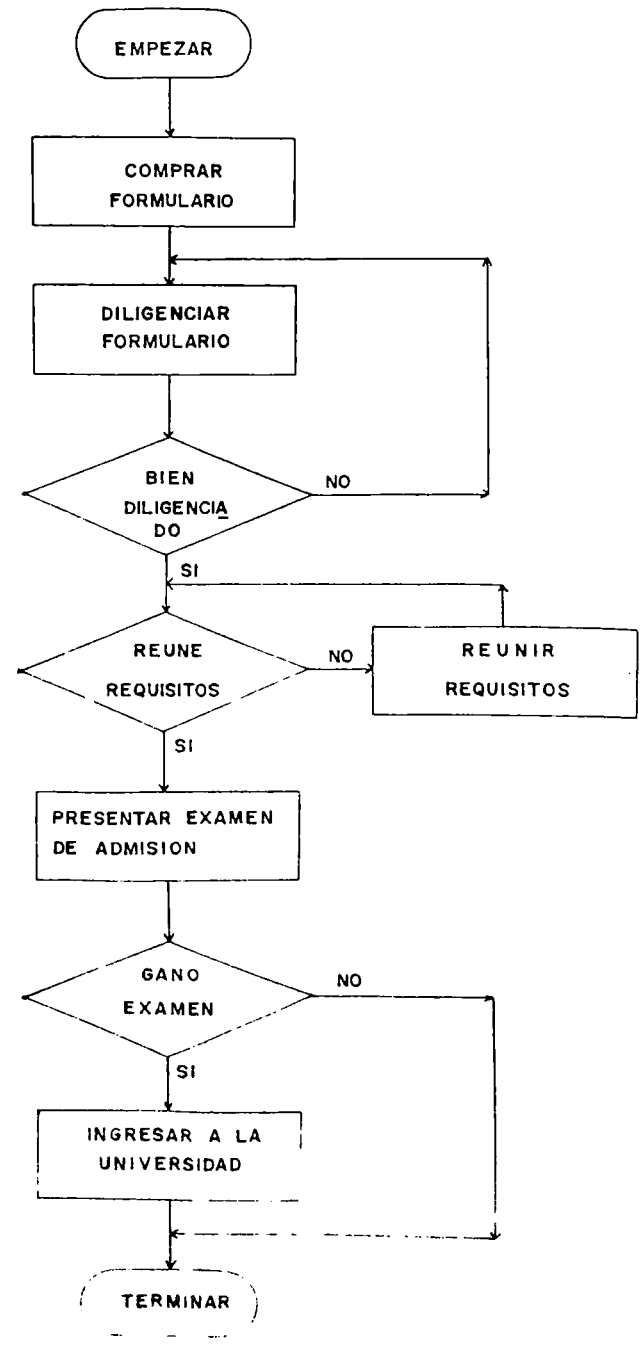
**Aparentemente es similar al diagrama anterior, pero que sucede si después de comprar el formulario** *y* **diligenciarlo, el interesado no reúne los requisitos? Ló gicamente nos damos cuenta que el flujo del diagrama no continúa y por lo tanto se pierde la comprada y diligenciada del formulario. Para evitar éste problema, lo indicado es preguntarnos inicialmente, si reunimos los requisitos o No.**

- **2.4 Recomendaciones a seguir en la Diagramación.**
	- **1. El diagrama debe estar orientado** *ae* **tal forma que** su desplazamiento sea de izquierda a derecha y de **arriba hacia abajo.**
	- **2. Cuando utilizamos flechas para unir símüolos, ellas** deben ser líneas rectas y deben señalar el flujo u orientación del diagrama mediante las puntas de las **flechas.**
	- **3. Cuando estamos diagramando, no debemos hacer cruces de líneas y mucho menos a través de los símbolos.** Para evitarlo y darle una mayor claridad al *oia*<sub>L</sub>ra **ma, debemos utilizar conectores.**
	- **4. Se debe procurar que el tamaño de los símbolos em**pleados sean uniformes para darle una mayor presen**tación al diagrama. Para lo¿rarlo se pueden utili**

**zar las plantillas que existen en el mercado para tal efecto.**

- **2.5 Pasos a seguir en la solución de un Problema.**
	- **1 . Entender el problema claramente.**

**Es necesario leer el enunciado del problema que va mos a resolver, dos, tres o más veces hasta tanto lo entendamos. Sería inútil tratar de darle solución a un problema, cuando ni siquiera el enunciado entendemos. Entre mayor claridad se tenga del enun ciado, más facilidad se nos presentará en su solución.**

- **2. Buscar la Solución del Problema.**
	- **a. Determinar o definir la información que va a alimentar el sistema.**
	- **b. Determinar los cálculos o cómputos que son necg sarios para la solución del problema.**
	- c. Definir la información que se desea que produz ca el sistema.

**Podemos resumir éstas tres activicades como;**

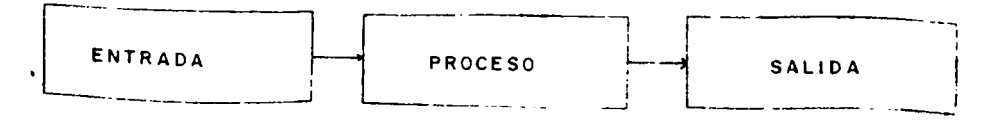

**Pero es necesario establecer prioridades, porque así como hay unos cálculos que se tendrán que realizar primero que otros, así mismo ocurrirá tanto para la información de entrada como para la información de salida.**

**3. Definición de Variables.**

**Definir las variables que vamos a utilizar en el Día grama.**

- *k.* **Diagramar el Problema.**
- **2.6 Algunas Consideraciones que nos serán de bastante utilidad.**
	- **Constante : Es una cantidad fija en donde su valor no cambia.**
	- **Variable: A las variables se les dá nombre para poder las identificar, éste nombre tiene restricciones en cuanto a su longitud se refiere, por ejemplo, algunos sistemas aceptan varia bles de 5 caracteres de longitua, otros de 6 , otros de 8 , etc, lo cierto es que dicho nombre debe hacer refersi-.cia con lo que de-**

**Leer identificación, nombre y salarlo bruto de un traba jador e imprimir tanto la identificación leída así como su nombre y su salario.**

**Solución:**

- **1. Empezar,**
- **2. Leemos IDENT.NOM.SB**
- 3. Imprimimos IDENT, NOM, 3B

*k.* **Terminar.**

**Variables a Utilizar:**

**IDENT = identificación,**

**NÜM = wombre,**

**SB = -Salario Bruto.**

**Diagrama,**

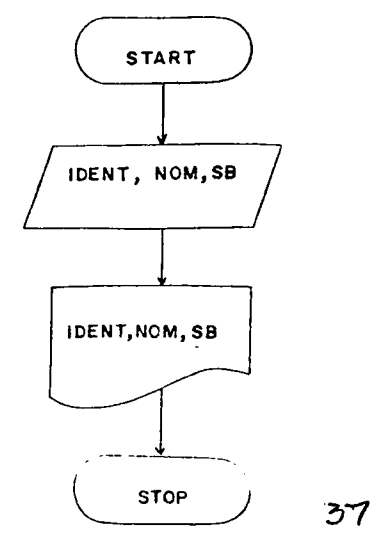

**Se desea calcular el volumen de un paqaete y para el** efecto se dispone de las siguientes dimensiones: Longi **tud, anchura y altura, imprimir las dimensiones del pa quete asi como el volumen calculado.**

**Solución;**

- **1. Empezar.**
- **2. Leer LON, AN, ALT**
- **3. VOL = LON \* AN ALT**
- *k.* **Impritr.ir LON, AN, ALT, VOL**
- **5. Terminar**

**Variables a utilizar:**

**LON : Longitud**

- **AN ; Anchura**
- **ALT : Altura**
- **vOL : Volumen**

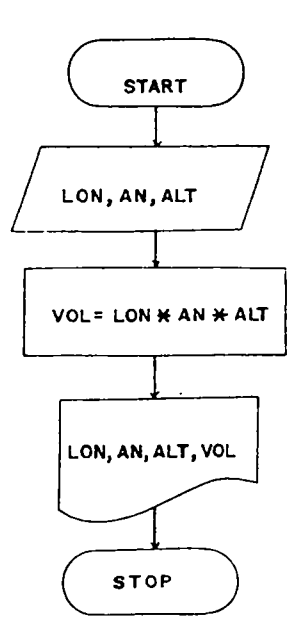

**Leer código, nombre y salario bruto de un trabajador e imprimir la misma información leída, si el sueldo del trabajador es igual** *d* **inferior a S2 0 o0 0 0=.**

**Solución:**

- **1. Enpezar.**
- **2. Leer COD,NOM,SBHUTO**
- **3. Es Sbrutoé:\$20.000 V**
- 4. Si 3, imprimir COD, NOM, SBRUTO
- **5. Terminar.**
- **6 . No 3, Terminar.**

**Variables a utilizar:**

- **COD : Código.**
- **KOM ; Nombre.**
- **SBRUTO : Salario Bruto.**

**diagrama:**

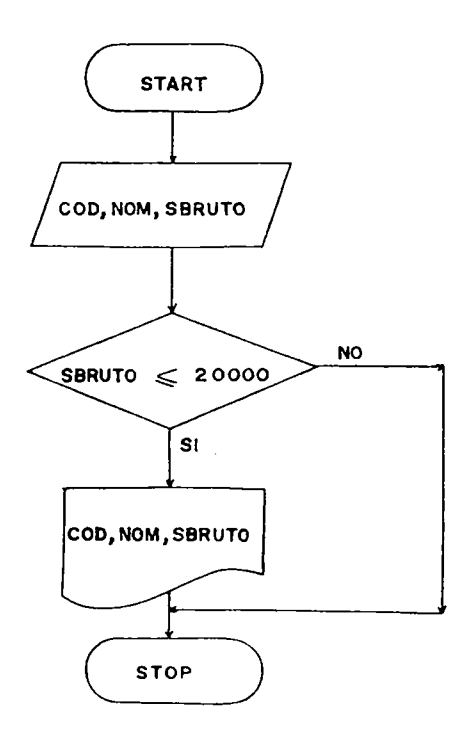

 $\cdot$ 

 $\bar{z}$ 

Leer 2 números X y Y en un registro y calcular Z de la siguiente forma:

Si :  $X > Y$  2 =  $X^2 + Y^3$  $X = Y$  2 =  $X^3 - Y^2$  $X < Y$  2 = X \* Y

Imprimir los números leídos así como el valor calculado.

Solución: Información de entrada : X, Y Proceso: Dependiendo de la comparación de X contra Y calculamos:

 $Z = X^2 + Y^3$  $Z = X^* - Y^2$  $Z = X + Y$ 

Información de salida: X, Y, Z.

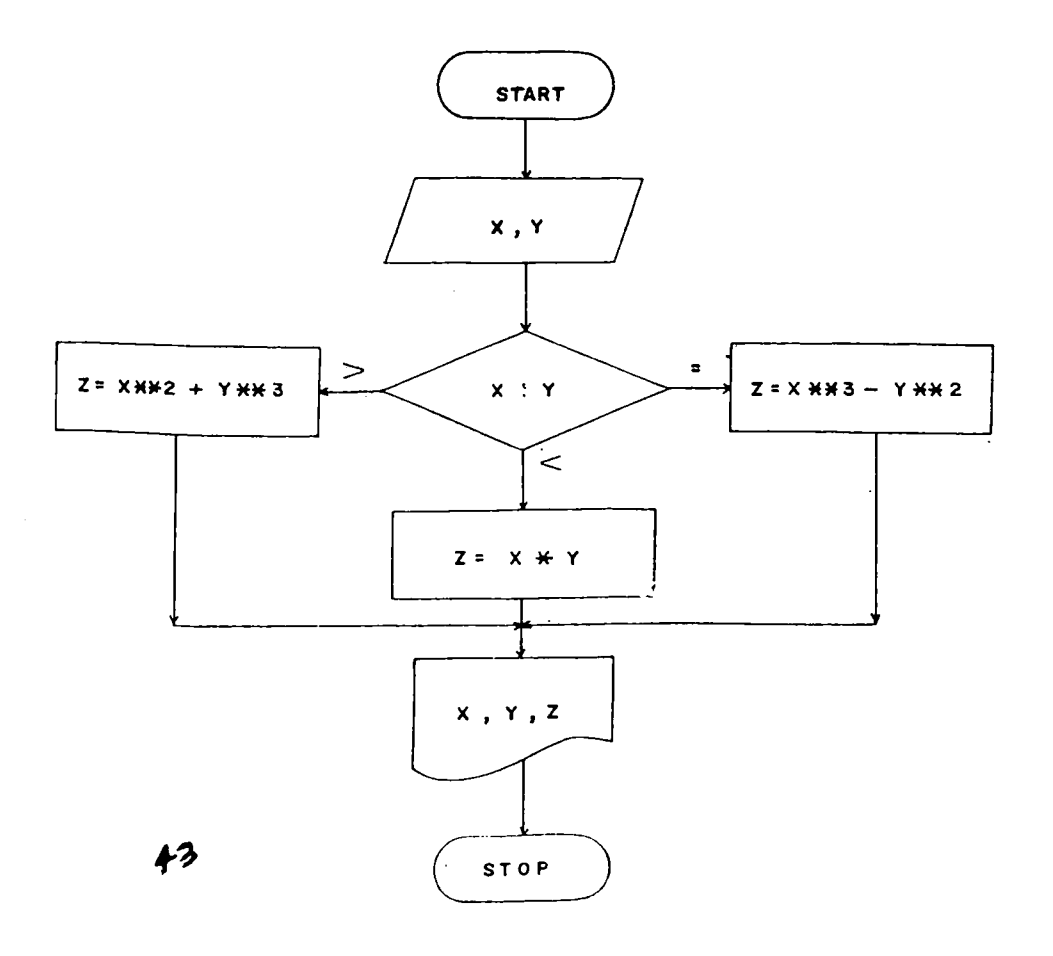

 $\ddot{\phantom{0}}$ 

Eiercicio:

**Un ahorrador desea acumular #150.000= dentro de 3íaños,** pór lo tanto coloca su dinero en una corporación de aho rro que le paga el 33% anual de interés compuesto. Cuan**to debe depositar hoy para acumular tal cantidad al final del tiempo proyectado? Emplear la siguiente fórmula:**

$$
P = S \left( \frac{1}{1 + I} \right)^{N}
$$

**Variables a Utilizar;**

**S : Suma futura.**

*t' :* **^ u m a Presenta o Actual.**

**I : Tasa de Interés.**

**N : Núnero de períodos.**

**Solución :**

**Información de entrada : S, I, N, Proceso;**

$$
P = S \left( \begin{array}{c} 1 \\ 1 \\ 1 \\ 1 \end{array} \right)^N
$$

información de salida: S, I, N, P.

**Para calcular la fórmula P =s** \ N 1 + I **\ /**

**dir en partes así:**

- **-** Lo que está dentro del parèntesis[-------]lo calculamos **+■** *\J* **y almacenamos en la variable A.**
- **Luego la variable A la elevamos a la potencia N y la almacenamos en la variable B.**
- **Por último multiplicamos la variable B por la variablifi S y obtenemos a P.**

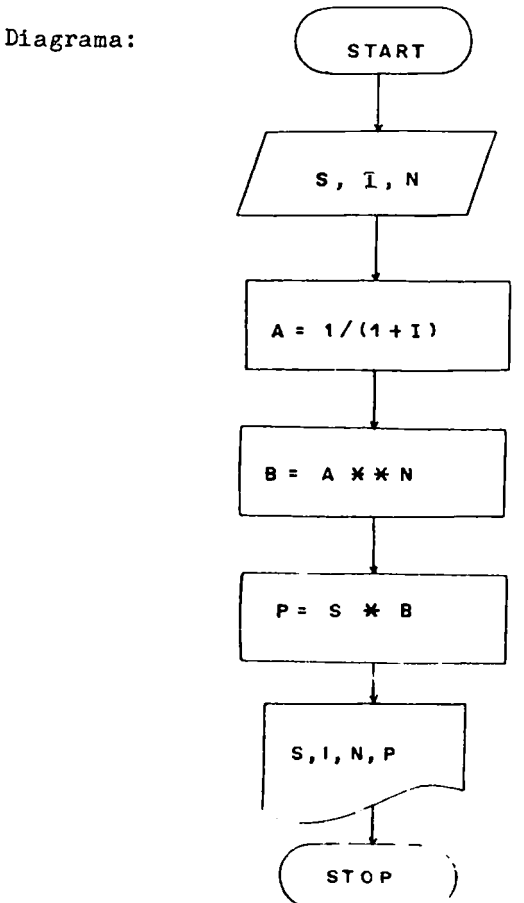

Otra solución al mismo ejercicio es empleando la fórmula en un sólo cálculo, sin fraccionarla como en el caso anterior, pero debemos tener presente la jerarquía de las operaciones aritméticas al expresar la fórmula.

Veamos el Diagrama:

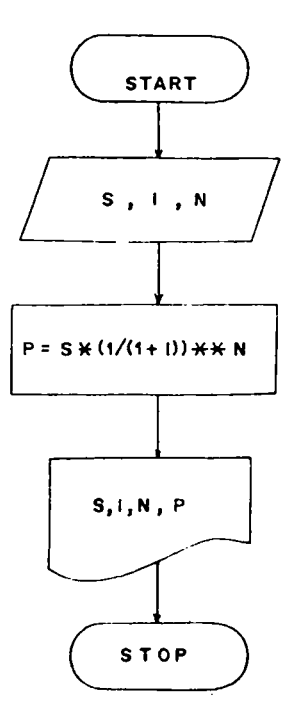

Si nos detenemos a observar la solución del ejercicio anterior, nos damos cuenta que el Diagrama en ningún mo mento le está dando solución exacta al ejercicio propues to, ya que éste trata el problema en forma general. A-

**quellos detalles como suma futura de S 1 5 0 .000=, tasa de interés del 5 5 ^» tiempo de 3 1 / 2 años; son datos que deben ser suministrados durante la codificación del dig, grama, pero para efectos de diagramación, ésta información es transparente.**

**Ejercicio :**

**Leer en un registro los valores de A y B. Calcular Z según la siguiente ecuación.**

$$
Z = \frac{-Y}{\sqrt{\frac{5}{A^2 - B^2}}} - \frac{1}{\sqrt{\frac{3}{A^2 - B^2}}}
$$

**Donde Y** =  $A = 2B^2$ 

**Variables a utilizar:**

**Z : Resultante**

**A,B:Valores a ser tratados**

**Solución:**

**Información de entraaa: A,B**

**Proceso :**

**Primero se calcula Y = A -**  $2B^2$ **, para luego buscar Z.** 

2 2 **También podemos hacer D = A - B y en esta forma resumir un poco el ejercicio. Información de salida: Z.**

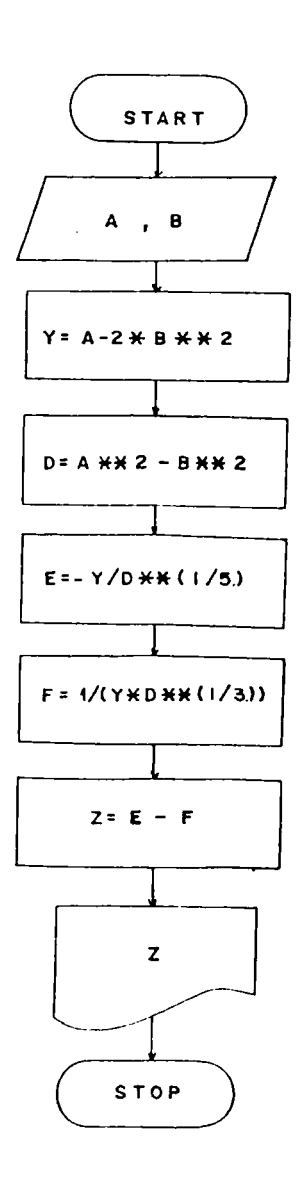

**Juan coloca 5100.000= a un interés simple del 3 % mensual.** Cuánto acumula al final de un año, si no retira los in**tereses mensualmente? Cuánto acumula al final del año, si los intereses son reinvertidos?**

**Fórmulas a emplear:**

 $IS = P ( 1 + I * N )$  $IC = P (1 + I)^{N}$ 

**Variables a utilizar: P = Principal. Suma presente N = Número de períodos I = Interés IS = Iiiterés Simple IC = Interés Compuesto**

**Solución.**

**Información de entrada: P, I, Proceso:**  $IS = P(1 + I * N)$  $IC = P (1 + I)^N$ 

Información de salida: P, I, N, IS, IC.

Diagrama:

 $\bar{\alpha}$ 

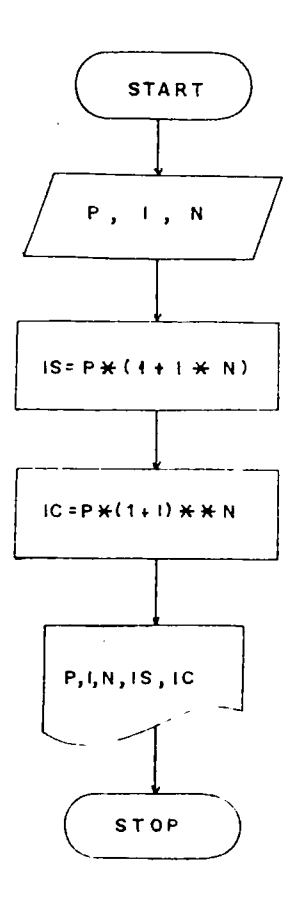

**Leer en un registro los valores A y B, calcular la suma, resta, multiplicación y división de los números leídos. Imprimir los valores leídos así como todo lo calculado, fiecuerde que si B = O No debe efectuar la división A/B.**

**Solución:**

**Información de entrada : A, B. Proceso: C = A + B D = A - B**  $E = A + B$ SI  $B\neq 0$  calculamos  $F = A/B$ . **Información de salida: A, B, C, D, £, F.**

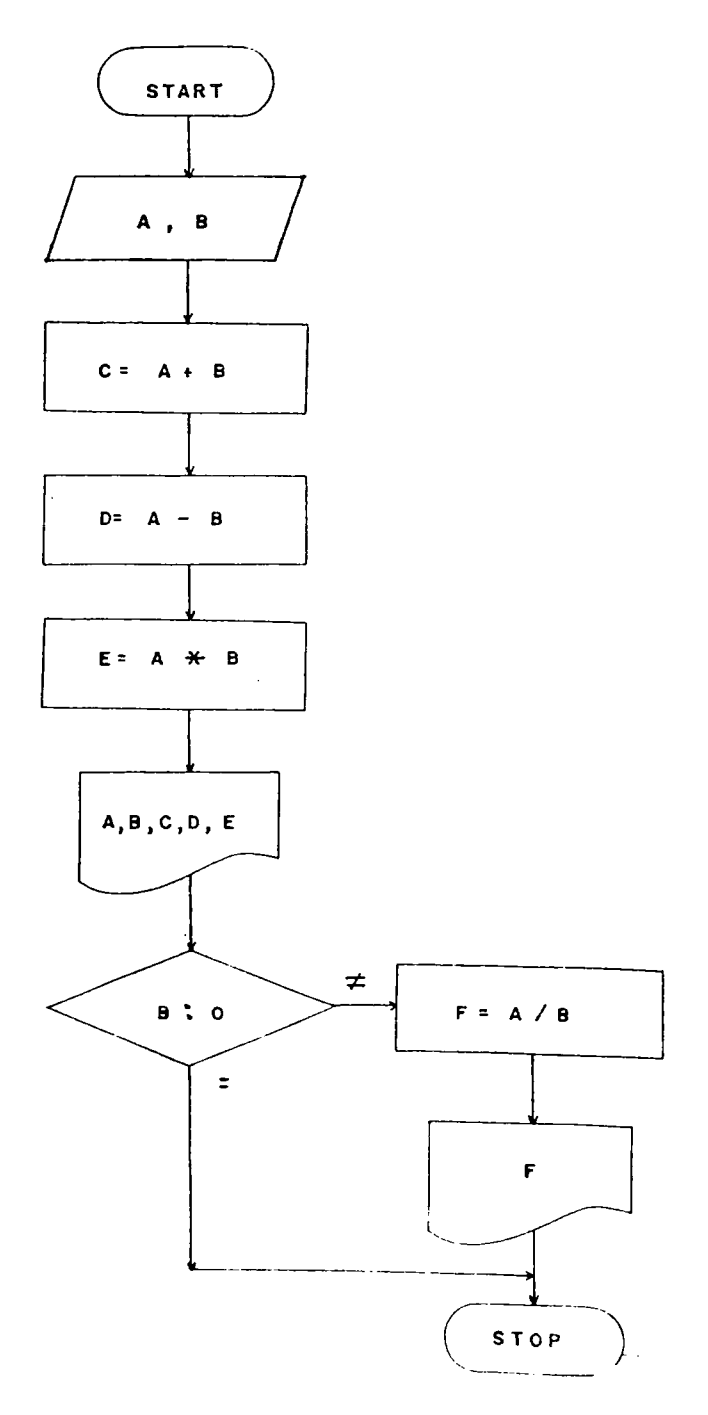

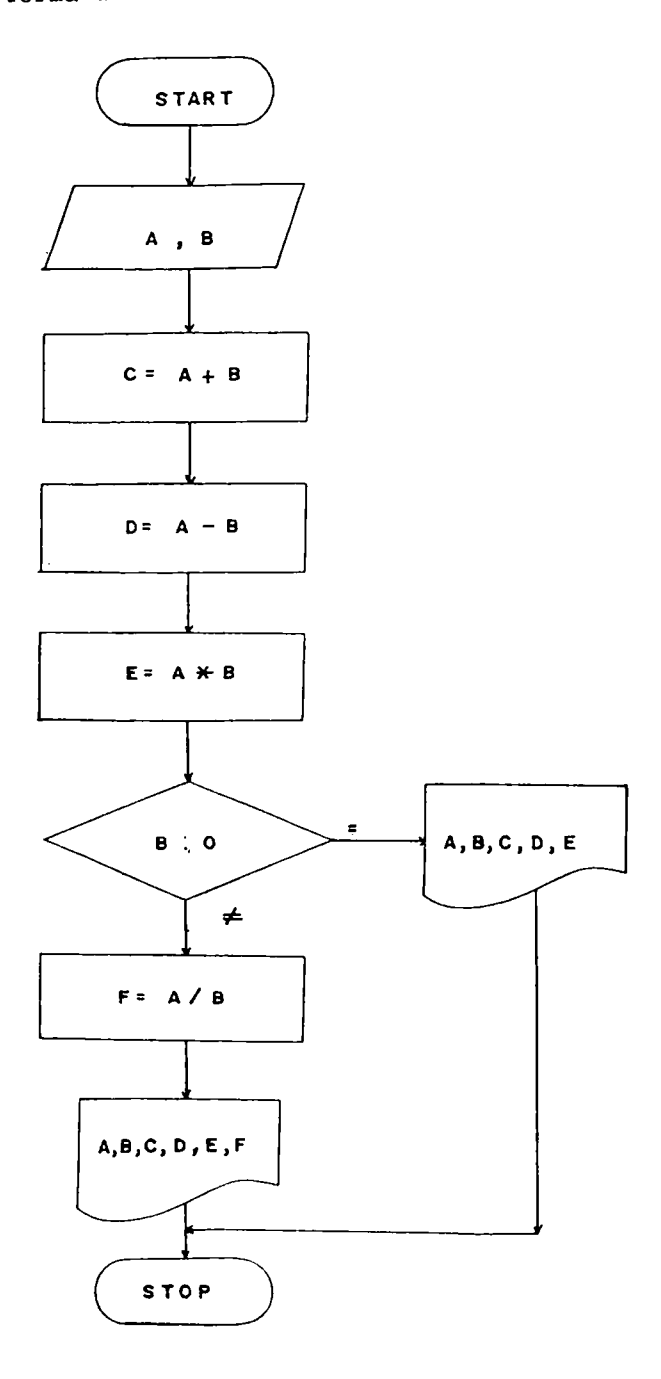

**Leer los valores de X, Y, Z. Calcular W, R, T, así;**

Si  $X \leq Y$  \_\_\_\_\_\_\_\_\_\_\_\_\_\_\_ W =  $X^2 + Y^2$ **X > Y \_\_\_\_\_\_\_\_\_\_\_\_\_\_\_\_ W = X + Z\*Y Y \* Z \_\_\_\_\_\_\_\_\_\_\_\_\_\_\_\_ R = X\* + Y\***  $Y \neq Z$  R = X • Y/Z Si  $W = R$   $T = W + R$ **W > R \_\_\_\_\_\_\_\_\_\_\_\_\_\_\_\_\_ T = V.'/R W < R \_\_\_\_\_\_\_\_\_\_\_\_\_\_\_\_ T = W + R**

Imprimir: W.R.T. **Solución:**

**Información de entrada: X, Y, Z. Proceso:**

**Calcular W y R, que resultan de las comparaciones de X contra 1, y de 1 contra 2 respectivamente; de la comparación de W contra H, se calcula T. Información de salida: W, R, T.**

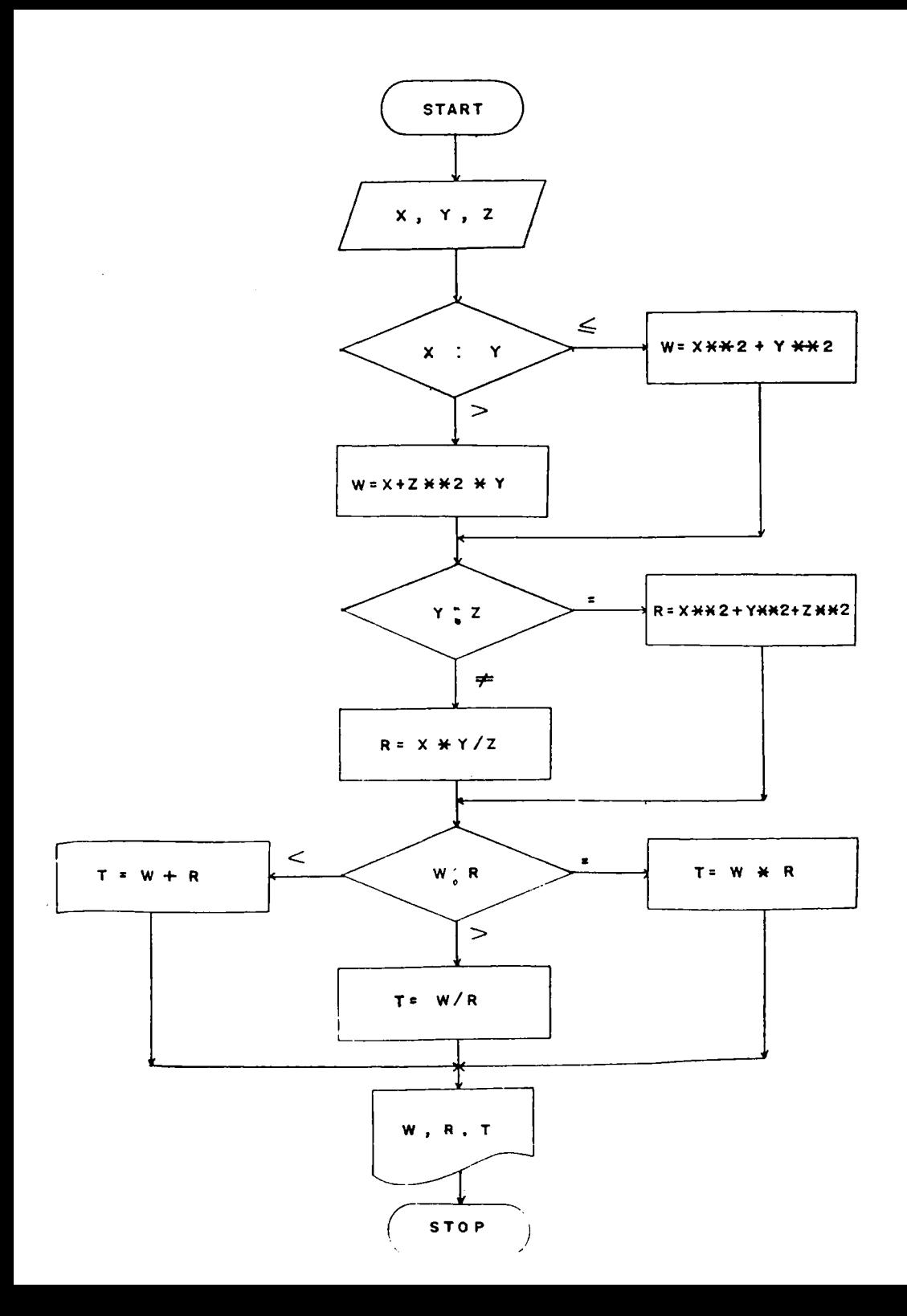

**Cuando se utilizan rombos de decisiones, éstos pueden ge nerar otros rombos de decisiones y así sucesivamente en lazándose unos con otros, dependiendo de las condiciones del problema q)ie se esté resolviendo.**

```
Veamos un ejemplo:
```
**Leer código, nombre y salario bruto de un trabajador. Calcular su salario neto según la siguiente tabla de re tención en la fuente:**

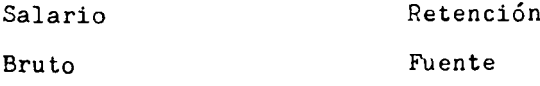

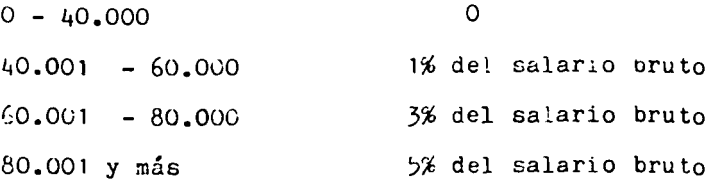

```
Solución:
```
Información de entrada: CODI<sub>-O.</sub>NONB.E.3B.UIO

**Proceso:**

 $SNF/TO = . . ERU$ <sup>T</sup>O- $XET$ 

**La retención se calcula según la tabla.**

Información de salida: C DIGO, NOMBPE, SBRUTT, R T. S.

## Variables a utilizar:

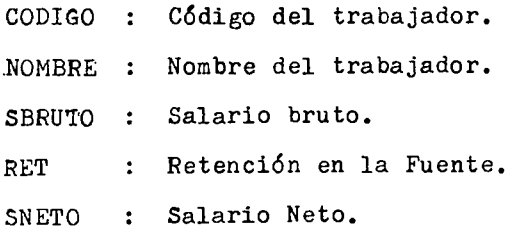

**Diagrama:**

 $\Delta \sim 10^4$ 

 $\Delta \sim 10$ 

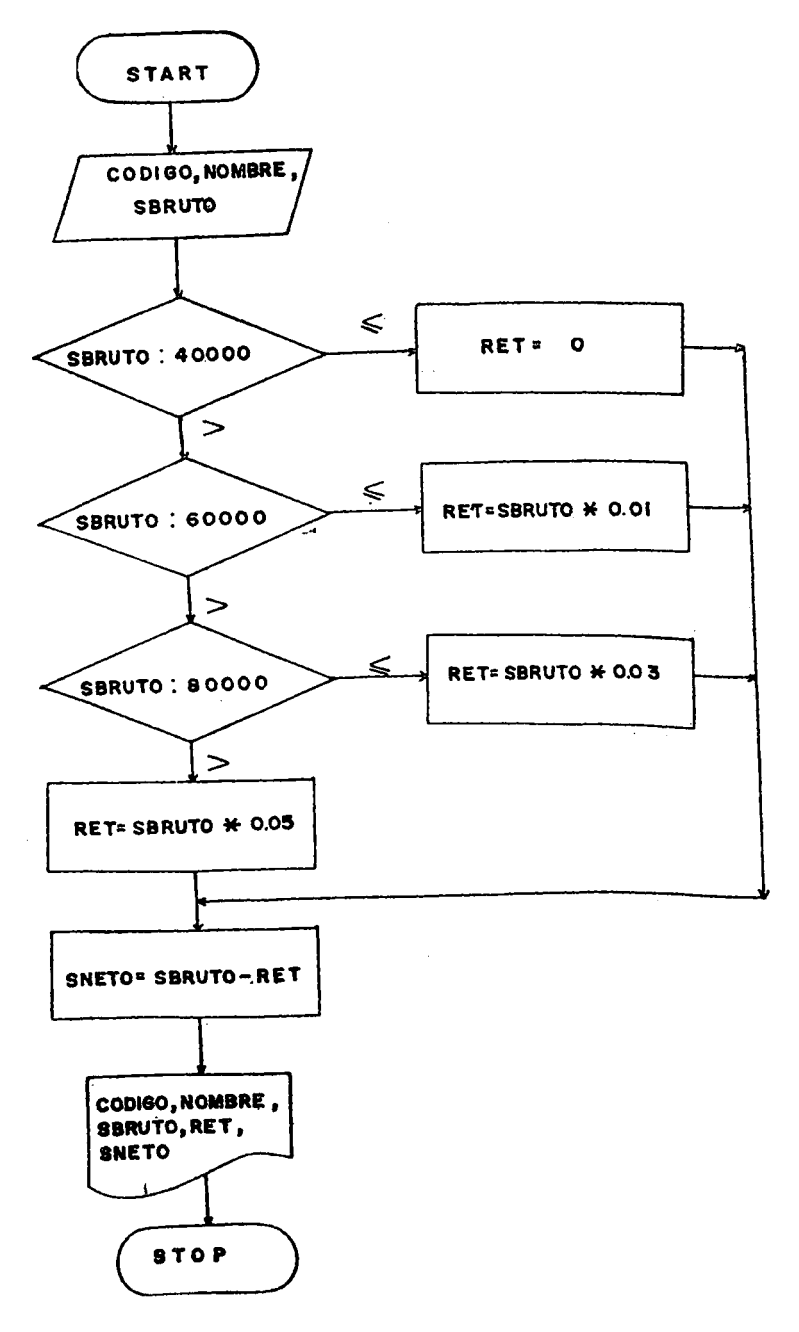

Ejercicios Propuestos:

- **1. Leer una variable X y calcular Y = X + 7. imprimir x y Y.**
- **2 2 2. Calcular Z = ( 50 - ?X )**
- **3. sean A, B y C los lados de un triángulo. Calcular el área del triángulo según las siguientes fórmulas:**

 $A = \sqrt{s(s-a)(s-b)(s-c)}$ 

Donde  $S = (A + B + C)/2$ .

- **/+. Leer código, nombre y salario bruto de un trabajador e imprimir código y salario bruto si el trabajacor tiene un salario menor o igual a 820.000=, en caso contrario imprimir el nombre del trata-jador y un men saje que diga "Gana más de 320.OUO".**
- **!?. Leer en un registro los valores A y B. Calcular Y como:**  $Y = A * B$  Si  $A = B$ **Y = A»» B Si A < B**  $Y = A - B$  Si  $A > B$ **Imprimir A,B,Y**
- **b. Leer en un registro los valores de A, B, y C. Calcular;**

 $Z = (A + B)/C$  Si  $C > 0$ **Z = ( A + B f \_\_\_\_\_\_\_\_\_\_\_\_ Si C 0**  $Z = 0$  Si C = 0 **Imprimir A, B, C y Z.**

- **7. La calificación de una asignatura está compuesta por la suma de 3 exámenes parciales que tienen la siguiente ponderación: 2 5%i 3 5 %,** *¡f* **^0%. Calcular la nota definitiva. Imprimir las notas parciales y la nota definitiva.**
- **8 . Leer código, nombre y salario bruto de un trabajador Calcular su retención en la fuente como el 5% de su salario bruto si es superior a 5 3 0 .0 0 0=, en caso contrario su retención se calcula como el** *2%* **de su salario bruto. Imprimir tanto la información leída, como la calculada.**
- **9. Según el enunciado anterior, calcular el salario ne to, e imprimir tanto la información leída como la calculada.**

## CAFITHIO III

## **3. FORMACION DE PROCESOS HEFETITIVOS.**

**liOS diagramas que hemos visto hasta el momento han tenido una estructura simple, consistente sencillamente de una entrada seguida de un proceso y de una saliaa, pero no todos lo^ problemas tienen soluciones de éste tipo, algunos de ellos deben repetir una o más actividades (Instrucciones) hasta que ciertas condiciones sean satisfechas, formando lo que se conoce como CICLOS O PROCESOS REPETITIVOS.**

**Ejercicio :**

Elabore un diagrama para que escrita los 30 *primeros* nú **raeros naturales.**

**Solución: Variable a utilizar: K = Número Natural.** Información de entrada: No requiere lectura de datos. **Los números naturales se van autogenerando.**

**Proceso:**

**Hacemos; K = 1 y luego vamos incrementando a K en una** unidad mientras sea menor a 30.

**información de salida: K.**

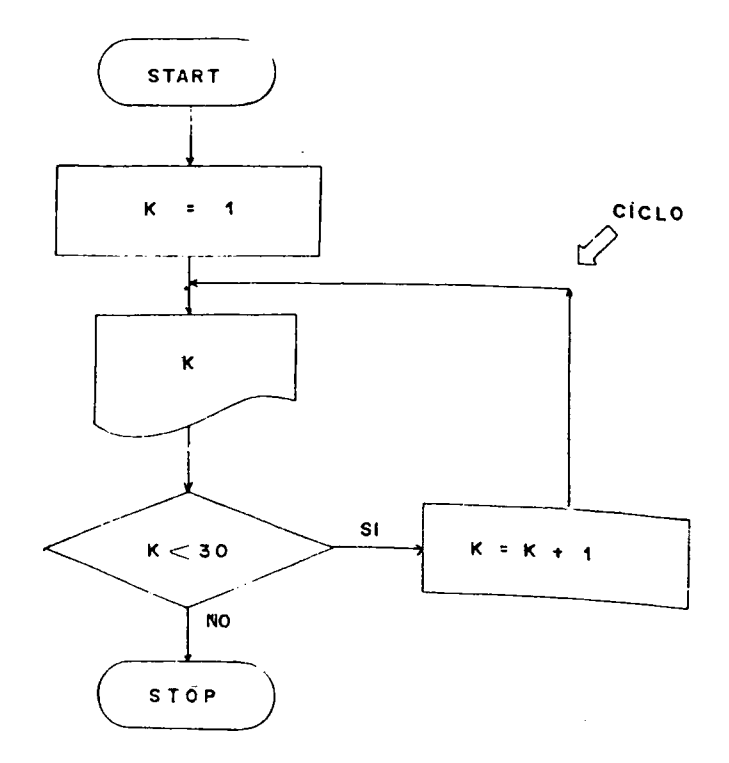

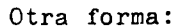

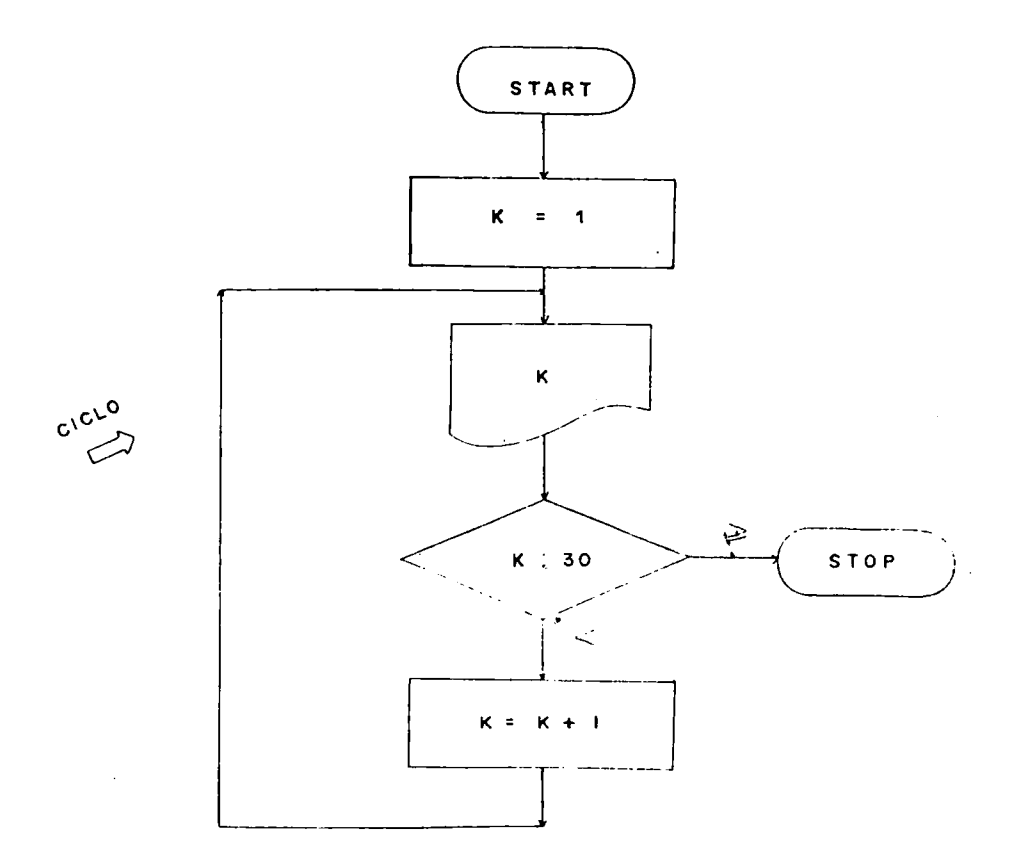

**Estos diagramas repiten el proceso de incrementar una variable e imprimirla durante 30 veces por condición del problema, es decir, realiza 50 ciclos.**

Analice los siguientes Diagramas y determine cuántos ci clos realizan. Cuál es el último valor que imprimen?

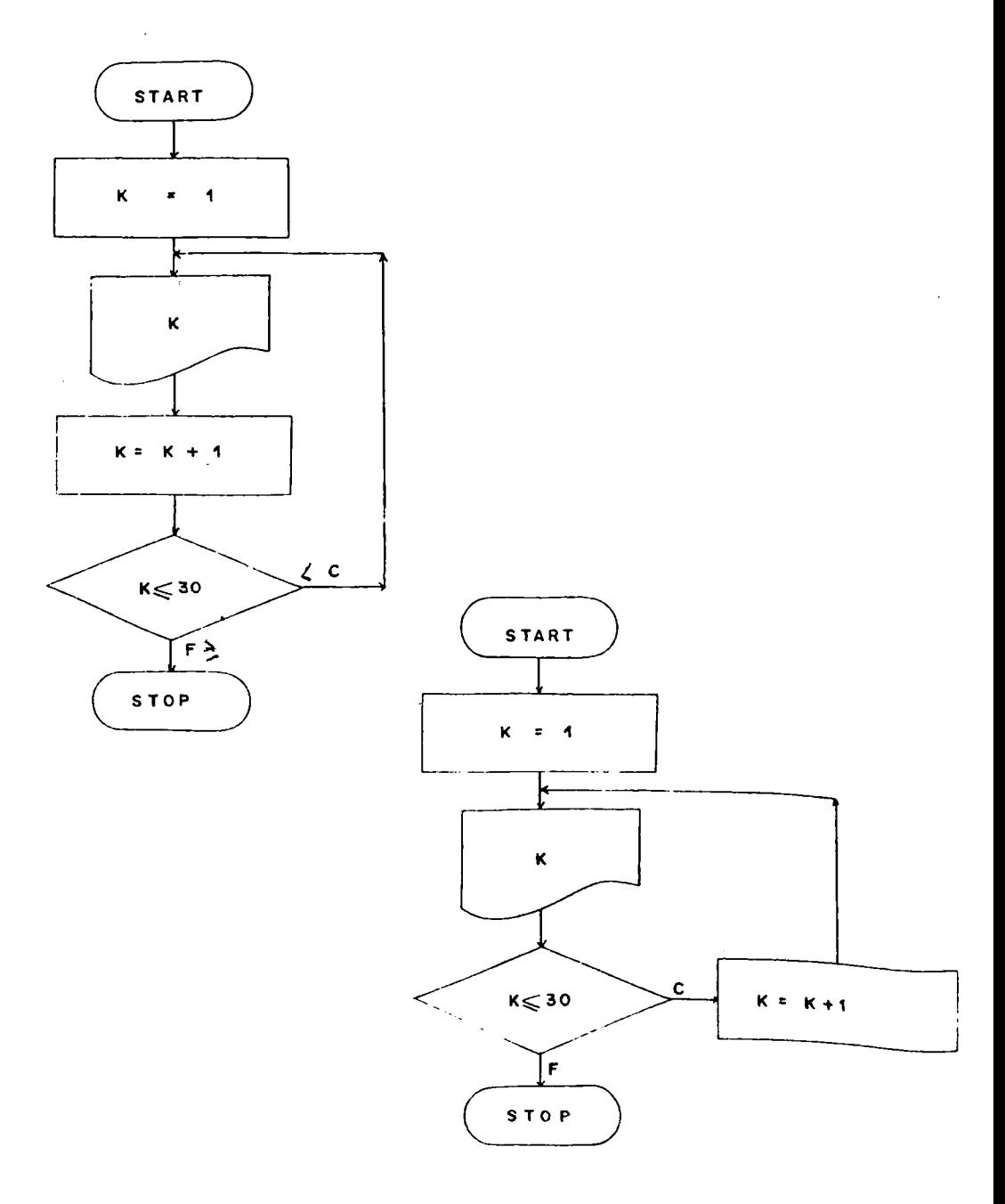

**Retomando el diagrama de la tabla de multiplicar, hacía mes la pregunta. Deseo continuar?. Esa pregunta la cambiaremos por un límite, es decir, el multiplicador se iniciará en Uno y se incrementará de uno en uno hasta llegar a 10.**

**Solución:**

**Variable a utilizar:**

**TAB : Multiplicando ( o tabla ).**

 $MULT$  : Multiplicador.

**RLS : Resultado.**

**Información de entrada: Leer.nos Tab (un valor cualquie ra)**

**Proceso:**

**Hacemos MULT=1**

**RES = TAB • KULT**

**Incrementamos a Mult en 1, miéntras sea menor que 10.**

**Información de salida: TAB,KULT,RES**

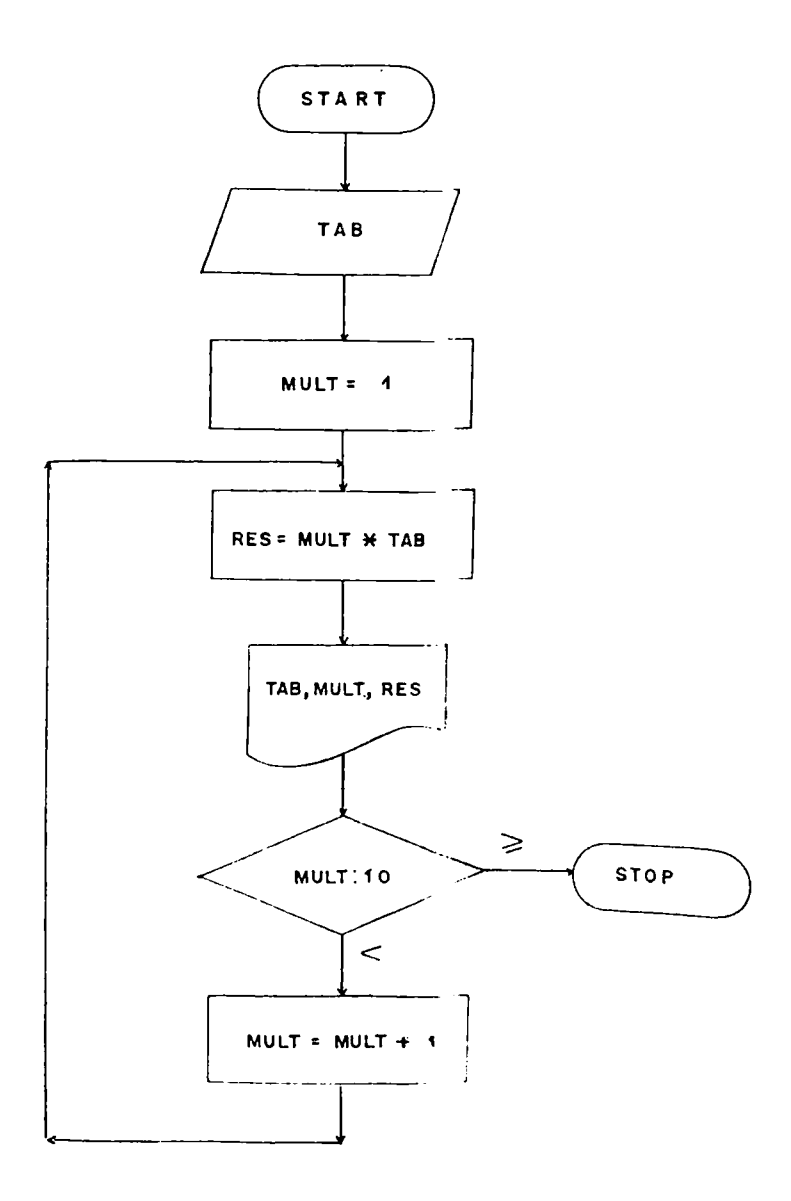

**Reemplazemos éstas variables por valores y hagamos un s¿ guimiento al diagrama.**

**Todas la variables que intervienen en el proceso las colocamos horizontalmente y debajo de ellas, les colocamos los valores de acuerdo al comportamiento que tengan en el diagrama. Supongamos que la variable leída TAB, representa un valor de 5 \***

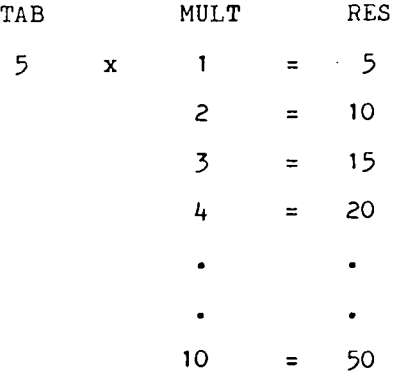

**En esta forma hemos comprobado que el diagrama efectivamente está funcionando bien. A ésta comprobación se le llama PRUEBA DE ESCRITORIO y se le debe hacer a todo diagrama, con el propósito de asegurarnos que el diagrg, ma que hemos elaborado no tiene errores de lógica.**

NOTA : Cuando se requiere inicializar variables, se de

**de tener presente que si se trata de una sumatoria se debe inicializar en cero, pero si es una productoria se debe inicializar en 1.**

**Analizar el siguiente Diagrama.**

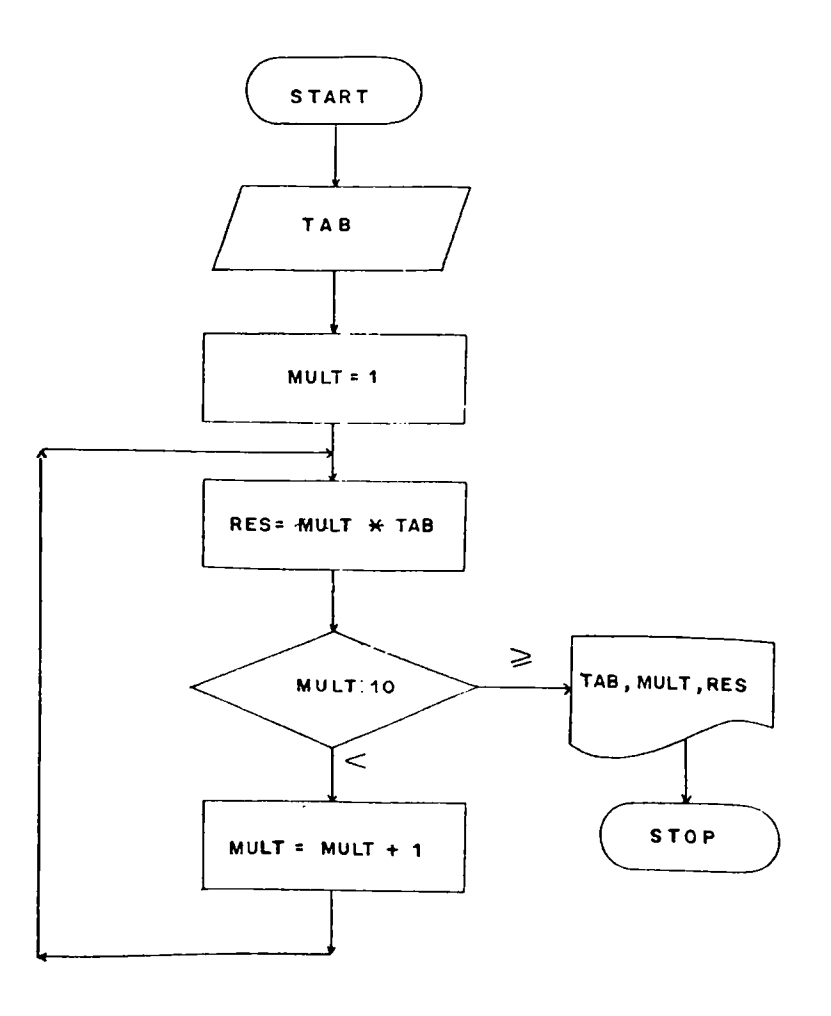

**Pregunta:**

- **Está realmente éste diagrama imprimiendo la tabla de**  $\sim$ **multiplicar en su totalidad?**
- **Qué valores imprime éste Diagrama?**

**Ejercicio :**

**Imprimir los números impares comprendidos entre 1 y 5Ü.**

**Solución : Variables a utilizar: IKP = Números Impares, Inforr.ación de entrada: No requiere lectura de datos, los números se van generando. Proceso :** Hacemos IMP = 1 y lo vamos incrementando de 2 en 2 mien **tras sea menor de bO. Información de salida: IMP.**
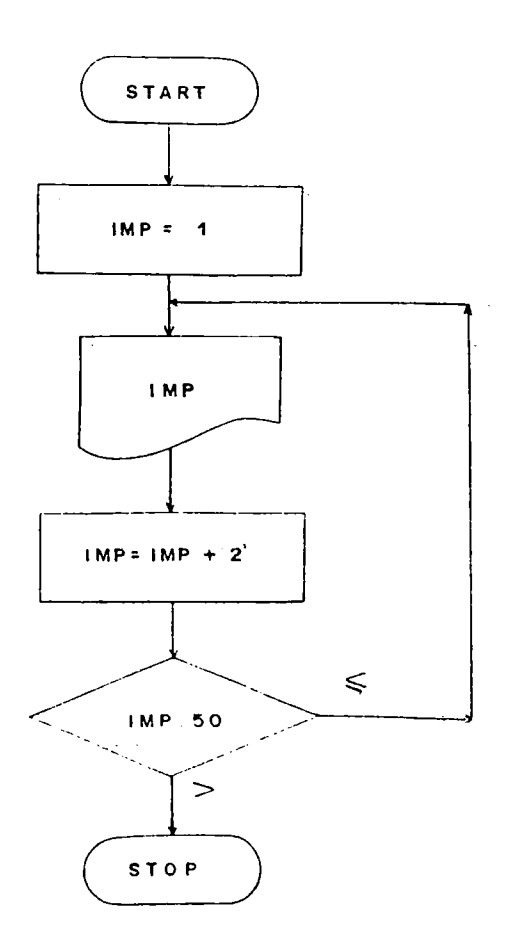

 $\bar{z}$ 

Analizar el siguiente diagrama mediante una prueba de es critorio, Cuál es el último valor de la variable IMP que se imprime?

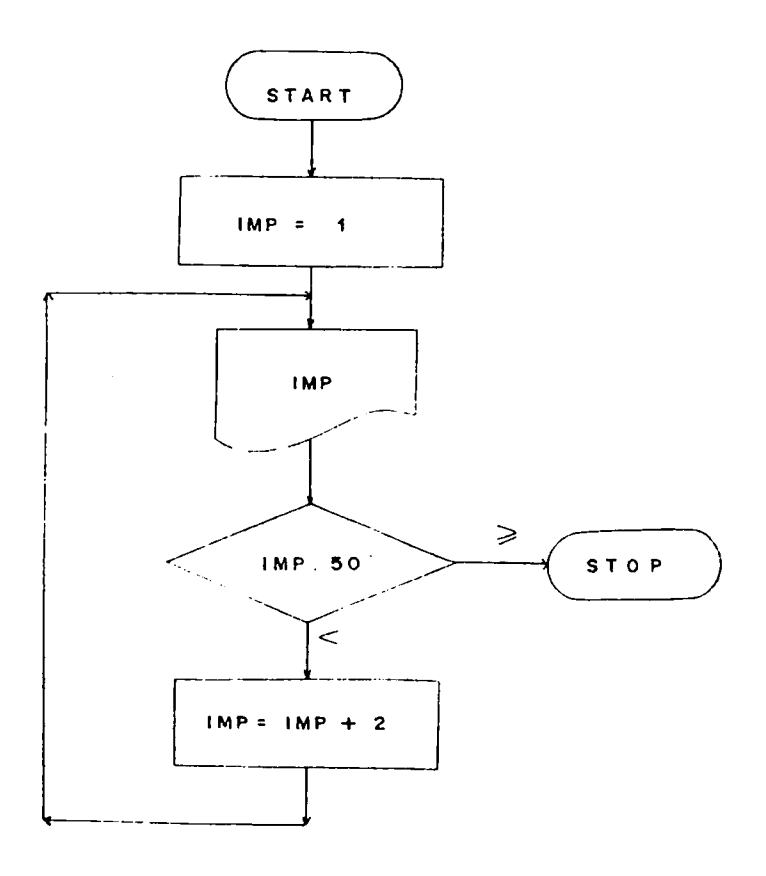

Ejercicio: Sea la ecuación Y =  $x^3 - 3x^2 - x + 5$ **CalcularY para cada valor de X que oscile entre 5 y -5 y que cada vez sufre incrementos de O , 5. imprimir X y Y,**

**Solución^**

**Variables a utilizar:**

**X = Valor a ser considerado en la ecuación.**

**Y = Resultante de la ecuación.**

**Información de entrada:**

No requiere de lectura de datos.

**Proctso:**

**Se inicializa la variable X con el valor de -5 y se in**crementa en 0.5 por cada ciclo que *haga* sin que llegue a superar el valor de 5. iera cada valor de X se evalúa **la ecuación.**

**Información de salida: X, Y.**

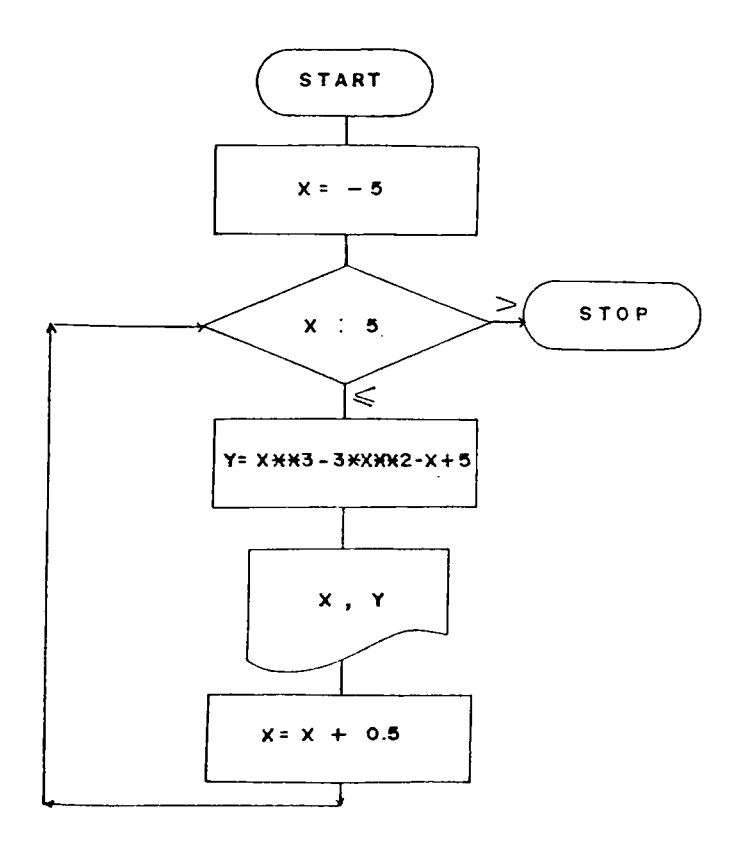

 $\ddot{\phantom{0}}$ 

# Otra forma:

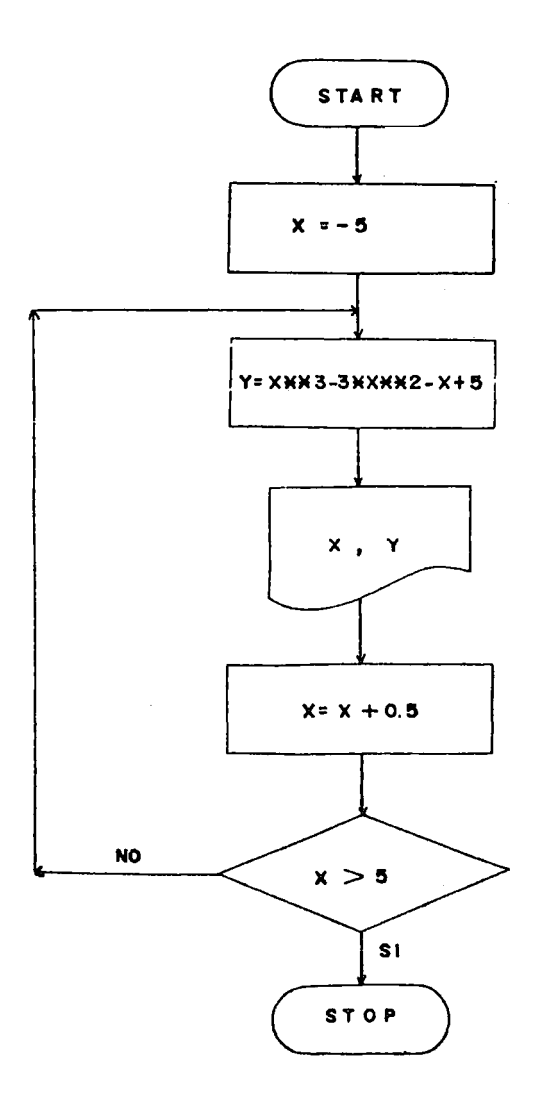

74

 $\mathcal{L}_{\text{max}}$ 

**Si observamos todos los enunciados de los ejercicios que hemos desarrollado, siempre hacían la siguiente f0£ mulación:"Se tiene un registro con la siguiente informa ción ó "Leer un registro con la siguiente informa, ci6n", 6 "Leer ... en un registro", lo cierto del caso es que siempre se trataba de un registro; pués bien, una de las grandes ayudas que nos ofrecen los computad^ res,es la Capacidad de Manejo de Grandes Volúmenes de Información en Tiempos Mínimos, resultando utópico pensar en resolver todo un problema para una información Individual o Única.**

**Lo más usual en todos los casos, es elaborar diagramas de flujo que consideren ciertos volúmenes de informa ción, pero tene:nos el inconveniente de que el computa dor no sabe cuando termina de leer un lote de registros, salvo que nosotros lo controlemos o le indiquemos cuando llega a concluir ese proceso repetitivo y eso lo logramos mediante la utilización de una variable que nos sirve de contadora de ciclos y en la medida en que vayan aumentando los ciclos, la variable también se va incrementando, hasta llegar a satisfacer jn tope o límite previamente establecido. A éste p'roceso se le conoce con el nombre de CONTADOR.**

75

**Elabore un diagrama que lea e imprima 10 registros, cada uno con la siguiente información: Código y nor.bre.**

**Solución:**

**Variables a utilizar;**

**COD : Código**

**NOM : Nombre**

**CONT : Contador de Registros**

**Información de entrada: COD, KGM**

**Proceso:**

**Hacemos COKT = 1**

**Comparamos COKT contra 10.**

**Información ce salilas: COD, NuM**

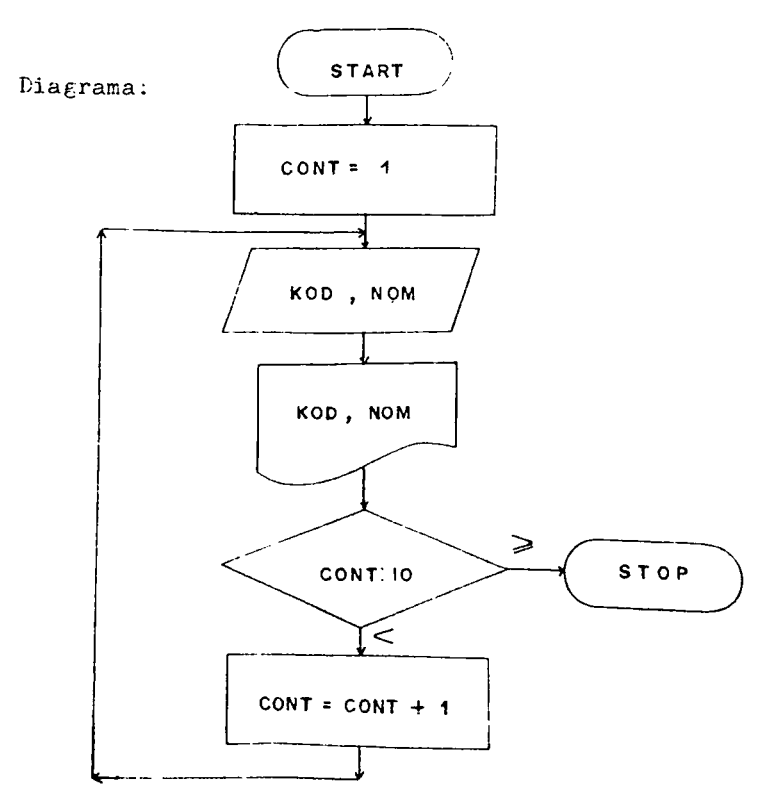

Otras formas:

La variable que actua como Contador puede ser inicializa da en cero o en uno.

 $a<sub>1</sub>$ 

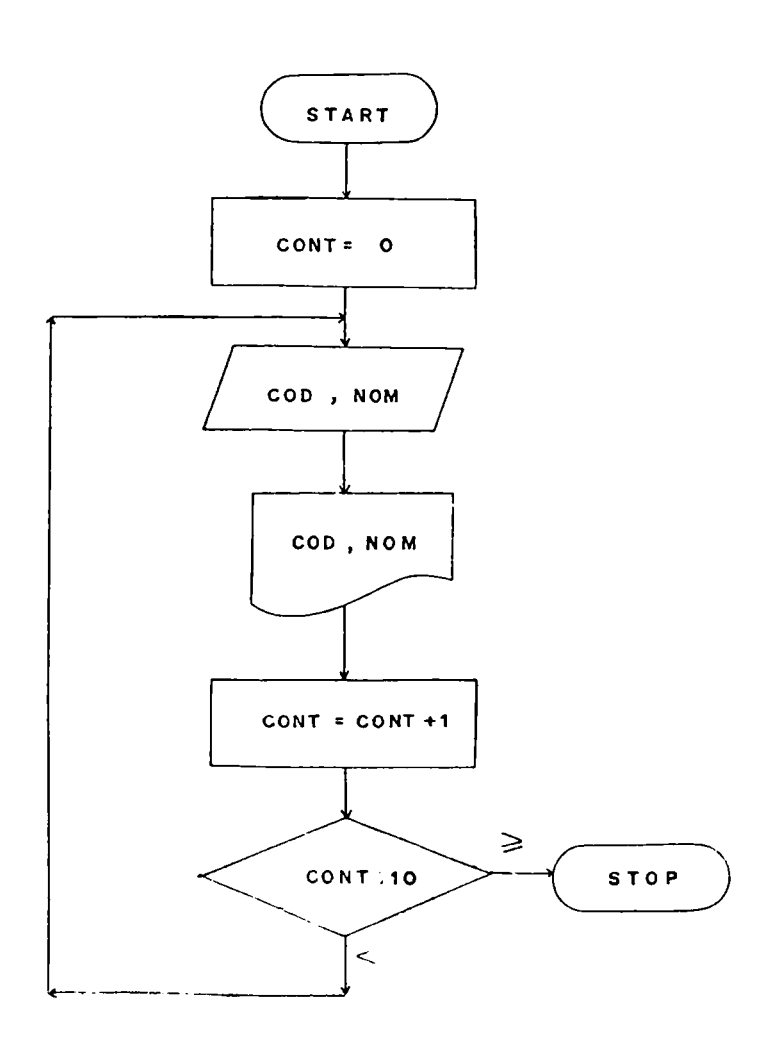

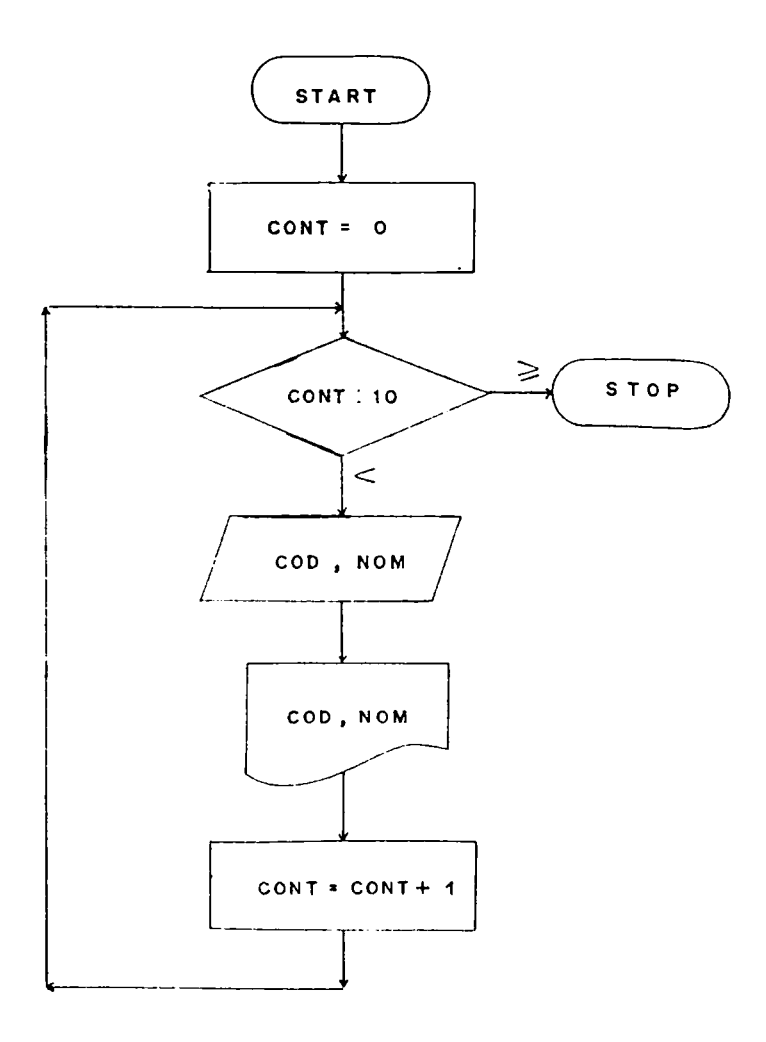

í,

 $\ddot{\phantom{0}}$ 

**b.**

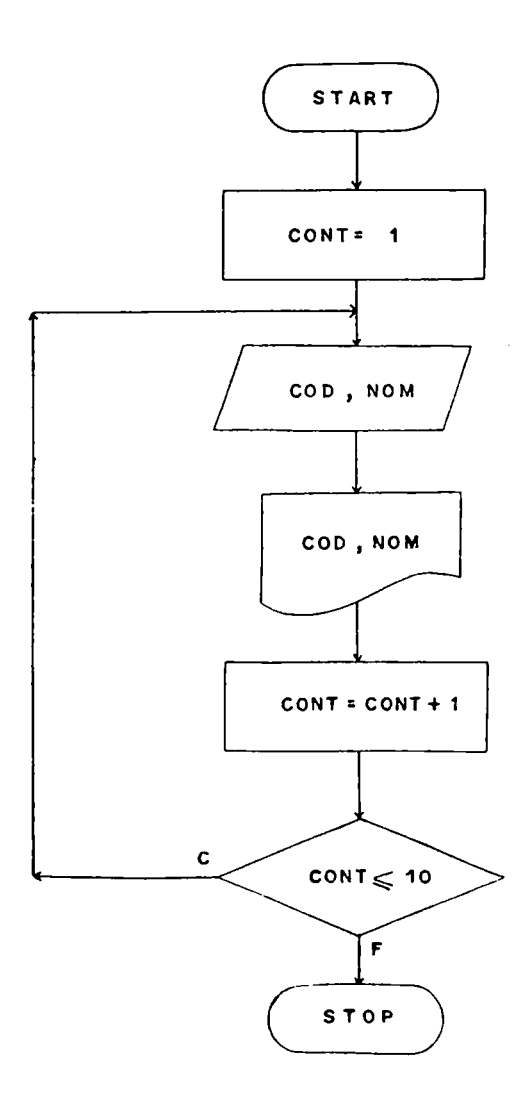

 $c<sub>1</sub>$ 

**Se tiene una nómina de 50 empleados y por cada uno de** ellos se dispone de la siguiente información: **Código del empleado, nombre,salario basico hora, numero de horas trabajadas,** *y* **valor de la retención en la fuen** te. Calcular el salario neto de cada tratajador. Im**primir el código, nombre y salario neto de cada trabaja dor.**

**Solución; Variables a utilizar: COD = Código.**  $NOM = Nombre.$ **SBH = Salario oásico nera. NHT = Número de horas trabajaaas.** VRF = Valor Retención en la Fuente. **SK = Salario Neto. CCNT = Contador. Información de entrada: COD, KOM, SBH, NHT, VRF Proceso ;**  $SN = SBH * NHT - VRF$ 

**CCNT = 1 C Iniciamos Contador en 1 )** Información de salida : COD, NOM, SN

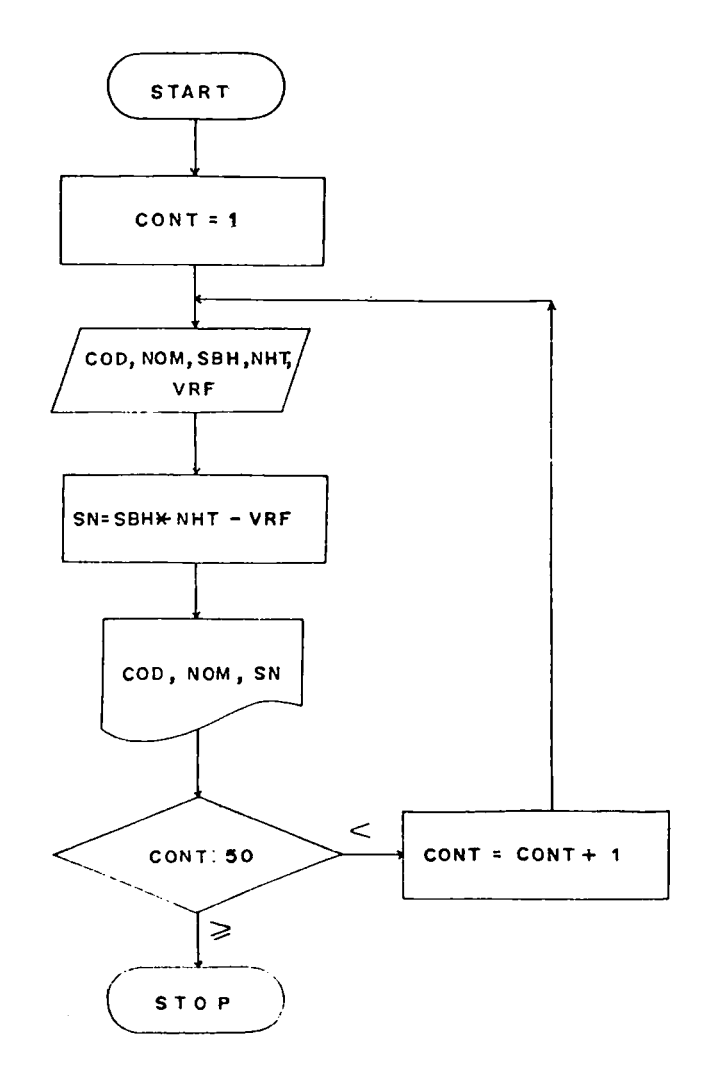

**Generar la serie de Fibonacci para los primeros 100 tér minos.**

**Serie de Fibonacci; O, 1, 1, 2, 3» 5» 8 , 13i 21, 3^...**

**Solución:**

**Variables a utilizar:**

**NT = Número de Términos (Contador de Términos).**

**PRIM = Primer término.**

**SGTE = Siguiente término.**

**RES = Resultado,**

Información de entrada: *No requiere datos de entrada*.

**la serie se va autogenerando.**

**Proceso:**

 $Hacemos: NT = 1$ **PRIM = O**  $SGTE = 1$  $RES = PRIM + SGTE.$ 

**Luego hacemos cambio de variables: PRIM = SGTE ( SGTE se almacena en PRIM) SGTE = RES ( RES se almacena en SuTE)**

**INFORMACION DE SALIDA: HES**

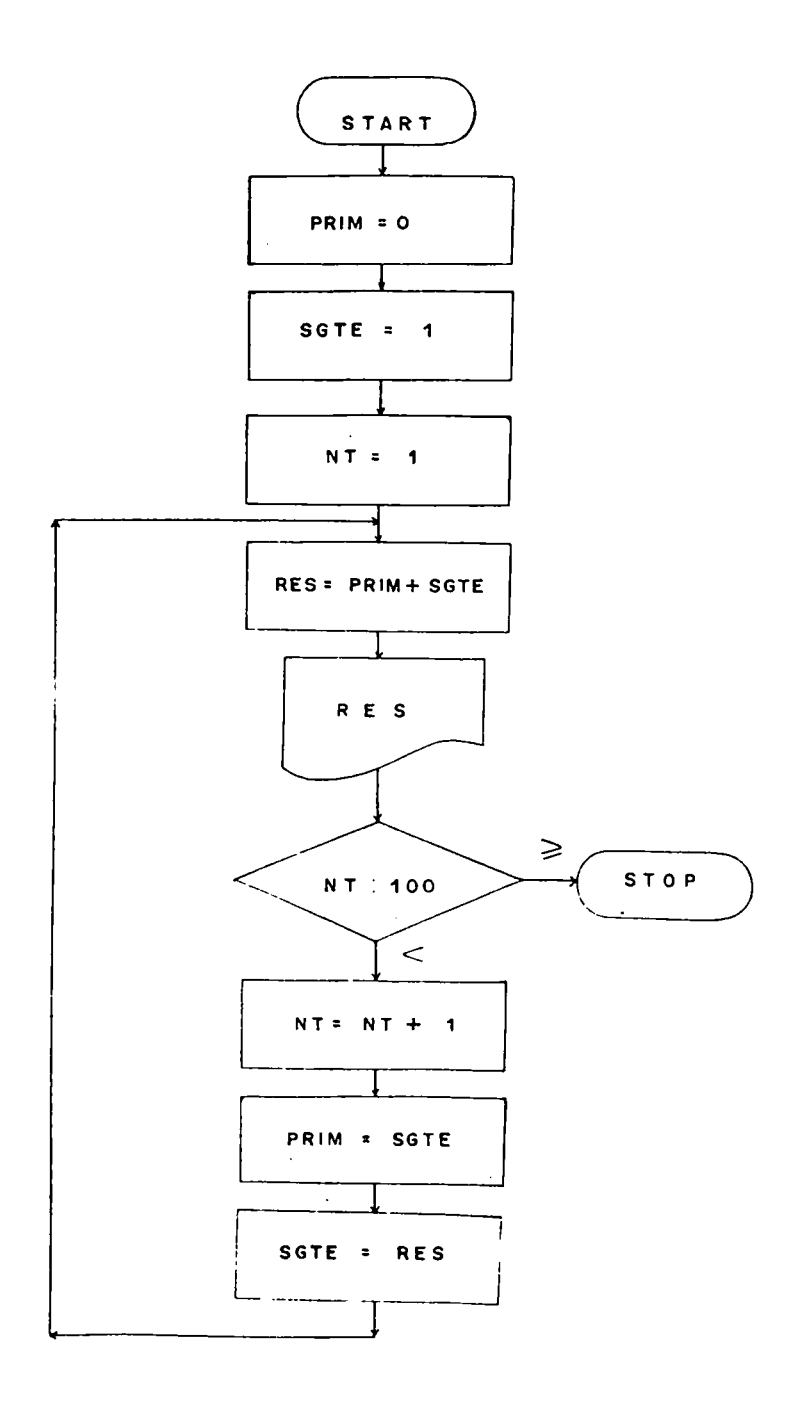

**K1 límite máximo o tope de un conjunto de datos puede ser reemplazado por una variable, entonces compararíamos el Contador de Registros ó Contador de Ciclos contra esa variable, para así poder determinar el fin de un proceso ó ciclo repetitivo; lógicamente esa varible que nos está sirviendo de tope debió ser definida previamente, siendo lo más lógico mediante una lectura.**

### **Ejercicio :**

**Leer en J registrojcódigo y nombre de un trabajador.** Imprimir por cada registro tanto el código como el nom**bre leído.**

**Solución ; Variables a utilizar: COD = Código r;OM = Nombre J = Tope de registros (Número máximo de ref^istros) CR = Contador de Registros Información de entrada: J, COD, KOM ><roceso : Hacemos CR = 1 Comparamos CR contra J registros para determinar el tope. Información de salida: COD, KOM Diagrama:**

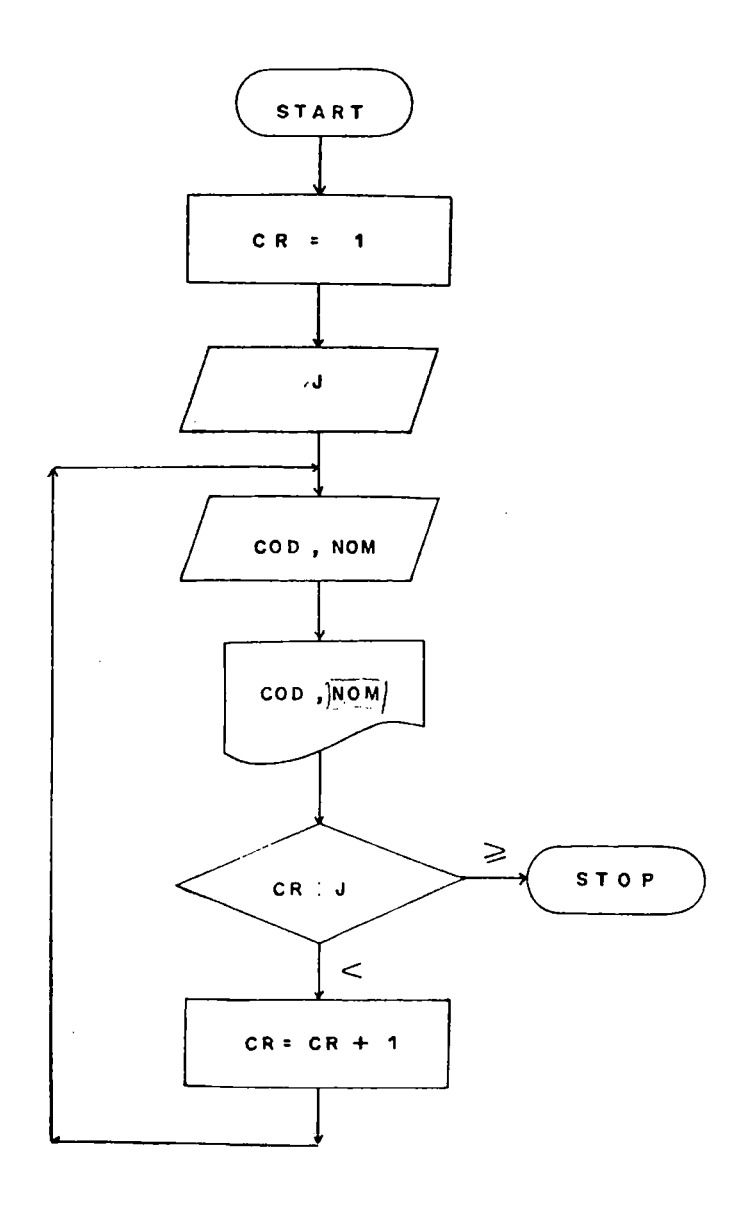

```
Ejercicio:
```
**Leer N registros, cada uno de ellos conteniendo una edad. Determinar cuántas personas son mayores de 50 años y cuántas tienen 30 años o menos.**

```
Solución;
```
**Variables a utilizar:**

**CR = Contador de registros**

**CPMA = Contador de Personas Mayores de 30 años.**

**üPME = Contador de Personas Menores de 30 años.**

**N = Número Máximo de Registros.**

**EDAD = Edad.**

**Infcrraación de entrada: N, EDAD.**

**Proceso:**

```
Hacemos CPMA = O
```
 $CPME = 0$ 

```
CR = Q
```
En la medida en que se analiza una edad, se incrementa **el contador correspondiente, al igual que el contaaor de registros.**

**Información de salida: CPMA, CPME.**

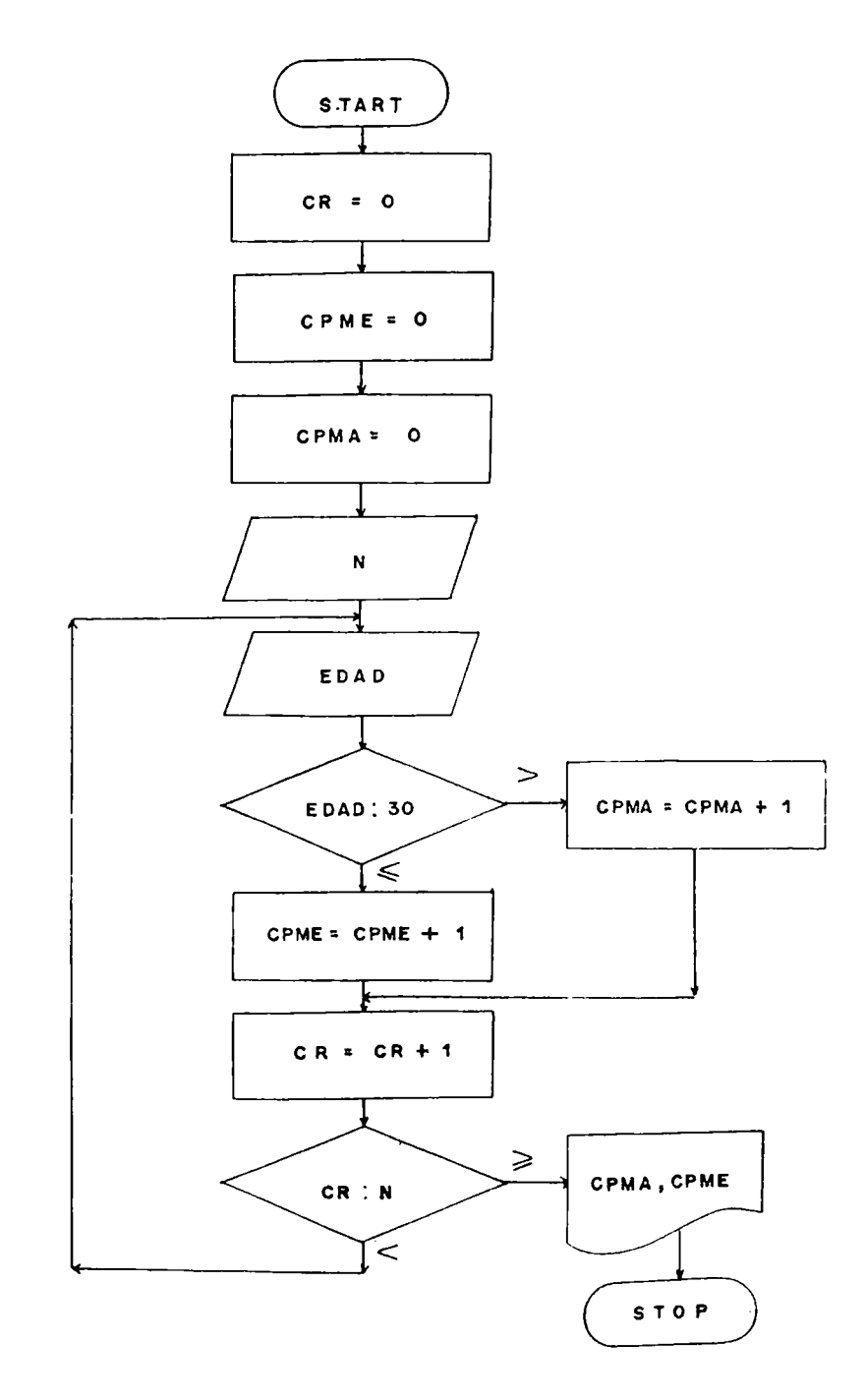

 $\bar{z}$ 

**3.1 Registro DUMMY o Centinela.**

**A menudo encontramos que es imposible determinar el número de registros que se deben procesar y para poder definírselo al computador, se utiliza otro registro no** procesable, que se coloca al final del volúmen de in**formación (archivo) que deseamos procesar. A éste registro se la dá el nombre de registro DUMMY o REGISTRO CENTIKELA.**

Generalmente se utiliza como marca de fín de archivo el **/\*, en otras ocasiones se emplea una comparación contra** nueves (99999.) o contra ceros (00000.), sin que se **llegue a pensar que se están procesando 99999 registros o cero registros, porque se debe recoraar que éste registro es una marca de fin de lote o fin de archivo y no es procesable. Por ejemplo, la mejor señal de que un cuaderno de notas se ha acabado es cuando se han gas tado todas sus hojas y se llega a la cubierta o pasta, siendo ésta un indicativo de que el cuaderno de notas se ha agotado.**

### **Ejercicio :**

**Se tiene un lote de registros, cada uno con la siguien te información: Código y nombre de un trabajador. Im primlr código y nombre cor cada registro leído.**

88

**Solución: Variables a utilizar: COD: Código NOM: Nombre información de entrada: COD, NOM Proceso:**

**Aquí no se conoce de cuántos registros se compone ese lote de registros (archivo), por lo tanto determinamos el fin del proceso comparando el código contra ceros. (Se asume que ningún trabajador tiene código cero)** En este caso no se requiere de contador de lecturas por **que como lo dijimos anteriormente, no se conoce el volumen o cantidad de información a procesar.**

**Información de salida: COD, NOM Diagrama:**

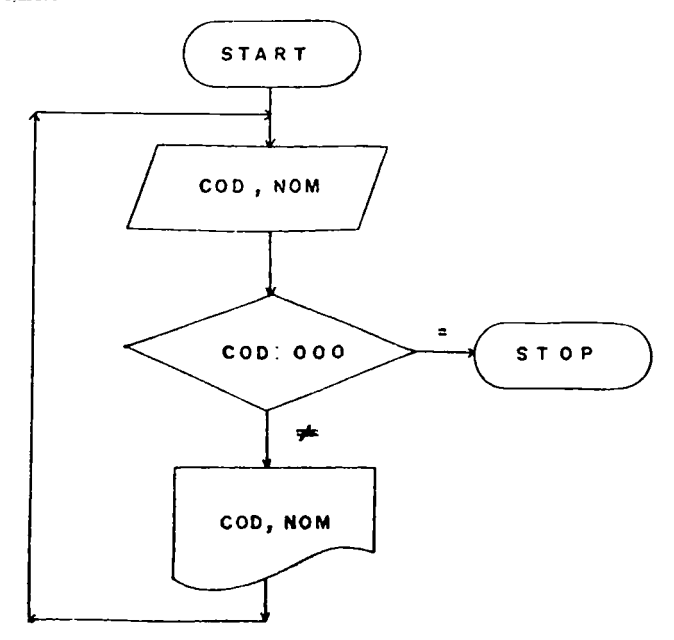

Analizarel siguiente Diagrama:

Qué sucede si el primer registro leído tiene como códi go ceros?

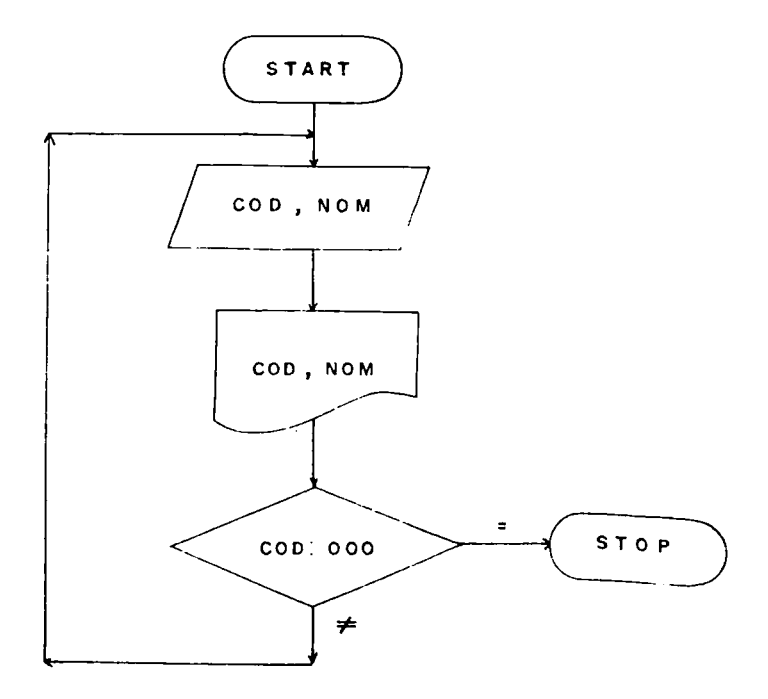

**Encontrar el promedio de estatura de un grupo de estudiantes de la universidad. Por cada registro se lee la estatura.**

**Solución: Variables a utilizar: CE = Contador de Estaturas. SE = Sumatoria de estaturas. EST = Estatura. PROM = Promedio. Información de entrada: EST.**

**Proceso:**

No conocemos el número exacto de estudiantes que inte**gran el grupo, por lo tanto utilizamos la estatura cono registro DUMMY y la comparamos contra cero. Sería imposible encontrar un estudiante con estatura cero. También utilizamos un contador de estaturas y un acumü, lador de estaturas para poder hallar el promedio que es igual a:**

**Promedio = SUMA DE ESTATURAS NUMERO DE ESTATURAS Información de salida: PROM.**

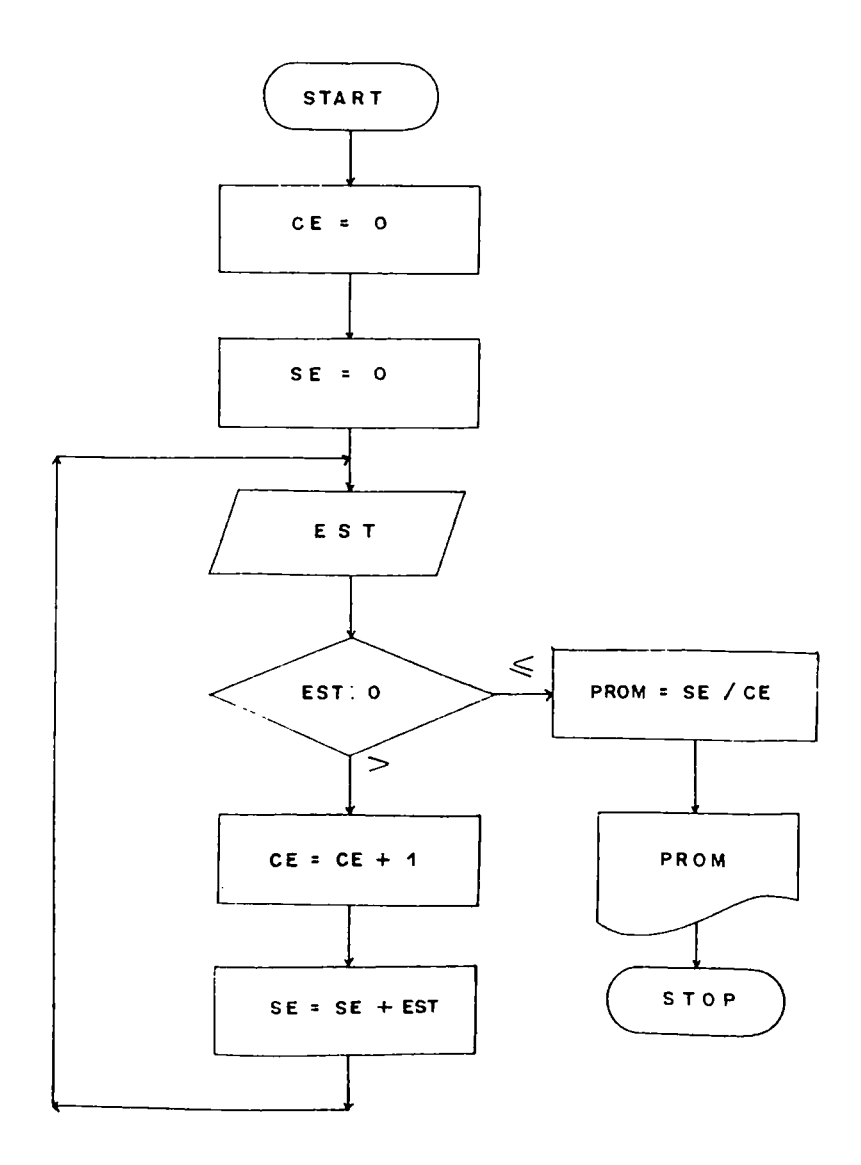

**Haciendo un resumen de las 5 formas de determinar el límite o tope de un conjunto de datos, tenemos:**

**Bjercicios:**

**1. Leer 100 edades de estudiantes, una por registro, Imprimir las edades leídas.**

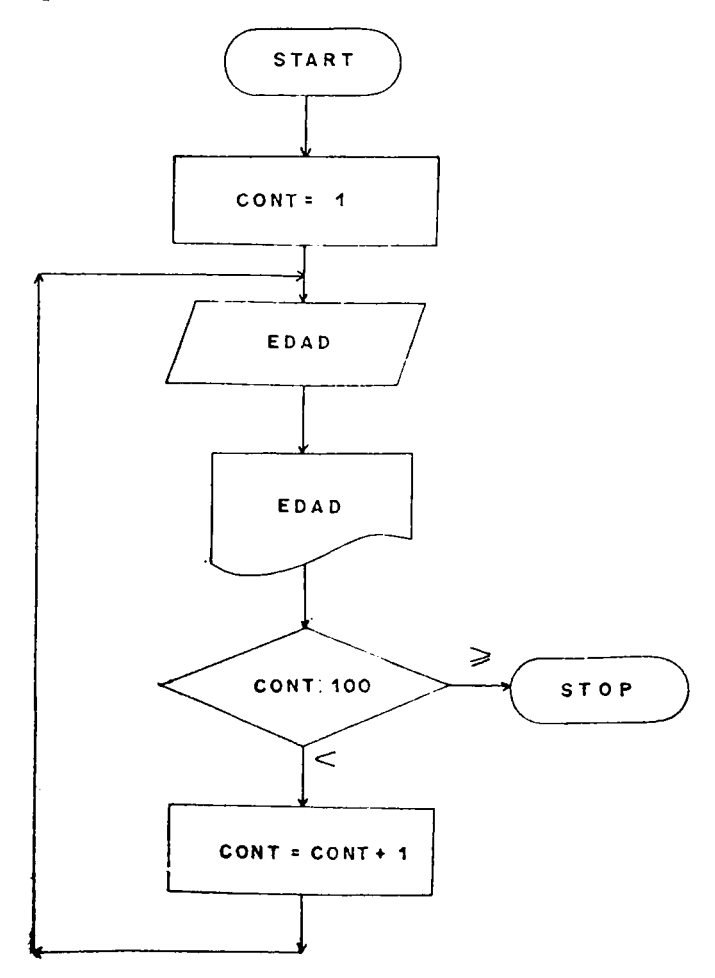

**2. Leer M registros, cada uno de ellos conteniendo la edad de un estudiante. Imprimir las edades leídas.**

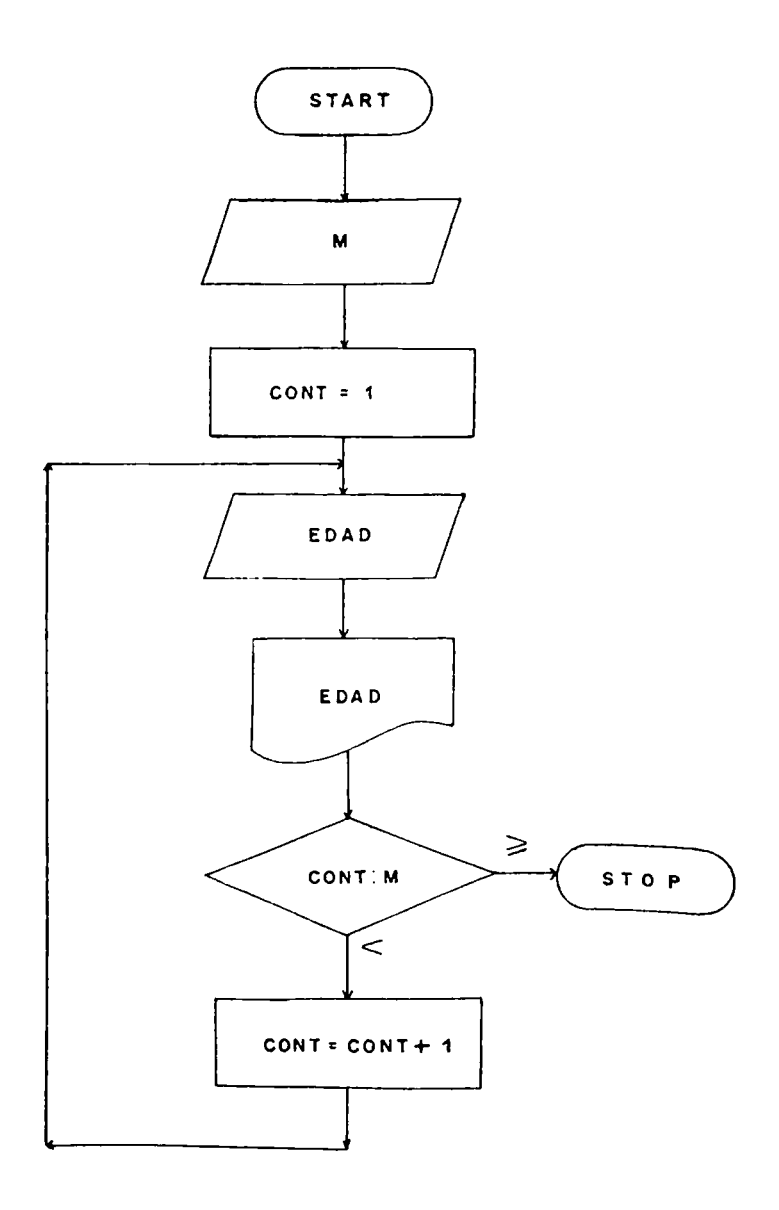

**3. Leer un grupo de edades de estudiantes e imprimirlas.**

**Aquí comparamos EDAD contra 99, utilizándola como registro DUMMY, de hecho se asume que ningún estudiante tiene 99 años.**

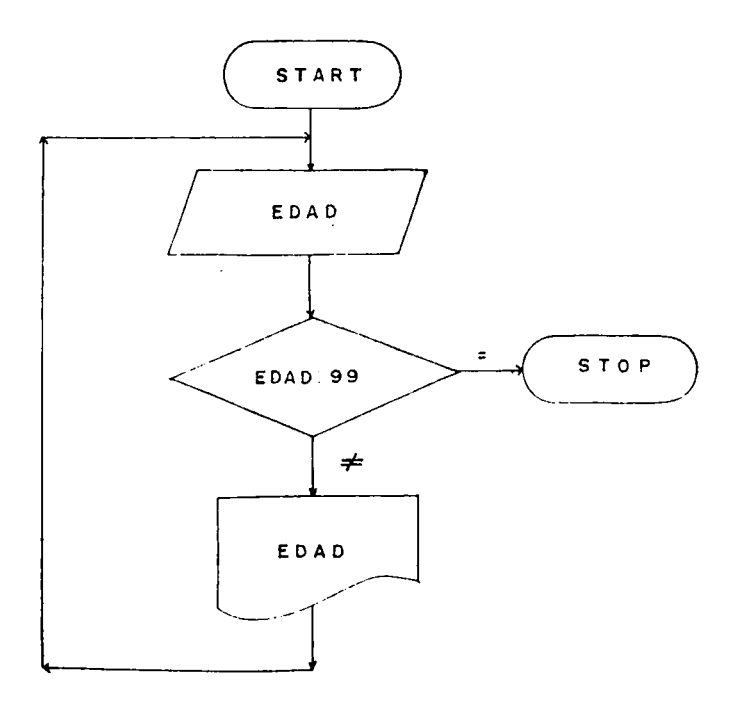

Calcular  $R = \frac{1}{5} + \frac{1}{10} + \frac{1}{15} + \frac{1}{20} + \cdots$ 

**Solución:**

**Variables a utilizar:**

**R = Sumatoria.**

**N = Número de Términos.**

**A = Denominador.**

**Información de entrada: N.**

**Proceso:**

**InicializarR = O**

**A = 5**

**Calcularsumatoria de fraccionarios.**

**Información de salida: R.**

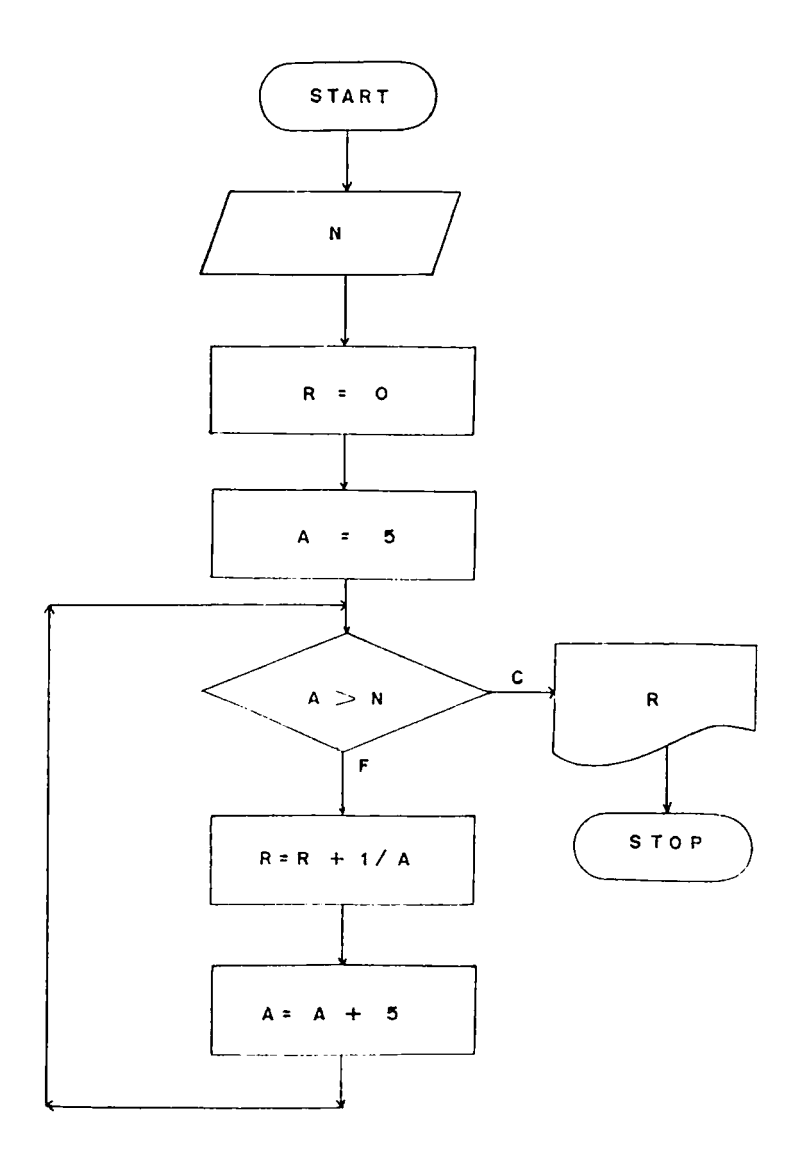

 $\sim$ 

**La ecuación empleada para calcular la cuota de amortización uniforme de una hipoteca cuyo valor es V, el** *in* **terés es I y el número de pagos N, se calcula se¿,ún la siguiente fórmula:**

$$
AMORT = V \cdot \frac{\mathcal{L}(1 + 1)^{N}}{(1 + 1)^{N} - 1}
$$

**Elaborar un diagrama que lea V, I, N y calcularla cuota de amortización correspondiente para un grupo de 2U** *'r.t.* **potecas.**

**Solución: Variables a utilizar: V = Valor hipoteca, 1 = Interés, N = Número de hipotecas. M = Contador de hipotecas. Información de entrada: V, I, N. Proceso: Inicializar M = O Calcular**  $M = 0$ <br>**Calcular**  $AMORT = \sqrt{1 + (1 + 1)^{N} + 4}$ **Información de salida: V, I, N, AKORT.**

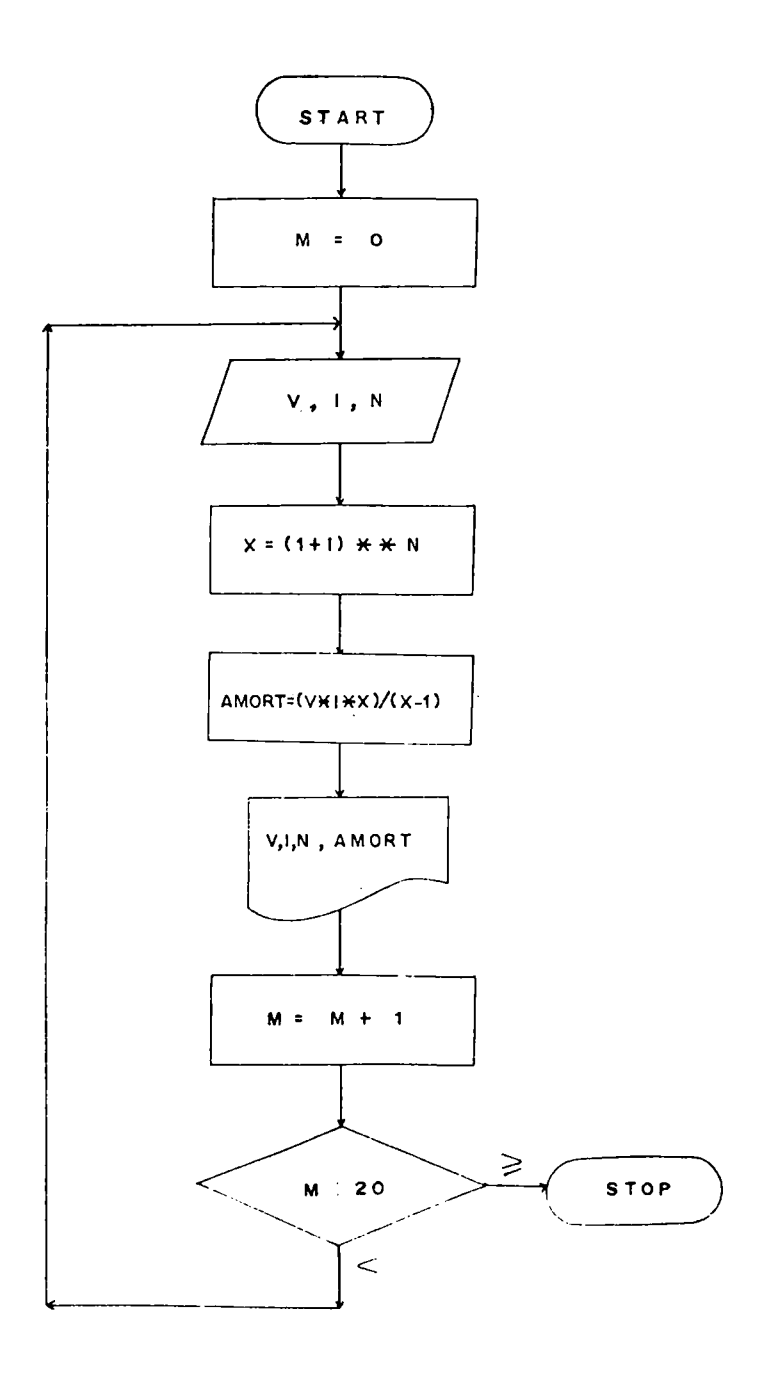

**Se tiene un conjunto de registros, cada uno contenien**do los valores X, Y. Determinar en cuántos registros el **valor de X es mayor que Y,en cuántos registros el valor de X es menor que Y. Cuando X = Y, el proceso debe terninar. Imprimir lo encontrado.**

**Solución:**

**Variables a utilizar:**

**X , Y = Valores a ser leídos.**

**CKA = Contador de Mayores.**

**CME = Contador de Menores.**

**Información de entrada: X,Y.**

**Proceso:**

Incrementar contadores dependiendo de la comparación **de X contra Y.**

**Información de salica: CMA, CME.**

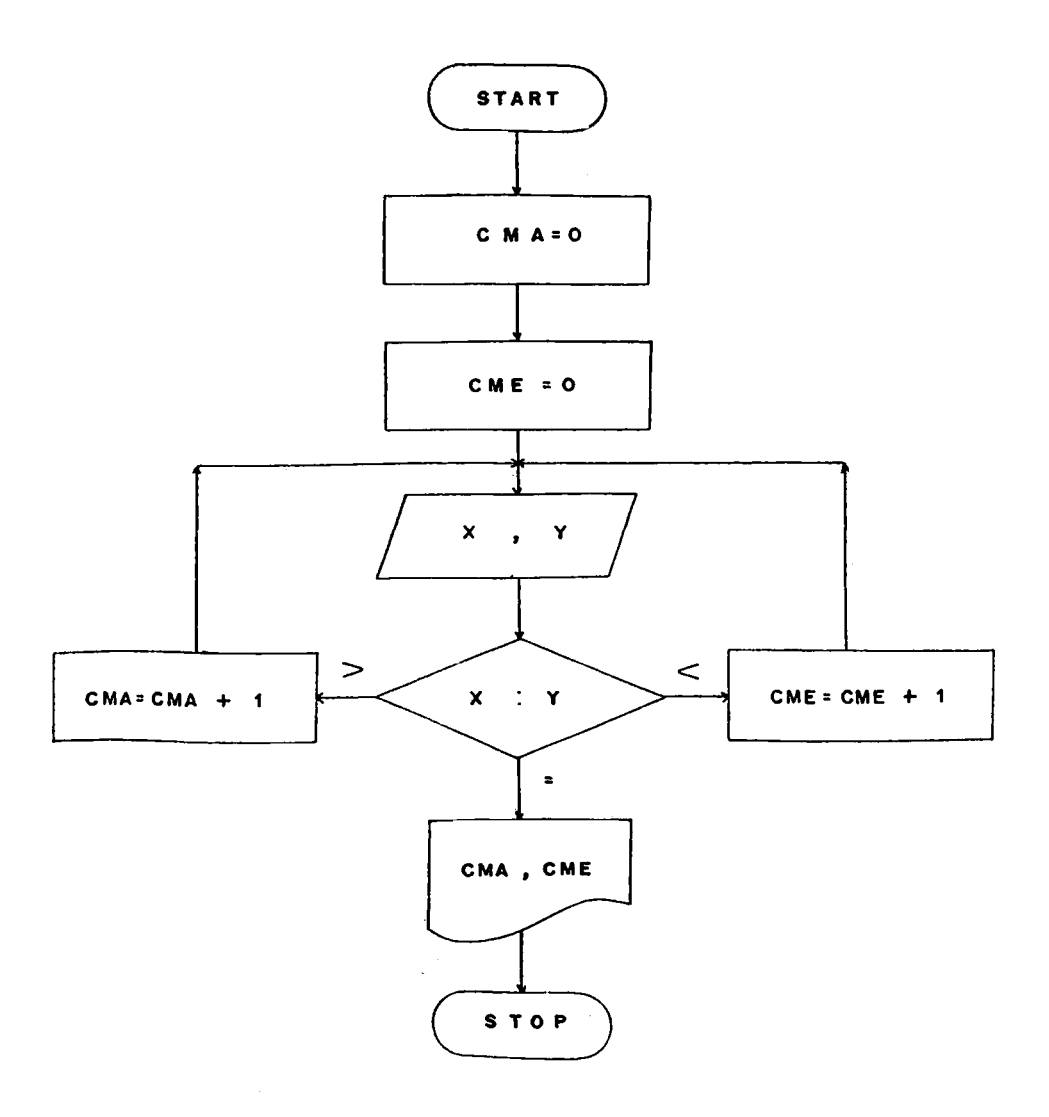

Calculate 
$$
SUM = \frac{1!}{2} + \frac{2!}{4} + \frac{3!}{6} + \frac{4!}{8} + \cdots + \frac{N!}{2N}
$$

Recuerde que :  $3! = 3 \times 2 \times 1$  $4! = 4 \times 3 \times 2 \times 1$ 

**Sólución:**

**Variables a utilizar:**

**FACT = Factorial.**

**SUM = Sumatoria,**

**N = Número de Términos.**

**I = Númerador.**

**DOBLE = Denominador,**

**Información de entrada: N**

**Proceso:**

**Se inicializa FACT = 1 SUM = O**  $I = 1$ 

**Se calcula el numerador o factorial** *y* **el denominador se incrementa de 2 en 2. Luego se van acumulando éstos fraccionarios en la variáble SUM. Información de salida: SUH.**

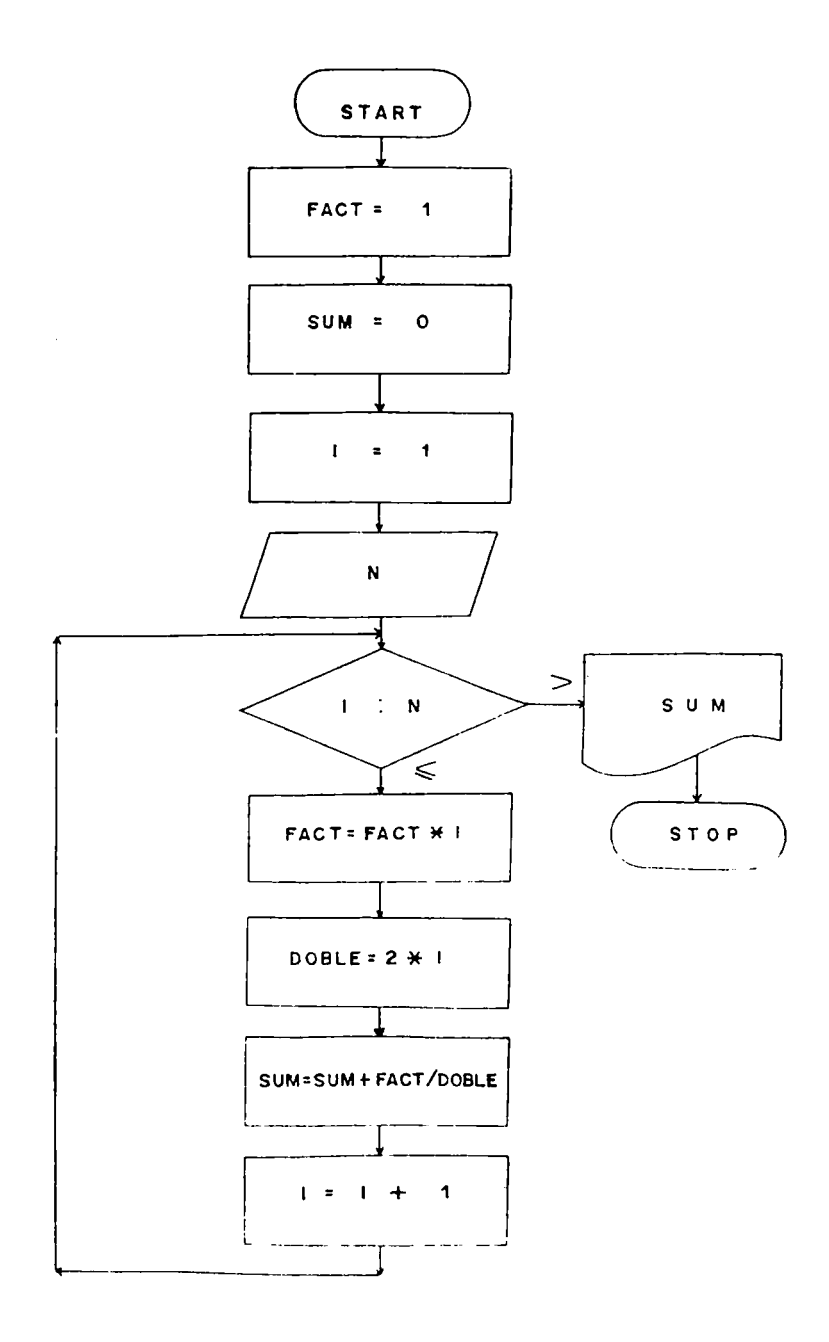

**El radio de una circunferencia se calcula según la siguiente fórmula:**  $R = \sqrt{\frac{(x-cx)^2 + (y-cx)^2}{x^2}}$ , siendo el punto  $(X, Y)$  el **centro de una circunferencia y tCX, CY) un punto sobre la circunferencia.**

**Calcular aaemás el área y la longitud de la circunferencia así como la suma de las áreas y la suma de las longitudes de todos los registros procesados. ¿1 proceso termina cuando el radio sea igual a cero.**

**Fórmulas a emplear: AREA = TT R<sup>2</sup>** 

**LONGITUD s 2 TTR**

VARIABLES A UTILIZAR: **X,Y,CX,CY = Puntos Radio = Radio AR= Area de la circunferencia SÜMAR= Sumatoria de las areas LON= Longitud de la circunferencia** SUMLON= Sumatoria de longitudes  $PI = Nú:nero$   $TF = 3, 14159$ **INFORMACION DE ENTRADA: X,Y,CX,CY**

**PROCESO: Calculamos inicialmente el radio y lo comparamos con tra cero; si es igual a cero nos indica fin oel pra** ceso; si es diferente de cero calculamos lo solicitado.

INFORMACION DE SALIDA:

X, Y, CX, CY, AR, LON, SUMAR, SUMLON

DIAGRAMA:
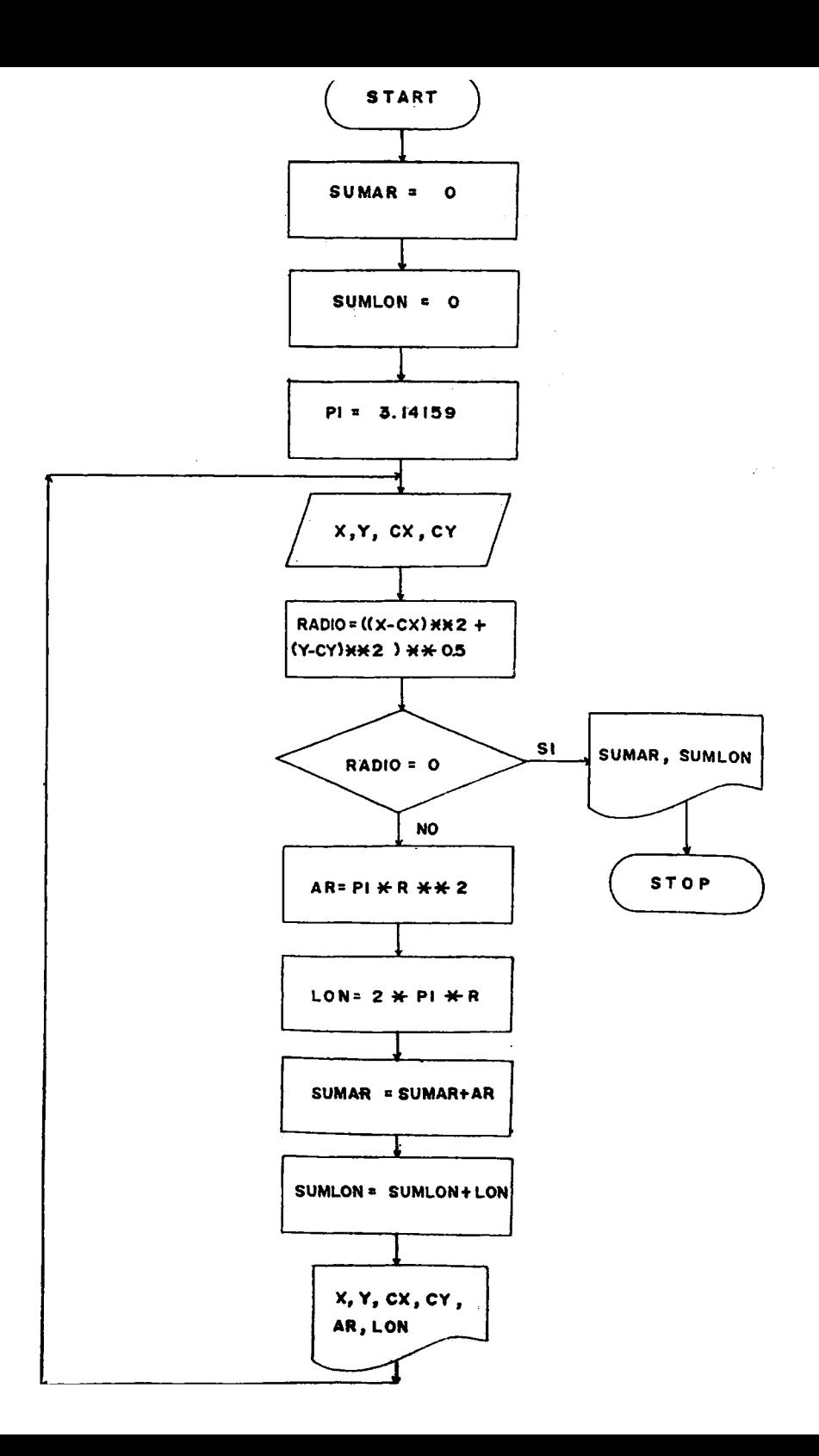

**Ejercicio:**

**Leer una serie de J números diferentes de cero e impri. mir y calcular su cuadrado, su cubo, raíz cuadrada y** raíz cúbica. El proceso termina cuando  $J = 000$ . De**termine además el número de registros procesados.**

**Solución;**

**Variables a utilizar:**

**CR = Contador de Registros Procesados.**

**J = Número a analizar.**

**CUAD = Cuadrado.**

**RCUA = Raíz cuadrada.**

**RCUB = Raíz cúbica.**

**Información de entrada: J.**

**Proceso:**

**Dependiendo de la comparación de J contra 000, se calcula lo solicitado.**

**Información de salida: J, CUAD, CUB, RCUA, RCUB, CR**

**Diagrama:**

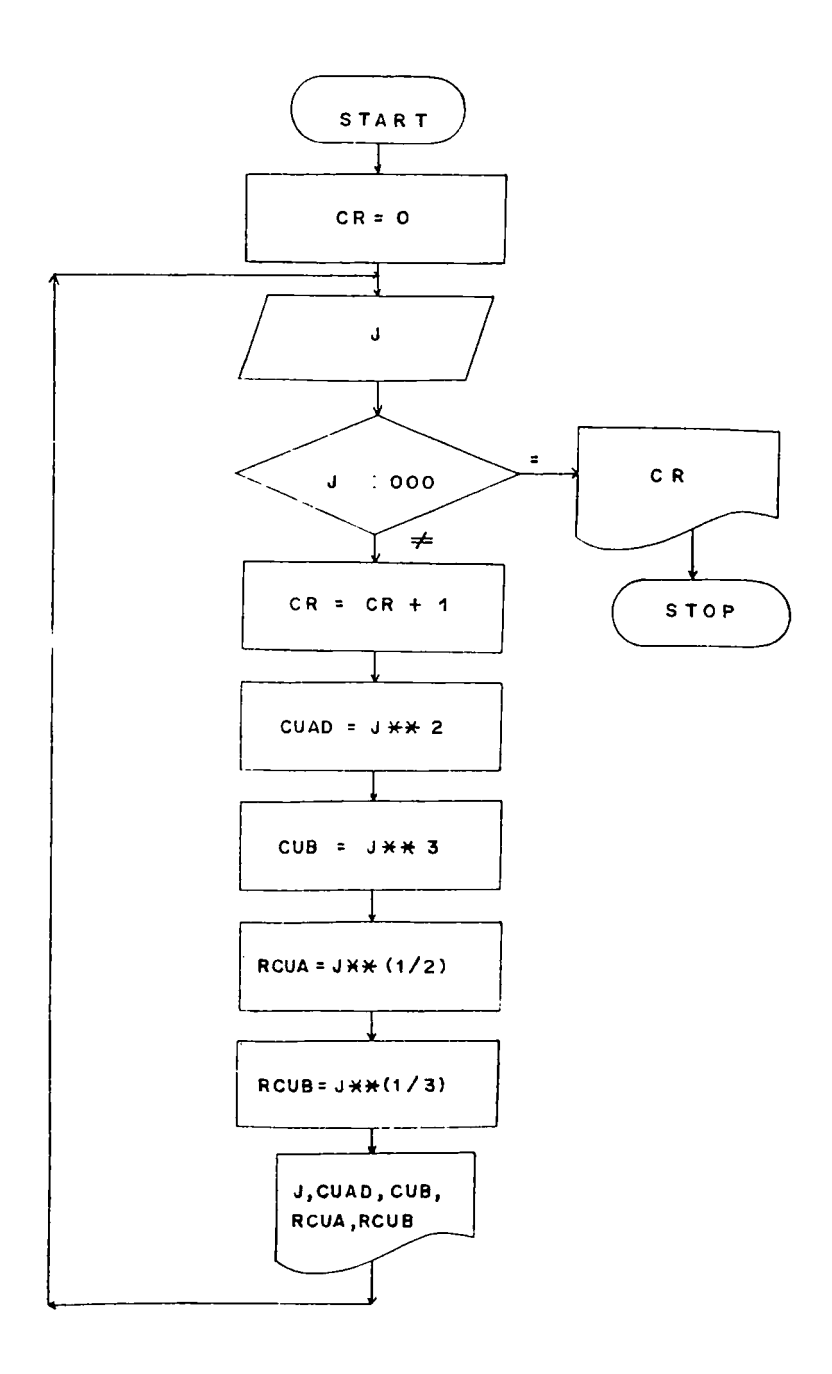

## **Explicación:**

**Como nos solicitan el total de registros procesados, en tónces necesitamos inicializar una variable que bien puede ser en cero y que se va incrementando en la medi, da en que se vayan procesando más y más registros.**

**La impresión de CR no se puede incluir dentro del ciclo puesto que nos piden el total de registros procesados y sólo se conoce cuando J sea igual a 000, es decir, cuando termine de ejecutar el ciclo, por lo tanto el diagrama requiere de 2 escrituras.**

**3 . 2 Procesos Repetitivos Automáticos.**

Cuando se conoce de antemano el número de veces que se **debe ejecutar un proceso,se puede hacer automáticamente mediante la utilización de una variable a la cual se le dan condiciones iniciales, condiciones finales y los incrementos que ésta sufre, como sucede en el len**guaje BASIC con la instrucción FOR-NEXT, en el lengua**je FORTRAN mediante la instrucción DO-CONTINUE. En ej. lenguaje COBOL se logran hacer éstos ciclos mediante el empleo de las instrucciones PERFOM - UNTIL y PERFOH - VARYING. El número de veces que se ejecuta el ciclo está determinado por los valores INICIAL y FINAL de la**

**variable INDICE.**

**La simbologia que vamos a utilizar para especificar los ciclos automáticos es:**

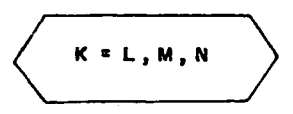

**Donde: K es cualquier variable que va a ser las veces del controlador de ciclos, K recibe el nombre de VARIA BLE INDICE.**

**L = Es el valor Inicial de K. M = Es el valor Final de K. N = Son los incrementos que sufre K,**

**Cuando no se especifica W, se entiende que sus incrementos son de una unidad.**

**Se pueden tener ciclos contenidos totalmente dentro de otros ciclos, llamándosen CICLOS ANIDADOS; lo que no se debe tener es un cruce o sobreposición de ciclos.**

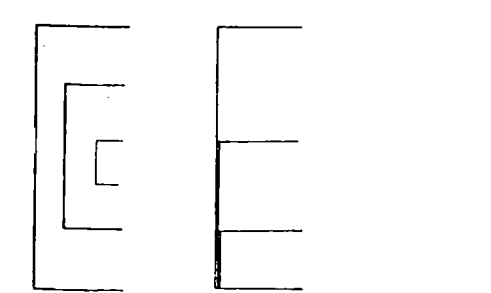

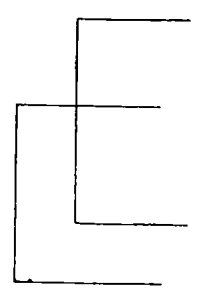

**CICLOS a :;IDADOS PERMITIDOS**

**CICLOS KO PERMIÍIEOS**

**Ejercicio:**

**Hallar el cuadrado de los múltiplos de 3 hasta 91.**

**Solución : Variables a utilizar: I = Múltiplos de 3\* CUA = Cuadrado. Información de Lntrada: Ninguna, los múltiplos se generan.**

**-Proceso:**

Hacemos  $I = 3$ 

**CUA = I \*• 2**

**Información de salida: I, CUA**

**Diagrama: Ciclo Manual.**

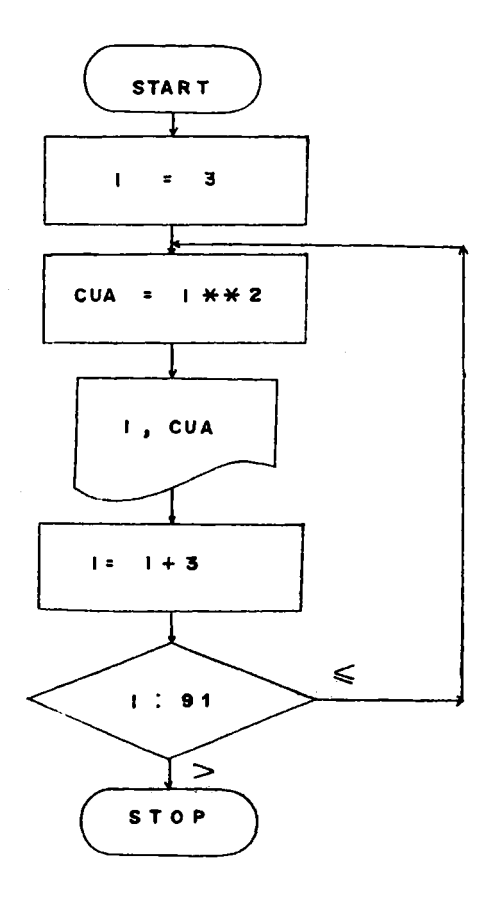

Diagrama con Ciclo Automático:

**Explicación:**

En el ciclo manual tenemos que inicializar la varia**ble I en 3, e irla Incrementando de 3 en 3 mientras sea menor que 9 1 j utilizando el Ciclo Automático, todo se define en una sola instrucción y no tenemos que pre ocuparnos por los incrementos de la variable I, ni por controlar su límite.**

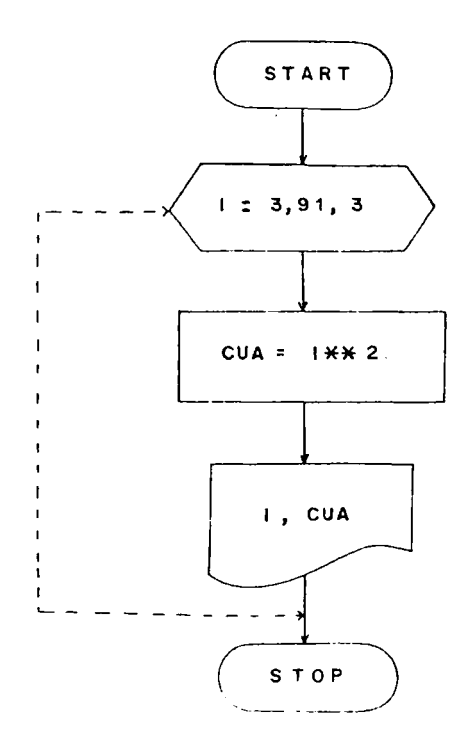

Ejercicio:

**Hallar la raíz cuadrada de los múltiplos de ? hasta 100. Solución:**

**Variables a utilizar:**

**Z = Múltiplos de 7.**

**RAIZ = Raíz Cuadrada.**

Información de entrada: Ninguna, los múltiplos se gene **ran.**

**Proceso:**

 $H$ **acemos**  $Z = 7$ 

**RAIZ = Z \*\* ( 1/2 ).**

**Información de Salida: Z, RAIZ.**

**Diagrama: Ciclo Manual.**

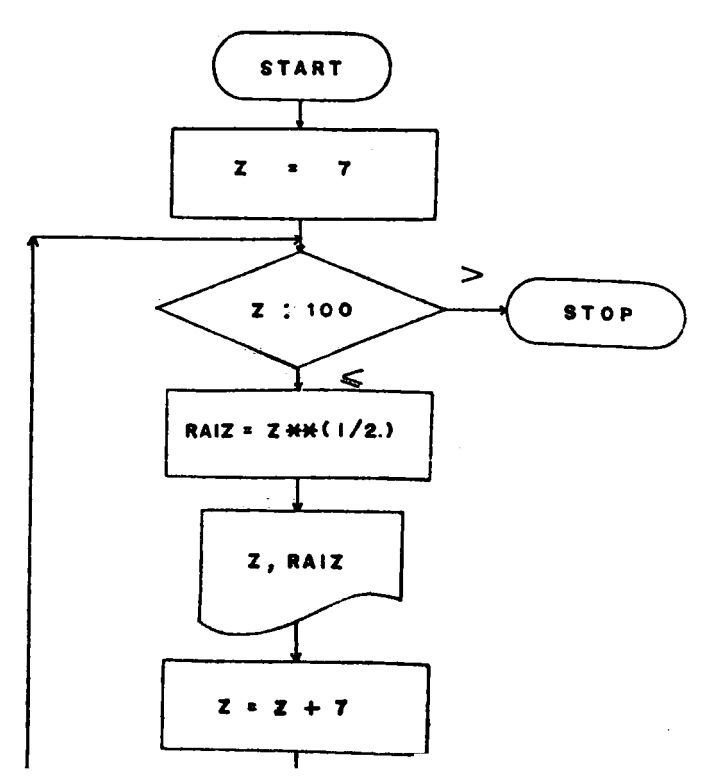

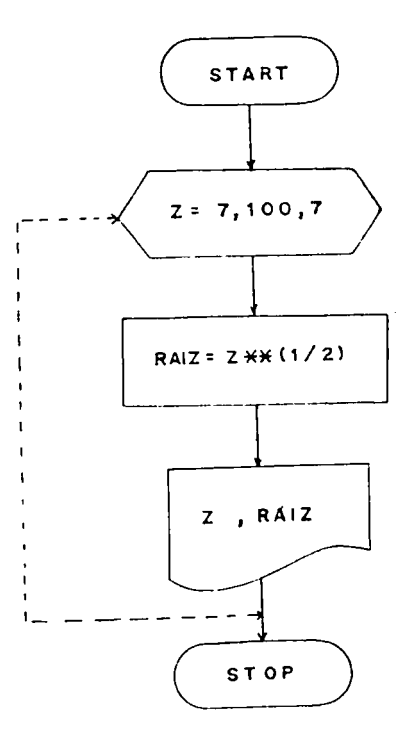

**Ejercicio :**

**Se tiene un inventario de 50 artículos y por cada uno de ellos se tiene la siguiente información: Código del artículo, can tidad mínima, cantidad máxima, saldo, costo unitario. Se de sea un reporte de aquellos artículos que tienen poca o ningu na existencia en el almacén, calculando el número de unica**des a ordenar y el costo de la orden para ese artículo. Al **final del informe se desea saber cual es el costo total de to dos los pedidos.**

**Solución:**

**Variables a utilizar:**

**COD = Código del artículo.**

**HMIX = Canticad mínima.**

**KHAX = Canticad máxima.**

**SALDO = Jaldo.**

**CüKIT = Costo unitario.**

**PED = Pedido**

**CGSPSD = Costo del pedido.**

**CTP = Costo total de los pedidos.**

**Información de Entrada: COD, KMIN, KMAX, SALDO, CUNIT.**

**Proceso: Determinamos la necesidad de hacer un pedido median**

**te la comparación de Saldo contra KMIN.**

**FED = KMAX-SALDO COSPED = FED \* CUNIT CTP = CTP + COSFED Información de Salida; COD, KMIN, KMAX, SALDO, CUNIT, FED,**

**COSPED,- CTP.**

Diagrama - Ciclo Manual

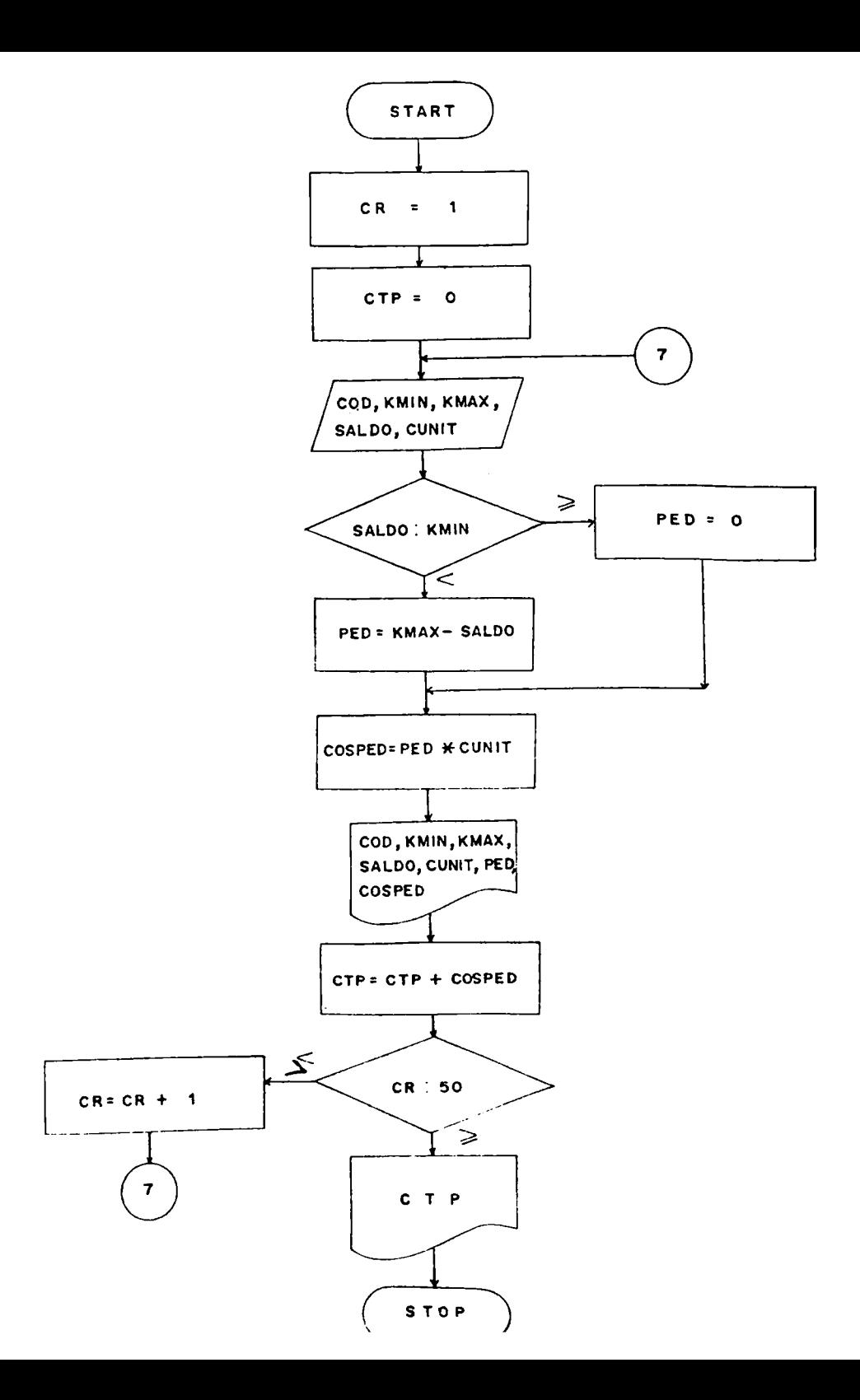

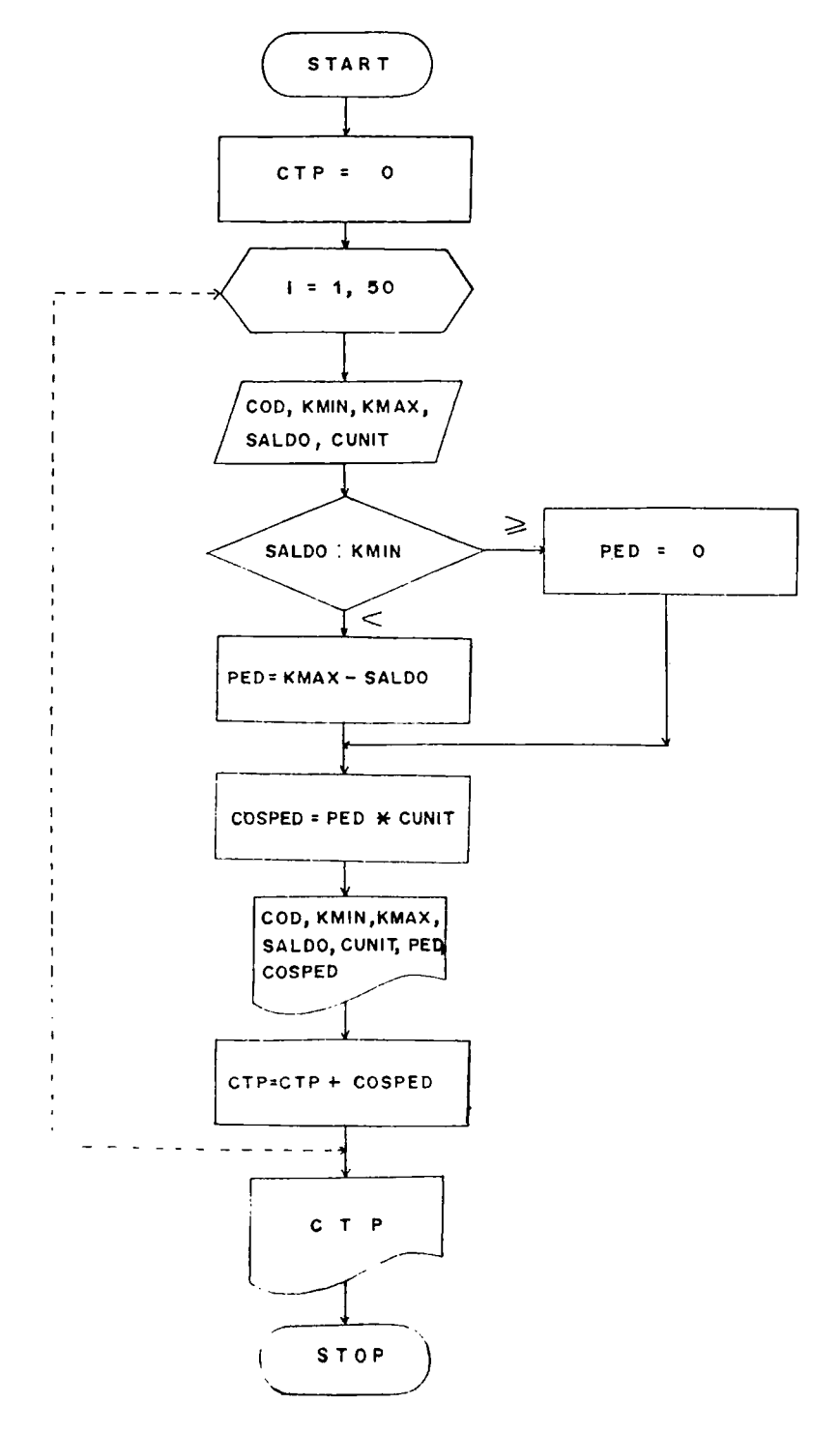

**Ejercicio:**

**Se tiene en un registro los valores de R y S. Calcular la suma de los números comprendidos entre R y S.**

**Solución:**

**Variables a utilizar:**

**R,S ■= Valores Extremos.**

**SUMA = Acumulador de Valores comprei.didos entre R y S.**

**I = Indice del ciclo automático.**

**Información de entrada: I? , S**

**Proceso :**

 $Z =$  Variable controladora de los números comprendidos **entre R y S.**

**Inicializamos oUMA = O**

**JlIKA = SUMA +** *'Ù*

**Información de salida: SUMA.**

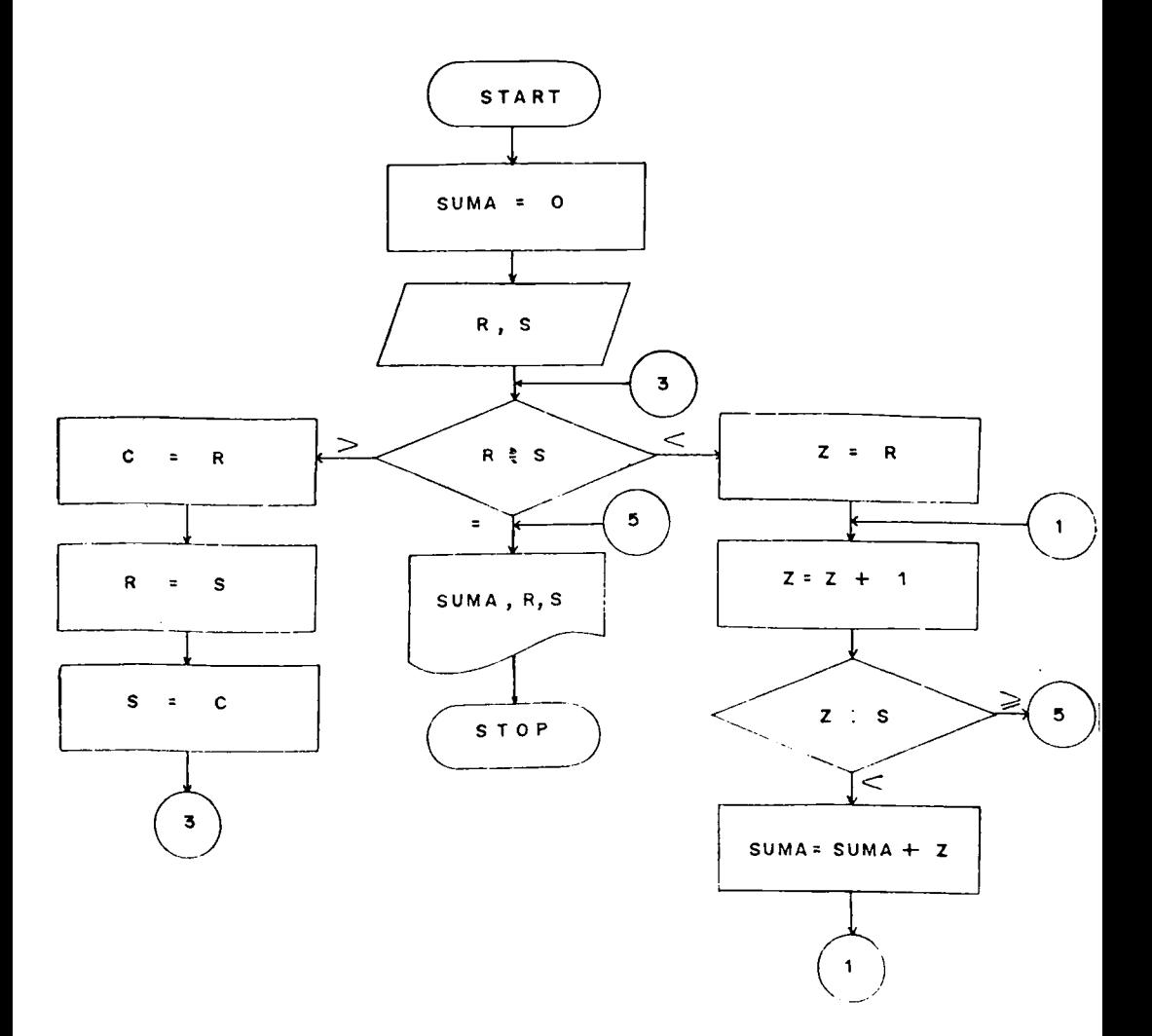

Otra forma de resolver el mismo ejercicio:

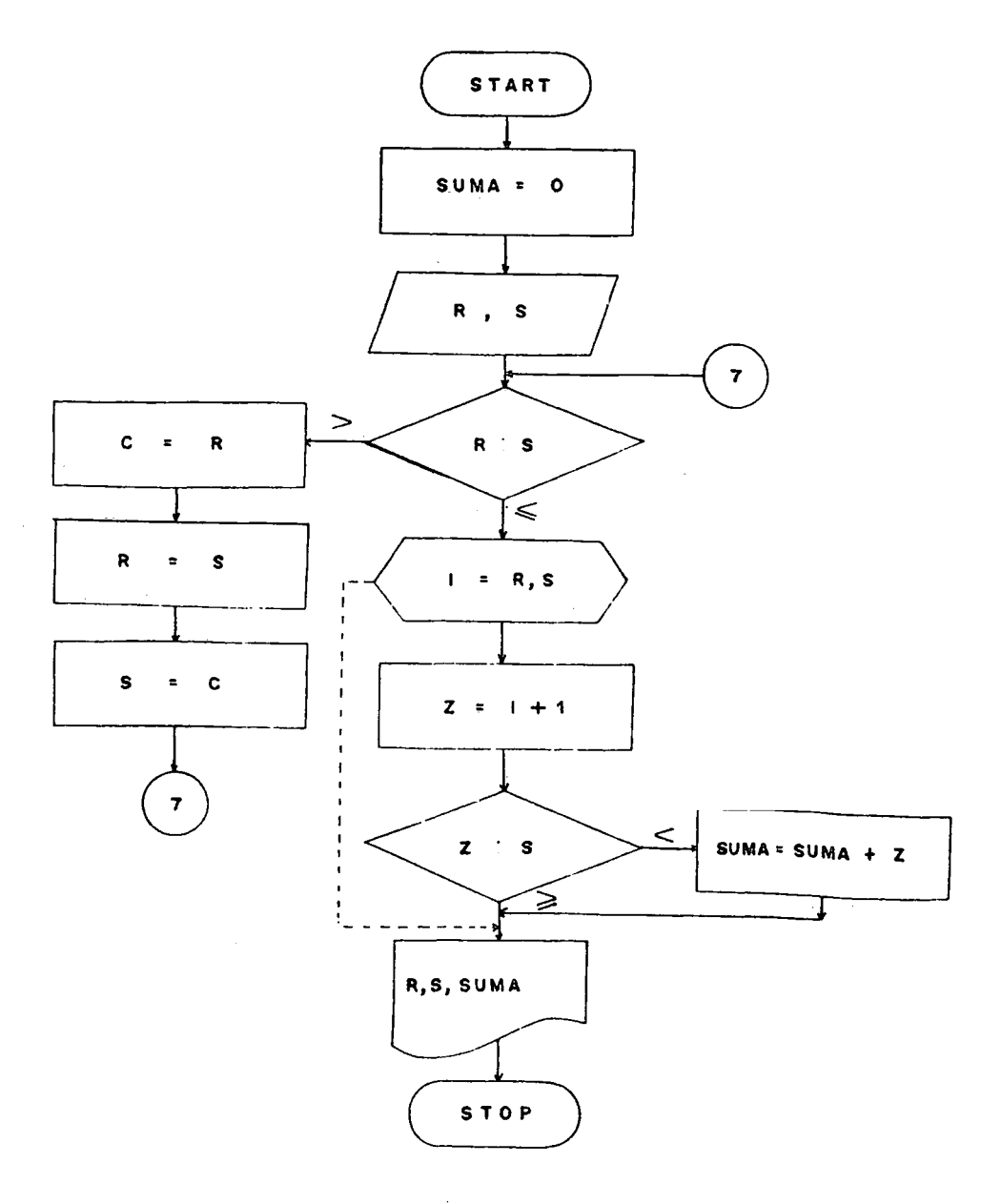

**Ejercicio :**

**Para un salario bruto hasta 830.000= no hay retención en la fuente, para un salarlo bruto entre 330.001 y**  $$50.000=$  el porcentaje de retención es el 3% del sala**rlo bruto, para un salario bruto mayor de 350.000= el porcentaje de retención es el 5% del salario bruto. Calcular el valor de la retención en la fuente y el sa** lario neto para una nómina de 100 trabajadores. Impr<u>i</u> **mir nombre del trabajador, código, salario bruto, valor de la retención en la fuente y salario neto para cada uno de los 100 trabajadores. Se desea saber también cuánto fué el total pagado por toda la nóiiina.**

**Solución :**

**Variables a utilizar;**

 $CCD = C6$ digo.

**NOM = Nombre.**

**SB = Salario Bruto.**

**RT = Retención en la Fuente.**

**SN = Salario weto.**

**T;J = Total Nómina.**

**Información de entrada; COD, NOh, SB.**

**Proceso :**

Calcular: RF según porcentaje establecido.

 $SN = SE - RF$ 

 $TN = TI + SN$  ( Acumulador de Salarics Netos). Información de Salida: COD, MCM, SE, RF, SH, TH

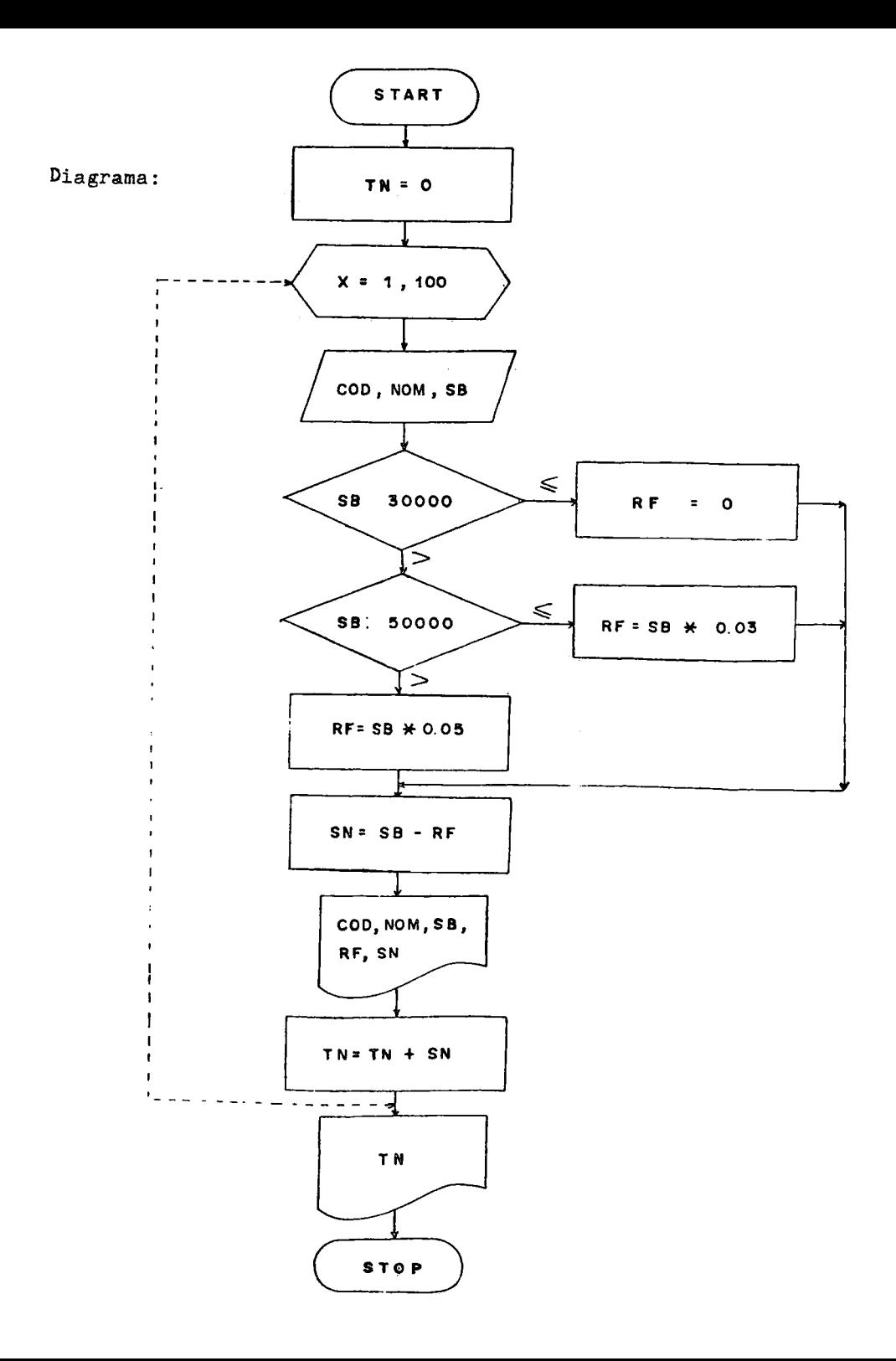

**Explicación:**

**Como nos piden el total pagado por toda la nómina, es necesario inicializar una variable que nos sirva de acumulador de salarios netos.**

**La impresión de TN no se incluyó dentro del ciclo por que lo escribiría tantas veces como ciclos hiciera, siendo el total de la nómina un sólo resultado.**

Ejercicio:

**Se tiene un grupo de N estudiantes y por cada uno de ellos se tiene la siguiente informacián: Código del** estudiante, nombre, primer parcial, segundo parcial **y tercer parcial.**

**La nota definitiva se calcula como el promedio de los tres parciales. Imprimir por cada estudiante su código , nombre , cada una de las notas parciales y su calificación definitiva.**

**Calcular e imprimir además: El total de los estudiantes reprobados, el total de los estudiantes cuya nota defi nitiva está entre 3 y- 4 , y el total de estudiantes cuya nota definitiva es superior a** *k.* **Las calificaciones oscilan entre O y 5.**

**Solución:**

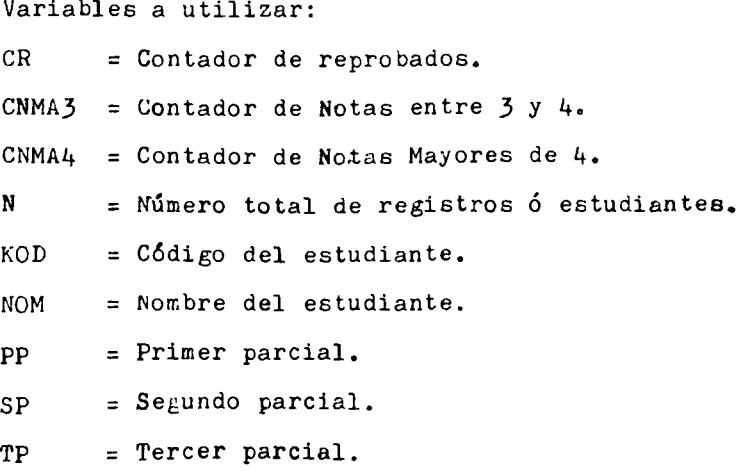

Información de entrada: KOD, NOM, PP, SP, TP **PROCESO:**

**Calculamos la nota definitiva como C PP + SP + TP )/3 para luego compararla contra 3 y así incrementar el** contador de reprobados si es  $\langle 3, 1$ gual proceso se ha ce con- las notas que se encuentran entre 3 y 4 y supe **riores a 4.**

**Información de salida: KOD, NOM, PP, SP, TP, CDZF, CR, CNMA3, CNMAÍ+**

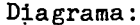

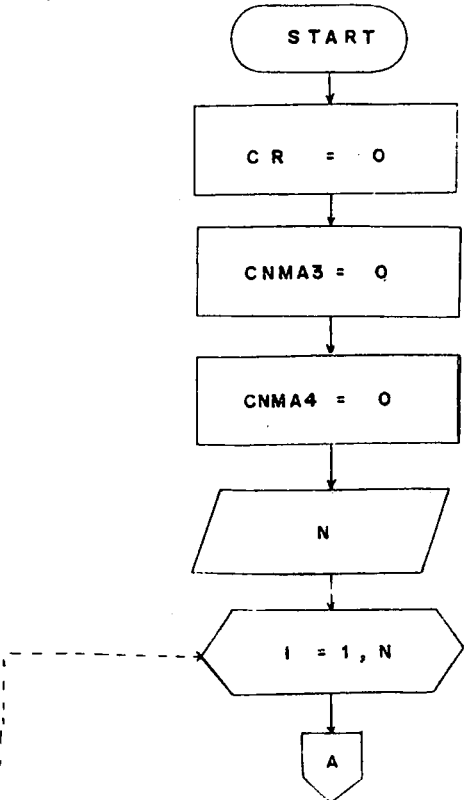

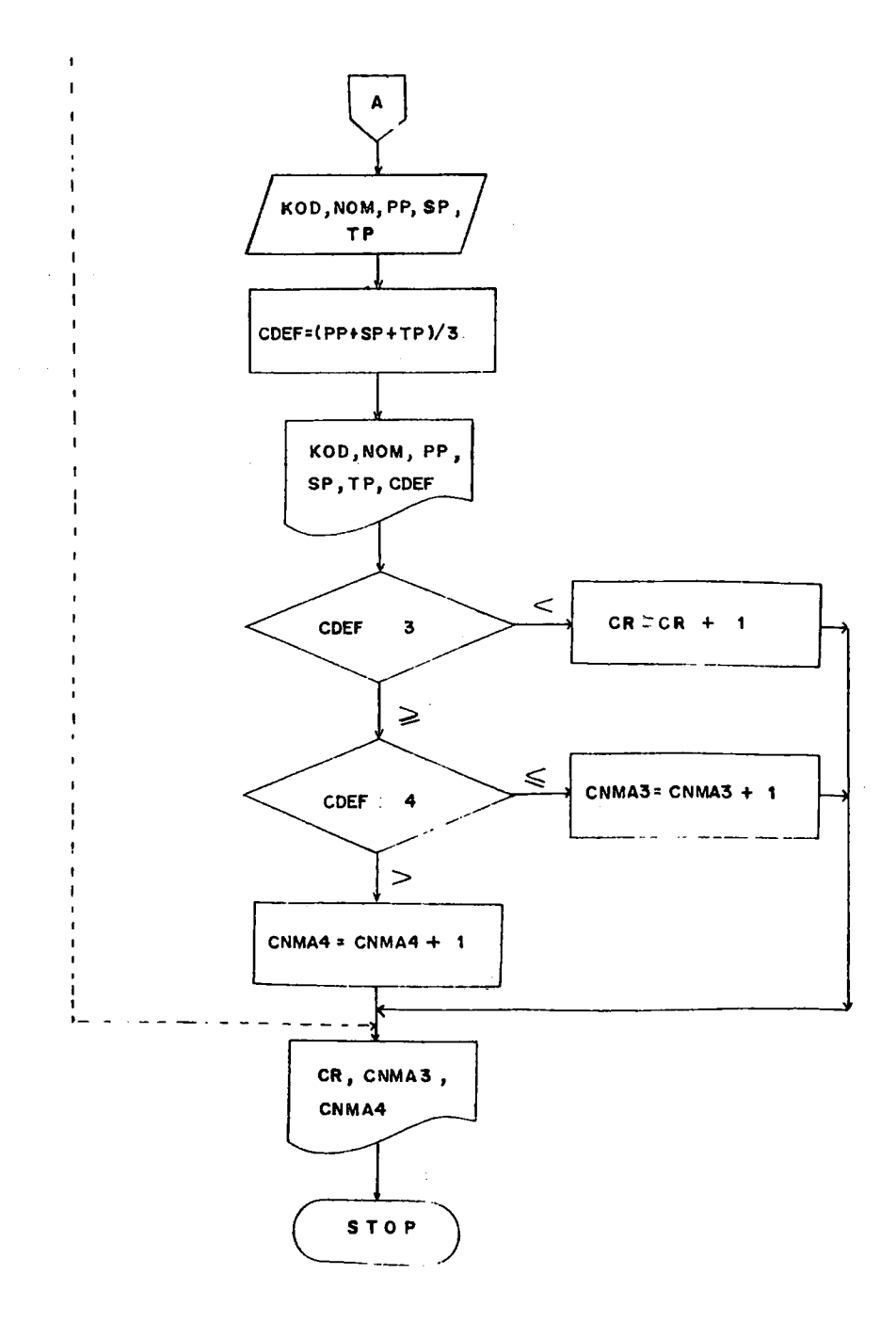

**Ejercicio;**

Para determinar el pago mensual, un almacén de electro **domésticos tiene en cuenta la cuantía del crédito y el plazo, utilizando la siguiente fórmula:**

> Pago Mensual. <u>- <sup>DEODA</sup> 191AL</u> PLAZO

**donde interés = 3% del saldo.**

**Por cada registro se dispone de la siguiente información: Código del cliente, nombre, deuda total y plazo. Determine para cada cliente los intereses pagados, el pago mensual y el saldo para cada mes según el plazo concedido.**

**Solución:**

**Variables a utilizar:**

- **nOK = Nombre del cliente.**
- **N = Número de clientes.**
- **COD = Código del cliente.**

**DTOTAL = Deuda total.**

**TINT = Total intereses.**

- **PLAZO = Plazo.**
- **TCÜOTA = Total cuota.**
- **CUOTA = Cuota mensual.**
- **SALDO = Saldo.**
- INT = Interés.

**PAGOME = Pago mensual.**

Información de entrada: COD, NOM, DTOTAL, PLAZO **Proceso: CUOTA = Dtotal / Plazo. TCUOTA= Tcuota + Cuota. SALDO = Dtotal - Tcuota.**  $INT =$  Saldo  $*$  0.03 **TINT = Tint + Int. PAGOMÉ= CUOTA + INT. Información de salida: COD, NOM, DTOTAL, PLAZO, SALDO, PAGOME, TIMT.**

Diagrama

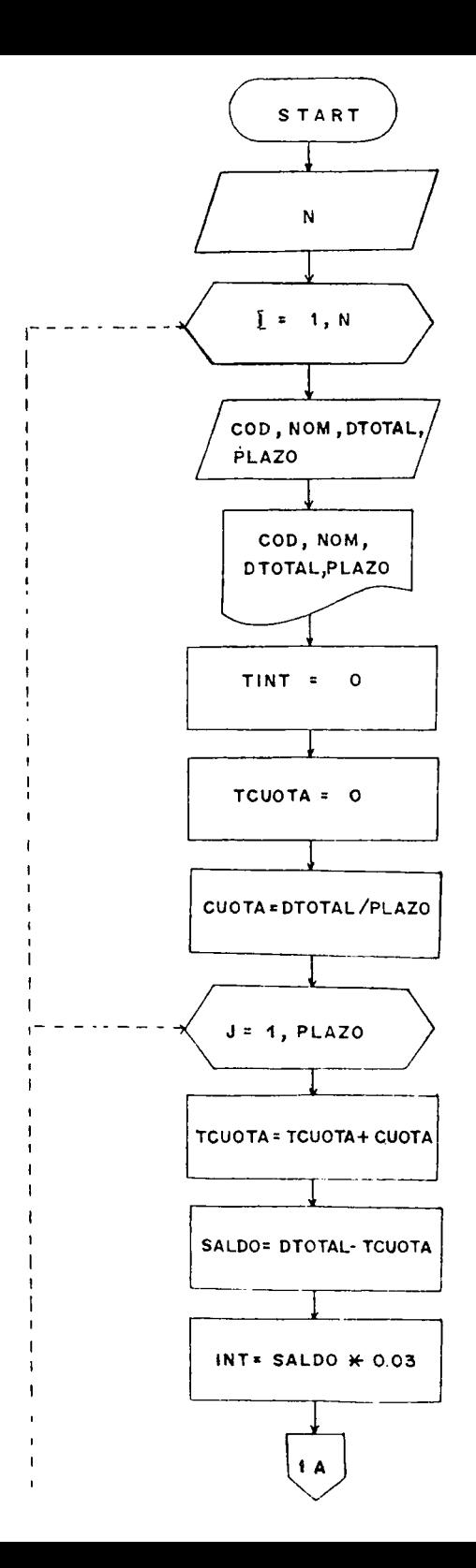

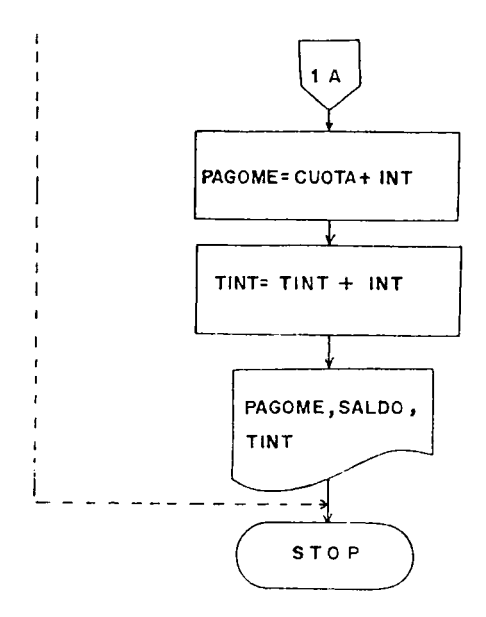

**Explicación:**

**El ciclo interno controla el estaco del cliente mes a mos.**

**El ciclo externo controla los clientes, volviendo cero** TINT y TCUOTA, para que no arratre nin<sub>i</sub>ún valor al ana **lizar otro cliente.**

**Ejercicio:**

**Calcular el valor de Y según la siguiente serie:**

 $\frac{X^2}{X}$ ,  $\frac{X^3}{X}$ ,  $\frac{X}{X}$ ,  $\frac{X}{X}$ O I 3 I 7 I 12 I 18 I 25 I

Para cada valor de X que oscile entre 1 y 10 imprimir el va**lor de X y su correspondiente valor de** *Y.*

**Variables a Utilizar:**

**EXP = Exponente.**

**DEN = Denominador.**

**DEXP = Diferencia entre exponentes.**

**DD2N = Diferencia entre Denominadores.**

**.'•ACDEN = factorial del Denominador.**

Información de Entra<sub>cia:</sub> Ninguna. Los términos de la serie **son generados.**

**Proceso; Se genera la serie a partir del segunto término, puesto que el primer término es igual a uno. Se debe observar el comportamiento de los exponentes de la serie, atjí como ue los denominadores, porque la diferencia entre ellos es cada vez más creciente.**

**Información de Salida: X, Y.**

**DIAGRAMA**

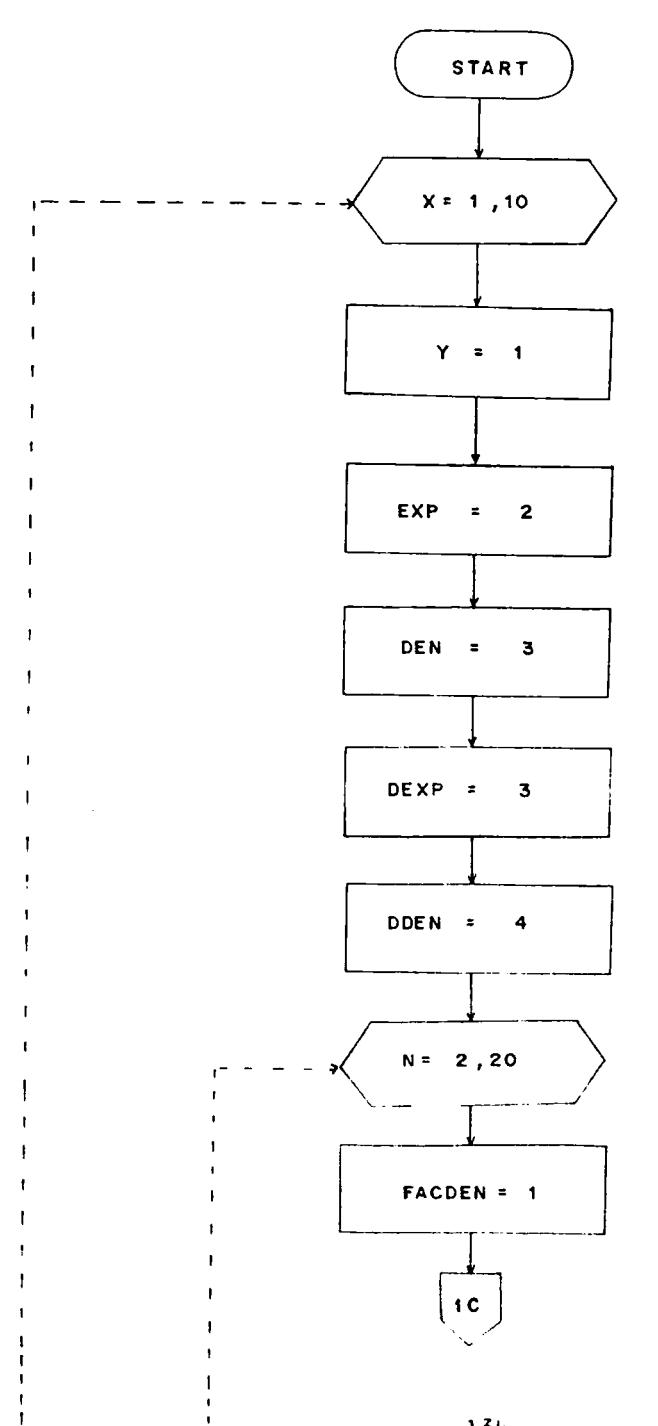

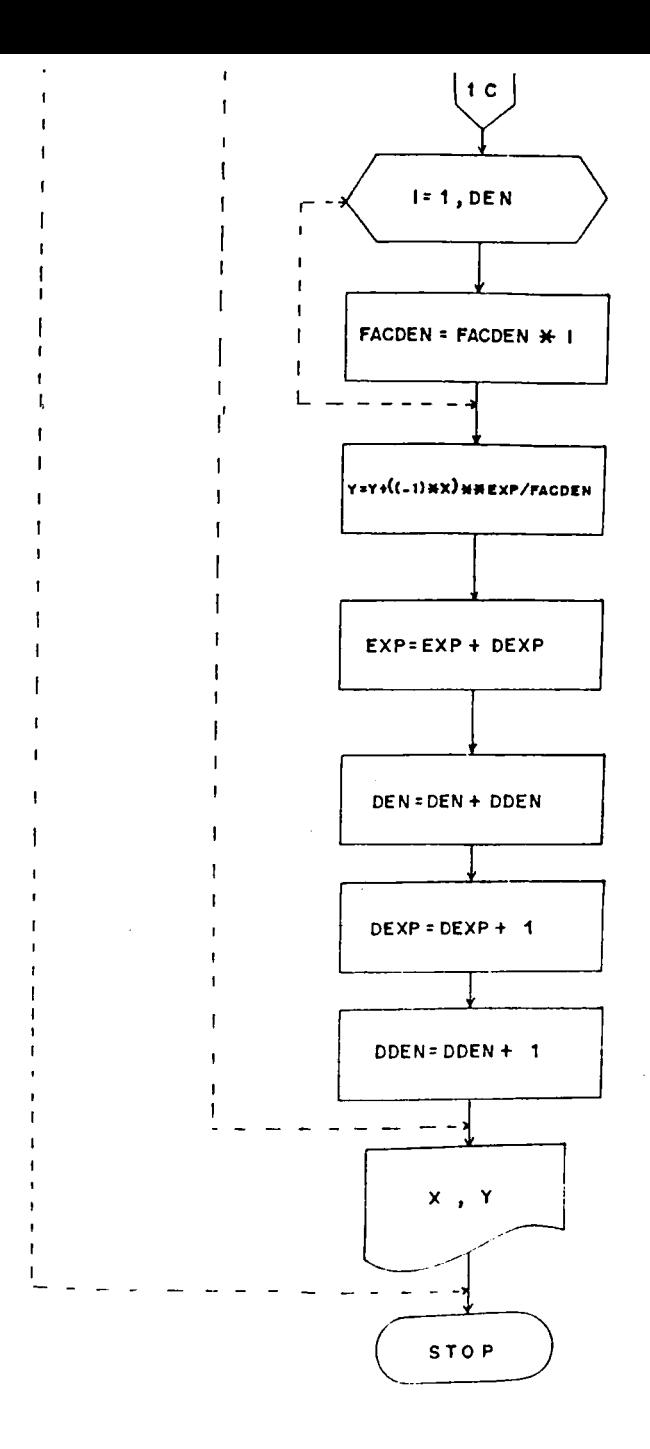

Ejercicios Propuestos:

- 1. Producir una tabla de cuadrados para todos los números pares comprendidos entre 1 y 50.
- 2. Producir una tabla de raices cuadradas para todos los números impares comprendidos entre O y 50.
- 3. Leer en J registros al valor A. Determinar:  $2 = (A + 7) + 2$   $511 \leq A \leq 5$  $Z = \sqrt{3A - 5}$  $Si 4 \leq A \leq 7$  $Z = 7$  A/ ( $A^3 - 7$ ) Si  $B \le A \le 10$

4. Calculate: 
$$
Y = \frac{1}{2} + \frac{x^2}{2!} + \frac{x^4}{4!} + \frac{x^6}{6!} + \frac{x^8}{8!} + \cdots + \frac{x^{30}}{30!}
$$

5. Calculator: 
$$
Y = 1 - \frac{x^2}{2!} + \frac{x^4}{4!} - \frac{x^6}{6!} + \frac{x^8}{8!} - \cdots + \frac{x^{30}}{30!}
$$

6. Dado el siguiente conjunto de valores: 2, 7, 18, 9, 2, 1, 4, 8, 18, 20, 21, 18, 13, 16, 13 13, 47, 77, 49, 33, Calcular su media aritmética.

$$
\bar{x} = \frac{1}{N} \sum_{i=1}^{N} x_i
$$

Se dispone de un conjunto de registros. cada uno  $7.$ con una terna de valores X, Y, Z, el proceso termi na cuando  $Z = 999$ .

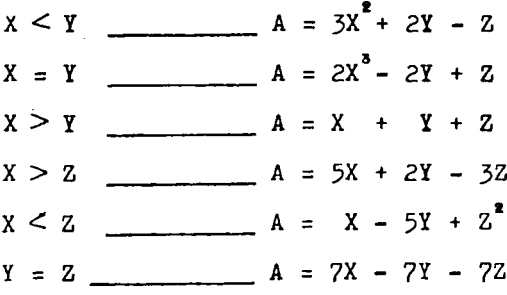

$$
\text{Calcular:} \quad \xi_A, \xi \times, \frac{\xi \gamma}{\xi z}
$$

El gerente de un almacén desea saber cuántas ventas  $8.$ se realizaron entre  $0 \times $5.000$ 5.001 y 10.000 10.001 y más.

Además desea el total de ventas realizadas, así como el total recaudado por ventas en un mes determinado.

9. La función exponencial  $e^x$  se puede expresar como:  $e^x = 1 + x + \frac{x^2}{2!} + \frac{x^3}{3!} + \frac{x^4}{4!} + \cdots$ Calcule e<sup>x</sup> para valores de X que se encuentren entre  $0 \leq x \leq 1$  con incrementos de 0.05.

10. Lea un conjunto de valores X y calcule el Seno X según la siguiente expresión:

$$
SEN X = \frac{X}{1!} - \frac{X^3}{3!} + \frac{X^5}{5!} - \frac{X^7}{7!} + \cdots
$$

## CAPTTHLO IV

## *k.* **VARIABLES SUSCRITAS**

## **if.1 Definición**

**Supongamos que tenemos un conjunto de 30 notas pertene ciente a un grupo de estudiantes de Matemáticas y desea mos obtener su promedio. Si fuéramos a solucionar este problema con las herramientas que tenemos hasta el momen to, tendríamos que realizar 30 lecturas y por cada lectu ra leer una nota para luego irlas acumulando y hallar por último su promedio, o para evitar las 30 lecturas, podríamos hacer una sola lectura en donde leeríamos 30 va riables, siendo este método el menos indicado, por que se tendrían tantas variables como datos se quisieran ana lizar.**

Fara evitar todo esto, podemos disponer de otra herramien **ta de diagramación como son las VARlABLr.S SUSCrílTAS O JUBINDICADAS que nos permiten representar muchos valores en una sola variable.**

**Las variables Suscritas se componen del nombre de la variable y del subíndice o suscrito, expresándose el subín dice a continuación del nombre de la variable mediante la utilización de paréntesis.**

**Gi el subíndice está compuesto de un elemento se llama**

**Bidimensional, de tres elementos se llama Tridimensio nal.**

**Cuando se tiene un conjunto de datos con característi cas comunes se denomina Arreglo.**

**Ejemplo:**

Se tiene un arreglo de notas de estudiantes de Matemá **ticas. Llamado NOTAS.**

**Cuando se hace referencia a un valor específico de ese arreglo se le denomina ELEMENTO.**

**Ejemplo:**

**El arreglo NOTAS, referido anteriormente, puede estar compuesto de 30 elementos, y cada uno de esos e lementos almacenar una nota, para un total de 30 notas. El valor dentro del paréntesis o suscrito puede ser: Una variable . Ejemplo NOTAS(M),X(L)** Una Constante. Ejemplo NOTAS(30), Y(8) Una Expresión. Ejemplo NOTAS(I+2), Z(2\*N)

**Arreglo Unidimensional de M elementos, llamado NOTAS.Nombre del arreglo** Subindice **nOTAS( M** )<br> **T**<br> **T** 

**Es necesario diferenciar entre el valor o dato y la po alción que éste ocupa en el arreglo.**

**Ejemplo:**

**be tienen los siguientes valores y se van a almacenar en un arreglo llamado X : 8, 7, 1,** *k,* **3**

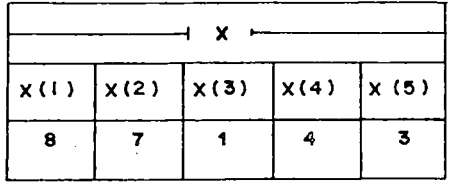

El valor 8 está en la posición 1 del arreglo X El valor 1 está en la posición 3 del arreglo X En la posición quinta del arreglo X, tenemos almacenado un valor de 3. En la posición segunda del arreglo X, tenemos almacenado un valor de 7.

Formas de Suscritos:  $4.2$ 

> Algunos lenguajes de Programación como el FCRTRAN pre = sentan restricciones en la conformación de los suscritos Los tipos de suscritos permitidos son:

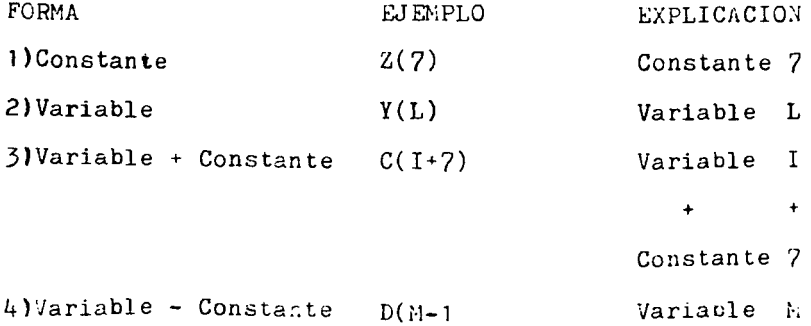
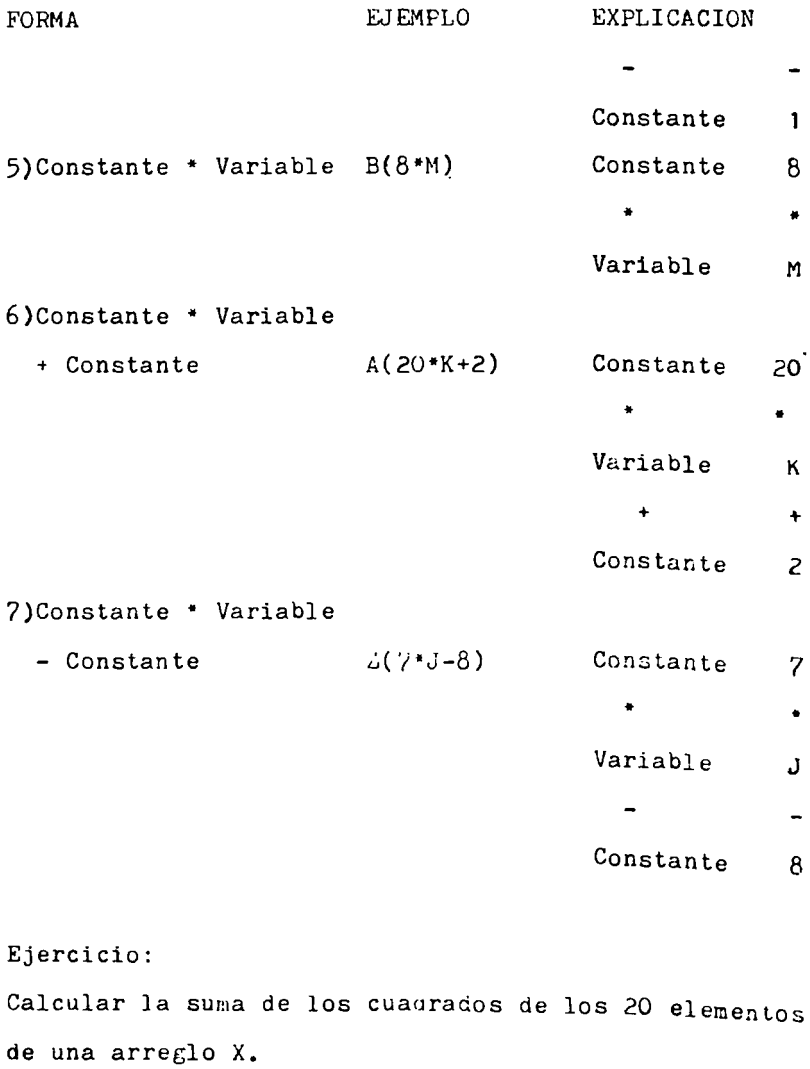

l,

 $\bar{\mathcal{L}}$ 

**Solución.**

**Variables a utilizar:** 

- **I : Suscrito. Se inicia en 1 y se incrementa de** 1 **en 1** hasta llegar a 20.
- **SUM : Suma de Cuadrados.**
- **X(I): Hace referencia a la posición I del arreglo X, habiéndose inicializado en 1 .**

**información de Entrada: X(I)**

**Proceso: La posición del arreglo X está controlada por el subíndice i.**

**Elevamos al cuadrado el contenido de cada posi**

**clon del arreglo X y las vamos acumulando.**

**Información de Salida: SUM**

**Diagrana**

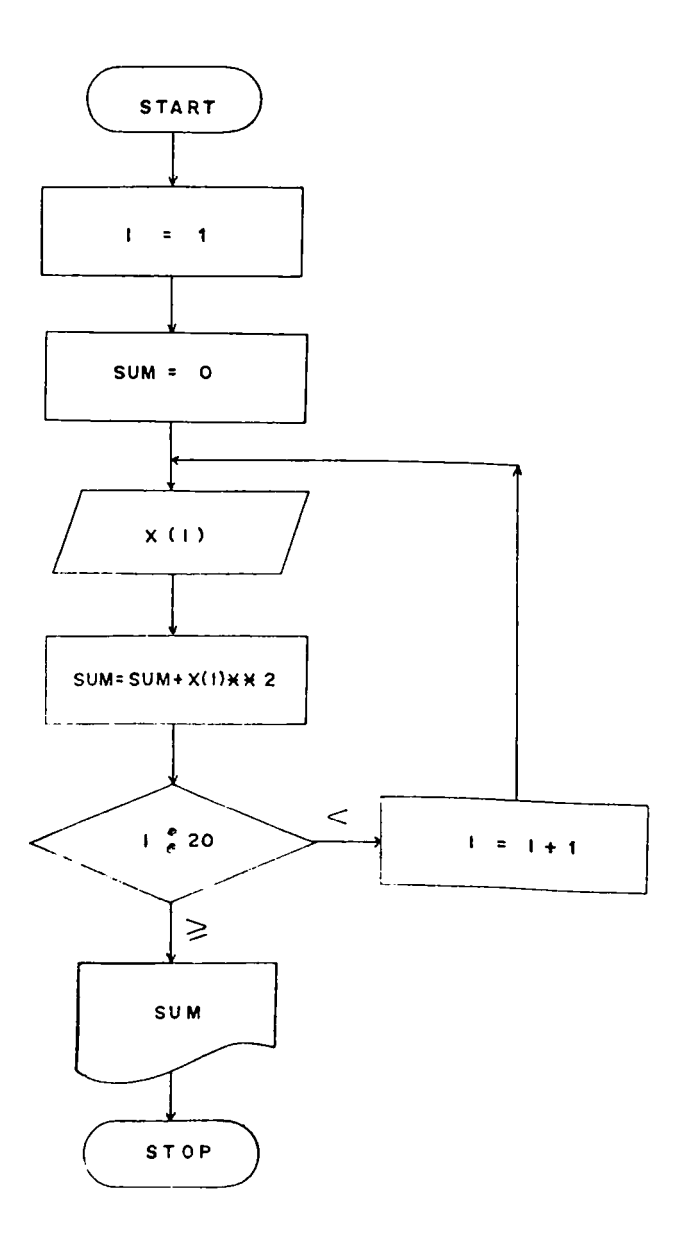

Explicación: Prueba de Escritorio.

Saa el Arreglo X:

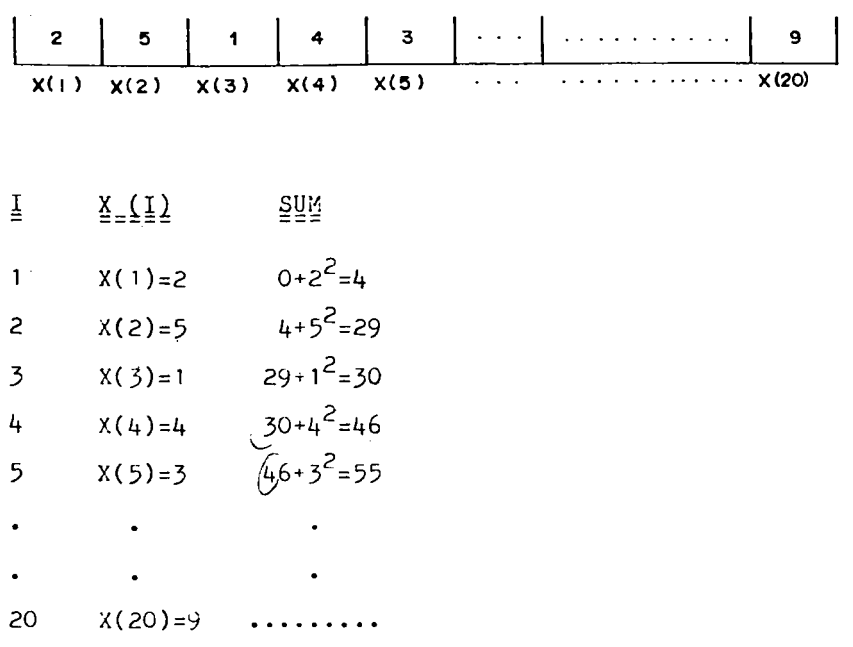

**Diagrama utilizando el Ciclo Automático**

## CICLO AUTOMATICO

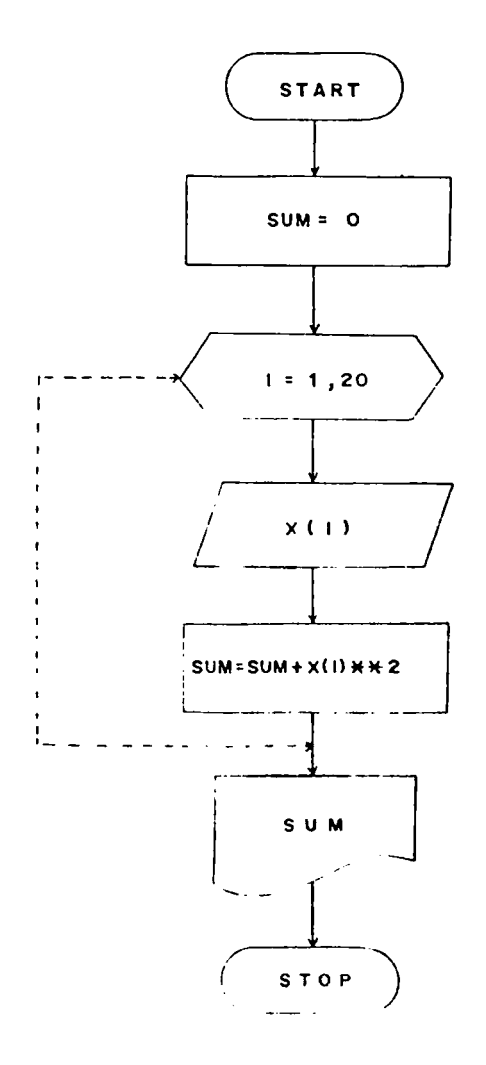

**Calcular la euma de los elementos de orden impar de un arreglo Y de 80 posiciones. Solución: Variables a. Utilizar. SUIM : Sumatoria de Impares J : Suscrito Y(J) : Posición J del Vector Y Información de Entrada: Y(J) Proceso; Obtenemos las posiciones impares del vector mediante incrementos de 2 unidades para la va riable J, que originalmente parte de 1.**

**Información de Salida; SUIM**

**Diagrama:**

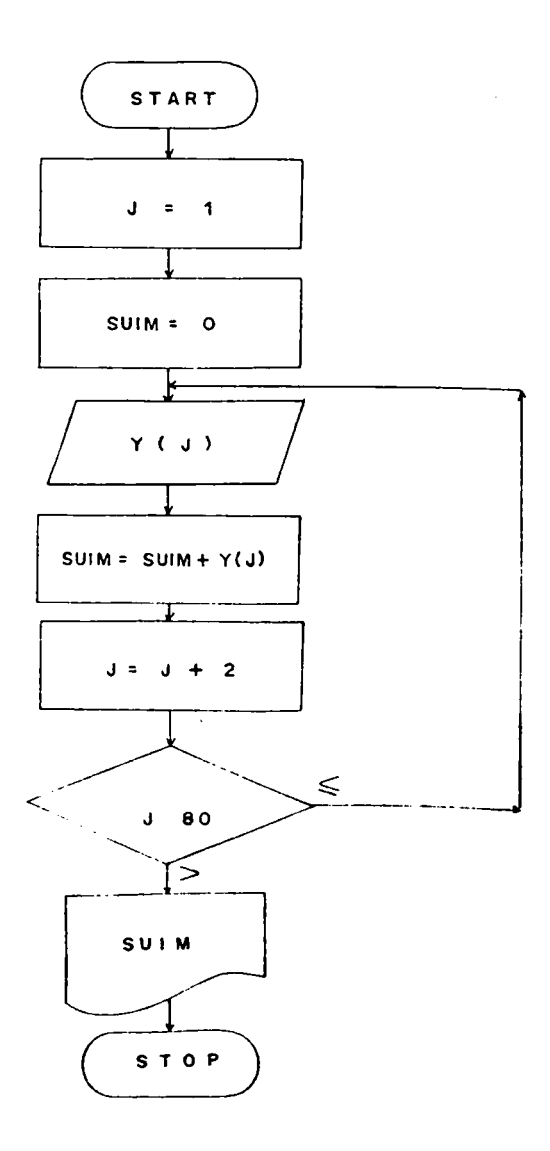

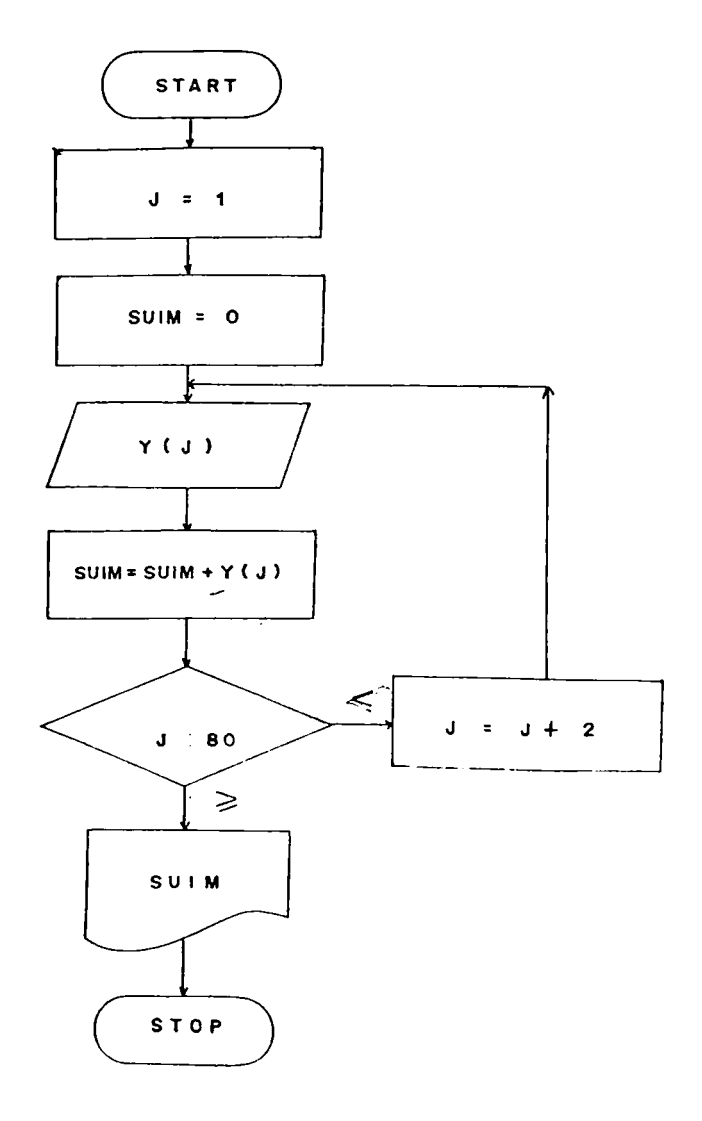

**Excede d el límite máximo o tope?**

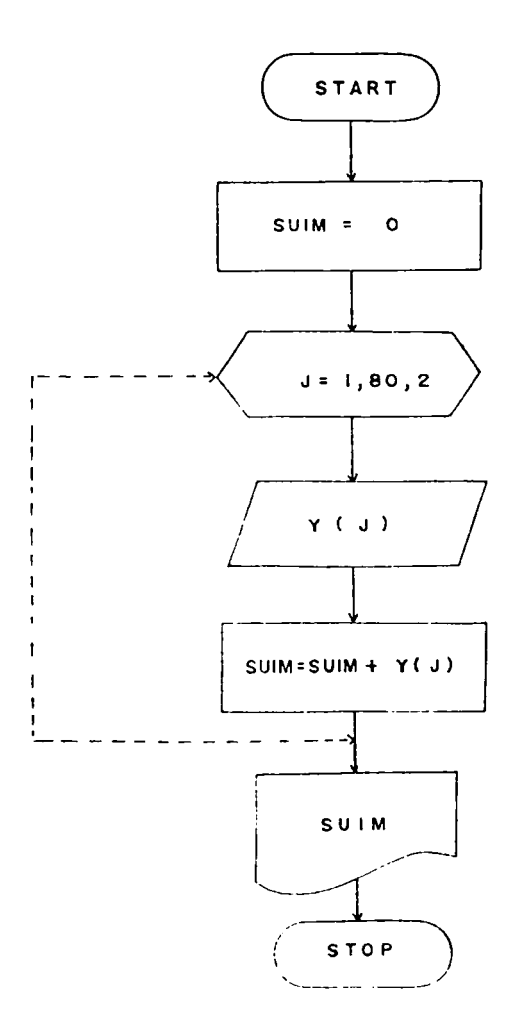

**Se tienen 2 vectores A y B de 10 elementos cada uno, se desea crear otro vector que contenga la multiplicación de los elementos leídos. Solución: Variables a Utilizar. A(L), B(L)=Vectores originales C(L)= vector Multiplicación o Vector Resultante L=Suscrito.Inicialmente vale 1 Información de Entrada: A(L), B(L;** Proceso:  $C(L) = A(L) * B(L)$ **Información de Salida: A(L), B(L), C(L)**

**DIAGRAMA**

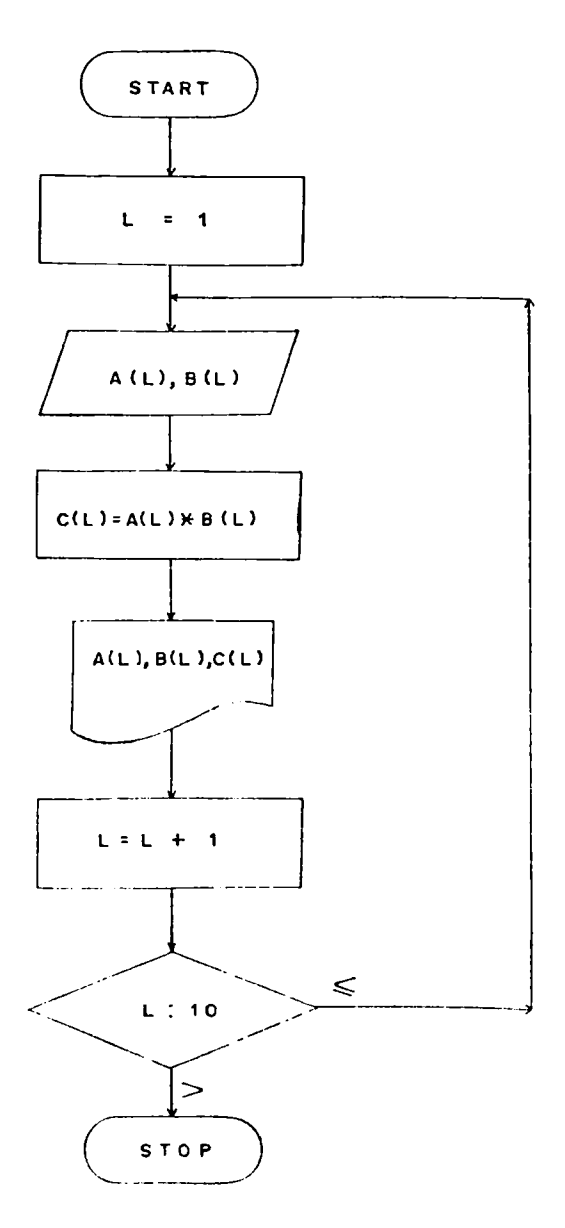

Hacer prueba de escritorio

*k.3* **Ciclos implícitos en lecturas o escrituras con arreglos de una Dimensión.**

**Sí deseamos simplificar la diagramación volviéndola más compacta, podemos utilizar formas implícitas tanto en las lecturas como en las escrituras, haciendo variar el subíndice del arreglo. Veamos.**

**Formas implícitas:**

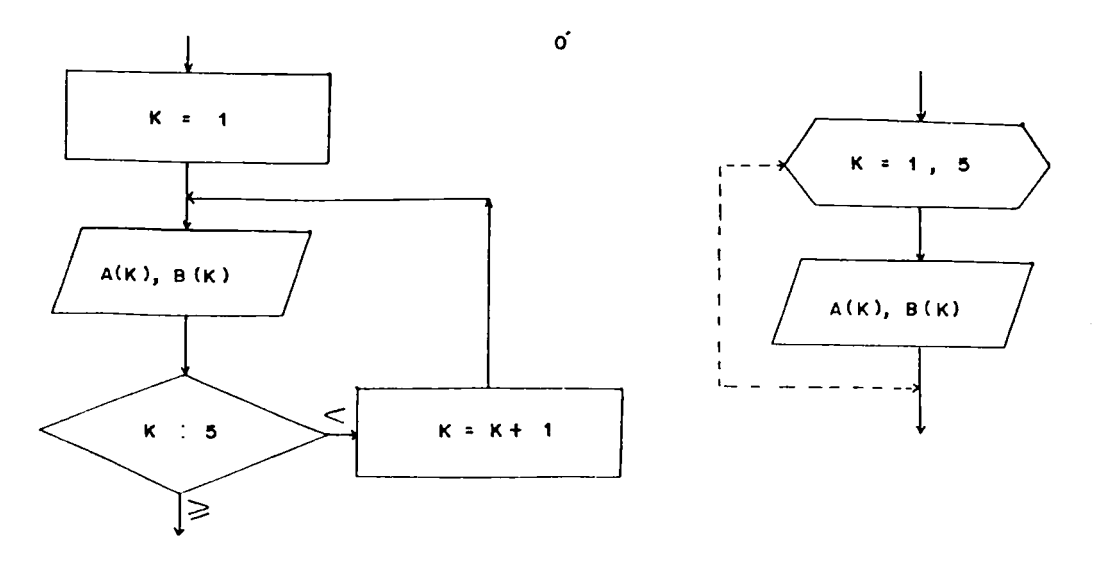

**Estas estructuras pueden ser reemplazadas por una lectu ra implícita de la siguiente forma:**

 $\bigg/$  ( a(k), b(k), k= 1,5 )

**Indica que el subíndice K tiene un valor inicial de 1 y que variará automáticamente hasta llegar a cinco, sufrleo do incrementos de una unidad cuando no se especifica.** Las formas implícitas operan en igual forma para las le<u>c</u> **turas como .para las escrituras.**

**Lo que NO se debe tener son lecturas o escrituras implí citas dentro de un ciclo que utilice el mismo subíndice como variable controladora de ciclos, porque quedaría redefinido. Veamos;**

**Subíndice Redefinido.**

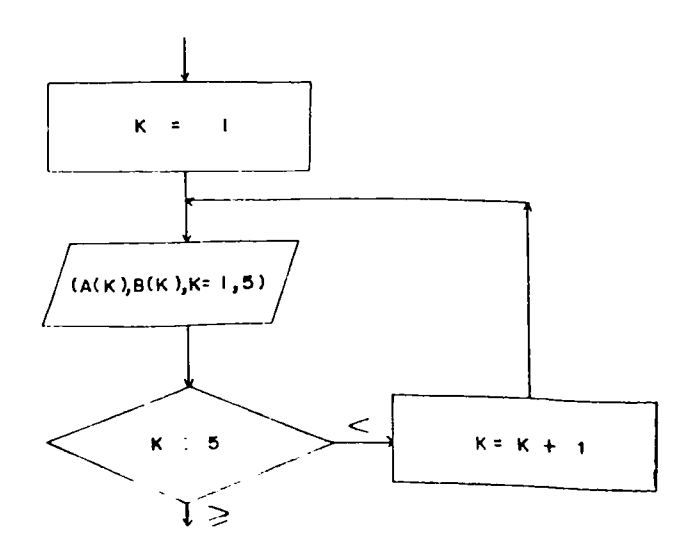

Otra forma de Subíndice redefinido con ciclo automático

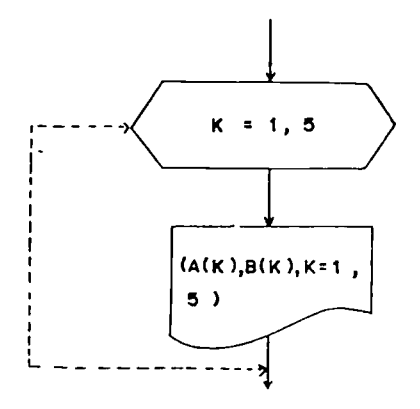

**Se tienen 2 vectores unidimensionales de 5 elementos ca da uno y se desea calcular la suma y el producto de éstos, de tal forma que el primer elemento del primer ve£ tor sea sumado con el primer elemento del segundo vector** y asi sucesivamente, ocurriendo lo mismo con el produc**to.**

**Solución:**

**variables a Utilizar.**

**A(K), B(K) = Vectores originales**

 $C(K) =$  **Vector** Suma

**D(K) = Vector Producto**

**K = Subíndice**

Información de Entrada: A(K), B(K)

Proceso:  $C(K) = A(K) + B(K)$ 

 $L(K) = A(K)$  **•**  $B(K)$ 

**información de üalida: A{'K), b(K), C(K), D(K)**

**DIAGRAMA**

Otras soluciones al Ejercicio Anterior Utilizando Forma Impli cita.

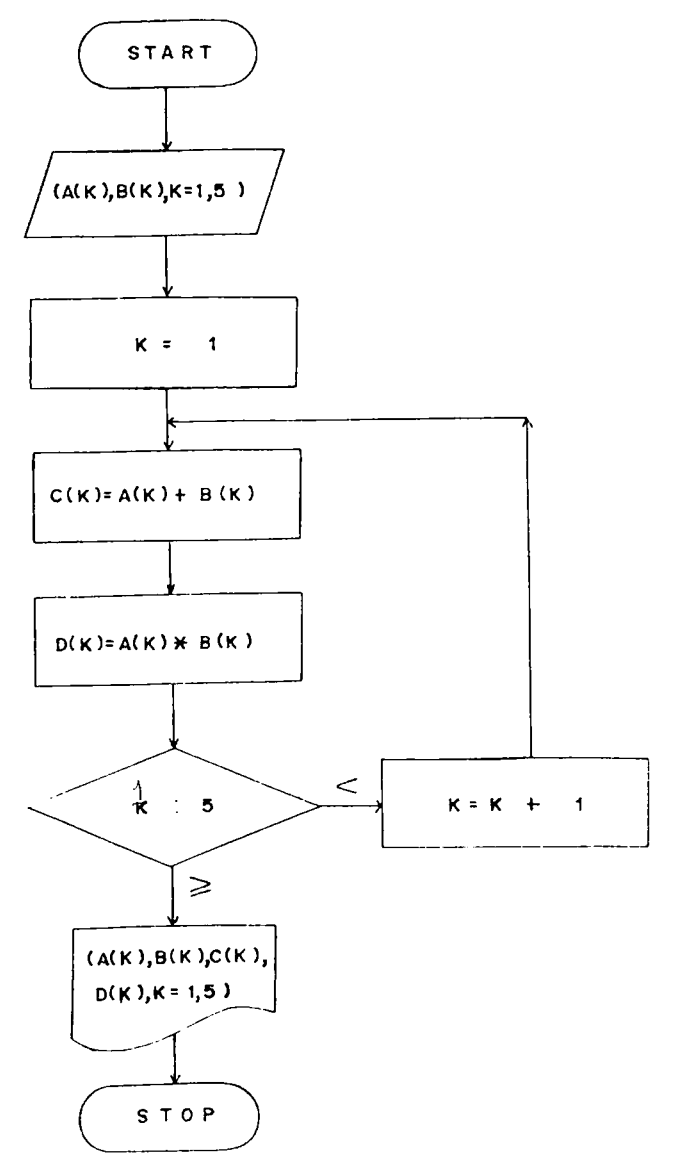

**Explicación:**

**Este diagrama lee en un registro el primer elemento del arreglo A y el primer elemento del arreglo B, calcula la Buma y el producto, e imprime la primera posición de los vectores A, B, C y D, para volver a hacer otro ciclo hasta completar el quinto, realizando en total cinco lecturas y cinco escrituras.**

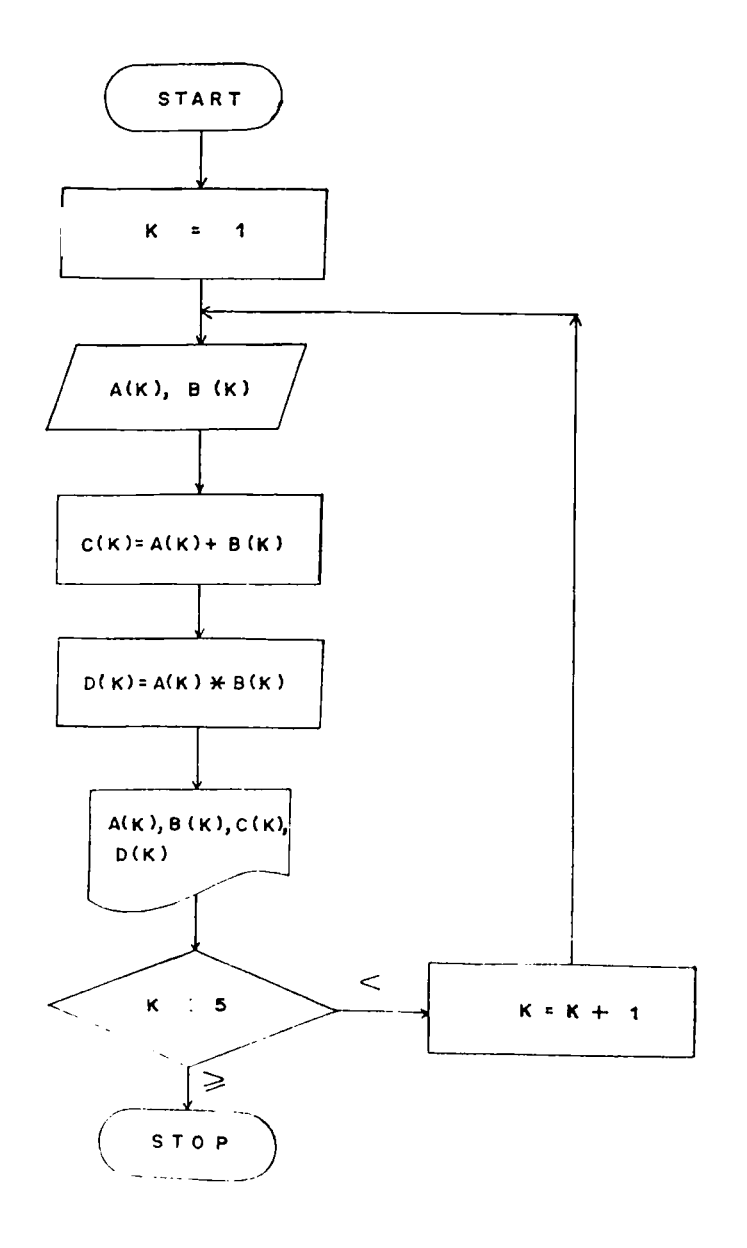

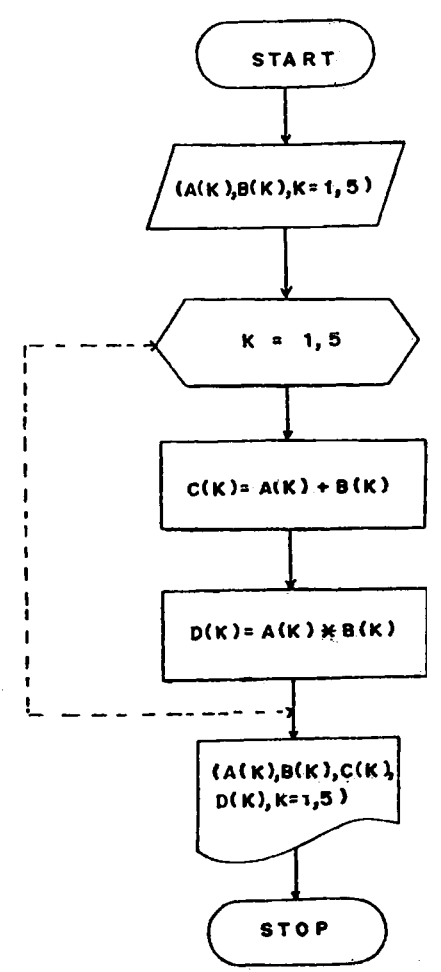

# Explicación:

En este diagrama tanto la lectura como la escritura se han realizado en forma implícita, leyendo totalmente los dos vectores en forma ALTERNA, es decir, lee el ler ele**mento del vector A, luego el 1er elemento del vector B y así sucesivamente hasta completar todos los elementos. En total este diagrama realiza una sola lectura y una S2 la escritura.**

**Otra solución al mismo Ejercicio:**

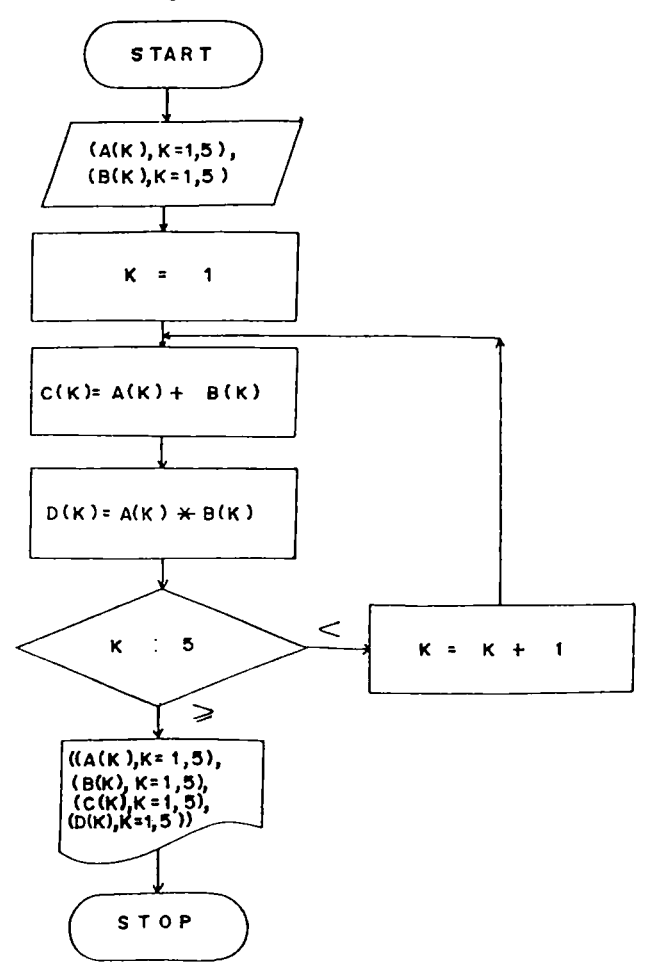

## **DIAGRAMA-CICLO AUTOMATICO**

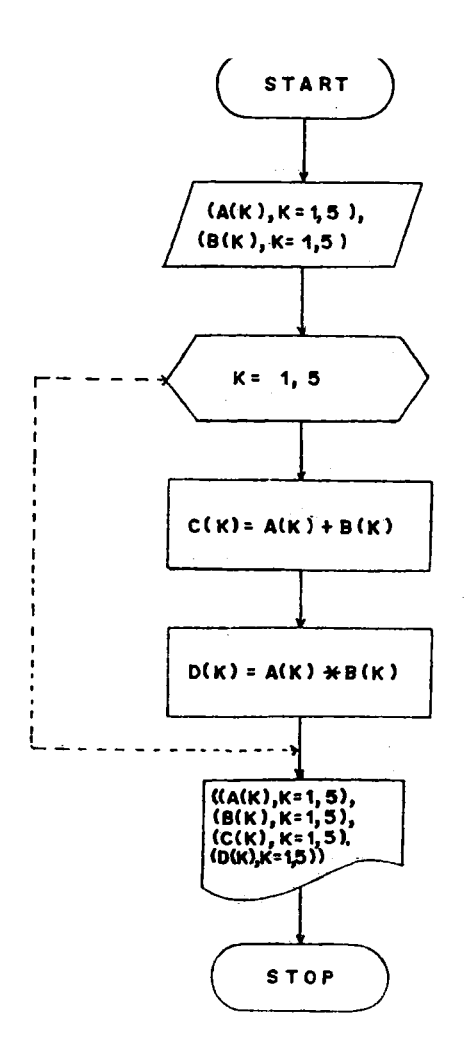

**Explicación:**

**Tanto las lecturas como las escrituras empleadas en éstos diagramas evacúan los vectores en su totalidad, es decir, leen o escriben todo el vector A antes de empezar a leer o escribir todo el vector B, no como en ejerci \_ cios anteriores que lo hacían alternamente. En total este diagrama realiza una sola lectura y una**

**sola escritura.**

**En todo diagrama se puede trabajar indistintamente con formas implícitas o sin ellas, o con formas implícitas en las lecturas o en las escrituras o en ambas, es decir todo obedece al criterio del Programador.**

 $163$ 

**Calcular la media aritmética para un conjunto de N valo** res, mediante el empleo de arreglos. Imprimir el arre**glo leído,como su media aritmética.**

**Solución:**

**Media Aritmética**

$$
\frac{a}{x} = \frac{\sum_{i=n}^{N} x_i}{N}
$$

**Variables a Utilizar;**

**N = Número de valores**

**SUMA = Sumatoria de Valores**

**MEDIA= Media Aritmética**

**X(I) = Conjunto de valores**

**I = Subíndice**

**Información de Entrada: N, (X(I), I = 1, N)** Proceso: Calcular SUMATORIA DE X<sub>i</sub>

### **MEDIA = SUMA/N**

**Información de Salida: (X(I), I = 1, N), MEDIA**

**DIAGRAMA**

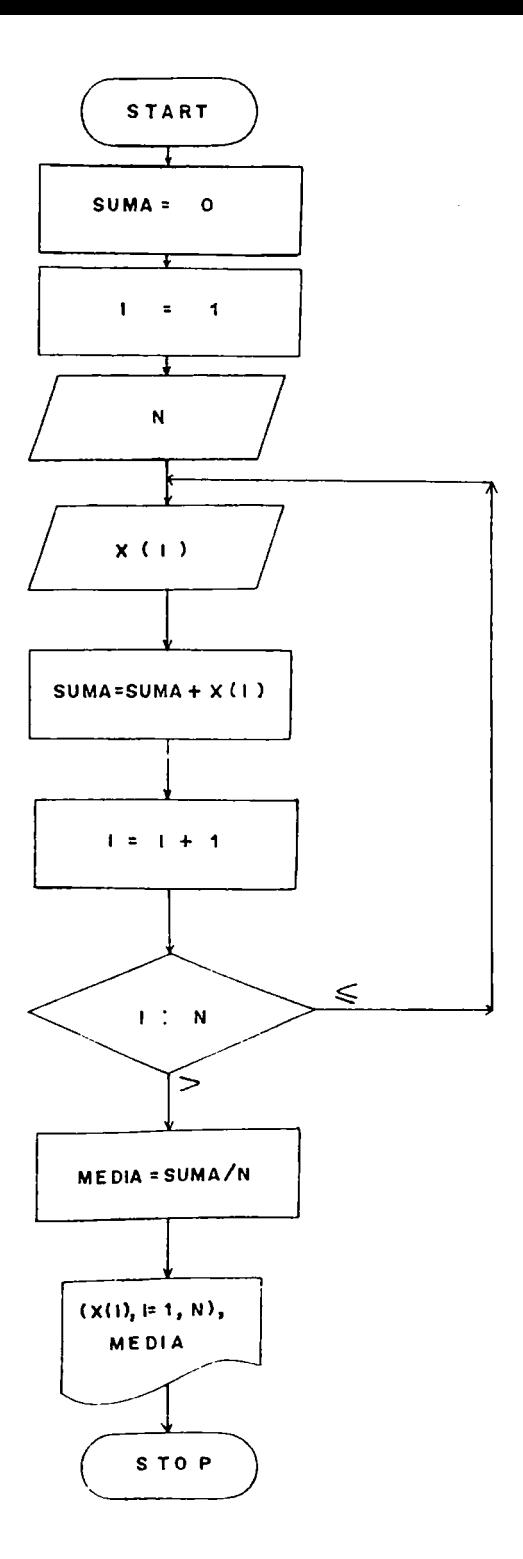

## **DIAGRAMA**

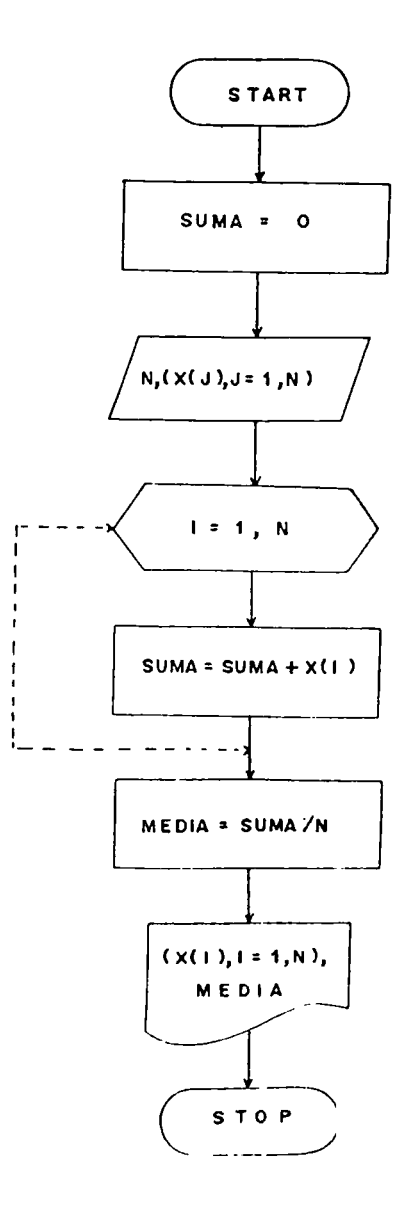

#### **Explicación :**

**Cuando se está trabajando con variables suscritas, se** debe reservar una o más posiciones de memoria dependien **do de las necesidades mismas del problema, lo que oca**  siona que luego de ser leído el arreglo, permanezca al**macenado en memoria facilitando las operaciones y escri turas de e'stos y otros vectores resultantes cuando se deseen, mediante la manipulación de cualquier variable** que actue como subíndice y no necesariamente con el mis **mo subíndice como fue leído o escrito el arreglo en oca siones anteriores. Esas reservaciones de memoria son transparentes a la diagramación, por lo tanto no requie ren de ninguna especificación adicional.**

**Calcular la Media Aritmética Ponderada según la siguien**  $te$  *f*<sup>ormula</sup> **ím**

$$
\bar{x} p = \frac{N}{\sum_{i=1}^{N} W_i}
$$

**Variables a Utilizar:**

**SXW = Sumatoria de los Xi \* Wi**

**SW = Sumatoria de los Wi**

**X(I), W(I) = Vectores Originales**

**N = Número de Elementos de los Vectores**

**MAP = Media Aritmética Ponderada**

Información de Entrada: N,  $(X(I), W(I), I = 1, N)$ 

Proceso: Calcular: Sumatoria de los X(I) \*  $W(1)$ 

**Calcular:Sumatoria de los W(I)**

**información de Salida: MAP**

**Diagrama**

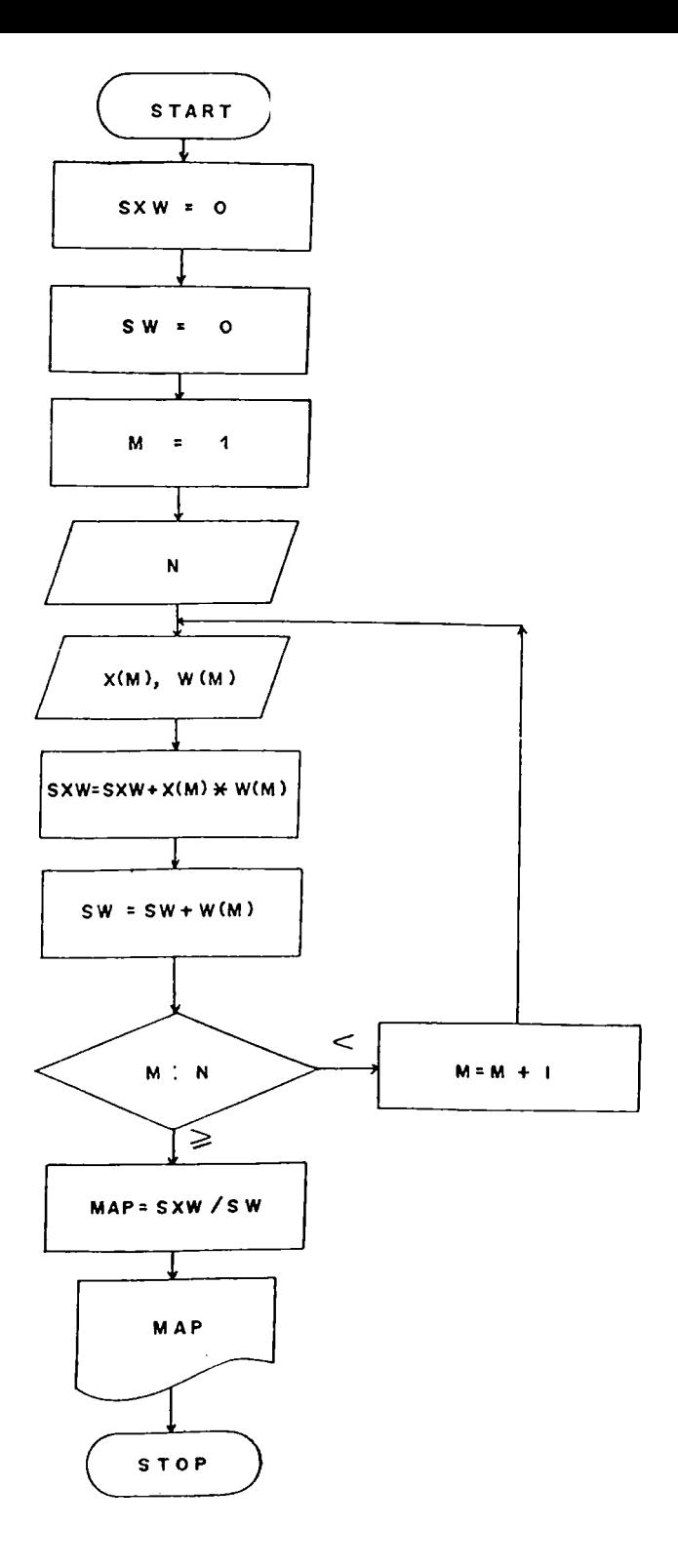

Otra forma Diagrama **START**  $S X W = 0$  $SW = 0$  $N,(X(M),W(M),$  $M = 1, N$  $I = 1, N$  $S X W = S X W + X(1) + W(1)$  $SW = SW + W(1)$  $- - - -$ MAP= SXW /SW MAP STOP

**Se tienen 3 arreglos con la siguiente información por estudiante: Código del Estudiante, Valor por Materia y Número de Materias. Generar un cuarto arreglo que contenga el valor a pagar por matricula de cada uno de los estudiantes, sumándole 8 1 .50 0= por concepto de derechos médicos, Calcularademás el total recaudado por pago de matriculas y la matrícula promedio por estudian te. imprimir toda la información leída, así como la calculada.**

**Solución:**

**Variables a utilizar:**

**N = Número de estudiantes COD(I)= Código de Estudiante VM(I) = Valor Materia del Estudiante I nM(I) = Número de Materias del Estudiante I PROM = Promedio TPM = Total Pagado por Matricula t M(I) = Total Matrícula del Estudiante 1 Información de Entrada:**  $N$ , (COD(I), VM(I),  $NM(1)$ , I =1, N) **Proceso:** TM(I) =  $VM(1)$  \*  $NM(1)$  + 1500  $TPM = TPM + TM(I)$  $PROM = TPM/N$ **Información de Salida: (C0D(I),VM(I),NM(I),TM(I),I=1.N),TPM,PROM**

Diagrama:

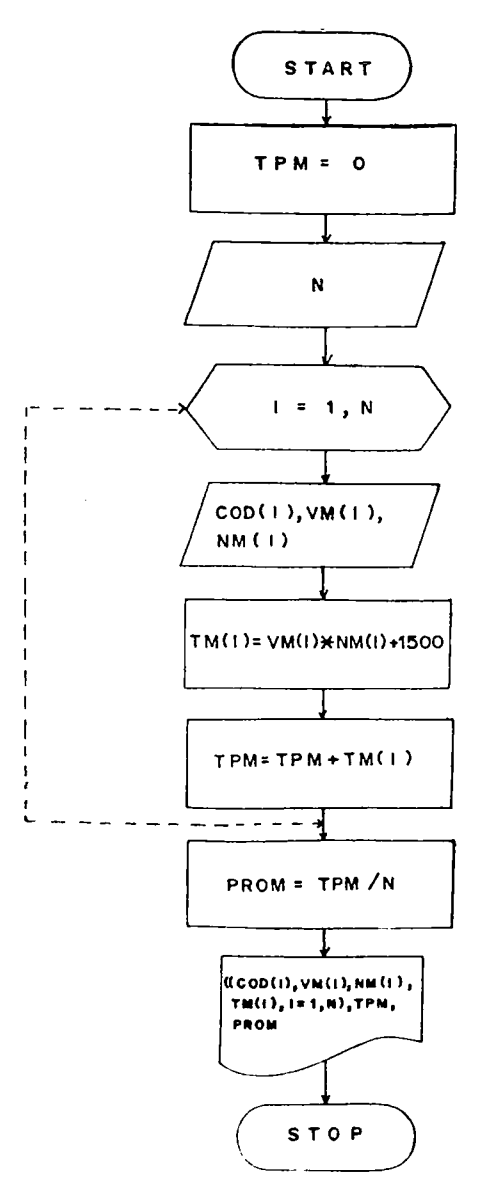

**La Compañía hanizales requiere actualizar eu inventario con base al movimiento de ventas. El inventario está compuesto de 50 artículos y dispone de la siguiente información por artículo: Código, nombre, Cantidad, Valor Unitario.**

**La Compañía realizó 50 ventas de artículos y la informa ción que se tiene por cada venta es: Código, Cantidad Vendida.**

**imprimir: Inventario inicial. Movimiento de Ventas, in** ventario Final Actualizado, Valor Total del **Inventario Final.**

**Solución:**

**Variables a Utilizar:**

**COD(I) = Código del Artículo I**

**NOM(I) = Nombre del Artículo 1**

**CAN(I) = Cantidad del Artículo 1**

**VUNiT(I)= Valor Unitario del Artículo 1**

**CODV = Código del Artículo Vendido**

**CANV = Cantidad vendida**

**VP(I) = Valor Parcial del Artículo I**

**VIF = Valor del Inventario i-lnal**

**Información de Entrada: (CüD(I), NOm (I), CAN(I), VUNIT(l),**

**1= 1,50)**

**Proceso: Cuando el código del artículo vendido sea igual al código del artículo en existencias, se res ta la cantidad vendida de la cantidad en exi.g tencias.**

**información de Salida: (COD{I), NOM(I), CAN(I), VUNIT(I), VP(I), I = 1,50), VIF.**

**Diagrama**

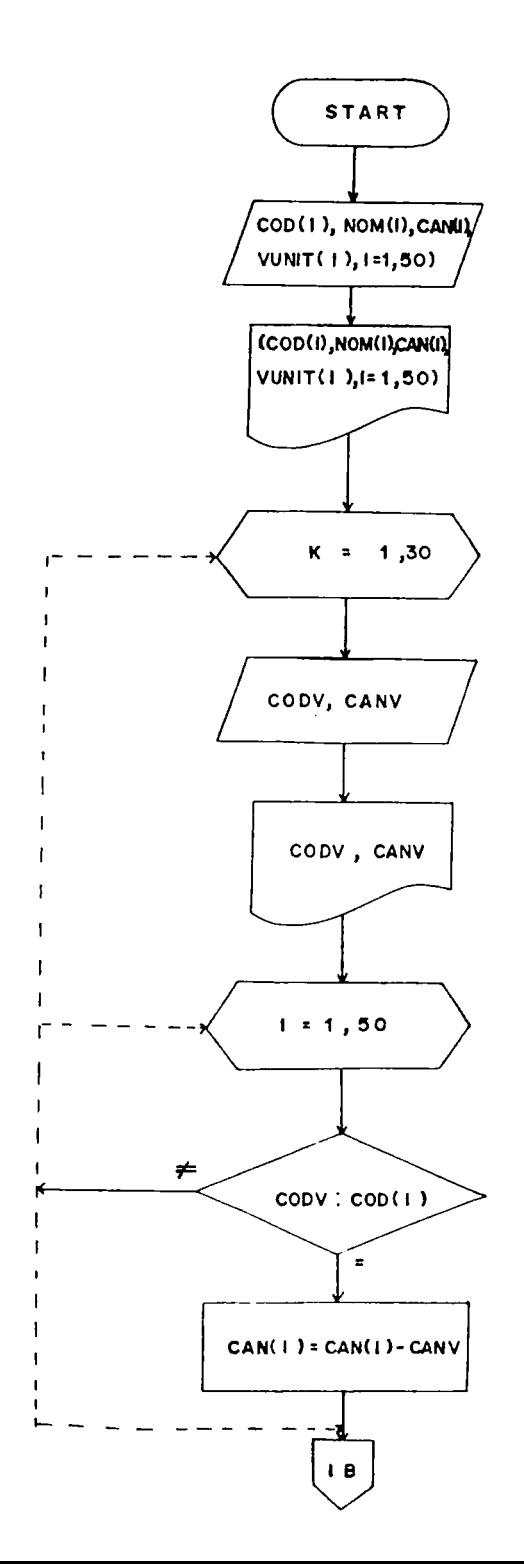

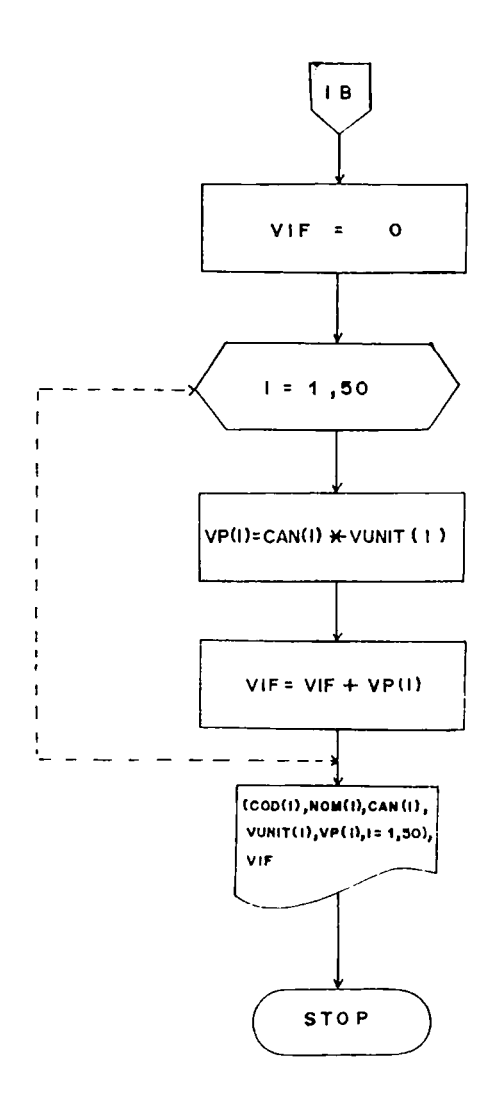

**Leer un vector de K posiciones y ordenarlo ascendentemea te. Imprimir el vector leído asi como el vector ordena do.**

**Variables a Utilizar:**

- **K = Número de Elementos del Vector tí**
- **B = Nombre del Vector**
- **C = Variable Temporal**
- **N = Penúltimo Término del Vector**

**I = Siguiente Término del vector**

**Información de Entrada: K, (B(J), J = 1, K)**

*l'roceso:* Se ordena el ler término con respecto al res**to de elementos, luego el 2do término con res pecto al resto de elementos** *y* **así sucesivamen te.**

**Información de Salida: (B(J), J = 1, K) Explicación:**

**Si B(M) tiene un valor de 3 y B(J) tiene un valor de 2, al ordenarlo almacenaríamos el contenido de B(J) en B(M) perdiéndose el valor original que este tenía, para evitarlo utilizaremos una variable temporal que va a almacenar el valor de B(M) antes de trasladar el valor de B(J) a B(M), luego el contenido de la variable temporal es almacenado en B(J), obteniéndose así su ordenamiento.**

177
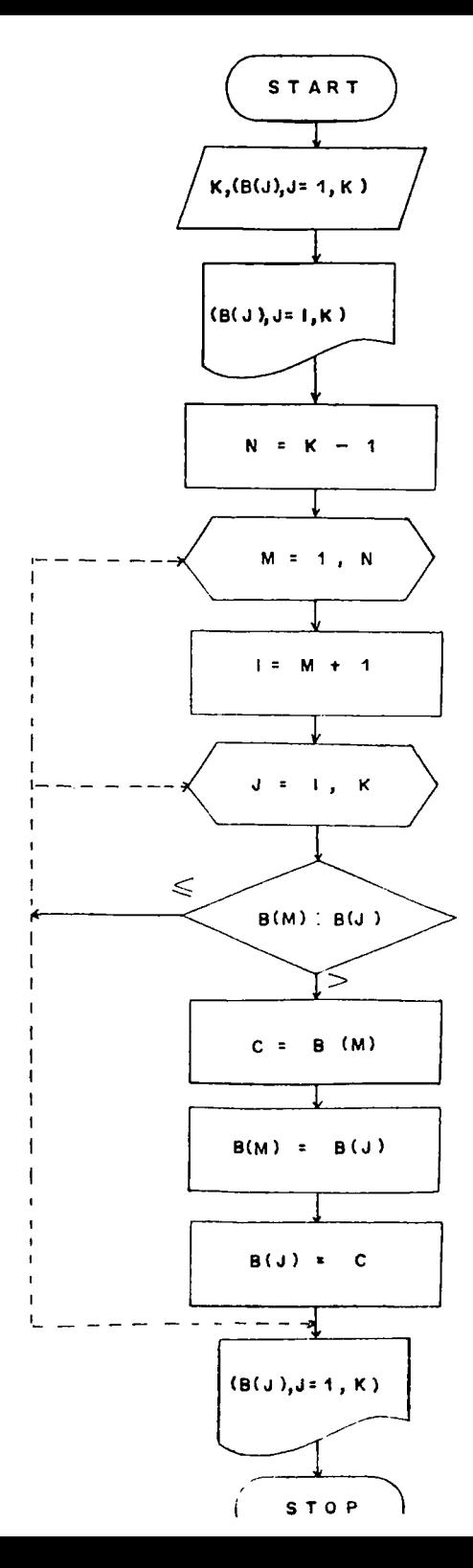

Otra forma de ordenar un vector:

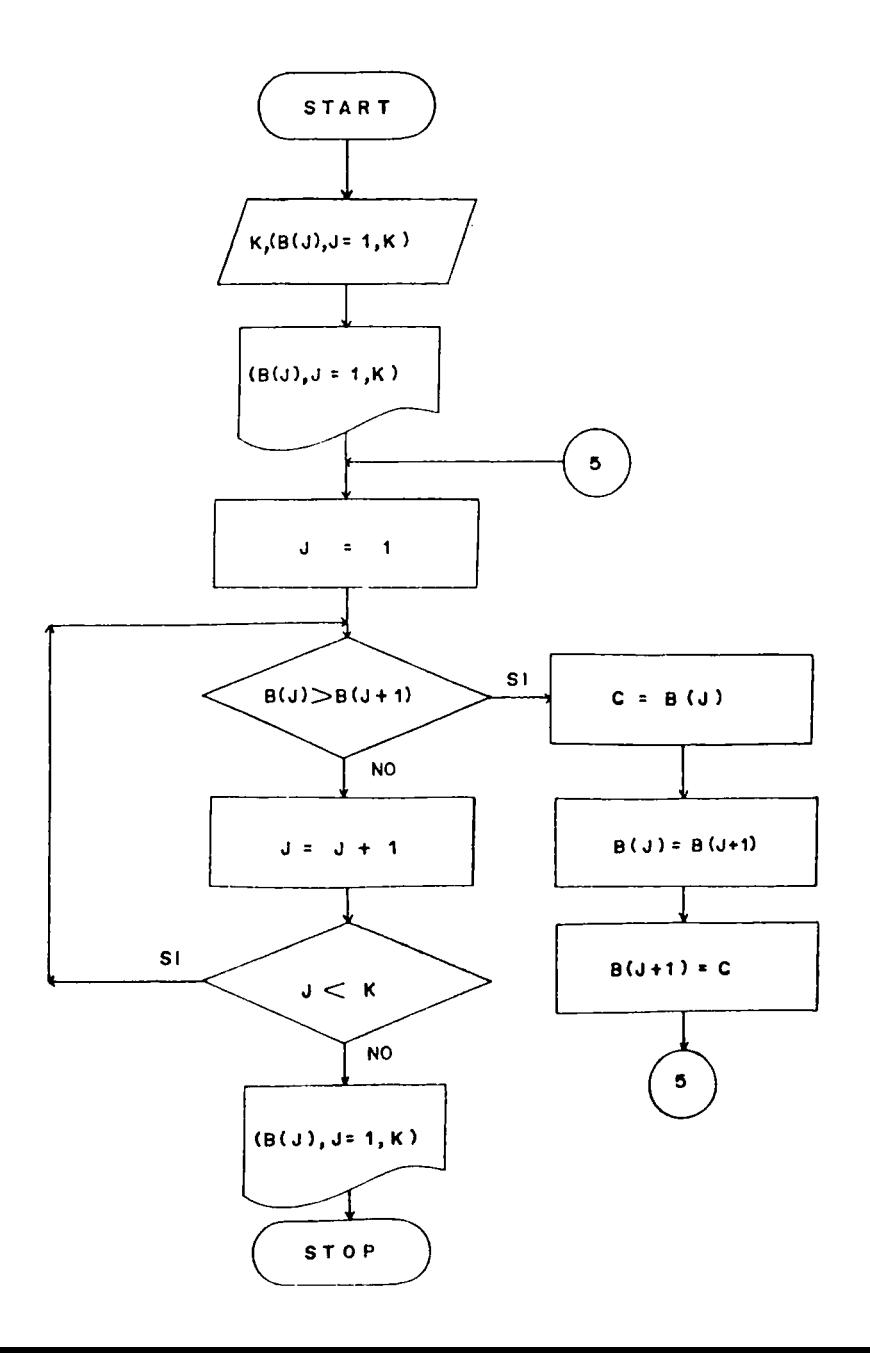

*k.k* **Suscritos de 2 Dimensiones - Matrices. Tienen la siguiente forma: A(I,J). No interesa como se llamen los subíndices, el primer sub índice que se encuentra antes de la coma nos indicará la fila y el que está después de la coma indicará la** *cq\_* **lumna. En este caso tenemos una variables suscrita de 2 dimensia**

**nes llamada** A, **que tiene I filas y J columnas para un total de I • J elementos.**

## **Ejercicio:**

Leer una matriz **A** de N filas y M columnas. Calcular la **suma de los elementos de la última fila.** Solución:

Suponiendo que tenemos una matriz de 3 filas y 3 columnas, el ejercicio nos pide sumar el contenido de las po siciones  $(3,1) + (3,2) + (3,3)$ , es decir  $2 + 1 + 4 = 7$ 

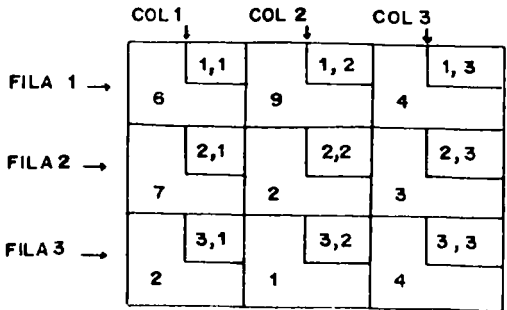

## **Variables a Utilizar:**

**SFI = Sumatoria de la Fila**

**N = Número de Filas de la Matriz A**

**M = Número de Columnas de la Matriz A**

**A(I,J) = Matriz original de I Filas y J Columnas,**

**información de Entrada: N, M, A(I,J)**

**Proceso: Luego de leída la matriz, mediante comparación de i contra N nos posicionamos en la última a la, para ir acumulando sus elementos.**

**Información de Saliaa: SFI.**

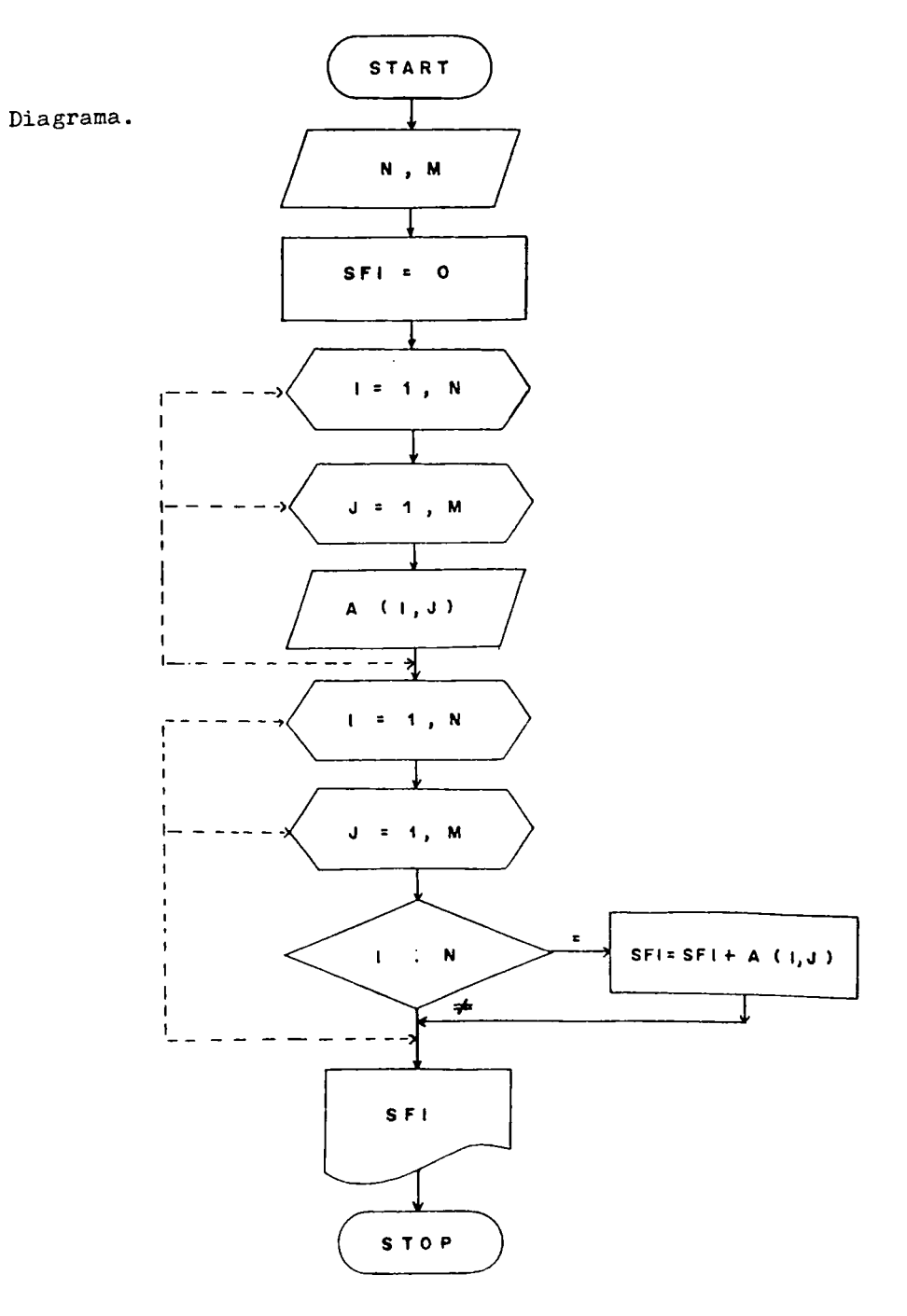

Prueba de Escritorio

l,

Recuerde que cuando hay anidamiento de ciclos, hasta tanto el ciclo más interno no se completa totalmente, no se sale al ciclo mas externo. Veamos:

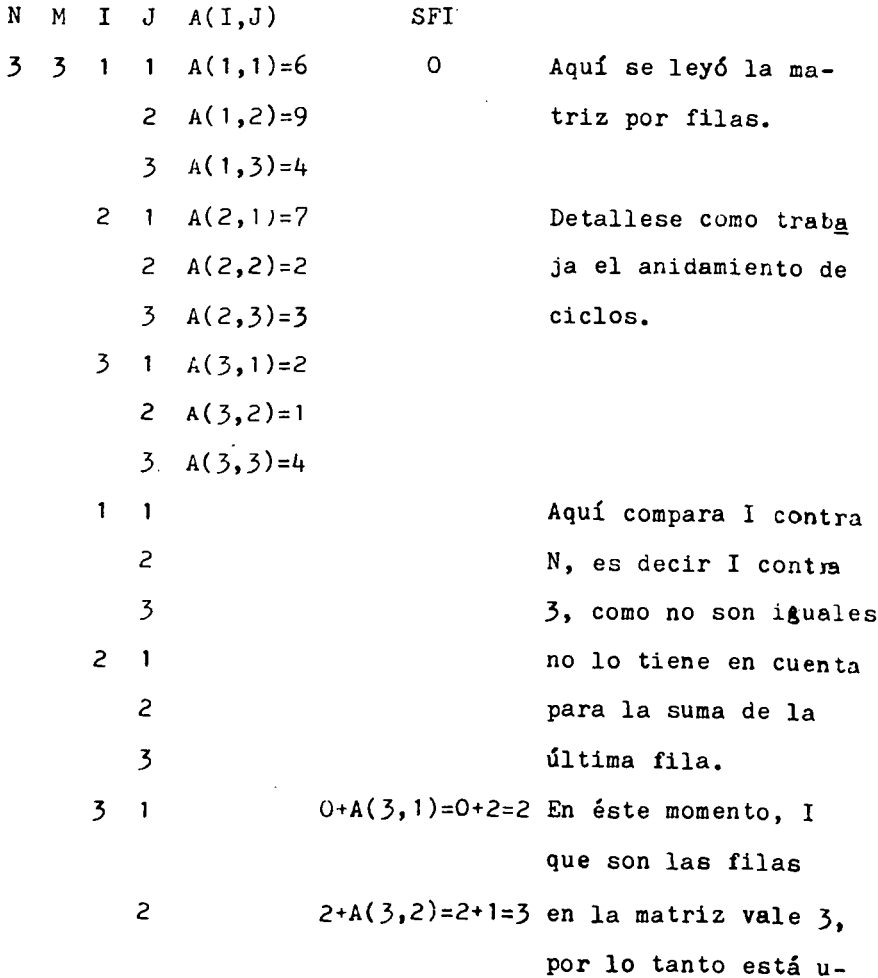

**N M I J A(I,J) SFI 3 3+A(3,3)=3+4=7 bicada en la última fila y comienza a sumar sus elementos.**

**La sumatoria de los elementos de la última fila está da do por el último valor almacenado en la variable SFI que es 7.**

**Hepetir la prueba de escritorio hasta tanto se entienda.**

**Í+.5 Ciclos Implícitos en lecturas o Escrituras con arreglo de 2 dimensiones.**

**Así como lo vimos con los arreglos de una dimensión,tam bien podemos expresar los arreglos de dos dimensiones en forma implícita. Veamos el siguiente ejemplo: Leer una Matriz de N filas y M columnas. Diagrama con Ciclos Automáticos:**

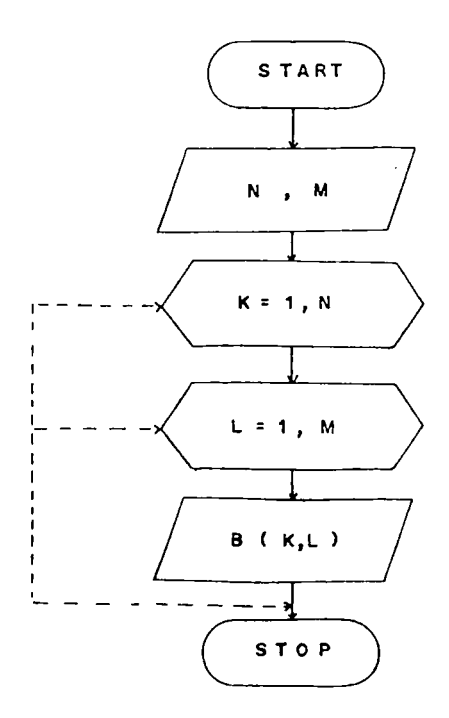

Diagrama con Ciclos Manuales.

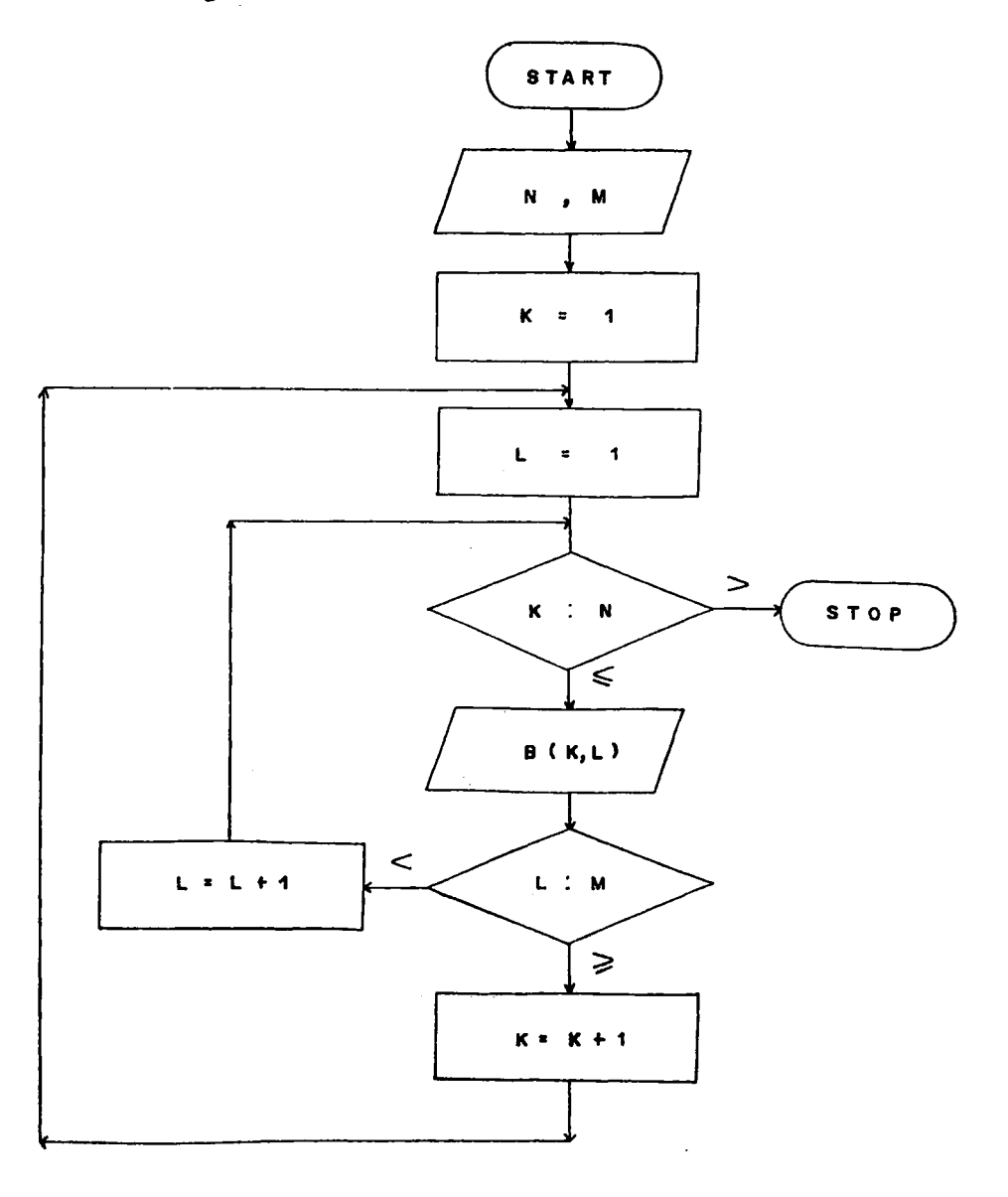

J.

**En forraa implícita lo podemos reemplazar así:**

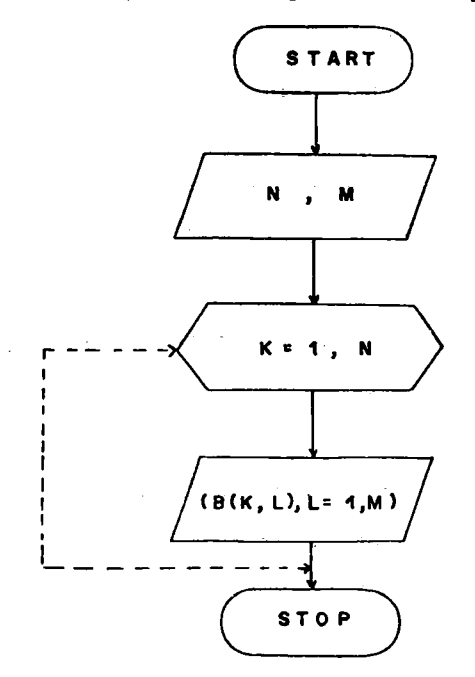

**En la lectura de la Matriz no especificamos la variación de la variable Índice K, porque está dentro del ciclo jC y nos quedaría redefinida.**

**Otra forma es:**

$$
N_{\rm s} M_{\rm s}^{\rm (R)K, L, l, L=1, M},
$$

**Aquí no tenemos ningún ciclo explicito, por eso indicamos la variación tanto del indice K. como el indice L, especificando inmediatamente enseguida de la Matriz, el** **indice del ciclo más interno y luego el más externo.**

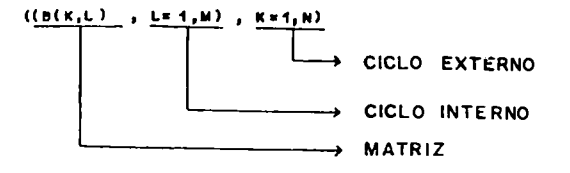

**Cuando el ciclo más interno está controlado por la va riable indice de las filas, se está leyendo o escribien do por columnas.**

**Cuando el ciclo más interno está controlado por la va riable indice de las columnas, como en el presente ejem pío, se está leyendo o escribiendo por filas.**

**Los elementos de la Matriz Z, se encuentran precedidos por otro registro que indica el número de filas y el nú mero de columnas que tiene la matriz. Leer la matriz por columnas e imprimirla por filas, además calcular la suma de los elementos de la última Columna.**

**Solución:**

**Variables a Utilizar.**

**SCO = Sumatoria de la Columna.**

**K = Número de Filas de la Matriz.**

**L = Número de Columnas de la Matriz.**

**Z(I,J) = Matriz Original de I filas y** *J* **columnas.**

Información de Entrada:  $K, L, ((Z(I,J),I=1,K),J=1,L)$ 

**Proceso: Mediante comparación de J contra K, nos posicionamos en la última columna, para luego sumar el contenido de sus posiciones: ( 1 ,3 ) +**  $(2,3) + (3,3) + \ldots$ 

**Información de Salida: ((Z ( I ,J ),J = 1, L), 1=1,K),SCO**

**Diagrama**

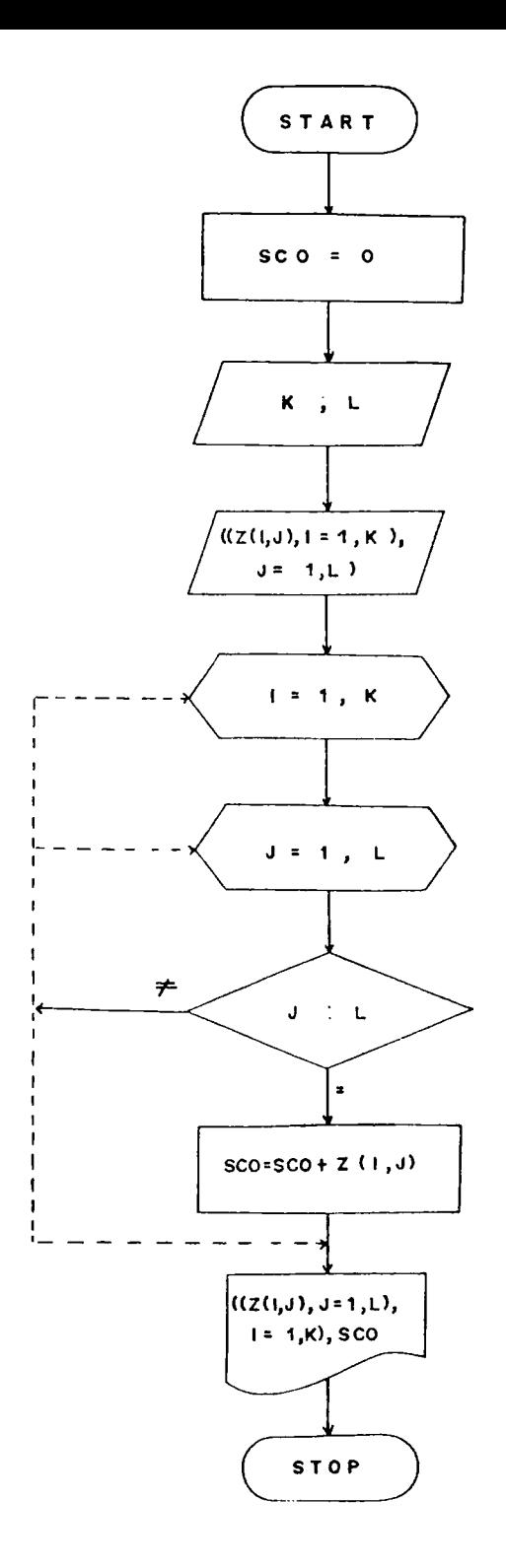

**Leer una matriz de N filas y M columnas, determinar la suma de los elementos de la diagonal principal, así como la suma de los elementos de la diagonal secundarla. Imprimir la matriz leída así como las sumatorias calcula das.**

**Solución:**

**Para poder hallar la diagonal principal como la diago nal secundaria, es necesario que la matriz sea cuadráti ca, (El número de filas igual al número de columnas), por lo tanto se debe comparar el número de filas contra el número de columnas antes de realizar algún proceso. Suponiendo que la matriz sea de 3x3, debemos sumar el contenido de las posiciones (1,1 ) + (2,2) + (3,3) para ha llar la diagonal principal.**

**Para hallar la diagonal secundaria debemos sumar el con**  $t$ enido de las posiciones  $(1,3)+(2,2)+(3,1)$ .

**Variables a Utilizar:**

SDP = Sumatoria Diagonal rrincipal

**SDS = Sumatoria Diagonal Secundarla**

**N = Número de íilas de la Matriz**

**M = Número de Columnas de la Matriz**

**A(l,j)= Matriz Original.**

**información de Entrada: N , M , ((A ( I ,J ),J =1,M),1=1,N) rroceso: Comparamos el número de filas contra el nume**

**ro de columnas para determinar si la matriz es cuadráti ca.**

**información de Salida: ((A ( I ,J ),J = 1,M),1=1,W ),SDP.SDS**

**Diagrama.**

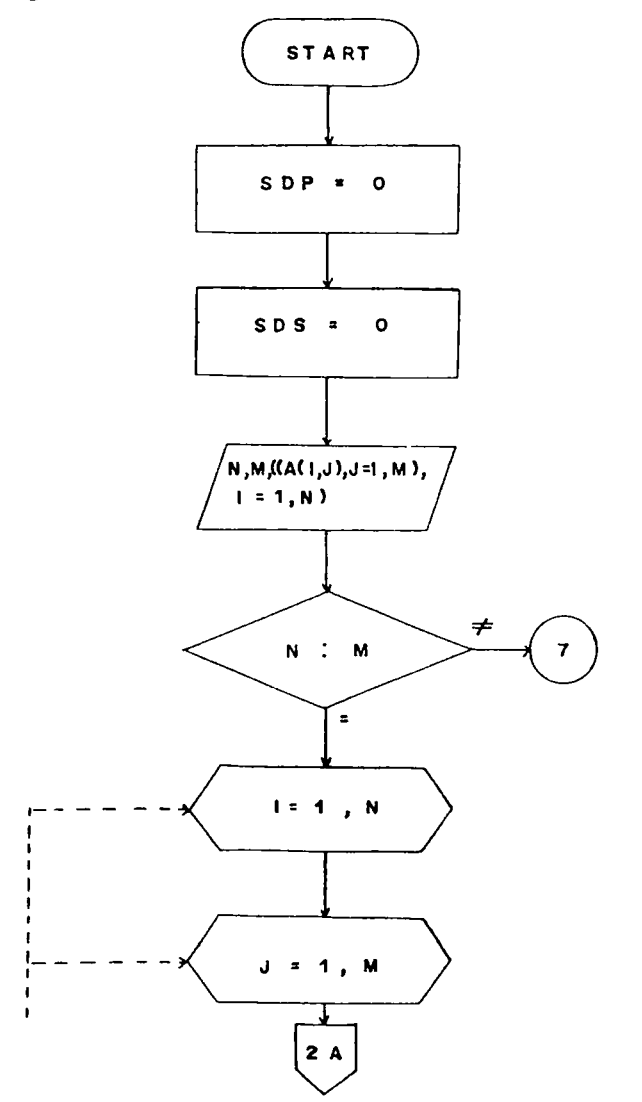

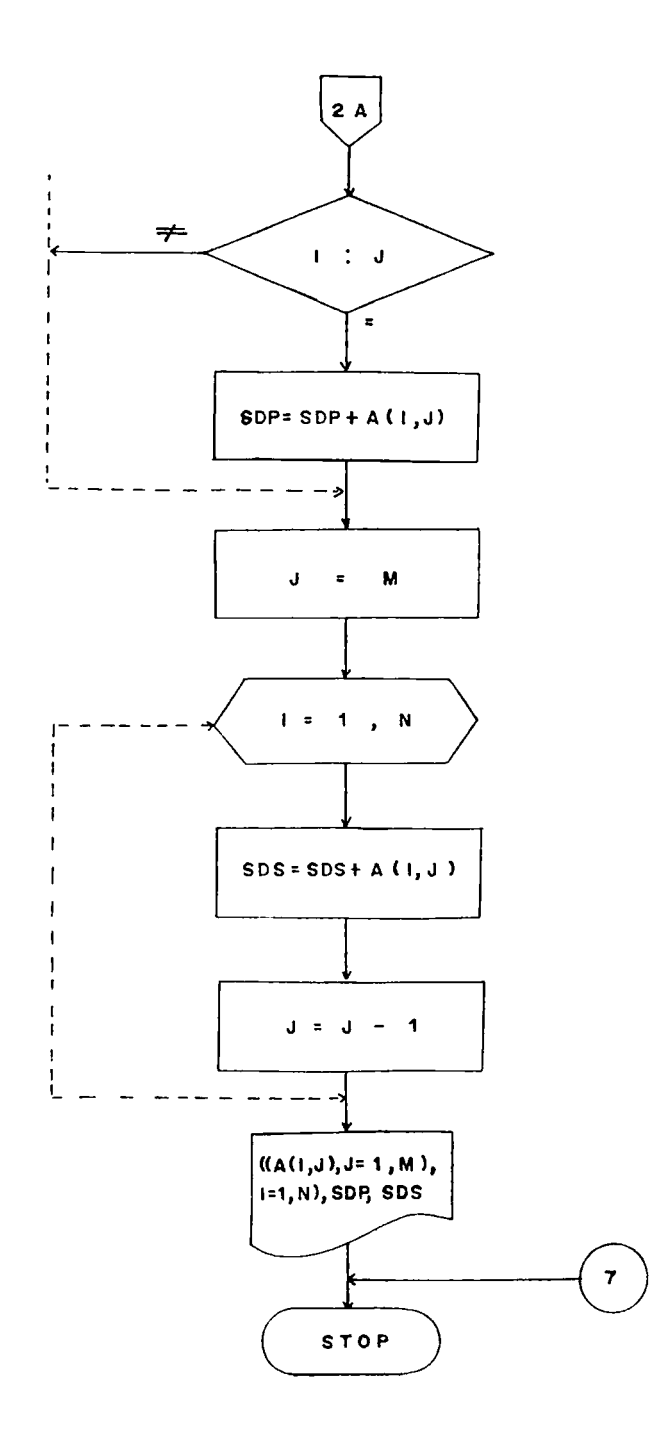

 $\ddot{\phantom{1}}$ 

**Lea una matriz de N filas y K columnas y un valor Z. Averigüe en que posiciones de la matriz se repite ese número Z y cuántas veces se encuentra repetido dentro de la matriz.**

**Solución.**

**Variables a Utilizar.**

**Z = Número a ser buscado**

**CZ = Contador de veces que se repite Z**

**N = Número de filas de la matriz**

**M = Número de columnas de la matriz**

**A(I,J) = Matriz original.**

**información de Entrada: N , M ,Z , ((A ( I ,J ),1 = 1 ,N ),J = 1, M )**

Proceso: Comparar Z contra  $\land$ (I,J), si son iguales, impli **ca que en la posición a (I,J) se encuentra repetido el número Z, e incrementar el contador de repeticiones.**

**Información de Salida: Z ,((A ( I ,J ),1 = 1 ,N ) ,J = 1 ,K),1 ,J >CZ**

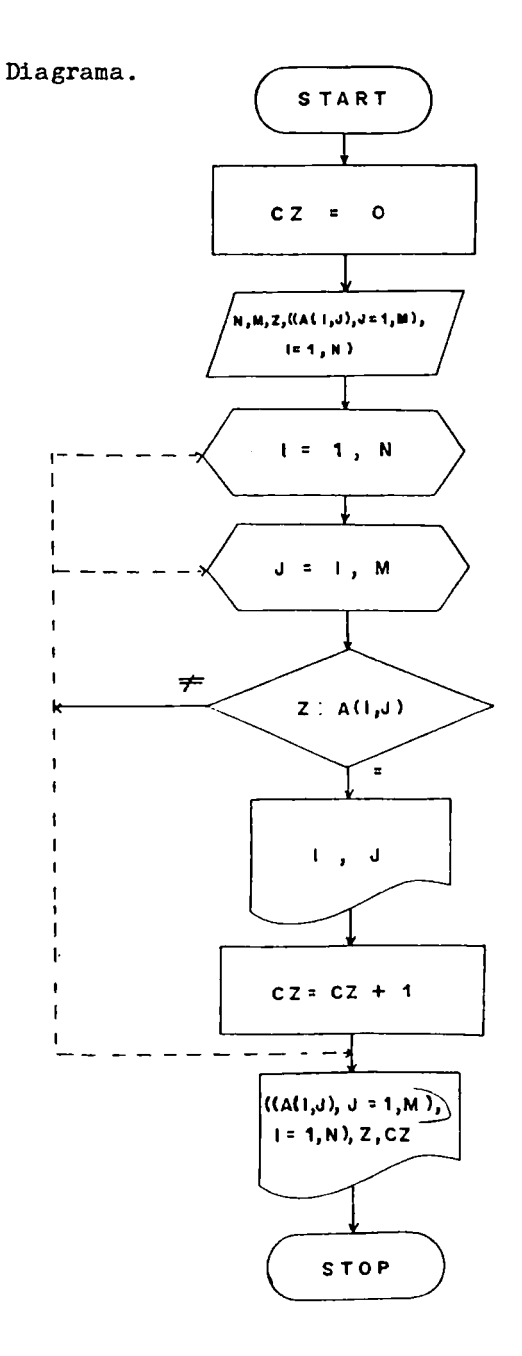

Ejercicios Propuestos.

Dado el siguiente conjunto de valores:  $1.$ 7, 21, 8, 13, 15, 4, 3, 7, 89, 77, 18, 16, 19, 4, 33, 46, 28, 131, 1, 16,28,47,74,48. Calcular su Desviación Estandar y su media Aritméti ca según las siguientes fórmulas:

$$
\overline{x} = \frac{1}{N} \sum_{i=1}^{N} x_i
$$
 
$$
\overline{y} = \sqrt{\frac{1}{N} \sum_{i=1}^{N} (x_i - \overline{x})^2}
$$

Elabore un diagrama para que calcule la Varianza de  $2.$ un vector de N posiciones. Varianza=  $\sigma^2$  =  $\sum_{i=1}^{N}$  (xi- $\bar{x}$ )<sup>2</sup>

3. 
$$
A_0 = \frac{M \le xY - \le x \le Y}{M \le x^2 - (\le x)^2}
$$
  
  $A_1 = \frac{\le x^2 \le Y - \le x \le xy}{M \le x^2 - (\le x)^2}$ 

Ecuación de la recta Y =  $A_0 + A_1X$ Segun las anteriores fórmulas del método de mínimos cuadrados, determine la ecuación de la recta para los siguientes valores:

> $\mathbf{x}$ Y  $1 - - - - 0$  $2 - - - - 1$  $3 - - - - 2$

ä,

- **4 ------ 5** 5  $\leftarrow -\leftarrow h$ **6 -------5 7 -------6**
- **4. Leer un vector A de N elementos y calcule su varian za según la siguiente fórmula.**

$$
\sigma_x^2 = \frac{1}{N-1} \left( \sum_{i=1}^N (x_i - \overline{x})^2 \right)
$$

**5. Se tiene un par de vectores R y S de N elementos ca** da uno, calcula C como: c =  $\sum_{\kappa=1}^{N}$  B<sub>K</sub>

$$
B_K = R_K \nmid K = S_K
$$

$$
B_K = R_K^{S_K} \qquad \qquad \dots \qquad \dots \qquad \dots \qquad S! \qquad R_K < S_K
$$

$$
B_K = R_K - S_K
$$

- **6. Leer** *2* **arreglos de K posiciones, encontrar los elementos que sean iguales en los dos arreglos.**
- **7. Leer** *2* **matrices X,Y, generar una tercera matriz que contenga la suma de las 2 anteriores.**
- **8. Encontrar el elemento mayor y el elemento mehor de una matriz, imprimirlos.**
- **9. Calcular la raíz cuadrada de la suma de los cuadrados de loe primeros 50 elementos pares de una lista numérica. Dicho en otra forma. Calcular: Z=U(2)^+A(4)^+A(6)^+ .............. + A (100)^)'/2**

CAPITULO V

**SOLUCIONARIO**

Leer un número entero, positivo y calcular su factorial. **Hecuerde que Oj = 1**

 $3! = 1 \times 2 \times 3 = 6$ 

**Solución:**

**Variables a Utilizar.**

**N = Número al cual le calcularemos su factorial**

**FACN = Factorial de N**

**J = Contador**

**Información de Entrada: N**

**Proceso: FACN = FACN \* J**

**Información de Salida: N, FACN.**

**Diagrama,**

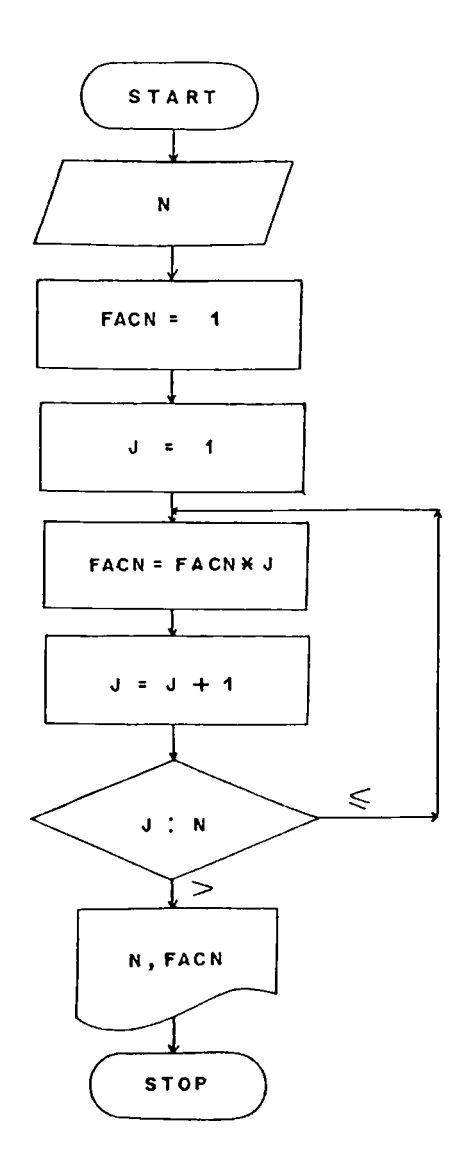

( PROGRESIVO )

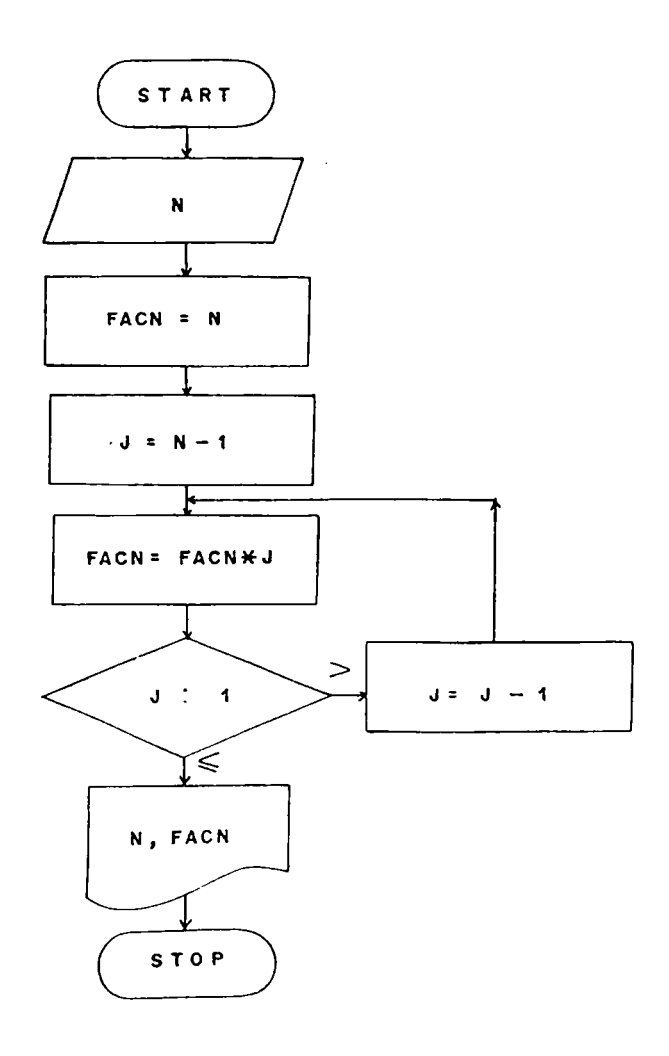

(REGRESIVO)

**Calcular**

$$
\binom{M}{M} = \frac{M \mid (N - W) \mid}{M}
$$

**N > M**

**Solución:**

**Variables a Utilizar.**

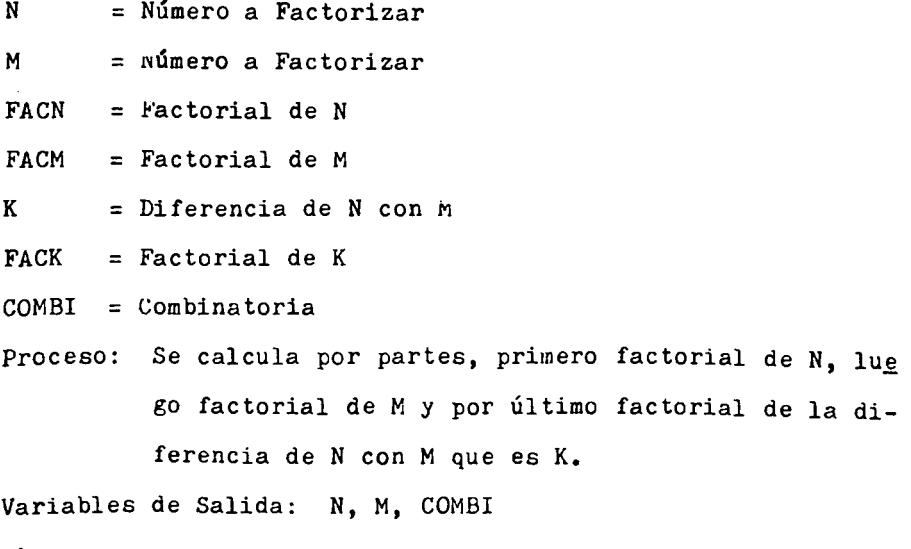

Diagrama:

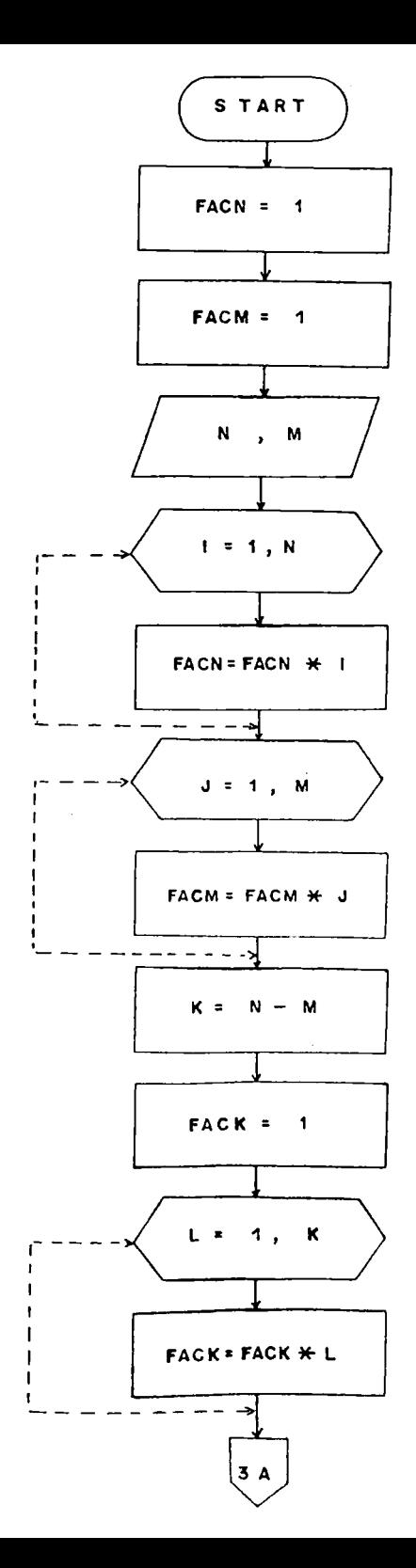

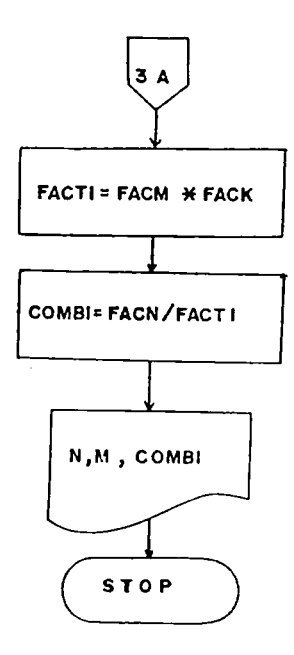

 $\hat{\mathcal{A}}$ 

**Se tiene una serie de registros, cada uno con la siguiente** terna de valores  $X$ ,  $Y$ ,  $Z$ . El proceso termina cuando  $Z = 000$ .

**Calcular y Escribir:**

 $X \leq Y$  -------  $T = ZX + Y$  $X > Y$  -------  $T = X - Y$  $Y < Z$  -------  $T = X + Y + Z$  $Y \geq Z$  -------  $T = 3X + 2Y - Z$ 

$$
Hallar \quad \xi \tau, \ \rho = \frac{\xi x}{\xi \gamma}, \ \rho = \frac{x}{z}
$$

**Solución:**

**Variables a Utilizar.**

**X, Y, Z = Valores leídos**

**SX = Sumatoria de X**

**SY = Sumatoria de Y**

**ST = Sumatoria de T**

**SXZ = Sumatoria de X/Z**

**Información de Entrada: X, Y, Z.**

**Proceso: Antes de entrar a procesar comparamos Z contra OCO, si es igual no se procesan más datos, si es diferente se procesan tantos datos mientras Z sea dif¿ rente de 000 y dependiendo de como sea la comparación de X contra Y, y de Y contra Z, surgen valores**

## **de T que debemos acumular,**

**información de Salida: ST, P, Q.**

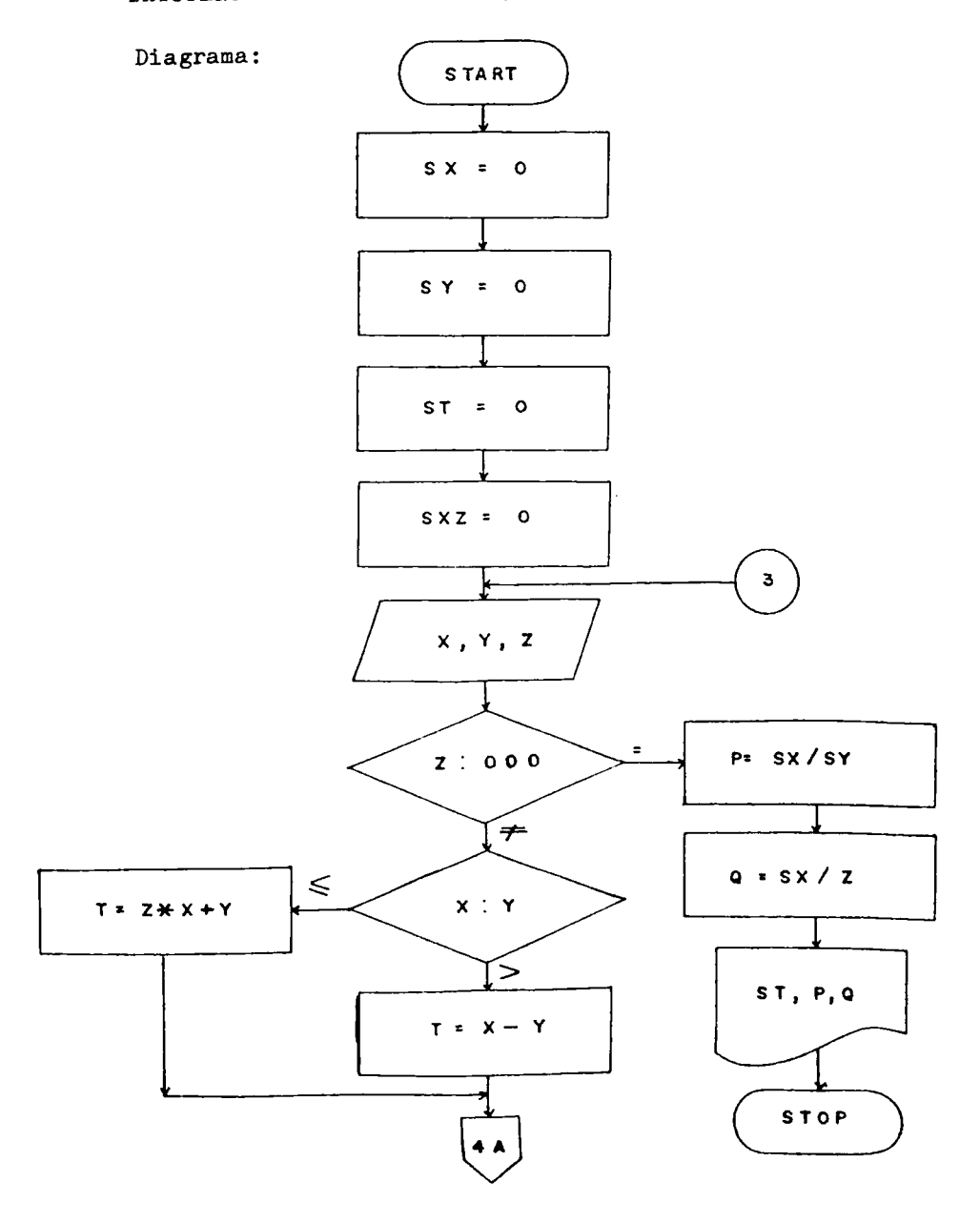

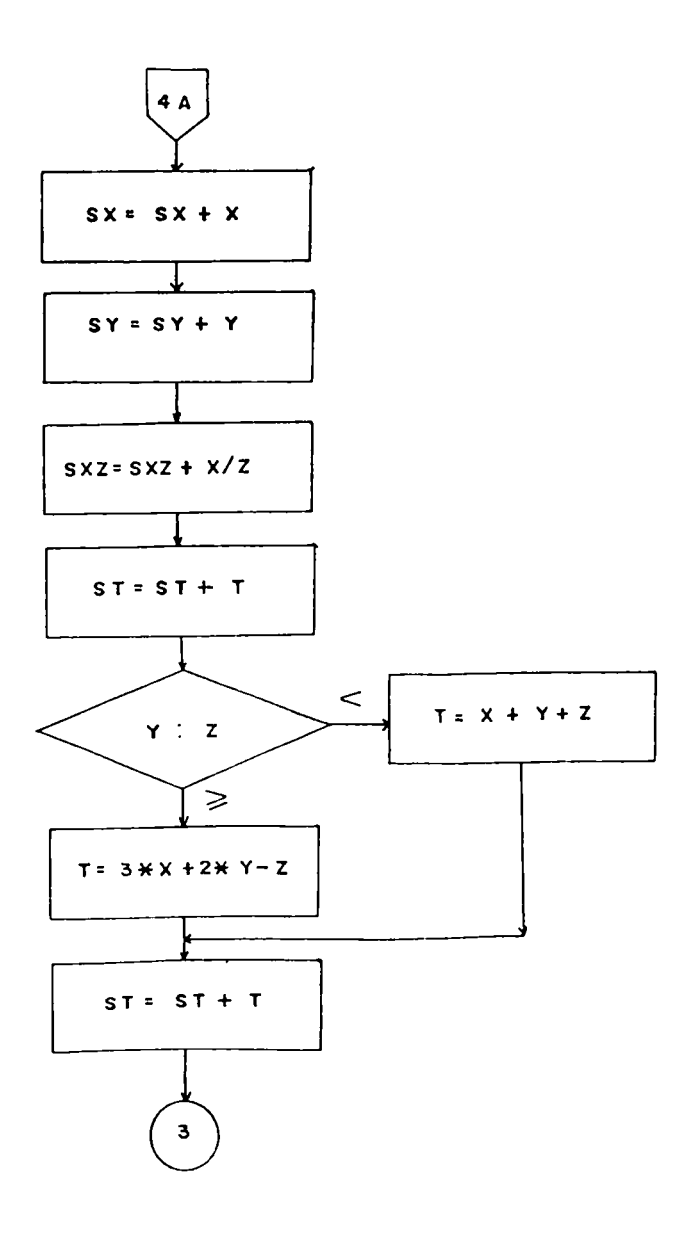

Eiercicio:

**En una empresa manufacturera se calcula el Jornal de cada obrero de acuerdo al salario básico por hora más una bonifica ción que es igual a 8100= por cada unidad extra producida so bre un mínimo de producción diaria.**

**Cuando la producción es inferior a la producción mínima esta blecida, el jornal es equivalente al Salabio Básico Hora muj^ tiplicado por 8 horas diarias.**

**Por cada obrero se lee: Código, nombre, salario básico hora, producción diaria, y producción mínima por día. Se debe producir un informe que contenga la misma información leída, asi como el salario neto por día para cada obrero. A demás la empresa requiere saber el total de unidades extras producida, asi como el total pagado por nómina cada oía. Solución:**

**Variables a Utilizar.**

- **COD = Código Obrero**
- **NOM = Nombre**
- **SBH = Salario Básico Hora**
- **PMD = Producción Minima Diaria**
- **PD = Producción diaria**
- **NUEP = Número de Unidades Extras Producidas**
- **w T U E P = Númefo Total de Unidades Extras Producidas**
- **SND** = Salario Neto Diario
- **TNP** = Total Nómina Pagada

**S B D = Selnrio Básico Die N = Número de Registros Información de Entrada: N, KOD, NOM, SBH, PMD, PD. Proceso: SBD = SBH \* 8**  $NUEP = PD - PMD$ **3ND = SBD + NUEP \* 100 NTUEP = WTUEP + NUEP**  $TNP = TNP + SNP$ **Información de Salida: COD, NOM, SBH, PMD, PD, SND, NTUEP, TNP.**

**Diagrama:**

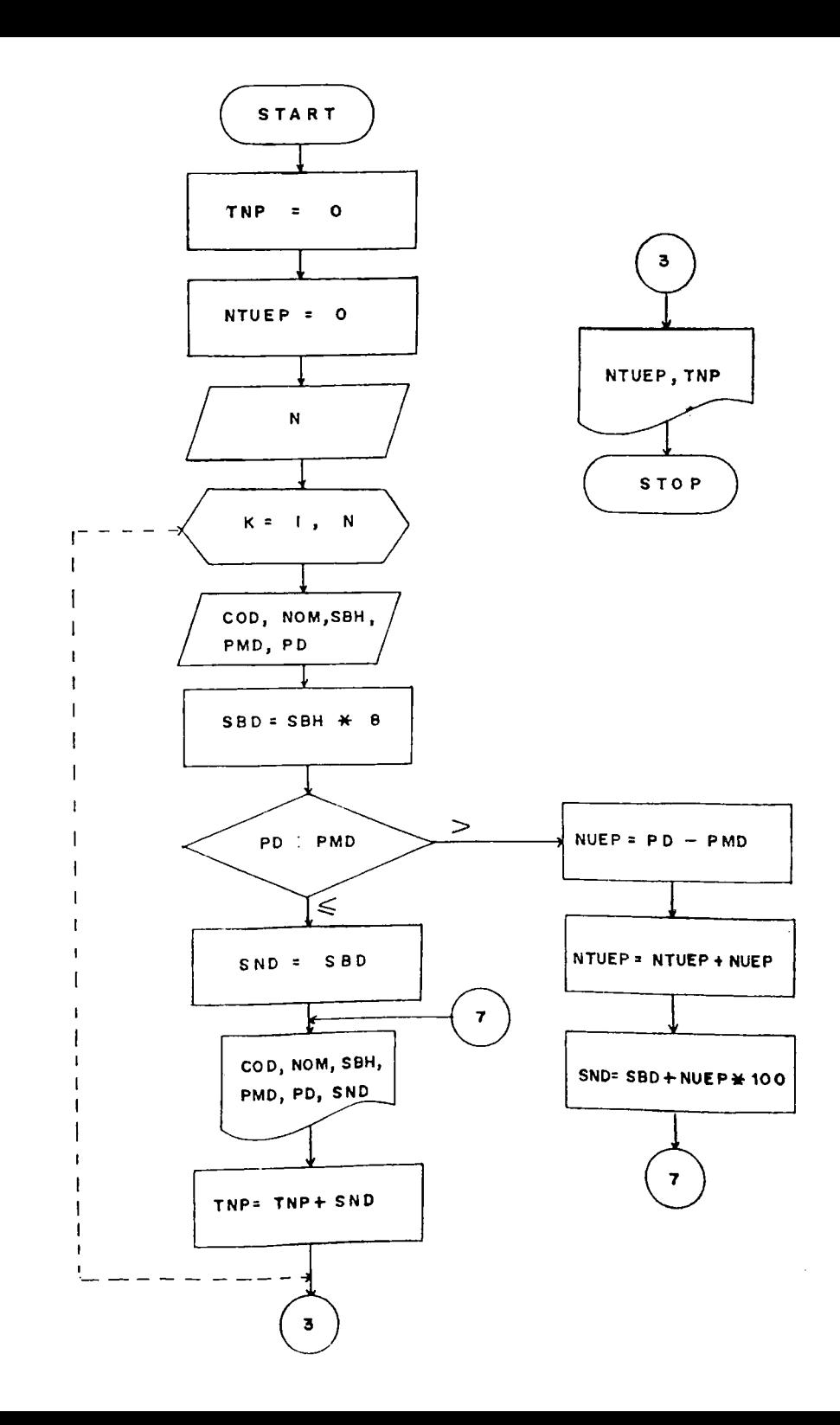

**Calcular la depreciación de activos por el método de la Línea Recta, La información por cada activo consta de: Año de com pra del Activo, costo del activo y vida útil del activo. La Salida debe contener la misma información leída además de la depreciación anual, depreciación acumulada y saldo.**

**Ejemplo:**

**Depreciar un vehículo ( a 5 años), cuyo precio es de \$1'000.000^ Depreciación 1er Año: 1'000.000 \_ ¿q o .o OO 5**

**Depreciación 2do Año: 1\*000.000 \_ ¿00.000**

5

**Depreciación 5to Año: 1'000.000 \_ 200 000 5**

**Solución:**

**Variables a Utilizar.**

*N = número* **de Activos**

**A RO = Año de Compra del Activo**

**CCS = Costo del Activo**

**VU = Vida Util**

**DEPR = Depreciación Anual**

 $DEPAC = Depreciac16n$  Acumulada

**SALDO = Saldo**

**Información de Entrada: N, ANO, COS, VU Proceso: DEPR = COS/VÜ DEPAC = DEPAC + DEPR SALDO = COS - DEPAC Información de Salida: AÑO, COS, VU, DEPR, DEPAC, SALDO**

**Diagrama:**

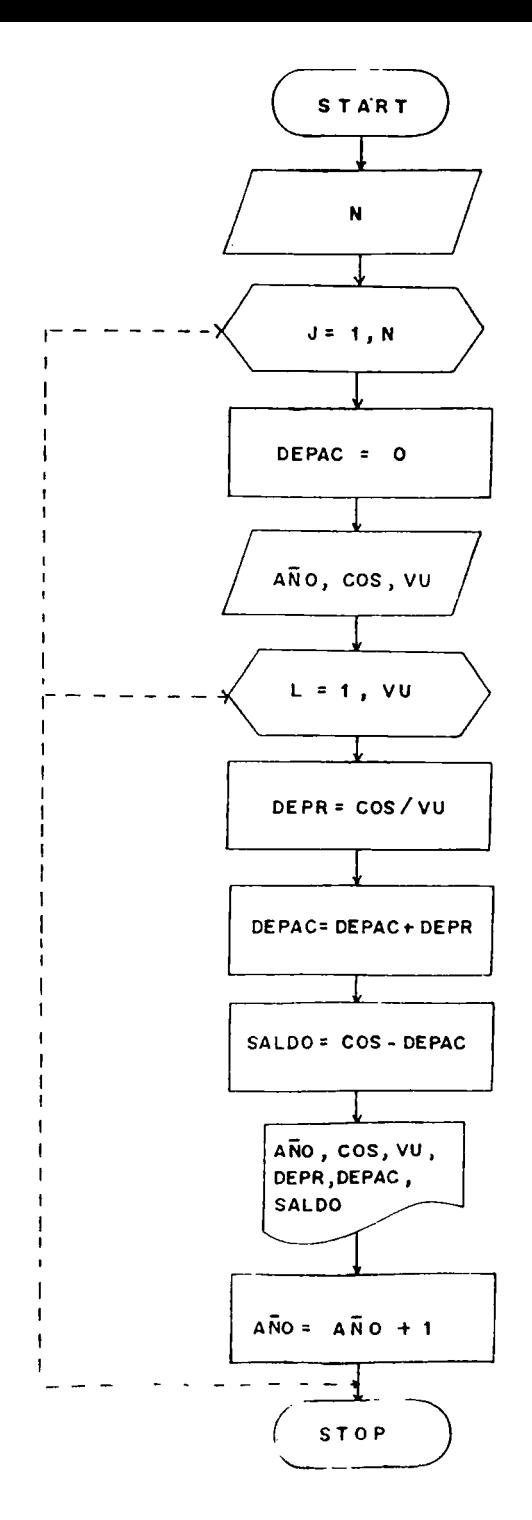
**Calcular la depreciación de activos por el método de la suma de los dígitos de los años. La información por cada activo consta de: Año de compra del Activo, Costo del Activo, y Vi da Util del Activo. La salida debe contener la misma infor- % mación leida además de la-depreciación anual, depreciciación acumulada y saldo.**

**Ejemplo:**

**Depreciar un vehículo (a 5 años), cuyo precio es de 81'000.000. Suma de los dígitoc de los años= 1 + 2 + 3 + 4 + 5 = 1 5 Depreciación 1er Año = 5 \* 1'OOO.üOO**

**1 5 Depreciación 2do Año = 4 • 1 '000.000 1 5**

**Depreciación 3er Año = 3 \* 1 'OOO.OuO 1 5**

**Deoreci.TCión 4to Año = 2 \* 1'JCC.OwO 1 5**

**Depreciación 5to Año = 1 \* I'OUO.OOO 1 5**

**Solución:**

**Variables a utilizar.**

**N = Núnero ce Activos**

ANO = Año de Compra del Activo

**CCS = Costo del Activo**

**VU = Vida Util**

**DVU = Disminución Vida Util (Numerador) SUMD = Sumatoria de los Dígitos DEPR = Depreciación Anual DEPAC= Depreciación Acumulada SALDO= Saldo Información de Entrada: N, AÑO, COS, VU Proceso: SUMD = (1 + VU) • VU/2 DEPR = DVU/SUMD \* COS DVU = VU + 1 - L DEPAC = DEPAC + DEPR SALDO = COS - DEFAC**  $\angle$  AÑO = AÑO + 1

Información de Salida: AÑO, COS, VU, DEPR, LEPAC, SALDO

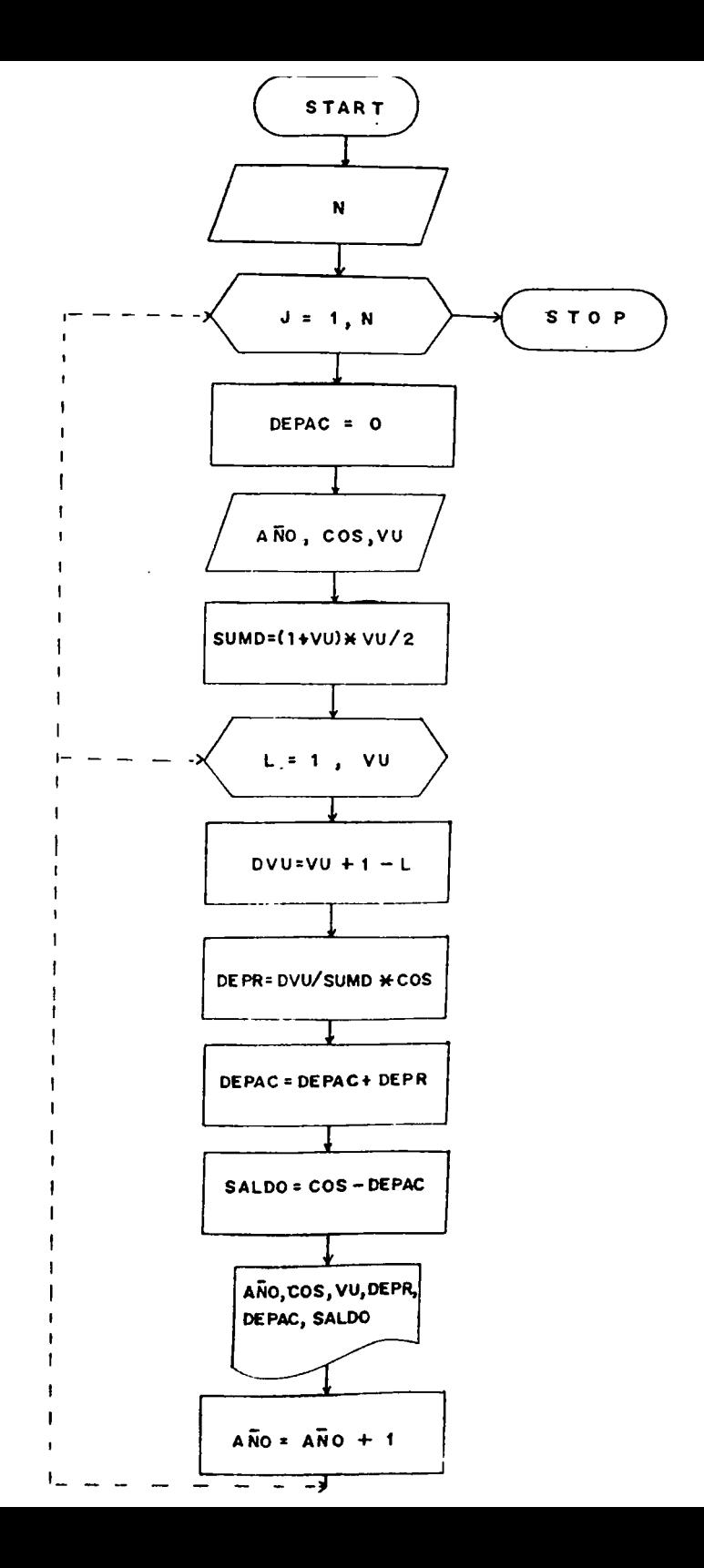

**Otra forma de depreciación de activos por la suma de los dígitos de los años.**

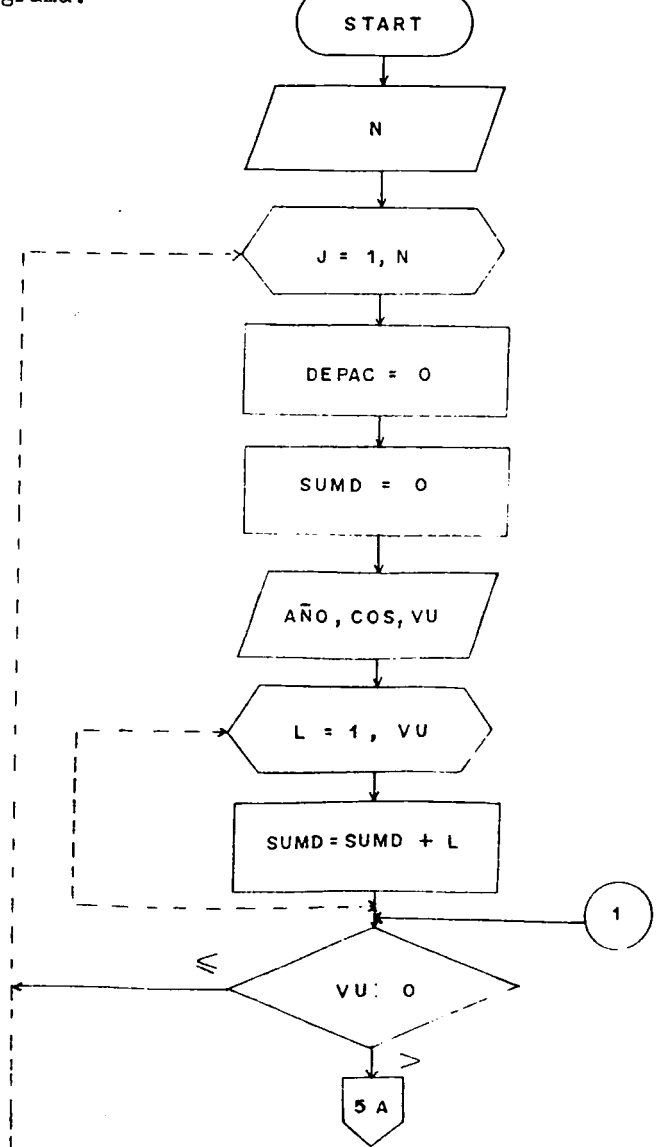

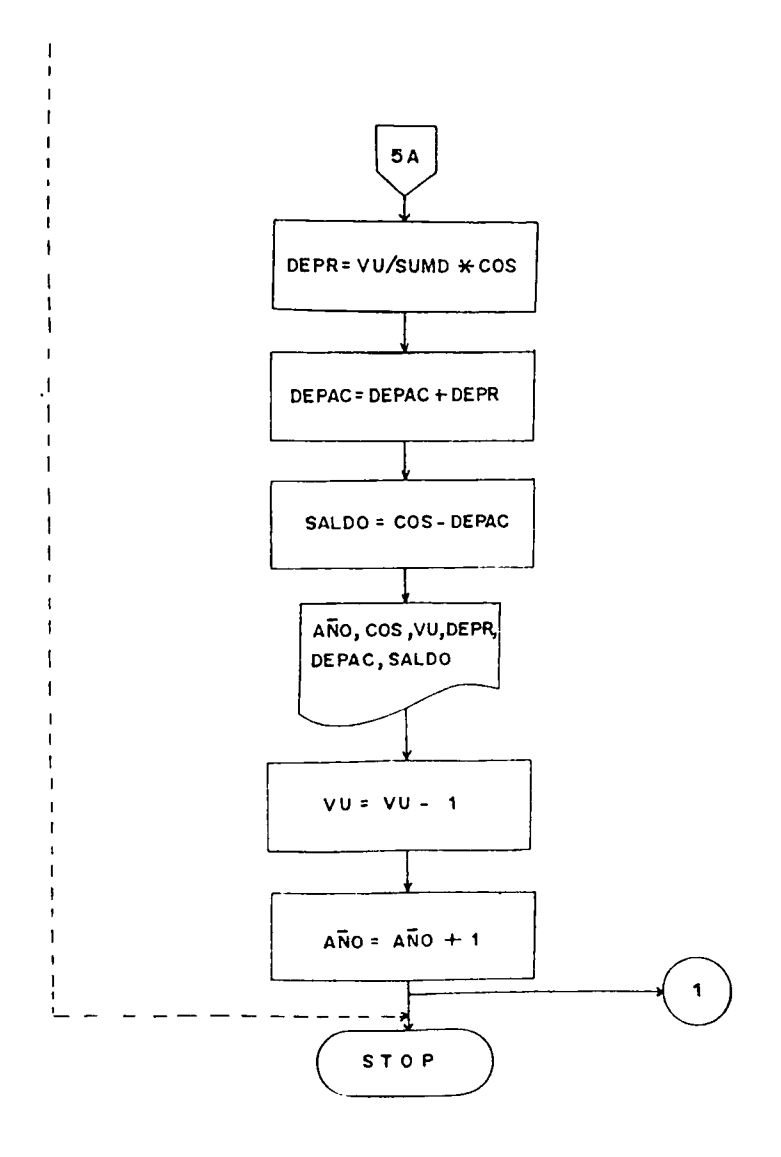

CALCULAR:  $W = 1 - \frac{1}{3} + \frac{1}{5} - \frac{1}{7} + \frac{1}{9}$ **Solución:** 61

**Variables a Utilizar:**

**W = Sumatoria de Términos**

**I = Contador**

**Información de Entrada: Ninguna, los términos se generan,**  $r$ roceso:  $W = W + (-1) * (1-1)/(2 * (1-1) + 1)$ 

**Información de Salida: W**

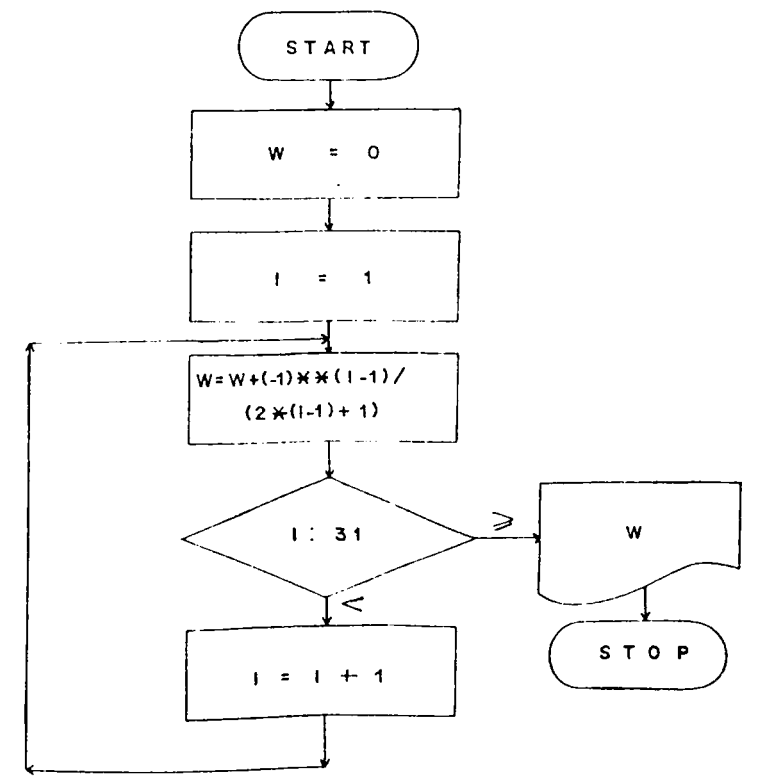

Otra forma de resolver el mismo ejercicio.

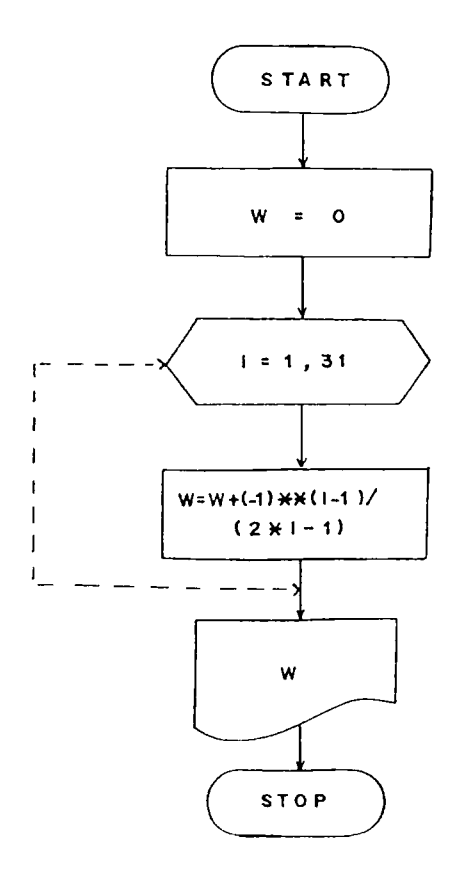

Otra forma de resolver el mismo ejercicio.

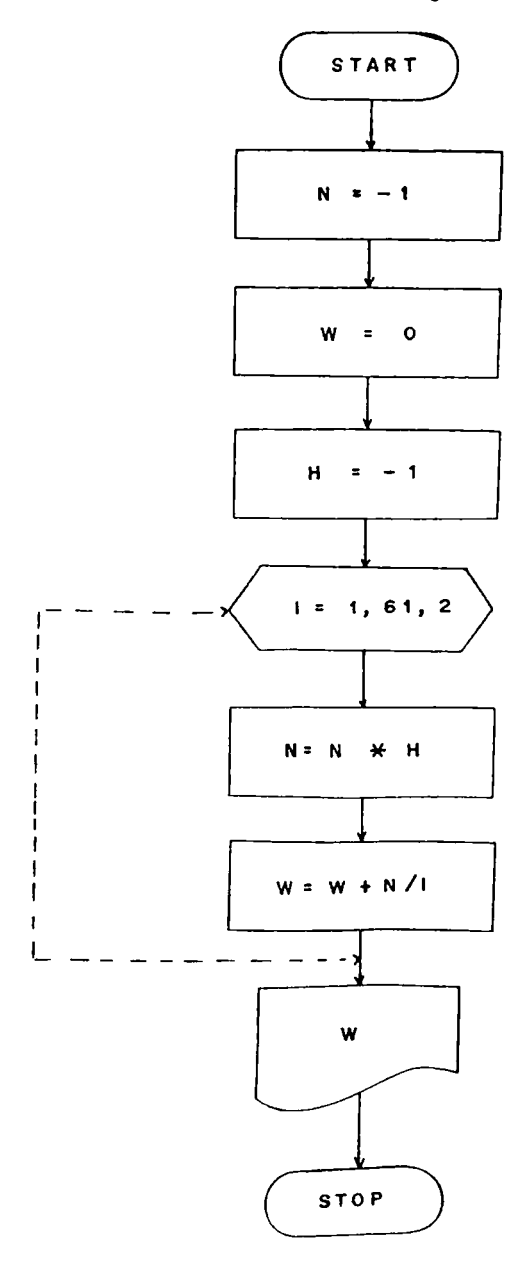

Eiercicio:  $$ **Solución: Variables a Utilizar. FAC = Factorial DOBLE = Denominador SUMA = Acumulador de Términos T = Resultante, Sumatoria Total Información de Entrada: Ninguna, los términos se generan. Proceso: FAC = FAC \* (1\*1) • I, Siendo I la variable indice, DOBLE = LOBLE + 2**  $SUNA = SUMA + FAC/DOBLE$  $T = T + SUMA$ **Información de Salida: T. Diagrama**

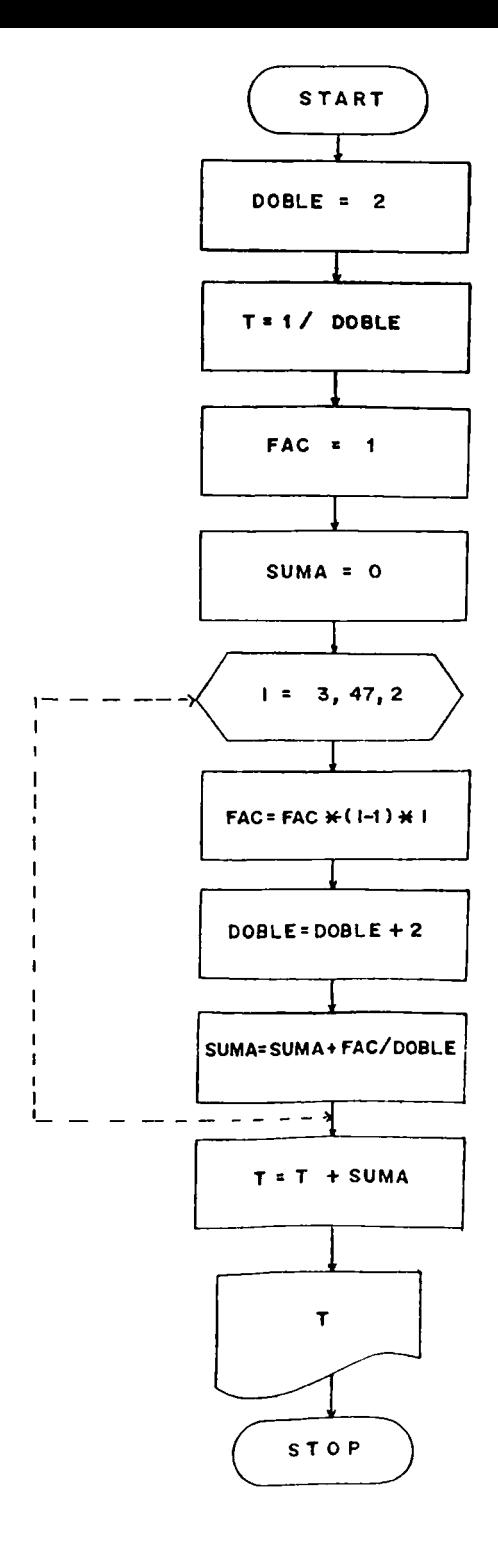

 $\bar{\mathbf{v}}$ 

 $\hat{\boldsymbol{\cdot}$ 

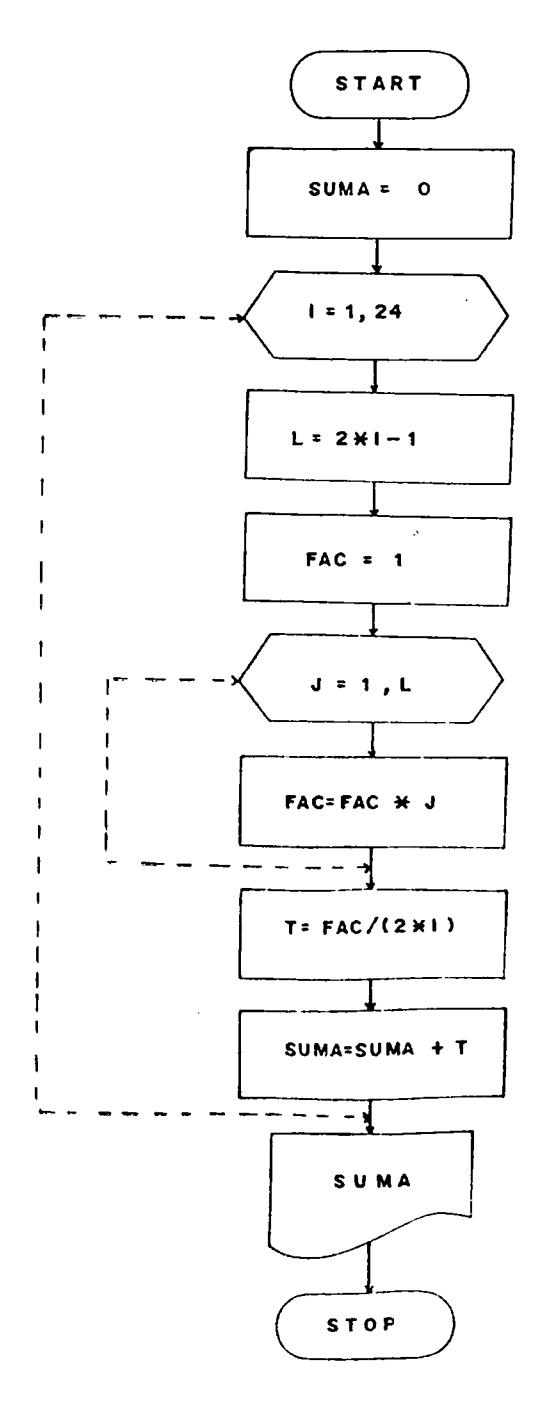

Leer un conjunto de valores X y encontrar su correspondiente valor Y, según las siguientes condiciones.

 $Y = X^2 - 7$  Si.......3  $(X \leq 7)$  $\gamma = \frac{(X-1)!}{(2X-1)!}$  Si.......7  $\leq$  X  $<$  15

 $Y = \sqrt{X}$  Si X es  $\neq$  a las condiciones anteriores

Solución:

Variables a Utilizar.

N. = Número de Valores

 $FACM = Factorial$  del Numerador

FAC2X= Factorial del Denominador

Información de Entrada: N. X

Proceso:  $M = X - 1$ , para luego hallar el factorial a M

LI =  $2 * X$ , para luego hallar el factorial a LI  $Y = FACM/FAC2X$ 

Información de Salida: X, Y

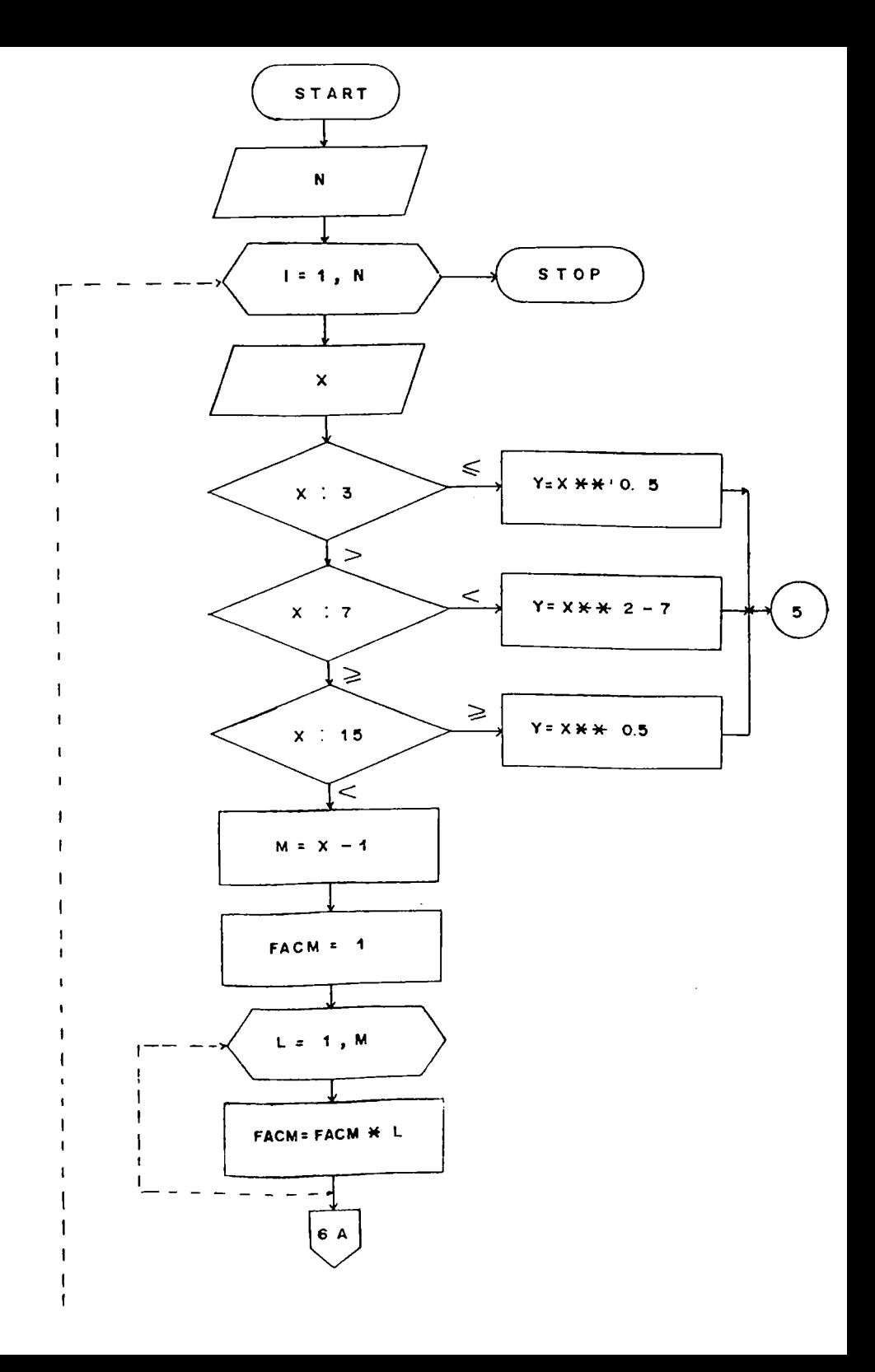

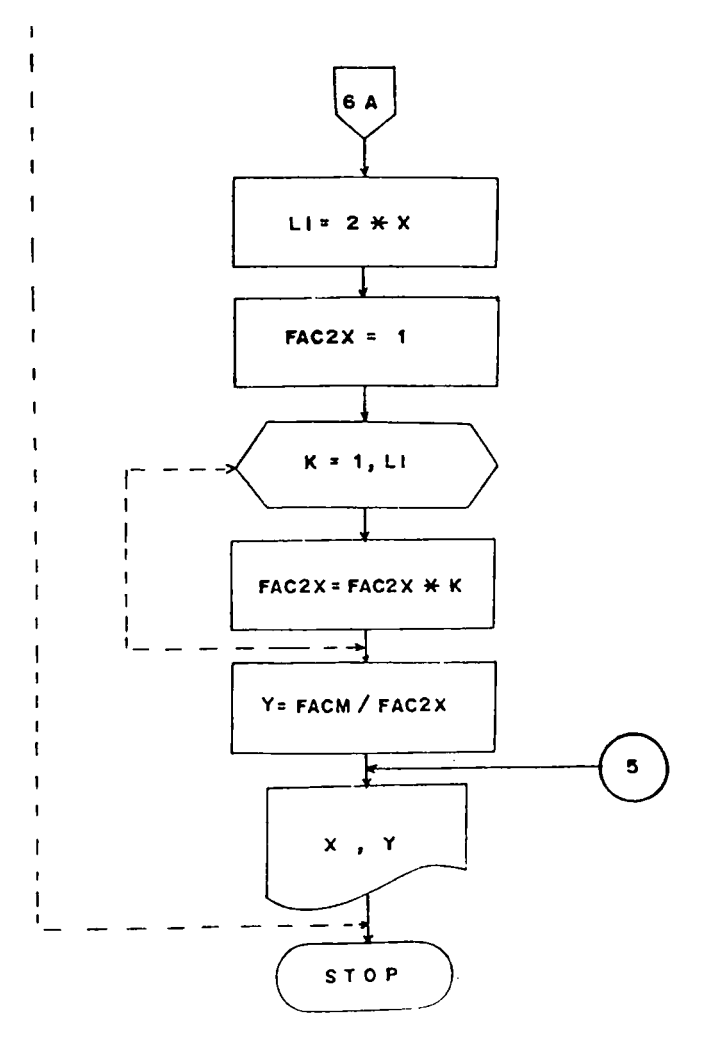

**Leer un arreglo de K posiciones, determinar cual es el elemento mayor y la posición que este ocupa dentro del arreglo, imprimir el vector leído, el elemento mayor y su posición. Solución:**

**Variables a Utilizar.**

**K = Número de Posiciones del Arreglo**

**Z(J) = Vector Original**

**KAYOR= Elemento Mayor.**

**Información de Entrada: K, (Z(J), J =**

**Proceso: Comparar 2í(J) contra Z(J + 1) para determinar el elemento mayor.**

Información de Salida:  $(Z(J), J = 1, K)$ , MAYOR, J **Diagrama:**

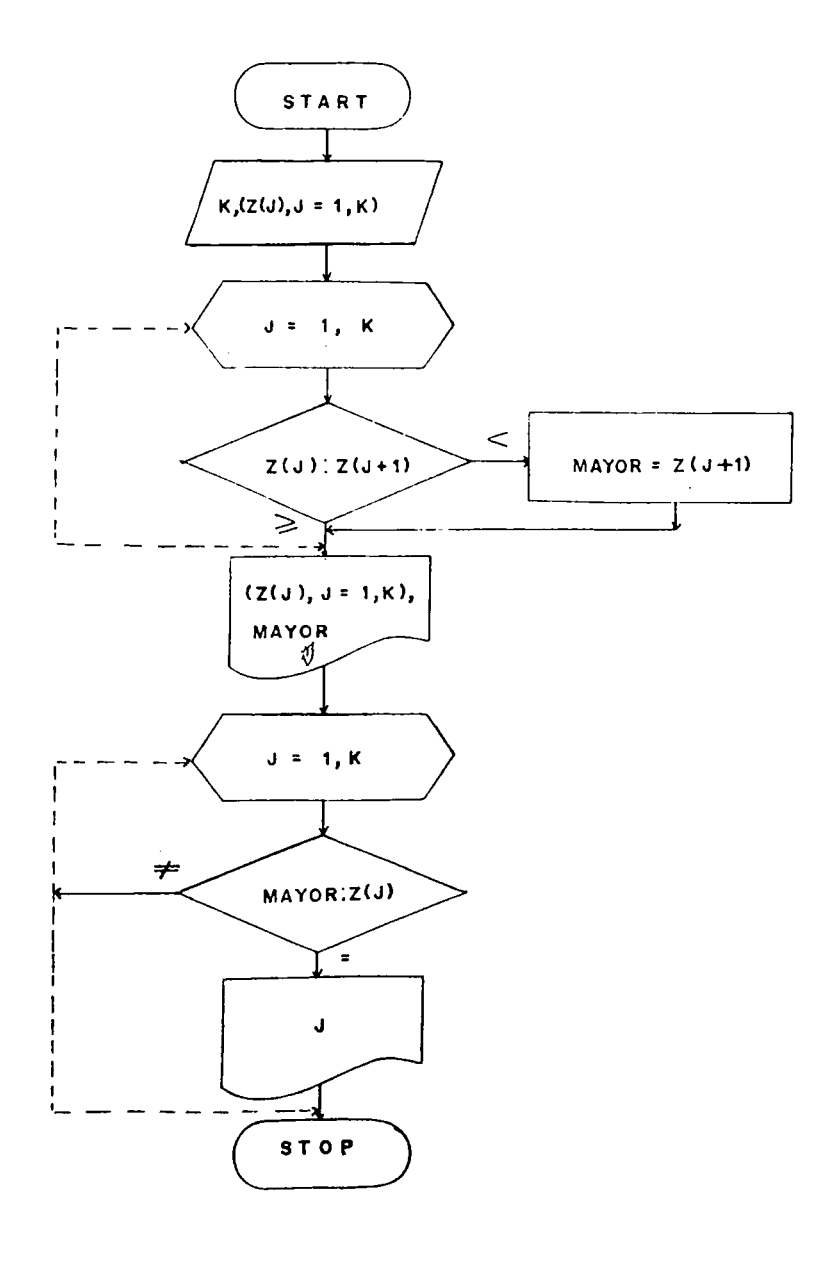

**Se tiene un vector de N posiciones. Determinar el nùmero yor. SI nùmero menor, asi como la suma de los elementos del vector.**

**Solución:**

**Variables a Utilizar.**

**N = Número de elementos del vector**

**SUMA = Sumatoria de los elementos**

**VECT(K) = Vector original**

**MAYOR = Elemento mayor**

**MENOR = Elemento menor**

Información de entrada:  $N$ ,  $(VECT(K)$ ,  $K = 1$ ,  $N)$ 

**Proceso: Buscar el elemento mayor en el vector mediante com paración de VECT(K) contra MAYOR, haciéndose similar proceso para encontrar el elemento MENOR.**

**Información de Salida: (VECT(K), K = 1, N), MAYOR, MENOR, SUMA Dia/;rama :**

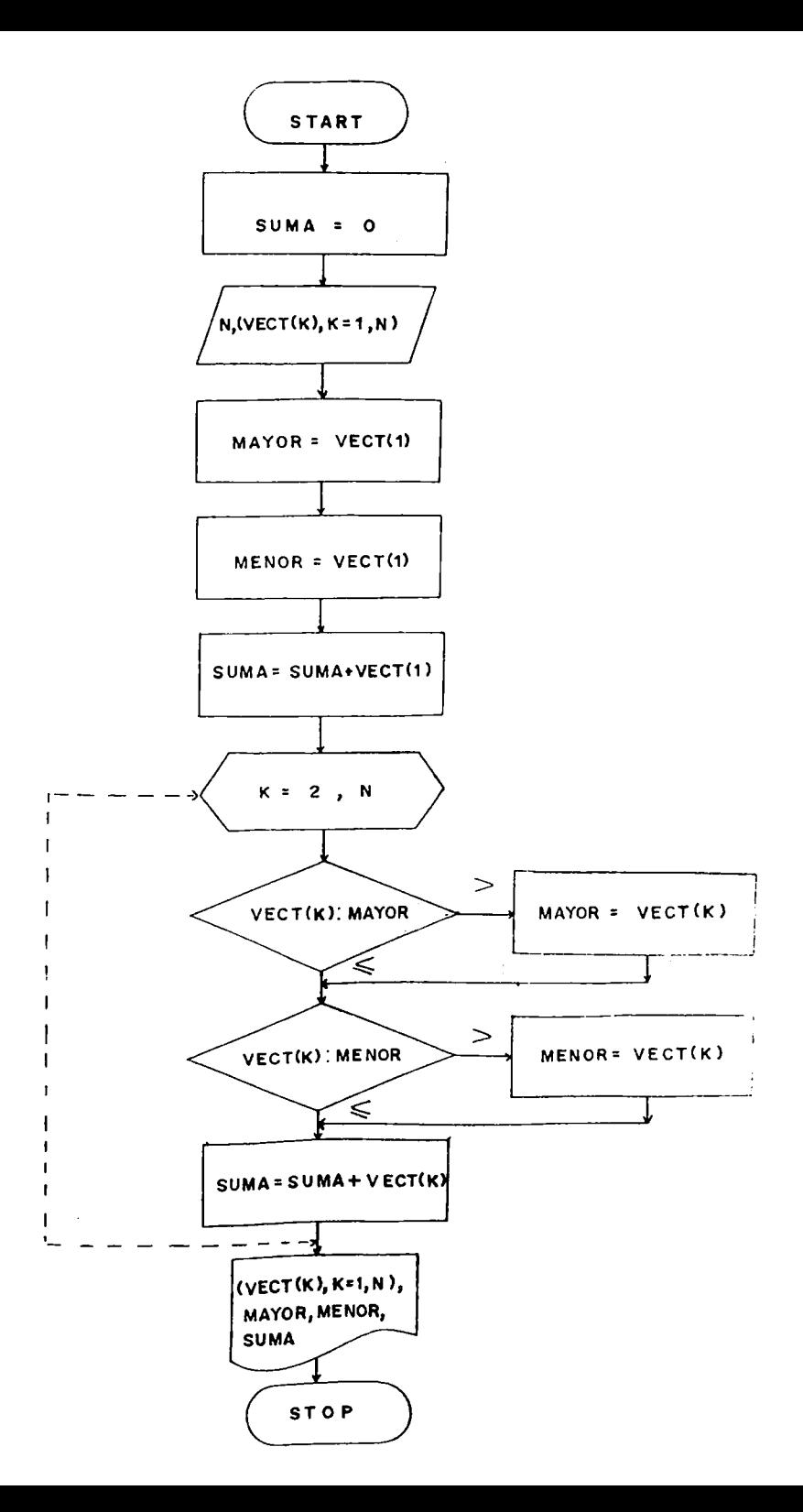

**Leer un vector de N elementos , determinar la suma de los ele, mentos positivos, la suma de los elementos negativos, la suma de las diferencias entre números adyacentes, además encontrar cuántos elementos iguales a cero hay en el vector, imprimir el vector leído asi como todo lo calculado.**

**Solución :**

**Variables a Utilizar.**

**N = Número de elementos del vector**

**Z(I) = Vector original**

**SUAD = Sumatoria Elementos Adyacentes**

**SUPO = Sumatoria Elementos positivos**

**SUNE = Sumatoria Elementos Negativos**

**CONCE = Contador de Ceros**

**DIF = Diferencia entre Números Adyacentes**

**Información de Entrada: N, (Z(I), I = 1, N)**

**Proceso: Comparamos Z(I) contra cero para determinar los nú meros positivos, negativos y ceros que tiene el** *vec* **tor.**

**Información de Salida: (Z(I), 1=1, N), SUAD, SUPO, SUNE, CONCE**

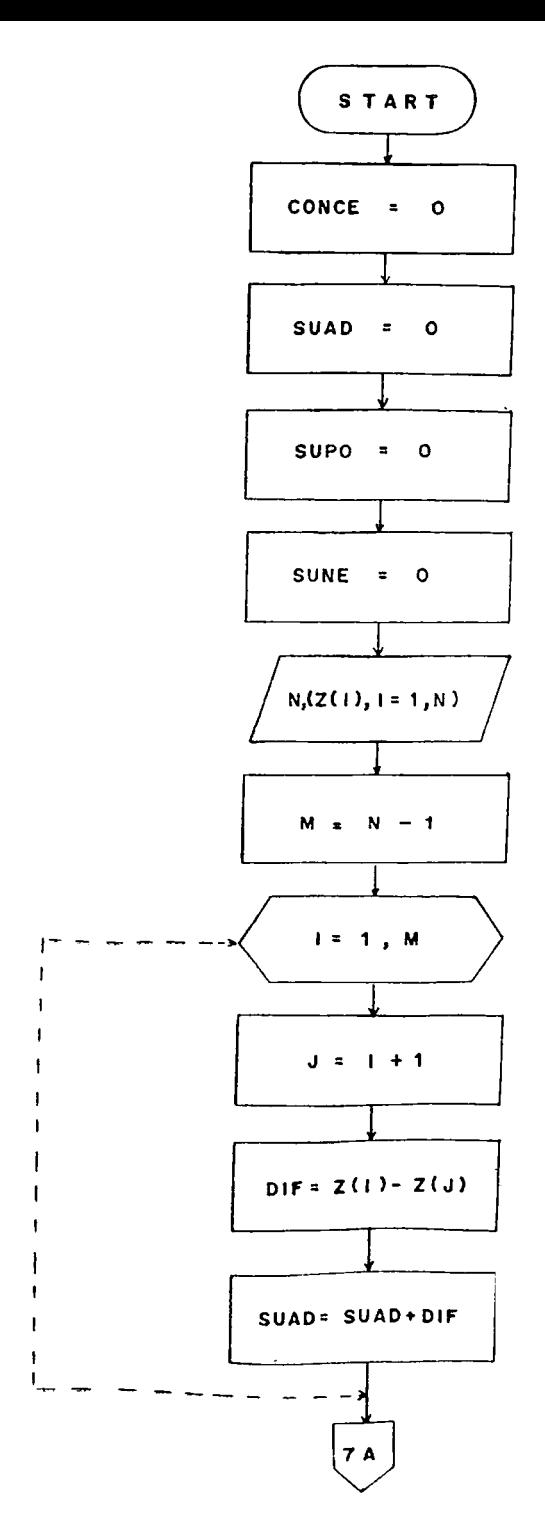

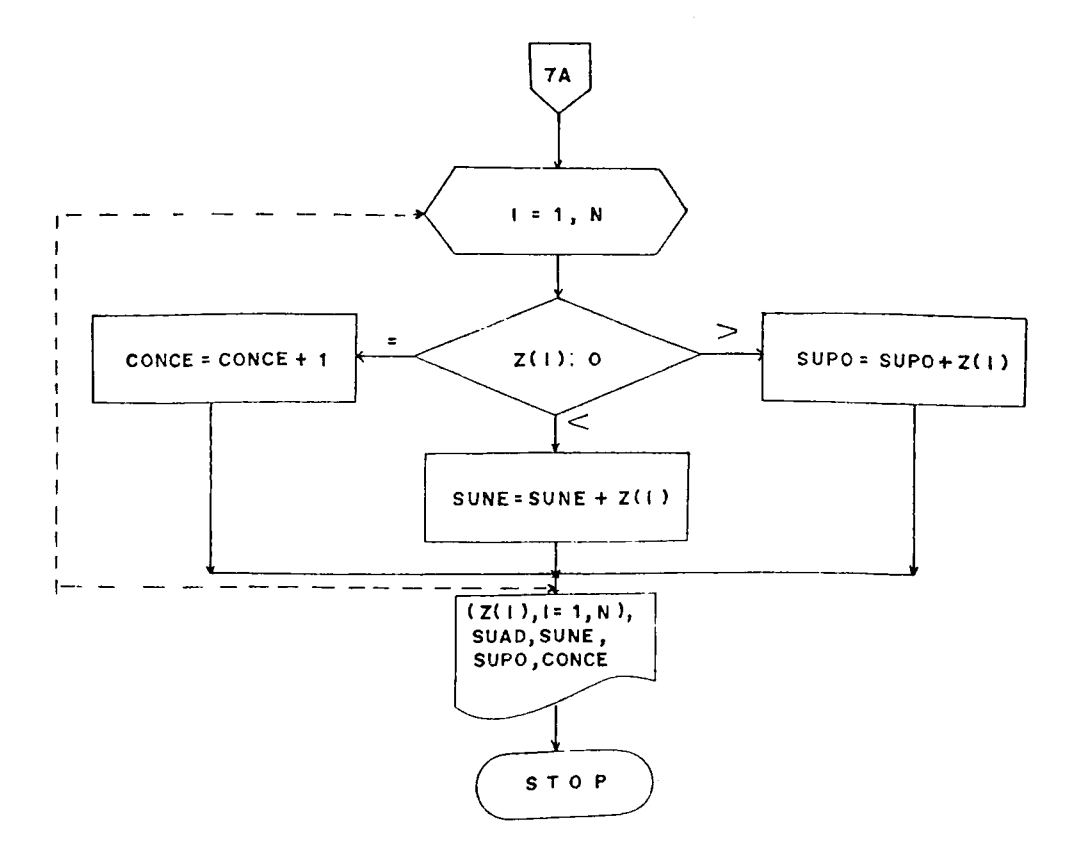

**Se tienen 2 vectores X, Y de N elementos cada uno y se desea calcular el promedio de acuerdo a la siguiente fórmula:**

PROM = 
$$
\frac{\sum_{i=1}^{N} X(Yi + \sum_{i=1}^{n} (X(Yi))^{2}}{\sum_{i=1}^{n} X_i^{2}} - (\sum_{i=1}^{n} Y_{i}^{2})^{2}}
$$

**Solución:**

**Variables a Utilizar.**

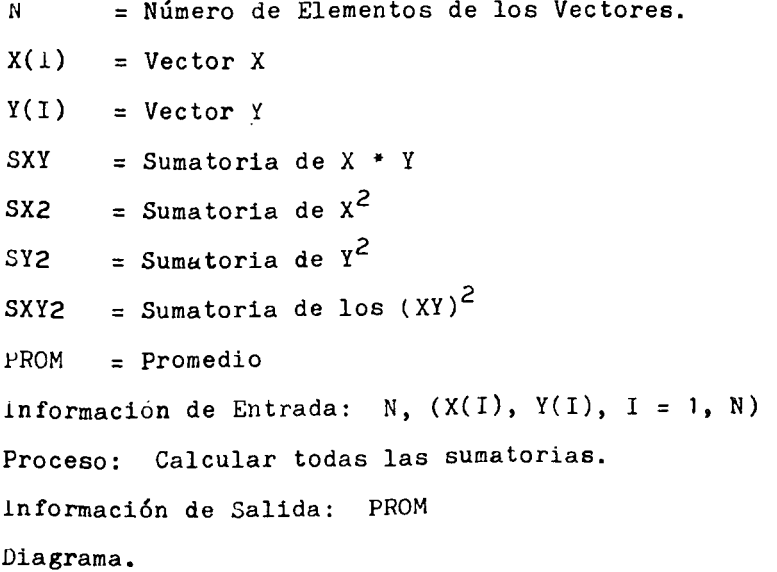

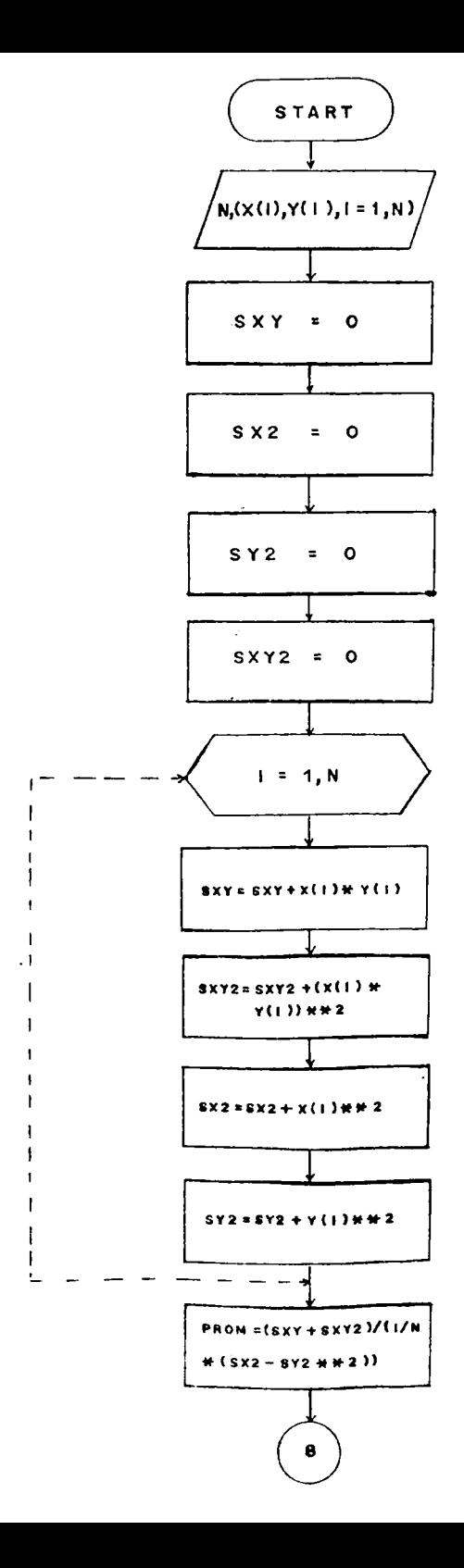

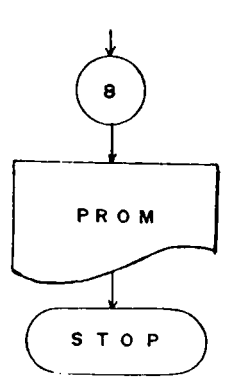

Eiercicio:

**Calcular la desviación Estandar para un conjunto de K valores según las siguientes fórmulas:**

**K Cxi** DESV=  $\left| \frac{\sum_{i=1}^{N} (xi - \overline{x})^2}{\cdots} \right|$ 

**Solución:**

**Variables a Utilizar.**

**K = Número de Elementos del Vector**

 $SUMX = Sumatoria$  de los Valores  $X_{\bf S}$ 

**NUM = Numerador**

**KEDIA = Media Aritmética**

**DESV = Desviación Estandar**

**información de Entrada: K, (X(I), I = 1, K.)**

**Proceso: Se calcula primero la X para luego calcular el nu merador de la fórmula.**

**Información de Salida; (X(I), 1=1, K), MEDIA, DESV. Diagrama.**

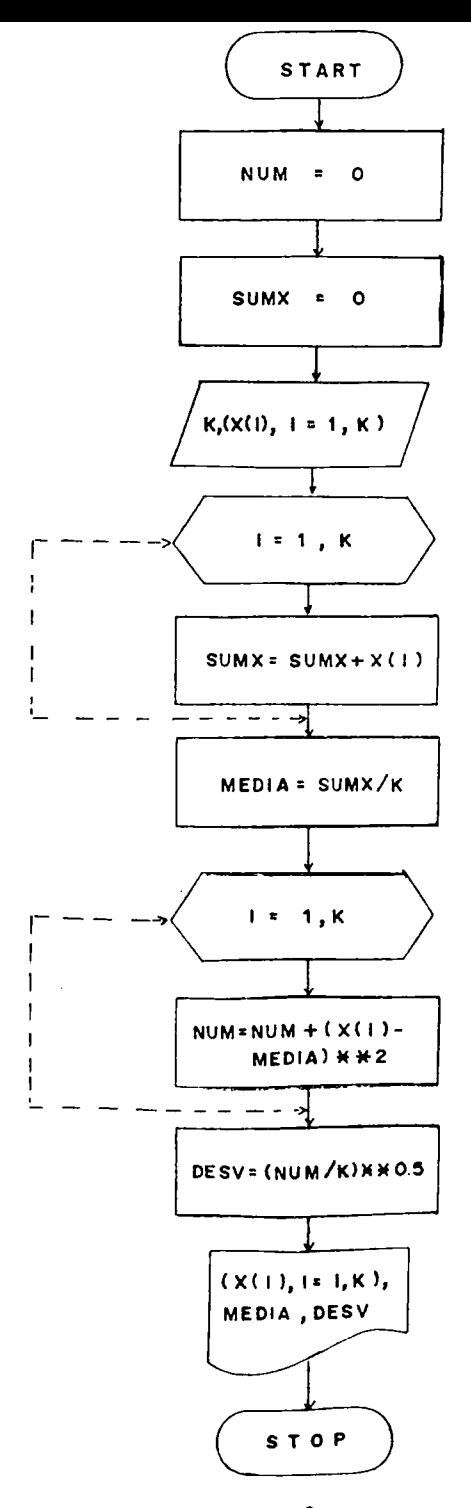

**Se tiene una matriz de N filas y M columnas y se desea calc^. lar el promedio de cada fila, asi como el promedio de cada columna. Imprimir la matriz leída y loe promedios calculados.**

**Solución:**

**Variables a Utilizar.**

**N = Kúmero de filas**

**M = Número de Columnas**

**A(I,J) = Matriz Original**

**PROFIi,I) = Promedio illa I**

**PROCO(J) = rromedio Columna J**

Información de Entrada:  $N$ ,  $M$ ,  $((A(1,J), J = 1, M), I = 1, N)$ **Proceso: Se almacenan los promedios en dos vectores, uno pa ra los promedios de las filas y el otro para los promedios de las columnas,**

**información de Salida:**  $((A(I,J), J = 1, M), I = 1, N)$ **(PROFI(I)., 1 = 1, n ), (PROCO(J),**  $J = 1, M$ 

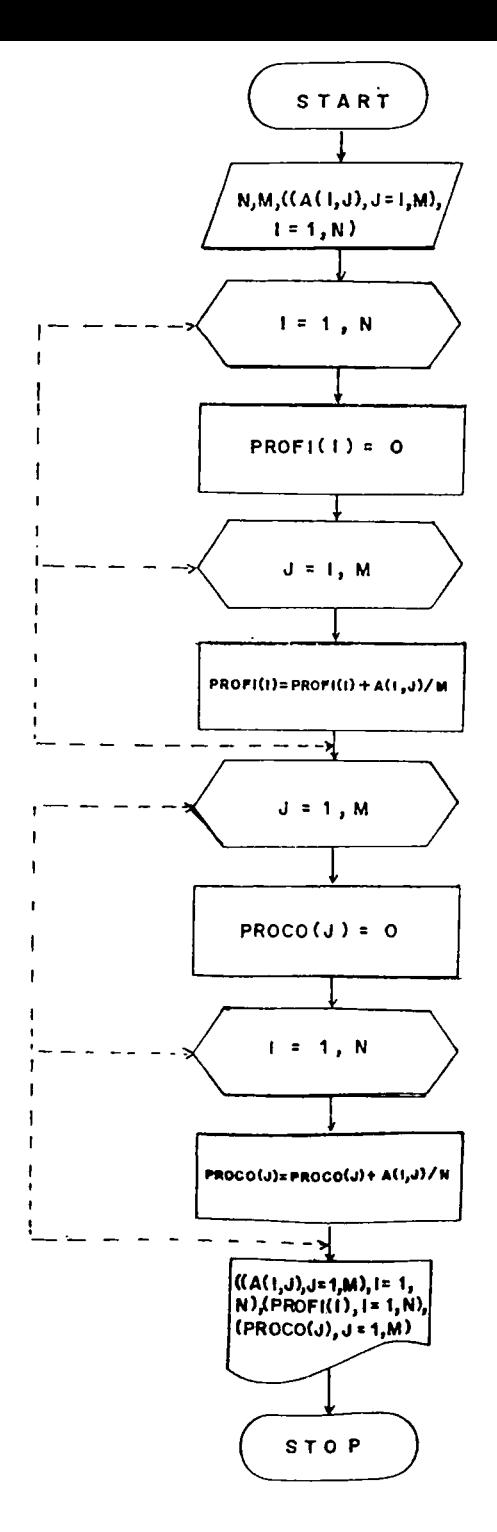

 $\mathbb{R}^2$ 

**Leer una matriz de N filas y M columnas. Calcular la suma de** los elementos de la *'*l'riangular Superior, la suma de los ele**mentos de la Triangular Inferior y la suma de los elementos de la Diagonal Prinfíipsl. imprimir la matriz leída, asi como todo lo calculado.**

**Solución:**

**Variables a utilizar.**

**STI = Sumatoria Elementos Triangular Inferior**

**STo = Sumatoria Elementos Triangular Superior**

**SDF = Sumatoria Elementos Diagonal Principal**

**N = Número de Filas**

**M = Número de Columnas**

**B(I,J)= Matriz Original**

**Información de Entrada: N, M,**  $((B(I,J), J = 1, M), I = 1, N)$ **Proceso: Se debe inicialmente comparar N contra M, si son**

> **iguales, implica que la matriz es Cuadrática y por lo tanto se pueden efectuar los cálculos, en caso contrario No.**

**Información de Salida: ((B(I,J), J =1, M), 1=1, N), STS, STI, SDP.**

**Diagrama.**

 $241$ 

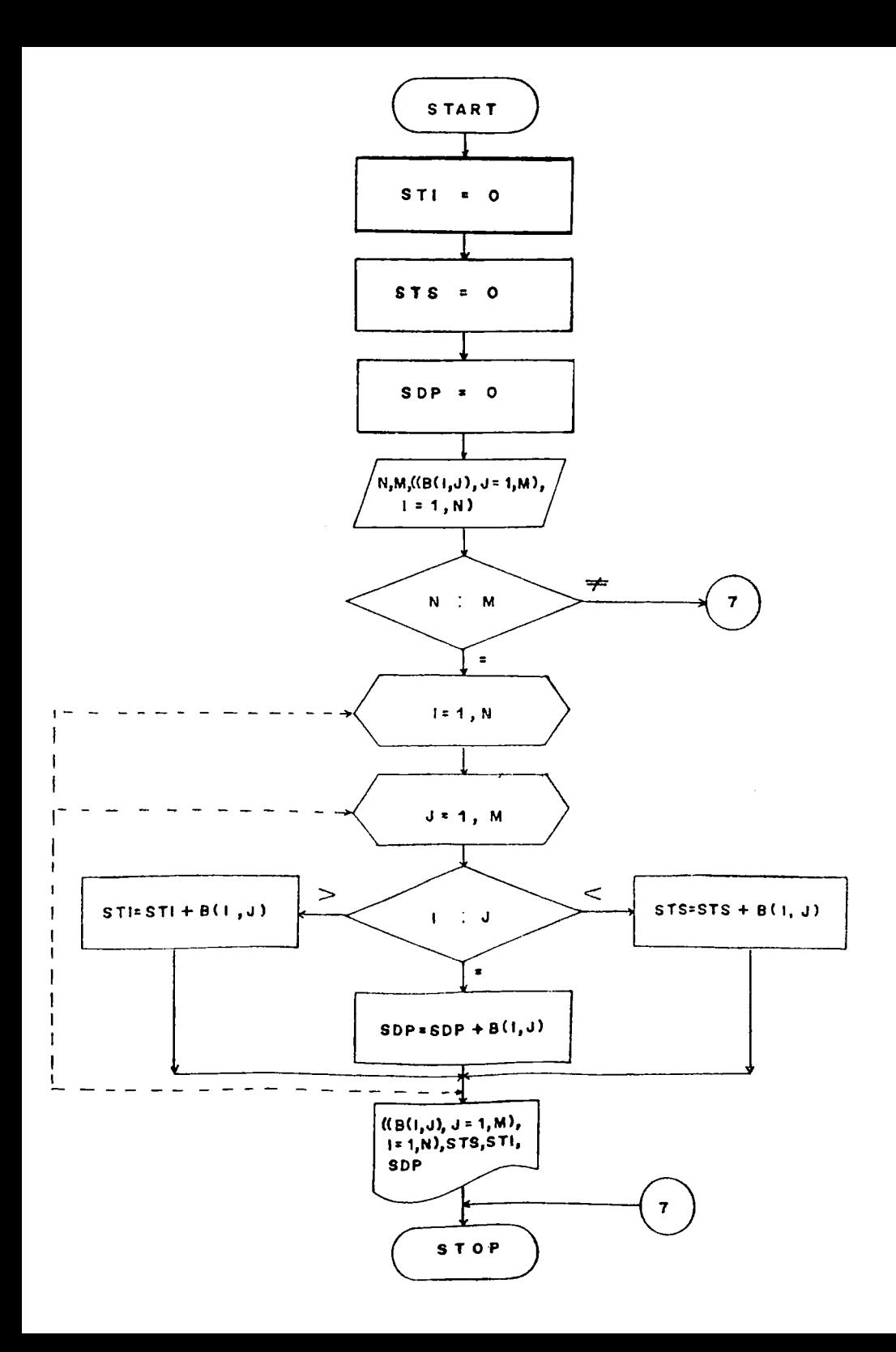

**Leer 2 matrices A y B. Generar una tercera matriz que contenga la suma de éstas. Imprimir las matrices originales y la matriz suma. Solución: NFA = Número de Filas de la matriz A NCA = Número de Columnas de la matriz A NFB = Número de Filas de la matriz B NCB = Número de Columnas de la matriz B A(I,J) = Matriz Original B(I,J) = Matriz Original S(I,J) = Matriz Suma información de Entrada:**

 $((A(I,J), J = 1, NCA), I = 1, NFA)$  $((B(I,J), J=1, NCB), I=1, NFB)$ **Proceso: Se debe controlar si nFA = NFB y NCA = NCB. Para poder efectuar la suma, ya que deben ser del mismo orden. Información de Salida: ((A(I,J), J = 1, NCA), 1=1, NFA),**  $((B(I,J), J = 1, NCB), I = 1, NFB),$  $((S(I,J), J = 1, NCS), I = 1, NFS)$ 

**NFA,NFB,NCA,NCB,**

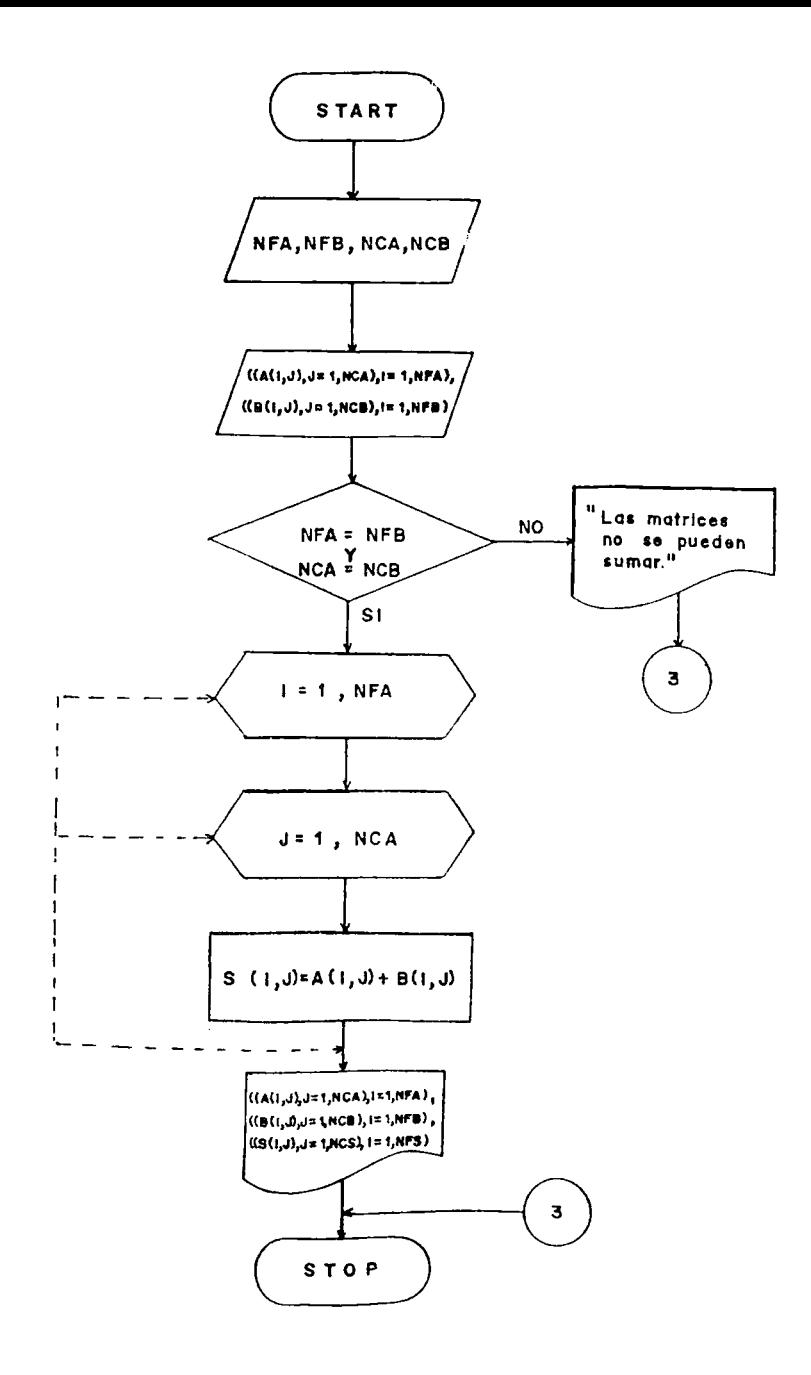

Eiercicio:

**Leer 2 matrices A y B. (lenerar una tercera matriz que conten ga el producto de éstas, imprimir todas la matrices. Solución; Variables a Utilizar.** NFA = *wúmero de Filas de la Matriz A* **NCA = MÚmero de Columnas de la Matriz A NFB = Número de Filas de la Matriz ti NCB = Número de Columnas de la Matriz a A(I,J) = Matriz Original B(I,J) = Matriz Original**  $P(I,J) =$  Matriz *Producto.* **información de Entrada: wFA, NFB, KCA, NCB, ((A(],J),** *J=1,* **MCA), 1=1, NFA), ((B(l.J), J=l, NCB), 1=1, NFB)** Proceso: Se debe controlar si RCA = NFB, en caso contrario **no se debe efectuar la multiplicación.** Información de Salida: ( $(A(I,J), J=1, NCA), I=1, NFA)$ ,  $( [B(I,J), J=1, NCB), I=1, nFB),$ **((P(I,J), J=1, NCP), 1=1, NFP)**

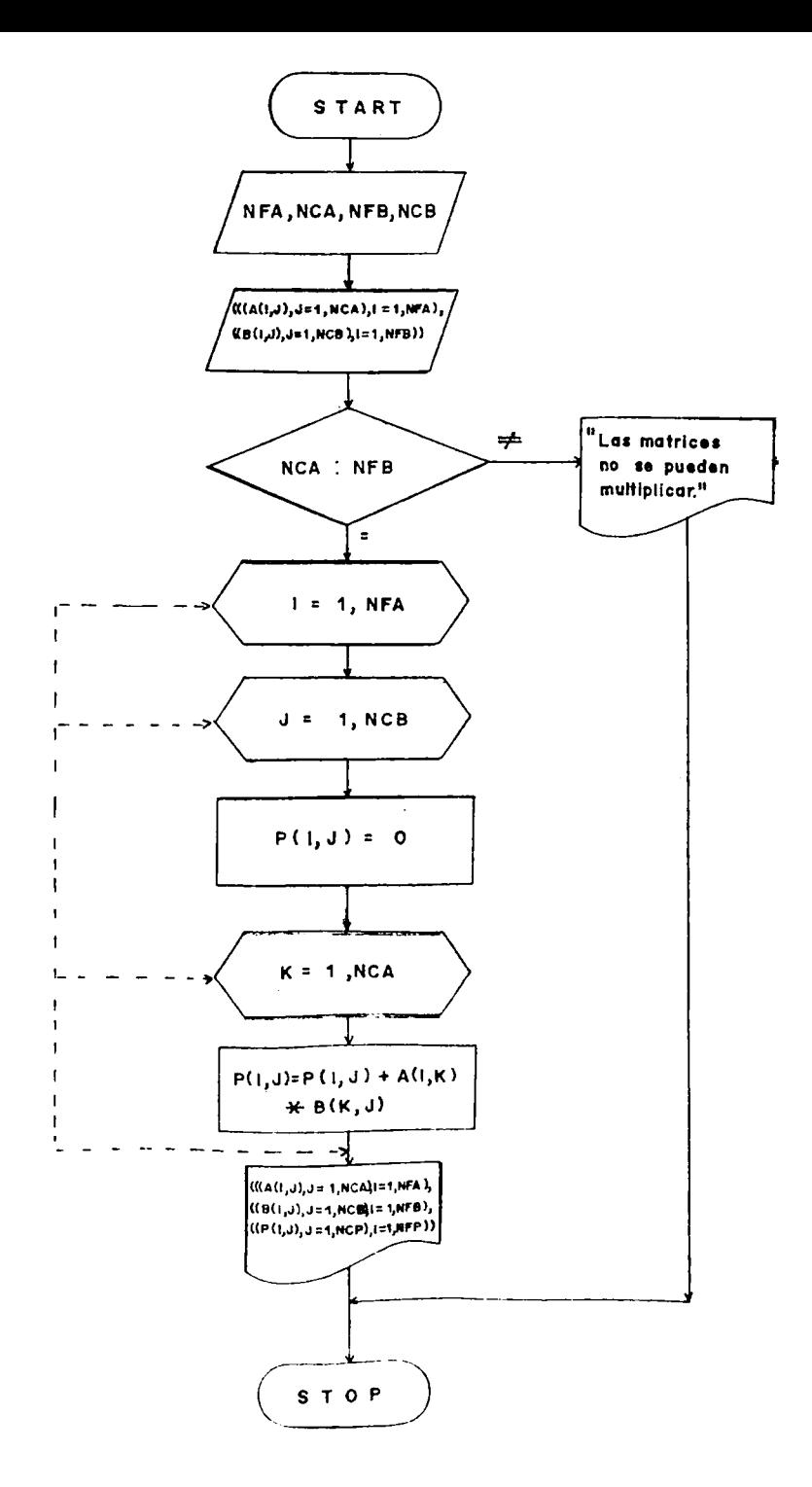

**Leer una matriz de N filas y M columnas. Calcular la suma de los elementos de la la fila, la suma de los elementos de la** la. columna, la suma de los elementos de la diagonal princi**pal y la suma de loe elementos de la diagonal secundaria. Im primir lo calculado así como la matriz leída.**

**Solución:**

**Variables a Utilizar.**

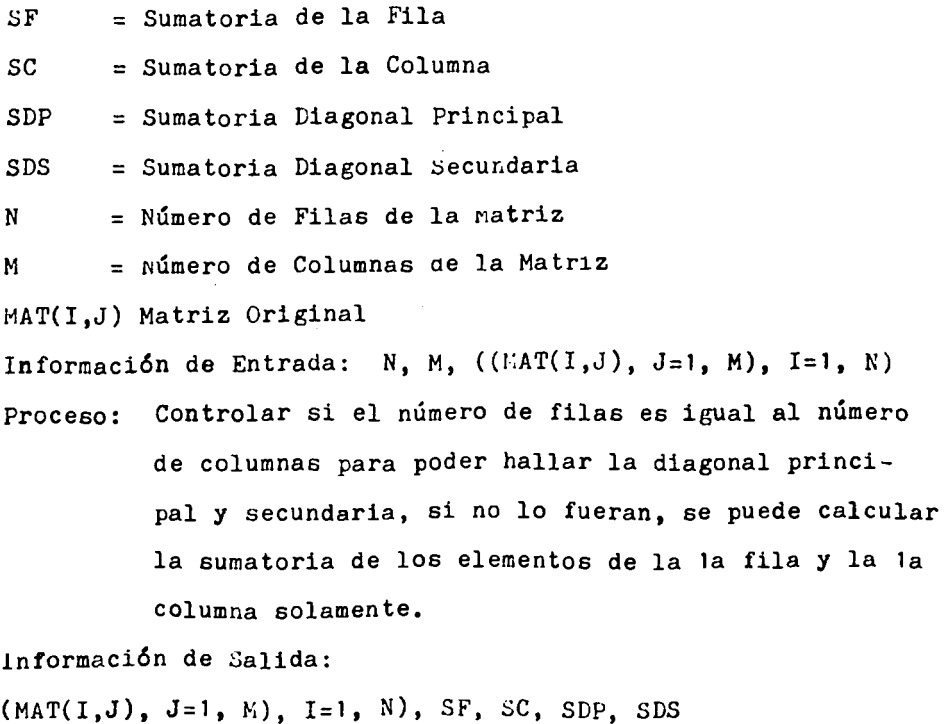

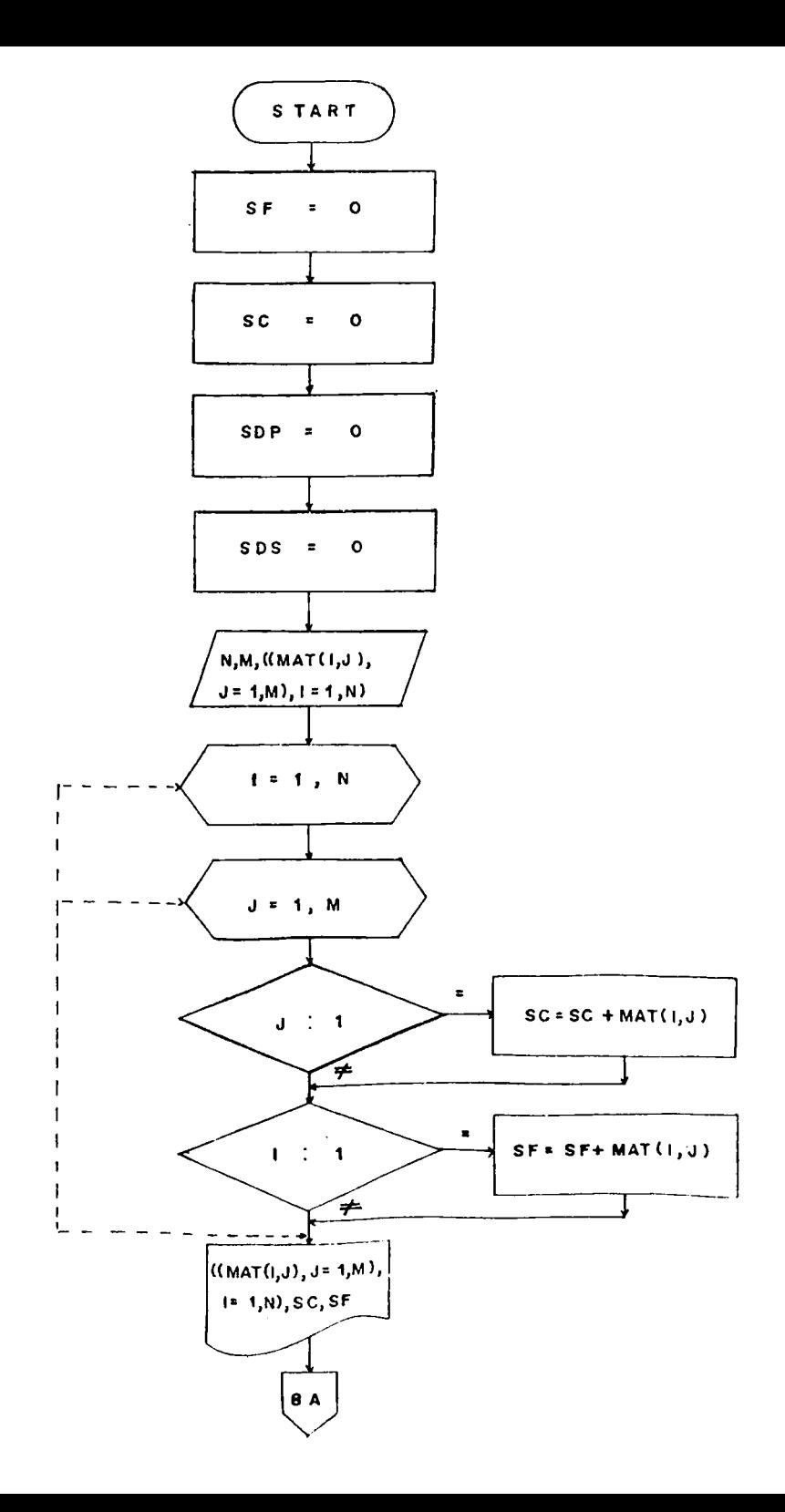

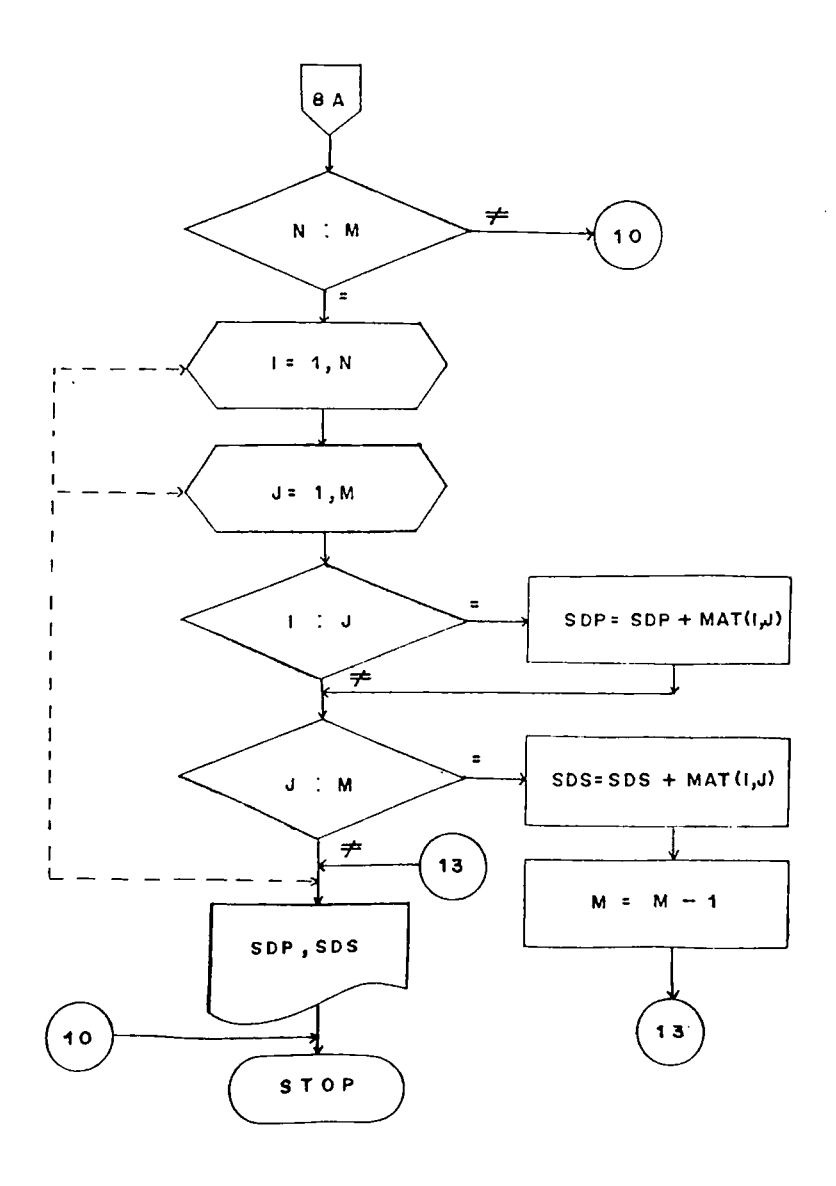
Eiercicio:

**Leer una matriz R de N filas y M columnas. Calcular las sumas de cada fila y almacenarlas en el vector SUFI, calcular las sumas de cada columna y almacenarlas en el vector SUCO. Imprimir la matriz leída asi como los vectores hallados. Calcular además la suma total del vector SUFI y del vecto/ SUCO. Imprimirlas.**

**Solución;**

**Variables a Utilizar.**

**N = Número de i-llas de la Matriz R**

**M = Número de Columnas de la Matriz R**

**R(I,J) = Matriz Original**

**SUFI(I)= Sumatoria de las Filas**

**SUCO(J)= Sumatoria de las Columnas**

**SVSUFI = Sumatoria del Vector SUFI**

**SVSUCO = Sumatoria del Vector SUCO**

**Información de Entrada: N, M, ((R(1,J), J=l, M), 1=1, N)**

**Proceso: Tenemos un nido de ciclos, controlando en el ciclo interno las sumatorias de las filas y las columnas y en el ciclo externo se van sumando las posicio-^i nes de los vectores filas y columnas para hallar las sumatcrias totales.**

**Información de Salida:**

 $(K(1,J), J=1, M), I=1, N), (SUCO(J), J=1, N), (SUFI(1), I=1,$ **N), SVSUFI, SVSL'CG**

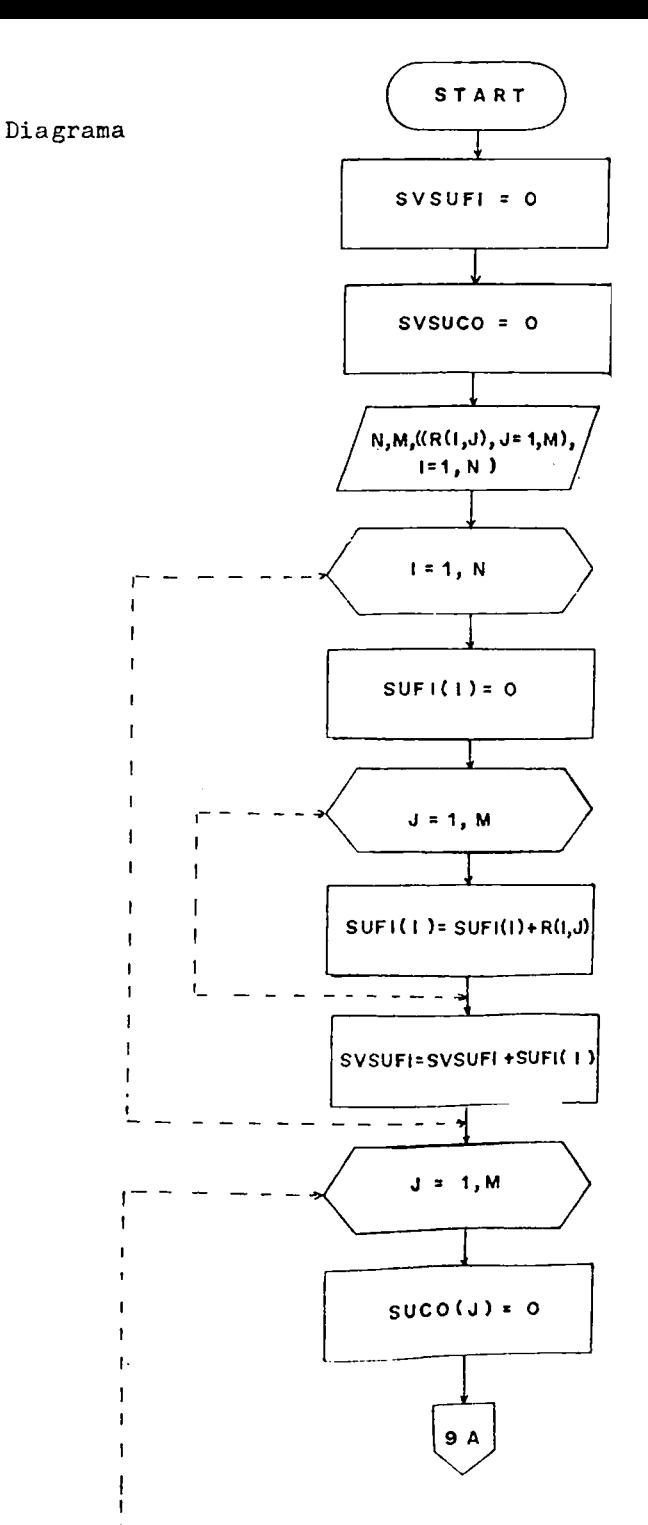

.

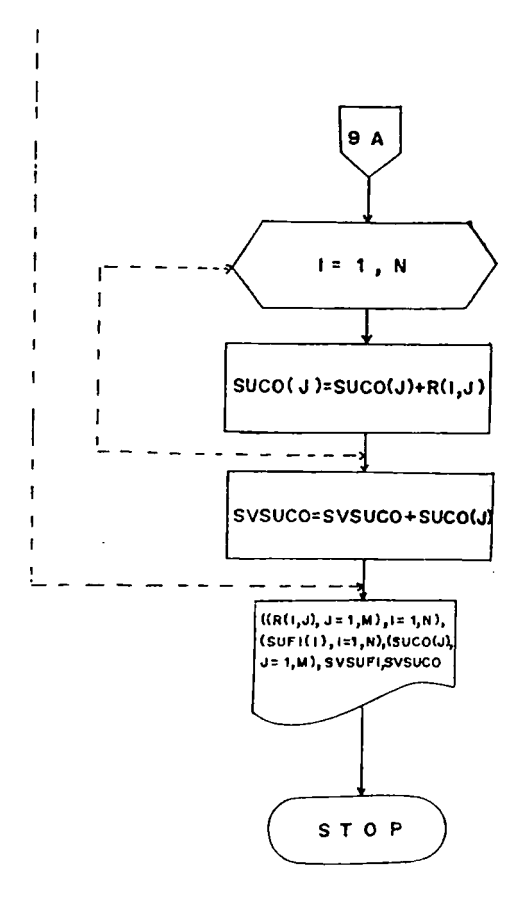

**Ejercicio:**

**Se tiene una matriz cuadrática de N filas y N columnas, encontrar loe elementos mayores de cada fila y de cada columna, imprimirlos, así como la matriz leída.**

**Solución:**

**Variables a Utilizar.**

**N = Número de Filas y Número de Columnas**

**B(I,-J) = Matriz Original**

**FIMA(I) a Vector de Filas Mayores**

**COMA(I) = Vector de Columnas Mayores**

Información de Entrada: N,  $((B(1, J), J=1, N), I=1, N)$ 

**Proceso; Se compara el 1 er elemento de cada fila contra cada uno de los demás elementos de esa misma fila, el elemento mayor se guarda en el vector de FIMA(I).**

**Igual procedimiento se hace con las columnas. Información de Salida:**

 $((B(I,J), J=1, N), I=1, N), (FIMA(I), COMA(I), I=1, N)$ **Diagrama.**

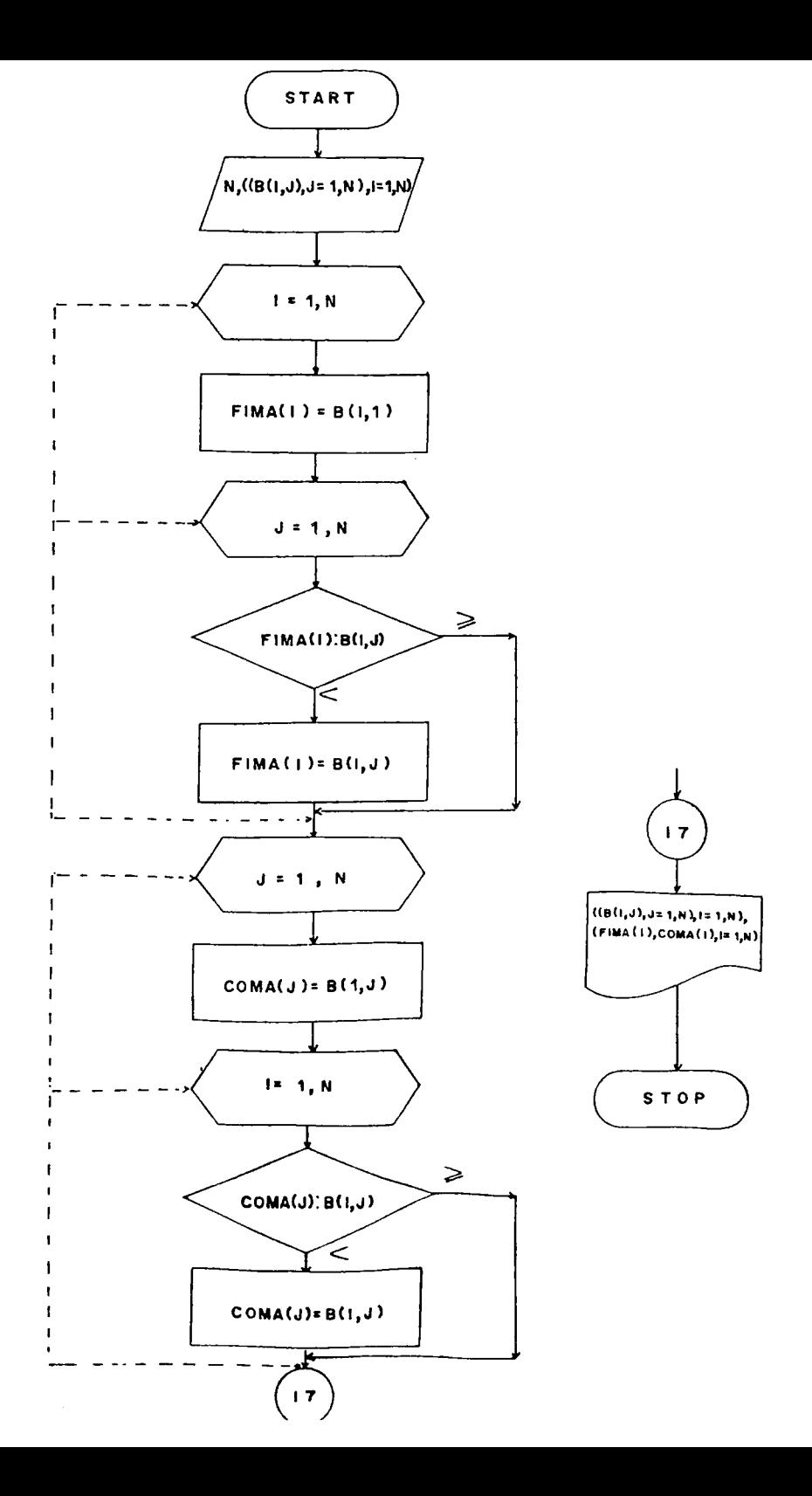

## **BIBLIOGRAFIA**

**"LENGUAJES DE DIAGRAMAS DE FLUJO". ORGANICK Editorial Llmusa. 1973.**

**"DIAGRAMAS DE FLUJO". Mario V. Farina. Editorial Diana. 1976.**

**"INTRODUCCION A LA PROGRAMACION DE COMPUTADORES". Universidad del Valle. 1978.**

**"FUNDAMENTOS DE DIAGRAMACION DE FLUJOS".** Schiber *fhomas.* Editorial Limusa. 1974.

**"PROCESAMIENTO DE DATOS". Serie** Schaum. **Me Graw Hill. 1982**

**"DIAGRAMACION LIBRE. FUNDAMENTOS BASICOS. 200 EJERCICIOS PROPUESTOS".**

**Guillermo Correa Uribe.** EAFIT. **1982.**

**"INTRODUCCION A LA3 CIENCIAS DE LOS COMPUTADORES, ¿NFOQUE ALGORITMICO". Jean Paul Tremblay.** Editorial Mc Graw Hill. 1985.